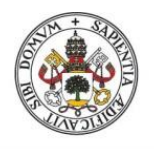

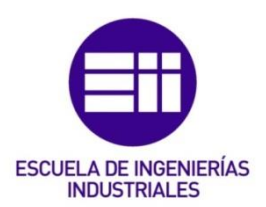

### UNIVERSIDAD DE VALLADOLID

### ESCUELA DE INGENIERIAS INDUSTRIALES

## Grado en Ingeniería en Organización Industrial

## Simulación de una línea productiva en base a la Teoría de las Limitaciones

Autor: López Álamo, Alonso

Tutores:

Gento Municio, Ángel Manuel Pino Espinosa, Jessica Departamento de Organización de empresas y CIM

Valladolid, Julio de 2022.

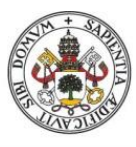

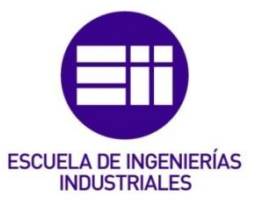

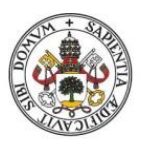

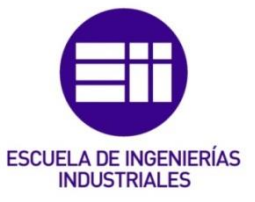

## Universidad deValladolid Agradecimientos

A mis padres, sin su apoyo constante e incondicional no habría llegado hasta aquí.

A mis amigos, por estar ahí y por hacerme más amenas las épocas de exámenes.

A mi tutor, por su ayuda y sus consejos en la realización de este trabajo.

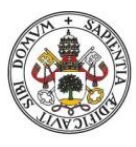

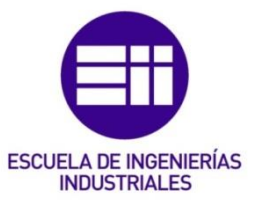

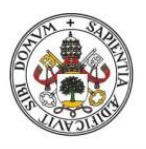

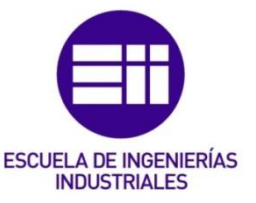

#### Resumen

La Teoría de las Restricciones (TOC) es una filosofía de planificación que abarca muchas áreas del ámbito empresarial. Surgió en los años 70 a partir de un software de planificación de la producción denominado Tecnología de la Producción Optimizada (OPT). La TOC es una herramienta muy útil para las empresas que permite reducir los retrasos en las entregas a los clientes y los despilfarros de producción, aumentando de esta forma los beneficios y generando para la empresa una ventaja competitiva frente a su competencia. La TOC proporciona una metodología para mejorar de forma ordenada. En este proyecto se elabora un marco teórico general de la TOC para dar una visión del estado del arte y se desarrolla una aplicación para simular una línea productiva según los principios de la TOC. La aplicación aporta nuevas e importantes funcionalidades respecto a otra aplicación desarrollada anteriormente por otro autor.

Palabras clave: cuello de botella, restricción, TOC, OPT y DBR.

## Abstract

The Theory of Constraints (TOC) is a scheduling philosophy that includes many areas of business. It emerged in the 1970s from production planning software called Optimized Production Technology (OPT). The TOC is a very useful tool for companies that allows reducing delays in deliveries to customers and production waste, thus increasing profits and generating a competitive advantage for the company over its competition. The TOC provides a methodology to improve in an orderly way. In this project, a general theoretical framework of the TOC is elaborated to give a vision of the state of the art and an application is developed to simulate a production line according to the principles of the TOC. The application provides new and important features compared to another application previously developed by another author.

Keywords: bottleneck, constraint, TOC, OPT and DBR.

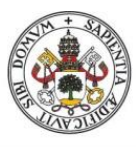

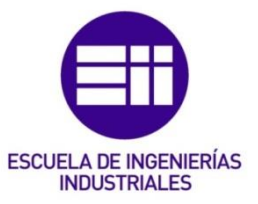

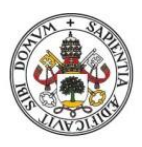

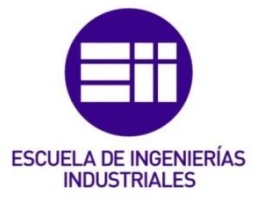

## Índice de contenidos

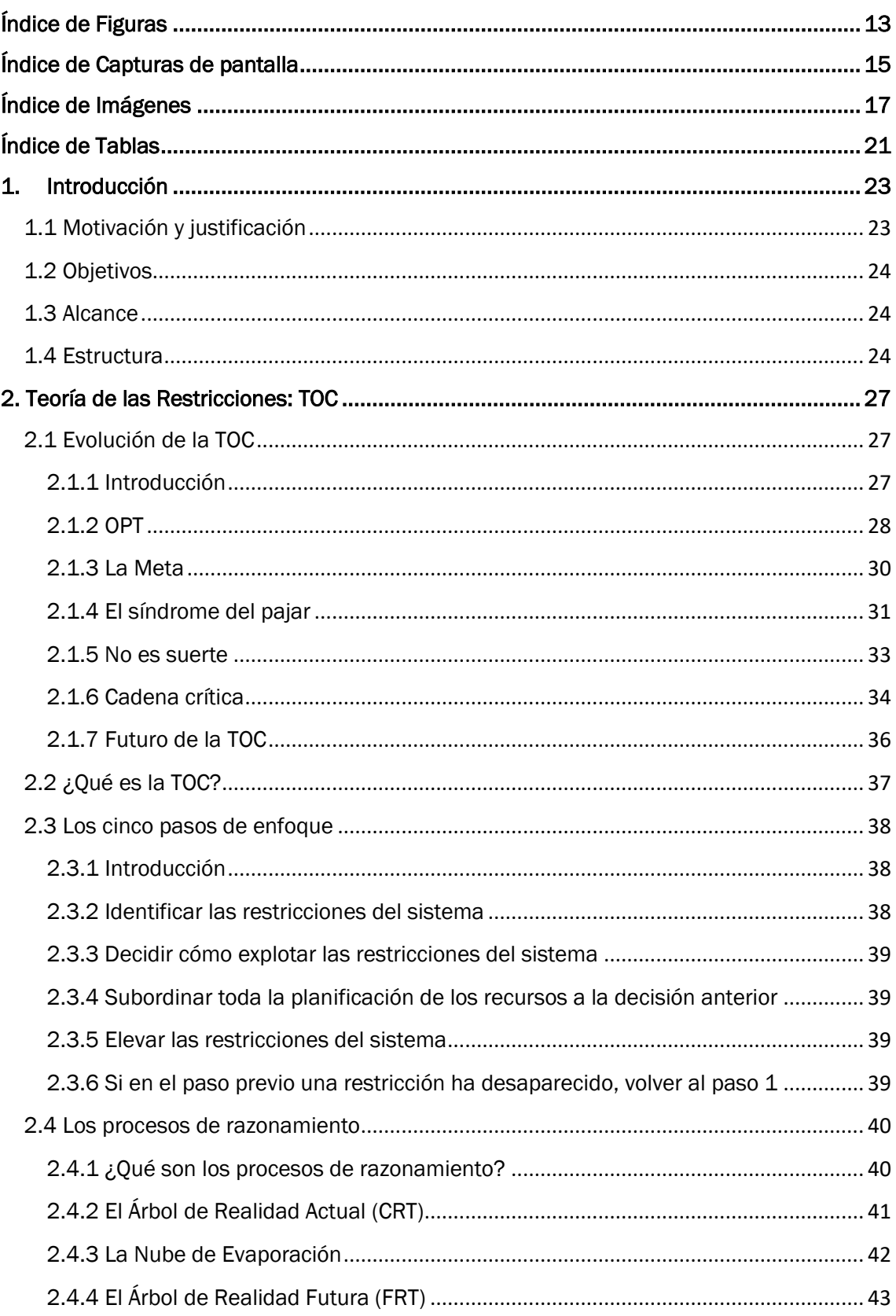

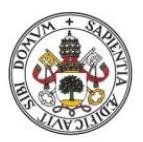

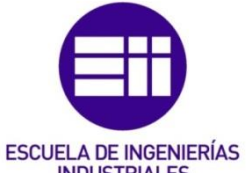

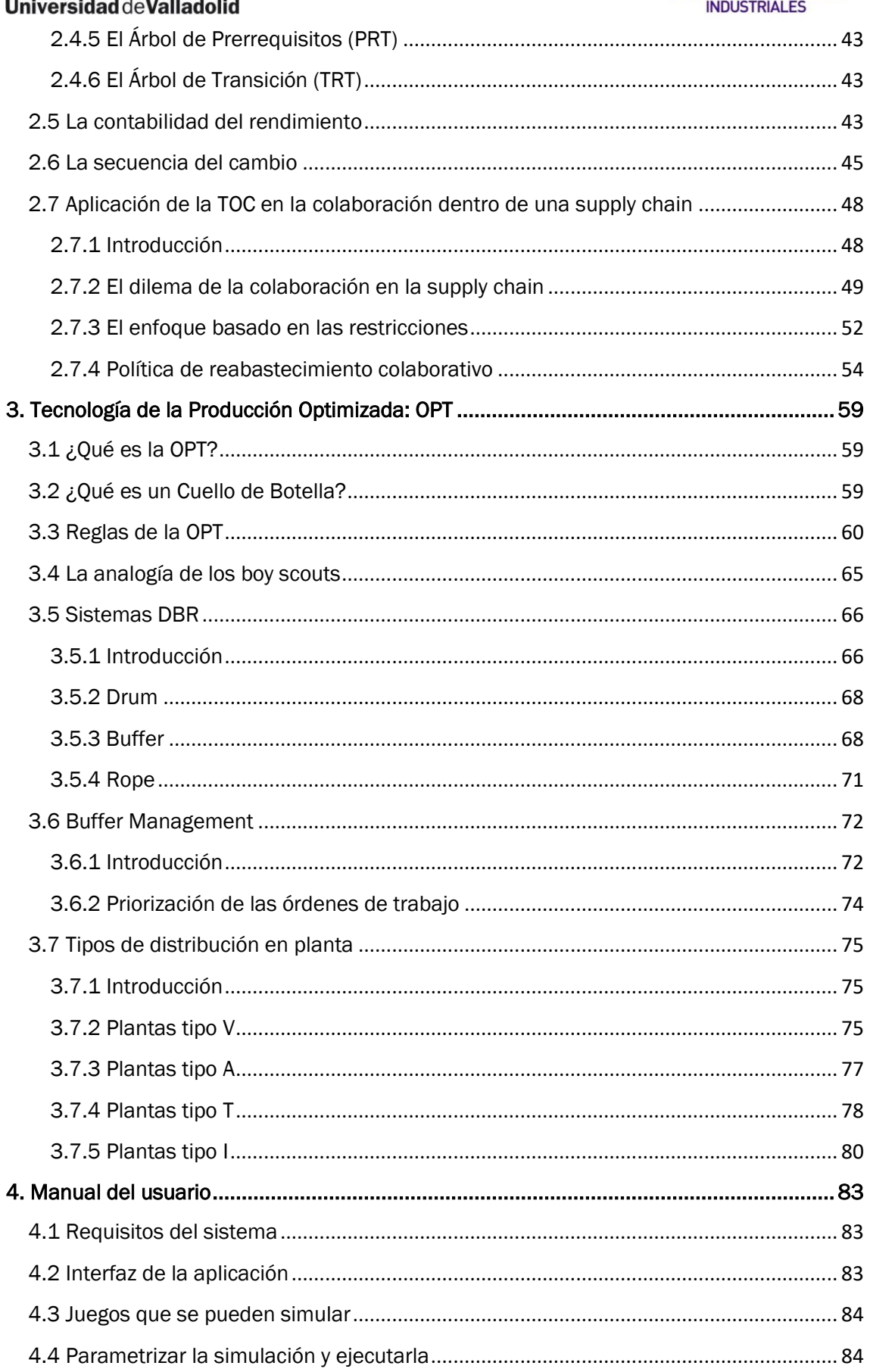

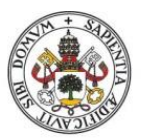

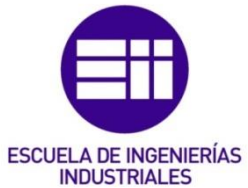

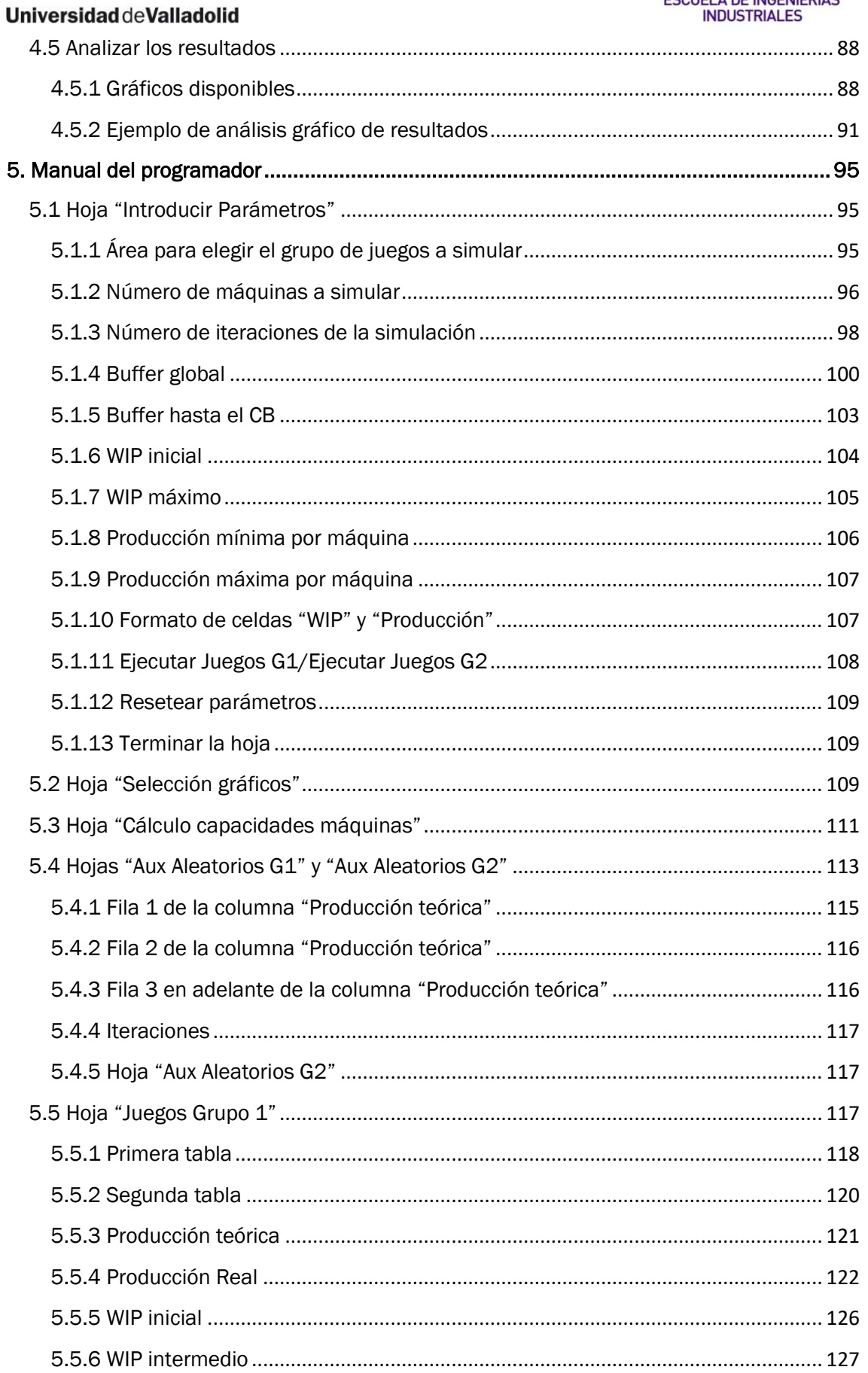

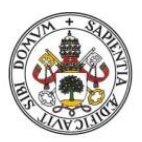

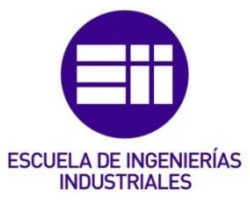

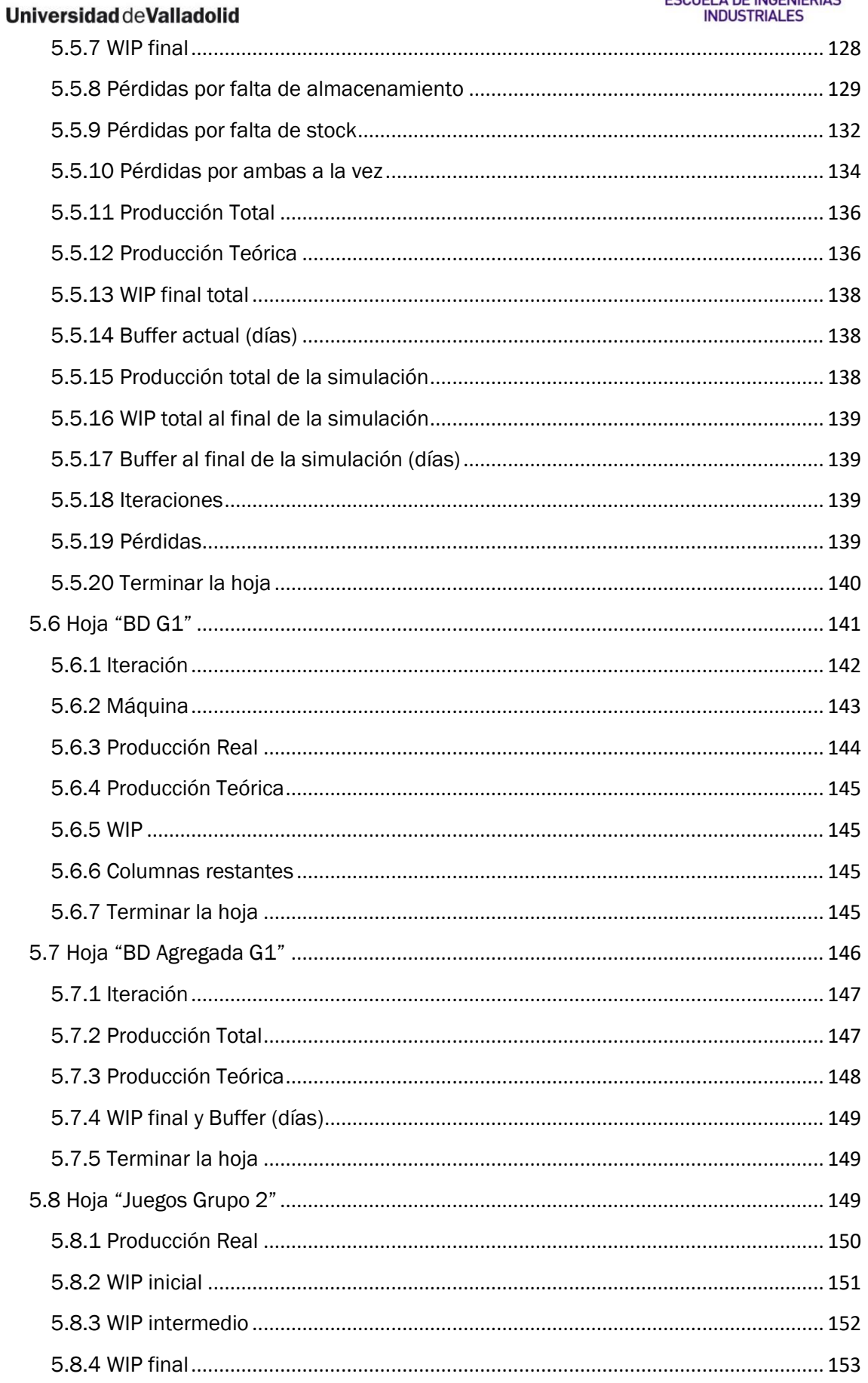

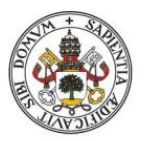

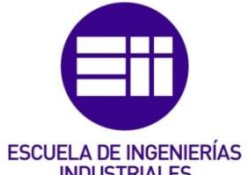

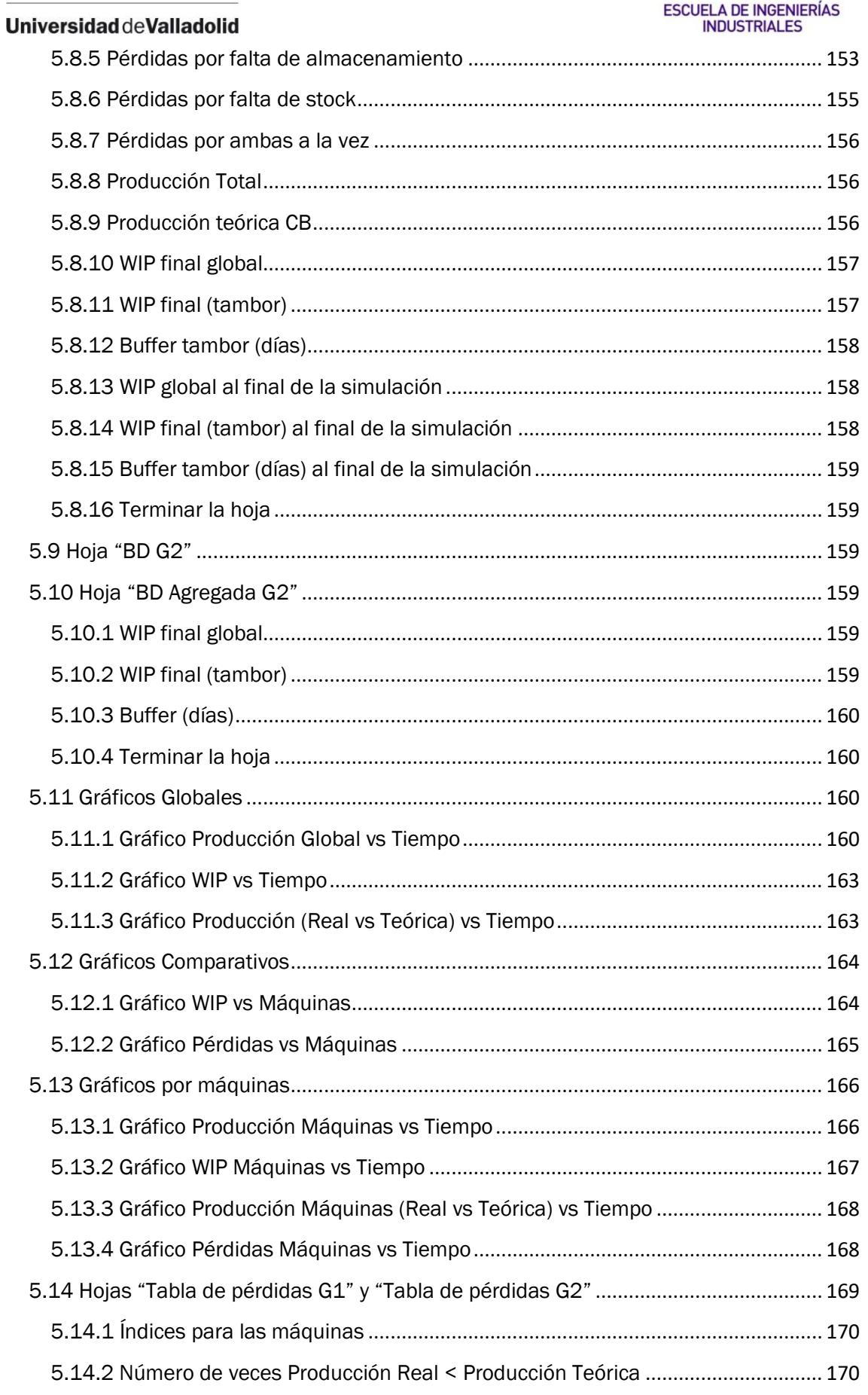

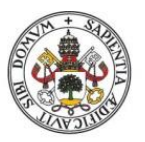

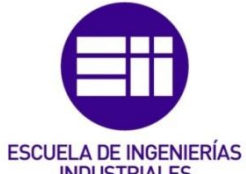

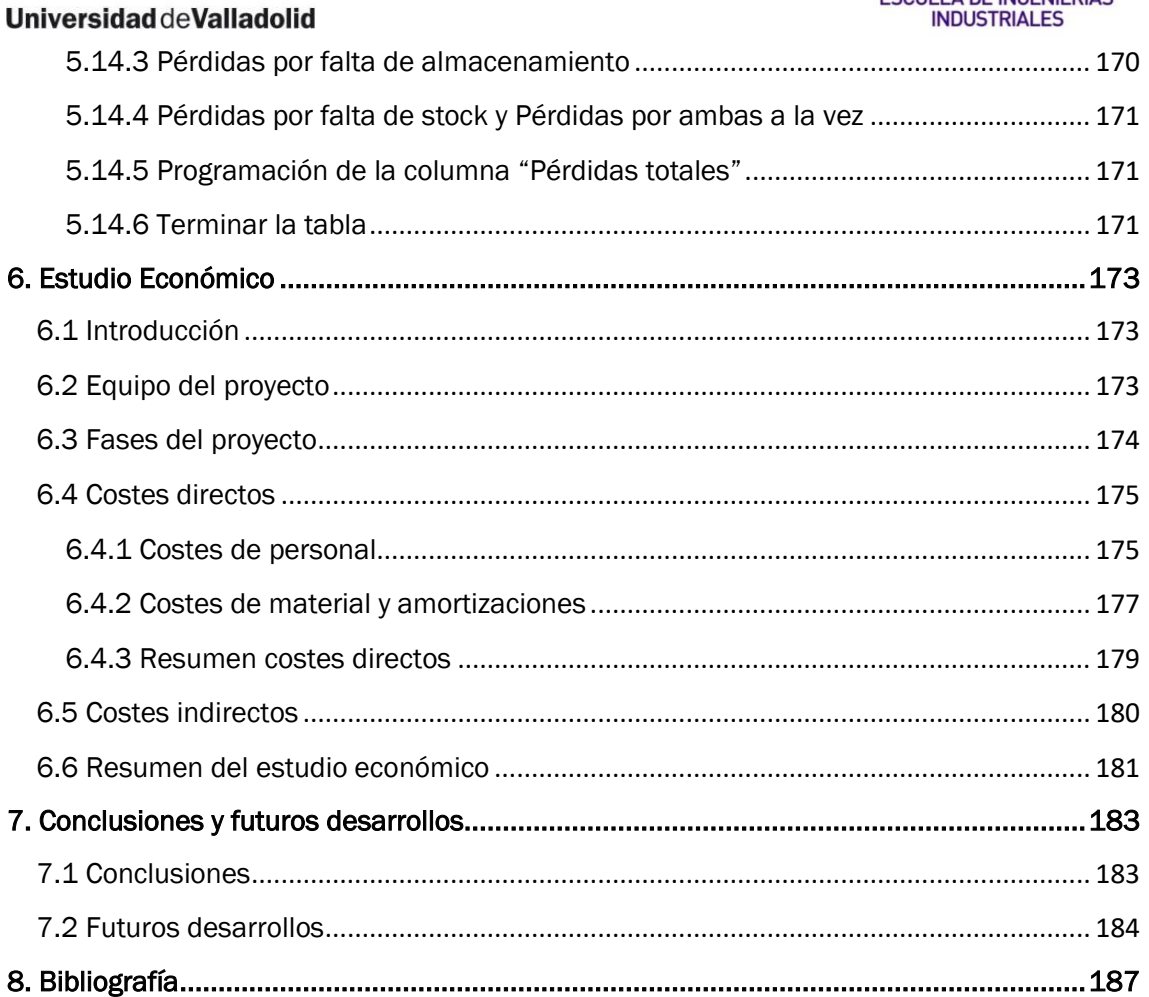

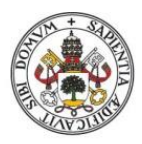

# ESCUELA DE INGENIERÍAS<br>INDUSTRIALES

#### **Universidad de Valladolid**

## <span id="page-12-0"></span>Índice de Figuras

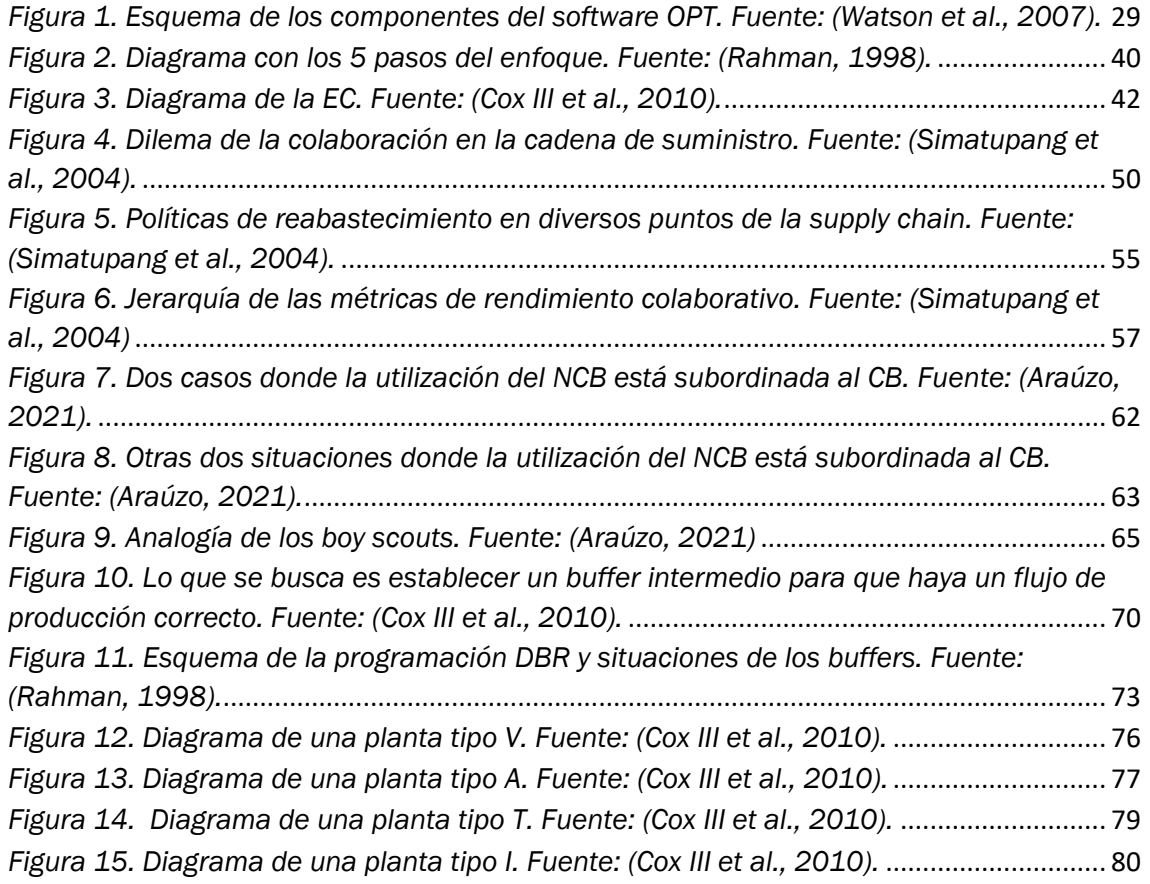

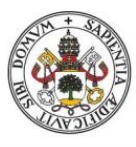

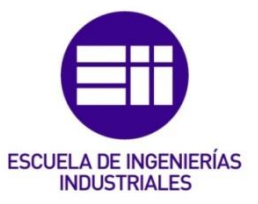

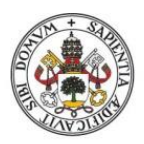

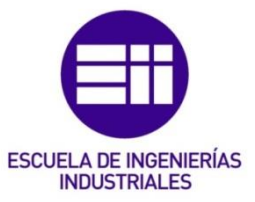

## <span id="page-14-0"></span>Índice de Capturas de pantalla

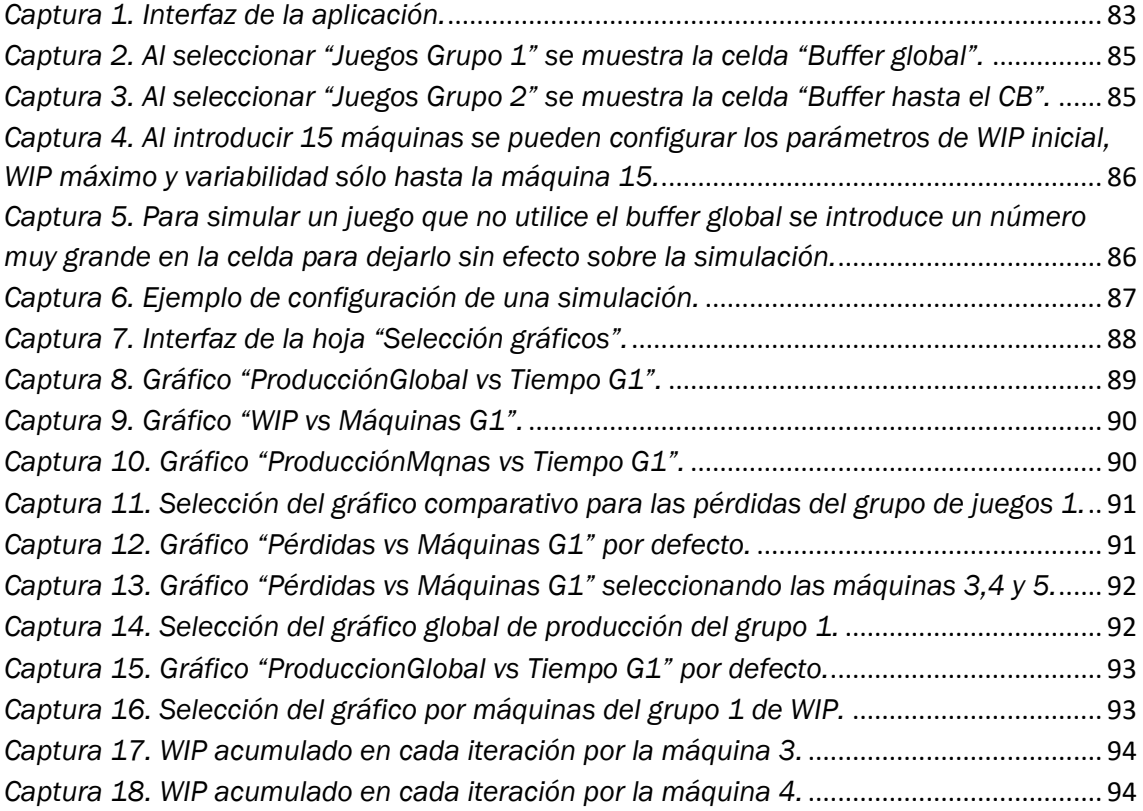

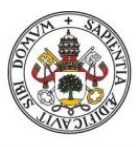

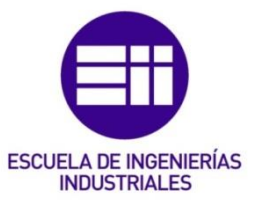

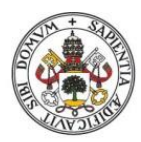

# ESCUELA DE INGENIERÍAS<br>INDUSTRIALES

#### **Universidad de Valladolid**

## <span id="page-16-0"></span>Índice de Imágenes

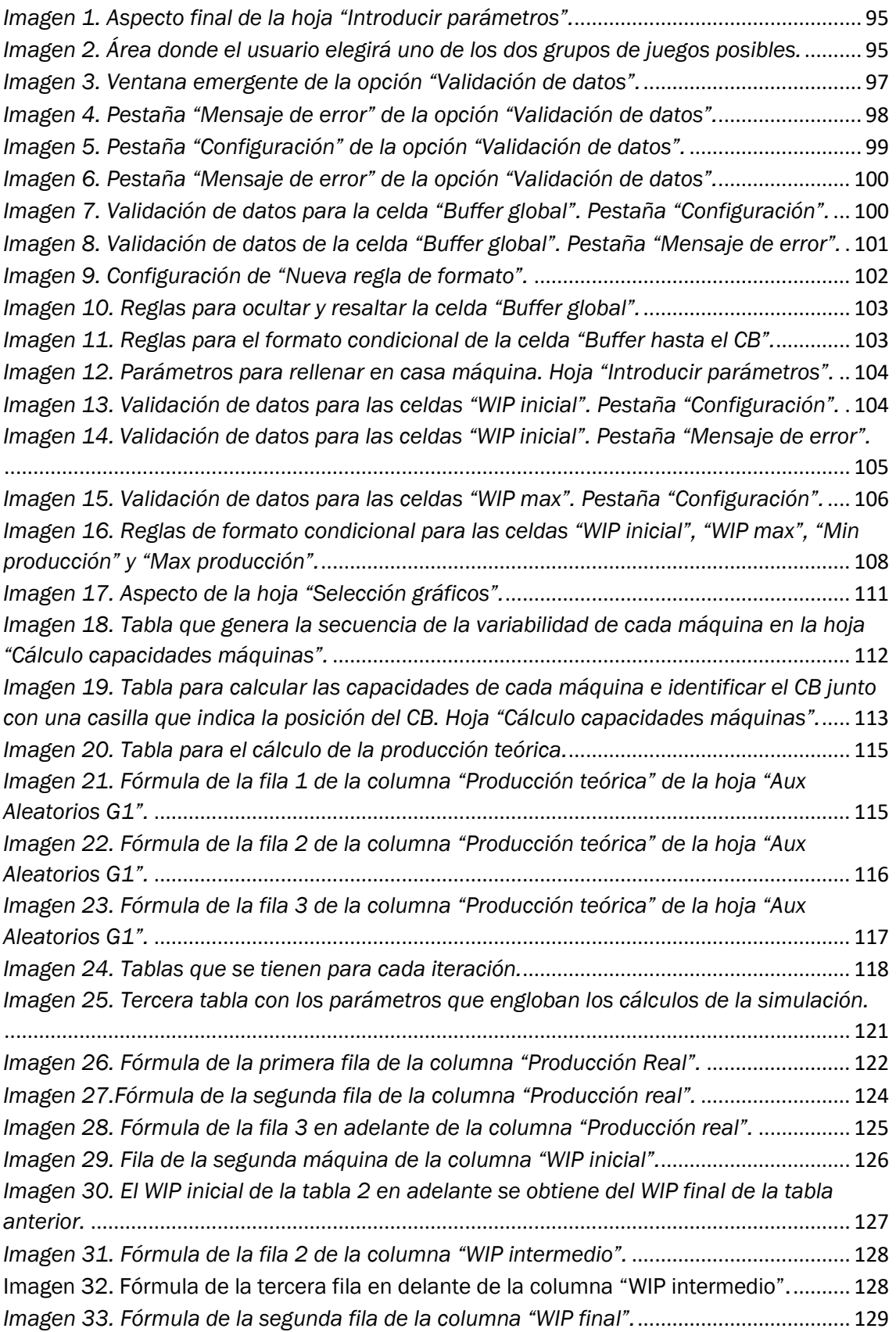

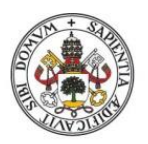

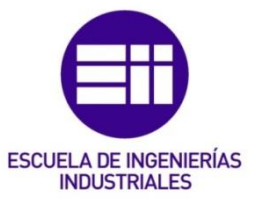

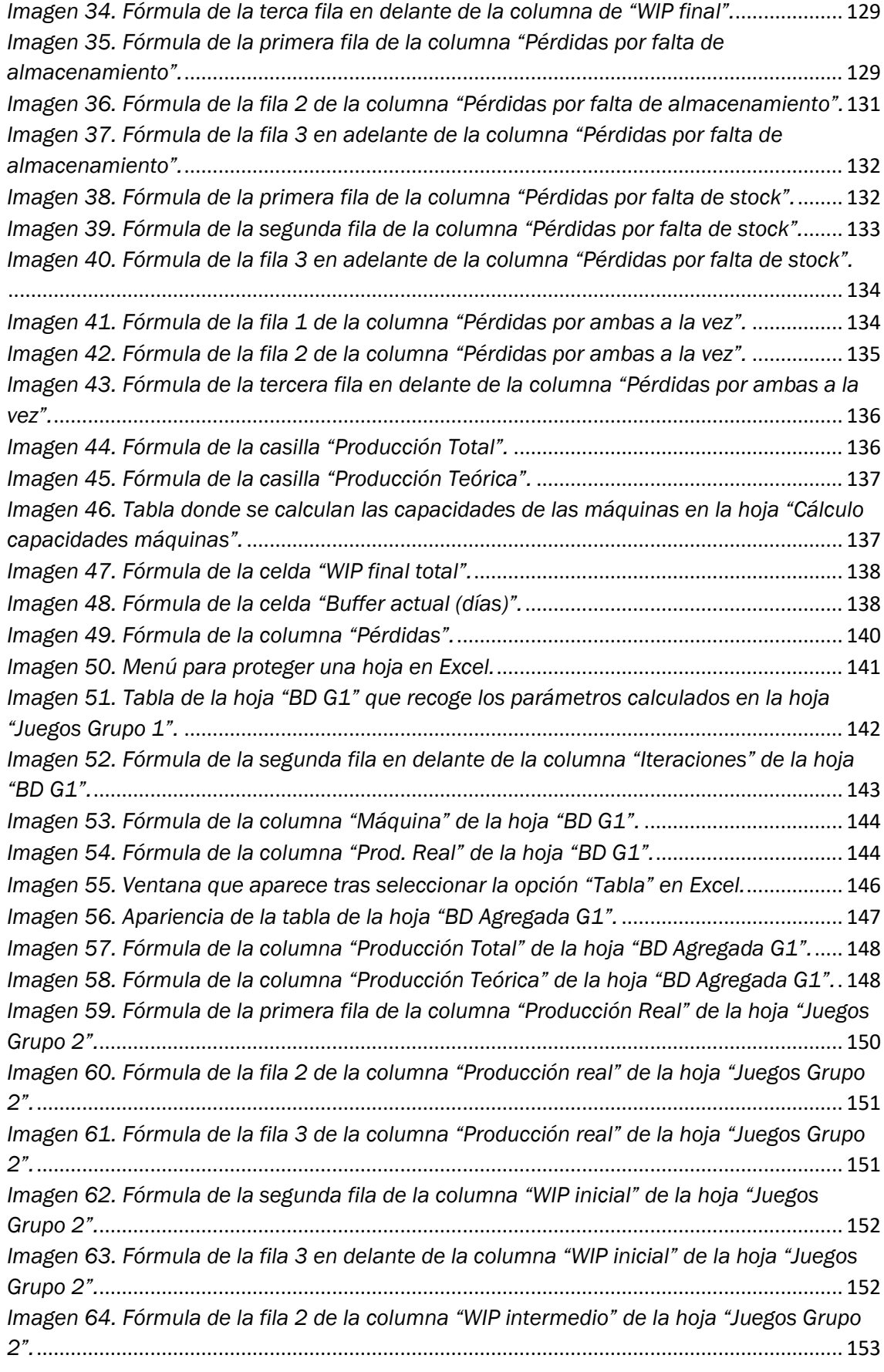

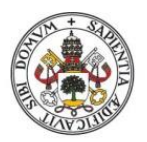

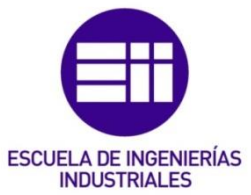

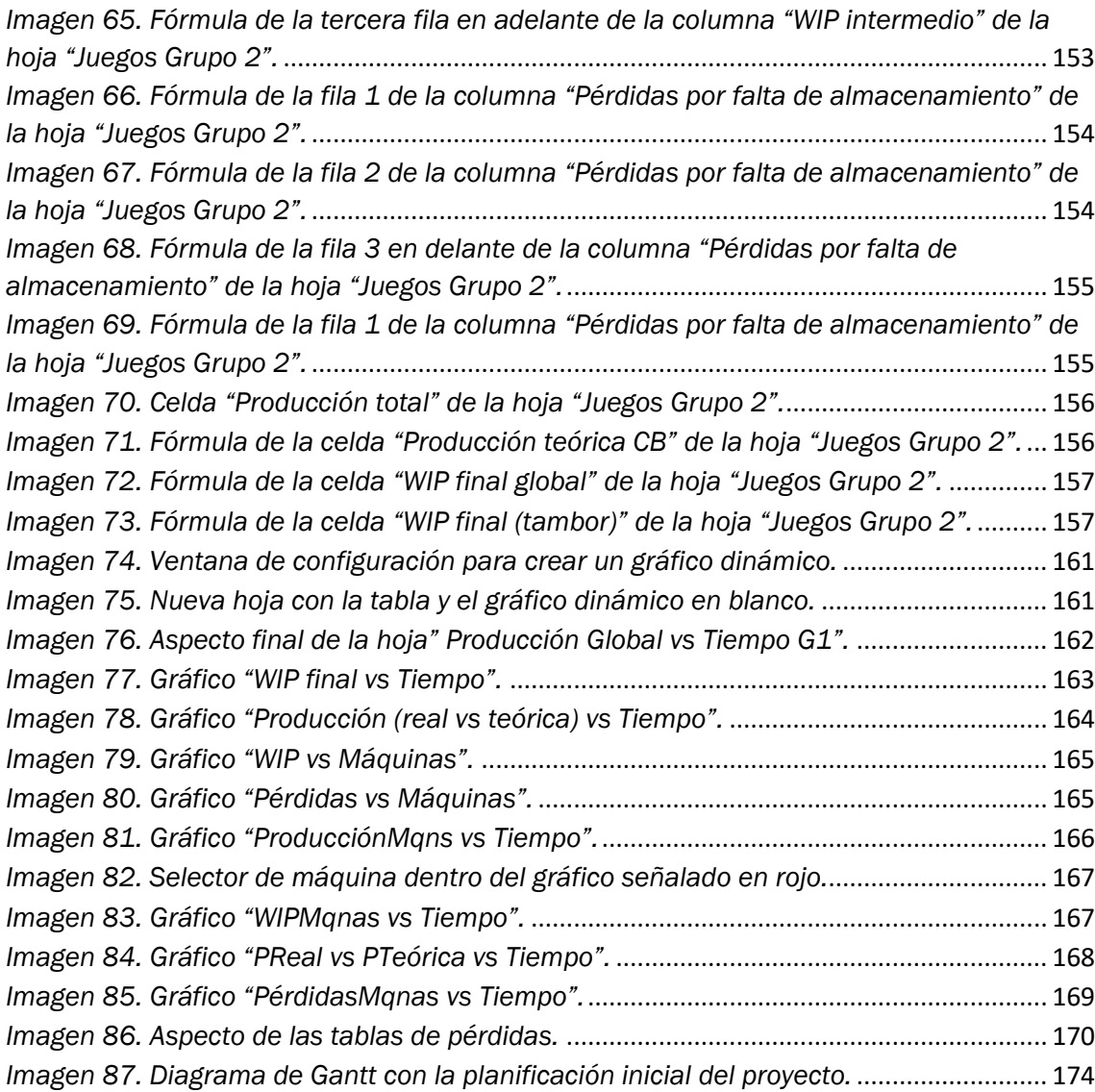

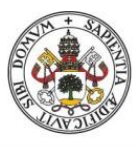

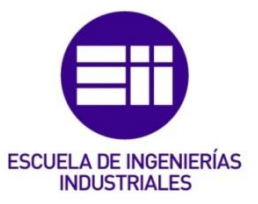

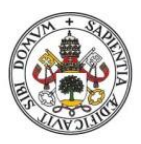

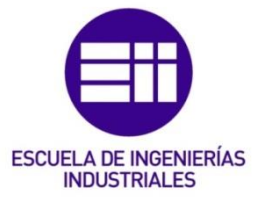

## <span id="page-20-0"></span>Índice de Tablas

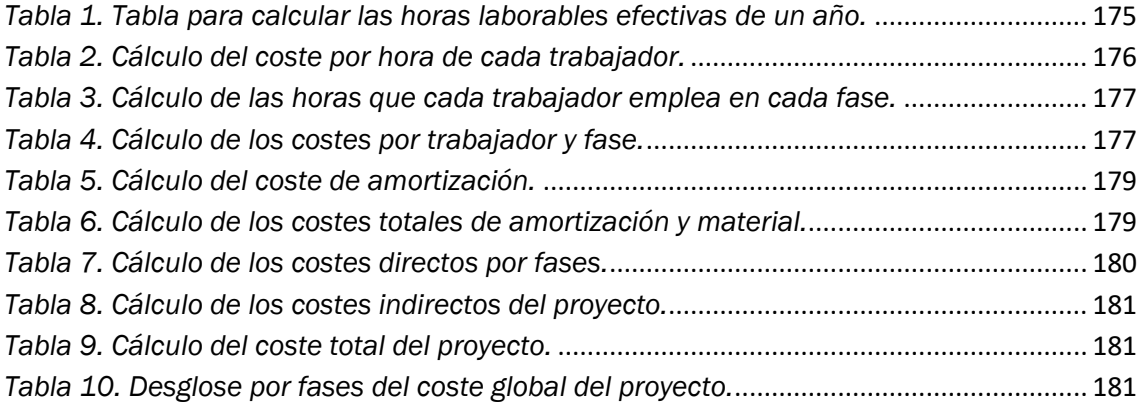

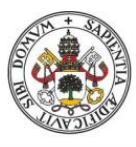

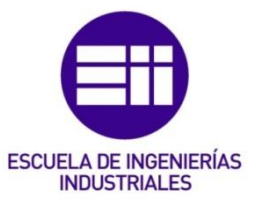

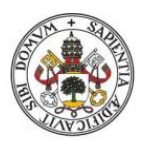

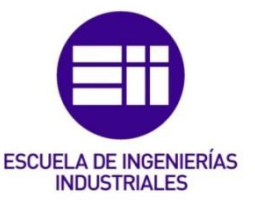

## <span id="page-22-0"></span>1.Introducción

#### <span id="page-22-1"></span>1.1 Motivación y justificación

En el contexto de un mercado global con una enorme competencia entre empresas, es fundamental una adecuada gestión del tiempo y de los recursos de los que dispone una compañía. Esto es algo que puede resultar muy complejo, ya que en cada país hay una cultura y unos costes laborales completamente distintos. En los últimos años, las empresas procedentes de países asiáticos se han convertido en grandes competidores para las empresas occidentales debido a su capacidad de fabricar muy rápido y a bajo coste. Esto ha provocado la deslocalización de muchas fábricas en países fuera de Europa. Aunque al principio esto parecía una buena decisión en términos económicos, posteriormente se ha observado la gran dependencia que tiene Occidente de los países donde se han deslocalizado las fábricas, ya que allí se fabrican componentes básicos para muchos de los productos tecnológicos que se manufacturan en Europa. En los últimos meses he está observando una cierta tendencia de las empresas para volver a reemplazar estas fábricas, deslocalizadas hace tiempo, de vuelta en el continente europeo. Esto supondrá un gran reto ya que las plantas productivas deberán competir en un mercado muy agresivo con una alta competencia en costes y con la presencia de gigantes asiáticos con grandes volúmenes de producción. Para hacer frente a este desafío, las fábricas deberán contar con potentes herramientas de planificación que sirvan como soporte para mantener su capacidad competitiva y para establecer un proceso de mejora constante.

Es vital para una empresa controlar parámetros tan importantes como los plazos de producción, los tiempos de entrega al cliente, los costes de mano de obra, los costes de materia prima, etc. Muchas veces en las fábricas (sobre todo cuando la maquinaria está cerca de la obsolescencia) se producen grandes despilfarros cuando hay retrasos en la entrega de pedidos. Las actuaciones habituales ante estas situaciones es emplear horas extraordinarias de mano de obra y comprar materia prima de urgencia a los proveedores, incurriendo en unos gastos desorbitados que, de producirse de forma continuada, pueden ser muy perjudiciales para la cuenta de resultados de la compañía.

La Teoría de las Limitaciones (o Teoría de las Restricciones, TOC) es una filosofía de planificación y de mejora que se ha desarrollado en muchas áreas de la empresa, siendo en el ámbito de la producción donde comenzó a germinar. La TOC puede resultar ser una metodología muy potente y útil para una planta productiva, gracias a ella se pueden identificar los recursos más débiles del sistema, planificar toda la producción en base a ellos y evitar despilfarros de personal y materiales, así como conseguir unos plazos de producción y de entrega al cliente más rápidos con respecto a las metodologías de planificación tradicionales. En definitiva, la TOC

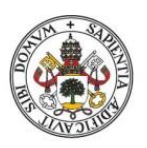

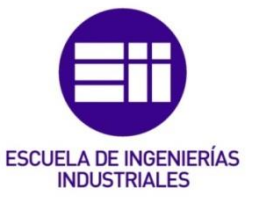

puede ser una herramienta clave para las fábricas que vuelven a Europa y que tienen un gran desafío por delante.

Previamente a este TFG, Óscar Villacé llevó a cabo un proyecto basado también en la Teoría de las Limitaciones donde desarrolló una aplicación para simular una línea productiva según las reglas de la TOC. El proyecto aparece redactado en (Villacé, 2021). El TFG mencionado tenía cierto margen de mejora y este proyecto se ha planteado como una ampliación del trabajo que realizó Óscar Villacé, con la intención de investigar en aquellas áreas que no quedaron cubiertas y de desarrollar una nueva aplicación con más funcionalidad.

#### <span id="page-23-0"></span>1.2 Objetivos

El objetivo general de este proyecto es simular una línea productiva aplicando los conceptos de la Teoría de las Limitaciones y facilitar el posterior análisis de los resultados que se obtengan.

Uno de los objetivos específicos de este trabajo radica en proporcionar un marco teórico más completo que el desarrollado en (Villacé, 2021), investigando en la mayoría de ámbitos donde está presente la TOC y arrojando una visión actualizada del estado del arte en esta materia.

El otro objetivo específico de este proyecto consiste en desarrollar una aplicación completamente nueva y mejorada para simular una línea productiva. La aplicación que se desarrollará en este TFG busca ser más funcional que la que programó Óscar Villacé, sobre todo a la hora de realizar un análisis gráfico de los resultados obtenidos y a la hora de ejecutar ciertas simulaciones que no se pueden llevar a cabo con la aplicación desarrollada en (Villacé, 2021).

A título personal, el autor de este TFG también espera ampliar su visión y sus conocimientos sobre esta filosofía de planificación vista en clase, así como mejorar sus habilidades con el programa Excel.

#### <span id="page-23-1"></span>1.3 Alcance

El alcance de este proyecto consiste en desarrollar una aplicación en Excel mejorada respecto de la aplicación que se elaboró en (Villacé, 2021) con la que se puedan analizar los resultados de forma gráfica, detallada y dinámica, así como poder ejecutar todos los juegos disponibles en el simulador de Estrategia Focalizada.

#### <span id="page-23-2"></span>1.4 Estructura

Este proyecto se compone de siete capítulos más un apartado para las referencias bibliográficas.

En el primer capítulo se realiza la introducción del trabajo, se pone en contexto el tema del que trata y se justifica su elaboración. También se describen los objetivos del proyecto, su alcance y la estructura que tiene.

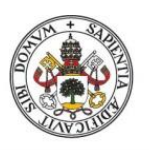

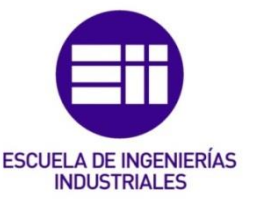

En el segundo capítulo se proporciona un amplio marco teórico sobre la TOC enfocándolo sobre todo en el área de gestión de una empresa. Se explica su evolución, sus principios básicos y la metodología que se debe seguir para su aplicación.

El tercer capítulo trata sobre la Tecnología de la Producción Optimizada (OPT), una metodología que dio origen a la TOC y que está enfocada exclusivamente en el ámbito de la producción.

El cuarto capítulo es un manual del usuario donde se describe cómo utilizar la aplicación que se ha desarrollado de forma que cualquier usuario pueda utilizarla.

En el quinto capítulo se ha redactado el manual del programador, donde se describe de forma detallada todo el proceso que se ha seguido para diseñar y programar la aplicación, de forma que una persona con conocimientos en Excel pueda hacer modificaciones sobre la aplicación y entender cómo se realizan todos los cálculos.

En el sexto capítulo se ha elaborado un estudio económico, para cuantificar el coste de la realización de este proyecto, identificando el personal implicado, los equipos empleados y contabilizando el tiempo que se ha invertido en el trabajo.

En el séptimo capítulo se explican las conclusiones a las que se han llegado tras la realización del proyecto y se valora si se han cumplido los objetivos establecidos al inicio del trabajo.

Al final, se incluye el apartado con las referencias bibliográficas.

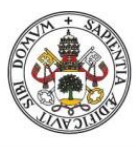

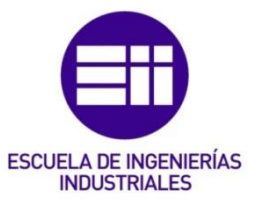

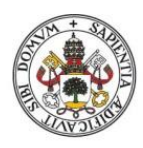

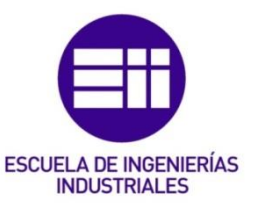

## <span id="page-26-0"></span>2. Teoría de las Restricciones: TOC

#### <span id="page-26-1"></span>2.1 Evolución de la TOC

#### <span id="page-26-2"></span>2.1.1 Introducción

Como ya se ha comentado en la introducción, el desarrollo de la filosofía de gestión de la Teoría de las Restricciones (TOC) comenzó en 1979 con la introducción del software de programación de la producción OPT (Tecnología de la Producción Optimizada).

Tal y como sostienen (Watson et al., 2007) la TOC ha evolucionado desde un simple software de planificación de la fabricación a un ecosistema de herramientas de gestión integrada que abarcan tres áreas interrelacionadas: logística y producción, medición del desempeño y herramientas de resolución y razonamiento de problemas.

Dado que la metodología TOC es simple pero robusta, la aplicación de técnicas TOC ha tenido una importante repercusión en la literatura académica y en la prensa popular a través de una gran variedad de subdisciplinas de gestión de operaciones, incluyendo: dirección de proyectos, venta al por menor, gestión de la cadena de suministro, mejora de procesos… entre muchos otros.

Algunas investigaciones científicas, como la realizada en (Ramsay et al., 1990), han revelado que los sistemas de fabricación que emplean técnicas de TOC superan el rendimiento de los que utilizan la Planificación de Recursos de Fabricación (MRP), el Lean Manufacturing, la fabricación Agile o el Just In Time. Los resultados de estudios como el que se ha mencionado en este párrafo indican que los sistemas que siguen la metodología TOC favorecen el incremento de los niveles de producción mientras se reduce el inventario, los plazos de producción y la desviación estándar del tiempo de ciclo.

La filosofía TOC ya se ha aplicado en compañías privadas importantes como Amazon, Boeing o General Motors. Igualmente se ha utilizado en organizaciones sin ánimo de lucro e instituciones gubernamentales como pueden ser Naciones Unidas, el Servicio Nacional de Salud Británico o la NASA. En todas ellas se han implementado soluciones TOC con éxito. Sin embargo, a pesar de la creciente evidencia científica de los beneficios potenciales que la TOC puede aportar a una organización, la aceptación generalizada de la teoría ha resultado difícil de alcanzar. Tal y como indica (Watson et al., 2007), menos del 5% de las plantas de EE. UU. implementan soluciones TOC en sus operaciones. Además, la metodología TOC parece ser la menos madura comparada con otras metodologías empleadas en fabricación.

Una posible segmentación de la evolución de la filosofía TOC puede hacerse en cinco etapas, que se desarrollarán más en profundidad en los apartados siguientes:

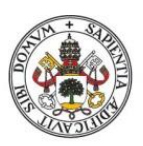

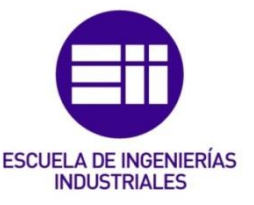

- 1. La OPT: el algoritmo secreto.
- 2. La Meta: se desarrolla la programación DBR.
- 3. El síndrome del pajar: se establecen los parámetros indicativos del sistema.
- 4. No es suerte: los procesos de razonamiento aplicados a varios temas.
- 5. La cadena crítica: TOC aplicada a dirección de proyectos.

#### <span id="page-27-0"></span>2.1.2 OPT

A finales de la década de los 70, un vecino del doctor Goldratt, que era el gerente de una fábrica que producía pollo, le solicitó ayuda al físico para desarrollar un programa de planificación para aumentar la producción. Al cabo de un tiempo, Goldratt desarrolló un software que triplicó la producción de la planta en un período muy corto de tiempo.

Tal y como dice (Watson et al., 2007), Goldratt introdujo este software en EE. UU. en 1980 bajo el nombre de Optimized Production Timetables, más tarde rebautizado como Optimized Production Technology (OPT). El software consta de cuatro componentes principales: BUILDNET, SERVE, SPLIT y OPT. Los componentes OPT y SERVE contienen el algoritmo real usado para planificar la producción, mientras que BUILDNET y SPLIT recopilan y organizan datos en el formato requerido. Por un lado, la organización de datos en BUILDNET permite al módulo OPT generar planificaciones maestras de producción en función de las ubicaciones de los cuellos de botella. Por otro lado, el módulo SERVE, en base a la programación de la restricción, planifica hacia atrás la producción en las localizaciones de las máquinas que no son cuellos de botella y determina la disponibilidad de materiales en estas máquinas. En la [Figura 1](#page-28-0) se puede ver un esquema del funcionamiento del software OPT y de la relación entre sus componentes.

A pesar del éxito inicial del software, varias plantas comenzaron a tener problemas durante la implementación del programa. Goldratt investigó estos problemas y llegó al fondo del problema: las empresas no entendían cómo se calculaban y producían las planificaciones.

En sus inicios, las planificaciones que realizaba la OPT fueron muy controvertidas, ya que mientras algunas estaciones de trabajo estaban ocupadas de forma eficiente, otras estaban ociosas de vez en cuando. Este funcionamiento contradecía el sistema de medición del desempeño utilizado en las plantas de EE. UU., ya que la eficiencia de los trabajadores se medía de forma individual. Esto provocó que muchos de ellos, ante el temor de obtener un rendimiento desfavorable al terminar la jornada, ignorasen la planificación de la OPT y se pusieran a producir piezas que sólo aumentaban el inventario para mantenerse ocupados. Estas acciones, completamente desincronizadas con los flujos de material programados en la OPT, ponían en peligro el éxito de la OPT.

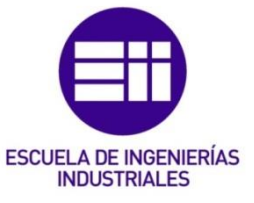

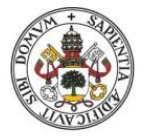

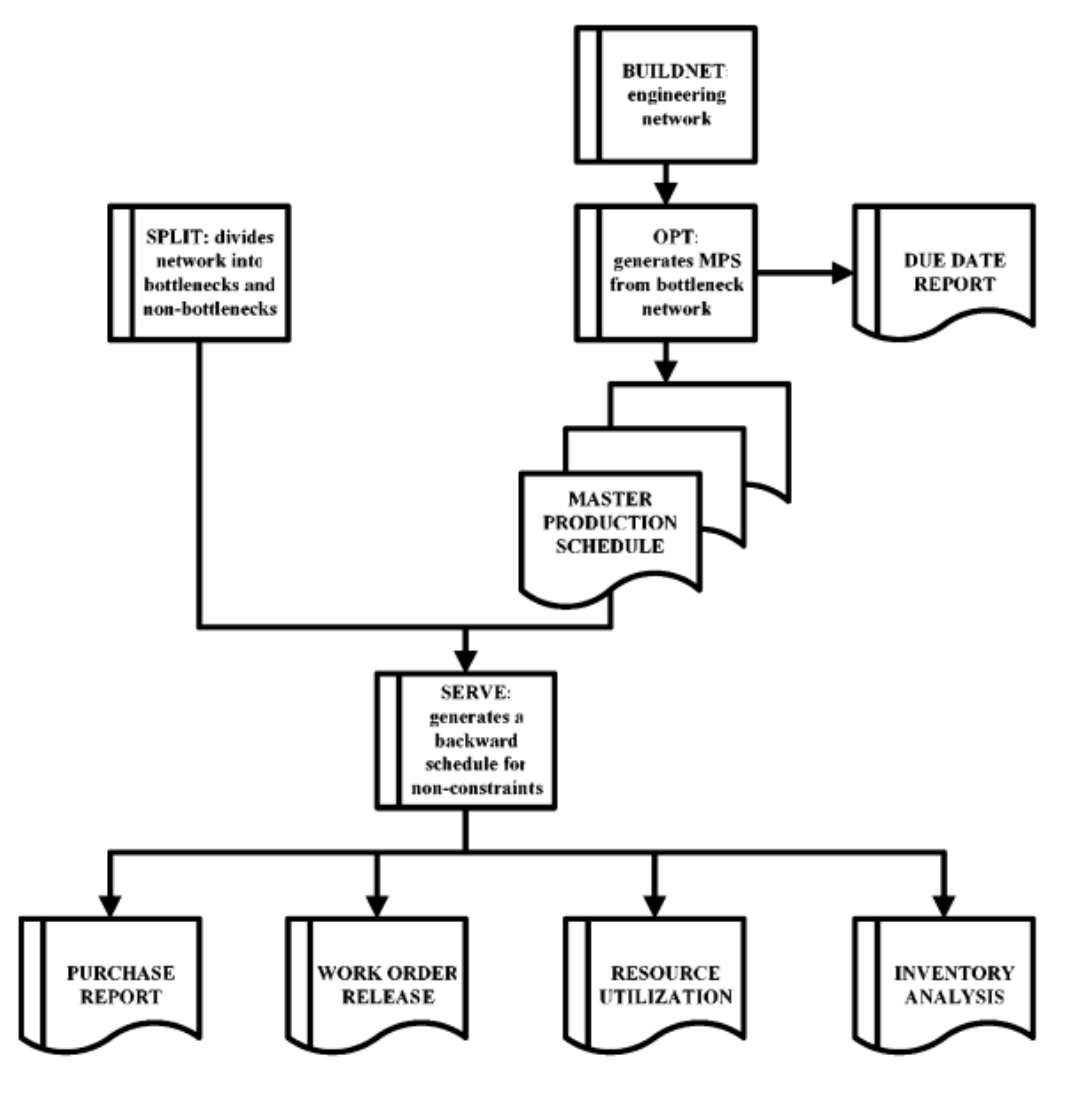

<span id="page-28-0"></span>*Figura 1. Esquema de los componentes del software OPT. Fuente: (Watson et al., 2007).*

Para combatir el comportamiento de estos trabajadores, Goldratt decidió educar a los encargados y a los operarios demostrando que la eficiencia no puede utilizarse como la medida principal para conocer la productividad de un trabajador. Goldratt lanzó las nueve reglas de la OPT para apoyar su teoría, estas reglas se van a ver más en profundidad dentro del capítulo de la OPT de este documento. Por otro lado, Goldratt indicó que el principio principal de la TOC es que dentro de cada sistema existe al menos una restricción que limita la capacidad del sistema para lograr mayores niveles de desempeño con respecto a su objetivo. Por lo tanto, la máxima utilización de la restricción debe conducir a la productividad máxima del sistema.

Creative Output, la empresa que comercializó inicialmente la OPT, intentó proteger los algoritmos patentados instalando la OPT en una caja a prueba de manipulaciones

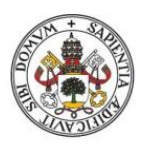

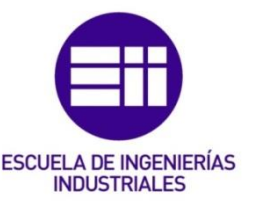

para que la única salida que recibiese la planta fuese la planificación de la producción. Esto provocó que las empresas no comprendiesen como elaboraba las planificaciones el sistema. La protección de los algoritmos termino cuando una empresa, donde hubo una implementación fallida de la OPT, demandó a Creative Output. Para probar que la OPT era una solución inapropiada que no podría entregar los beneficios prometidos, esta empresa difundió los algoritmos en su propio beneficio. El asunto se resolvió, pero Goldratt abandonó Creative Output para centrarse en la educación y en desarrollar la filosofía TOC enfocada más al ámbito de la gestión.

La empresa de software se mudó a Inglaterra, donde el hermano de Goldratt continuó exitosamente con la comercialización de la OPT y otros productos software basados en TOC.

#### <span id="page-29-0"></span>2.1.3 La Meta

Tal y como dice (Watson et al., 2007), las nueve reglas de la OPT que estableció Goldratt no supusieron una gran revelación para los directivos de las fábricas y no fueron un motivo suficiente para eliminar los indicadores de eficiencia existentes. Goldratt cambión entonces de táctica para poder convencer a la gente de su teoría, en 1984 escribió un libro junto con Jeff Cox al que titularon "La Meta". El libro es una novela industrial donde el protagonista, Alex Rogo, salva su fábrica con la ayuda de una serie de preguntas puntuales que le hace su mentor, Jonah. El objetivo de la novela fue educar a los trabajadores para que siguiesen la planificación elaborada por la OPT. Sin embargo, fue mucho más ala, la novela se convirtió en un éxito de ventas empresarial, con numerosas empresas intentando implementar los conceptos que aparecían en el libro.

En (Goldratt & Cox, 2016) se describe una serie de técnicas y heurísticas que se han convertido en la base prácticas de la TOC. En el libro se describen los 5 Pasos para Enfocarse (5FS, 5 Focusing Steps), la metodología mediante la cual los conceptos de la TOC se implementan. El primer requisito previo a la implementación es definir el sistema que se va a investigar e identificar su propósito general. Habiendo definido el propósito del sistema, el segundo requisito previo es definir métricas que alineen el sistema con ese propósito. Relacionada directamente con los 5FS, en (Goldratt & Cox, 2016) se desarrolla la metodología de programación empleada por la TOC: tambor-cuerda-amortiguador (DBR). Esta metodología se desarrollará más en profundidad en el capítulo de la OPT de este documento. También se ha dedicado un apartado en este capítulo de TOC para explicar más en profundidad cada uno de los pasos 5FS.

Como se verá también en el capítulo OPT en este documento, una restricción es "cualquier elemento o factor que impide a un sistema alcanzar un mayor nivel de rendimiento con respecto a su objetivo" (Watson et al., 2007). Una restricción suele pertenecer a uno de estos tres tipos:

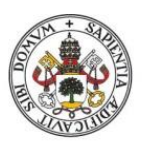

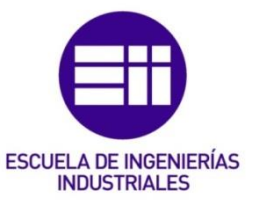

- Física: por ejemplo, un recurso cuya capacidad es inferior a la demanda.
- Mercado: la demanda es inferior a la capacidad de los recursos.
- Política: reglas formales o informales que limitan la capacidad productiva del sistema.

La programación DBR está diseñada para hacer frente a las restricciones físicas o de mercado. El objetivo de la programación es sincronizar la producción con los requerimientos del cliente.

Otros elementos de la programación DBR, como el empleo de buffers temporales y la metodología del Buffer Management (BM) para detectar problemas antes de que afecten a la producción se desarrollarán en profundidad en el capítulo de este documento destinado exclusivamente a la OPT.

Las pruebas que hizo Goldratt en todas las organizaciones donde se implantaba la OPT indicaban que los sistemas TOC aumentan la producción mientras se reduce el inventario, los plazos de producción y la desviación estándar del tiempo de ciclo. A pesar de ello, seguían surgiendo problemas con la implementación de la TOC, en parte por las incongruencias entre el sistema de medición tradicional del desempeño y la propia filosofía TOC, de modo que Goldratt decidió centrar su atención en el sistema de medición.

#### <span id="page-30-0"></span>2.1.4 El síndrome del pajar

Desde los inicios de su desarrollo, los defensores de la TOC han hecho campañas para defender la reforma del sistema de contabilidad de absorción de costes estándar. La primera campaña se inició en 1983, cuando Goldratt afirmó que la contabilidad de costes perjudica mucho a la productividad de las empresas. Eso es así porque, cuando la contabilidad de costes se aplica a la medición del desempeño local, al coste del producto y a decisiones de inversión de capital, esta contabilidad proporciona información engañosa o incorrecta a los decisores, lo que puede causar la implementación de políticas o prácticas incongruentes con los objetivos de la empresa. Los defensores de esta reforma sostienen que la contabilidad de costes tradicional hace suposiciones desactualizadas que ya no encajan con los sistemas actuales flexibles de fabricación. Los defensores de la reforma también afirman que el uso continuado de la contabilidad tradicional en mercados globales competitivos es cada vez más inapropiado, sobre todo ante el gran número de competidores poderosos a los que se enfrenta cualquier empresa en la actualidad.

Los esfuerzos de Goldratt, junto con otros científicos simpatizantes de la TOC, condujeron al desarrollo de un nuevo sistema de medición del desempeño, centrado en enfocar la organización en acciones que mejoran el rendimiento financiero global. Este nuevo marco contable, denominado Contabilidad del Rendimiento (Throughput Accounting, TA) consta de nueve medidas interrelacionadas para su empleo en diversas organizaciones. Esta nueva contabilidad ha demostrado ser válida en el

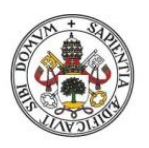

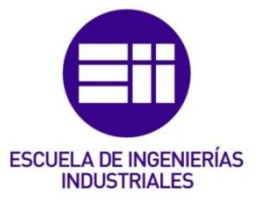

contexto de la teoría económica. En este capítulo de TOC se ha destinado un apartado para hablar más en profundidad sobre este nuevo marco contable.

El objetivo principal de un sistema TOC es ganar dinero ahora y en el futuro. Para saber si una organización está logrando ese objetivo, se utilizan tres medidas de desempeño global: Beneficio Neto, Retorno de la Inversión (ROI) y flujo de caja (CF). Estas medidas adicionales, aunque son buenas para el desempeño global, son demasiado generales para medir el rendimiento a nivel de subsistemas. Para relacionar las mediciones financieras corporativas con las medidas a nivel de planta, Goldratt introduce tres parámetros de desempeño a nivel de fábrica: Rendimiento (T), Inventario (I) y Gastos Operativos (EO). Estos parámetros refuerzan el objetivo a nivel de planta de maximizar las ganancias corporativas enfatizando la generación de ingresos mientras se reduce el inventario y los gastos operativos.

A continuación, se van a comentar las características principales de la contabilidad del rendimiento (TA):

- La primera tiene que ver con los costes: la TA considera importante la reducción de costes, aunque no tanto como la contabilidad tradicional, ya que se centra más en aumentar el rendimiento. Precisamente por eso, el OEE (Eficacia Global de Equipos Productivos) aplicado a un sistema que se rige por las reglas TOC aparenta ser menor en comparación con una planta que se rige por la contabilidad tradicional.
- La segunda característica radica en términos de reconocimiento del rendimiento: la TA sigue siendo conservadora, al igual que la contabilidad tradicional, ya que los ingresos solo se contabilizan cuando ha habido una venta al consumidor, y no cuando se ha entregado un producto a un miembro de la cadena de suministro. Para explicar esto último, se va a poner un ejemplo: se entrega un producto a un transportista que va a ir al almacén a depositar ese producto, eso no supone un ingreso para la empresa y sería una equivocación contabilizarlo como tal.
- En tercer lugar, los inventarios se contabilizan al precio de compra de materia prima, independientemente de su estado de transformación. Esto es perjudicial, ya que sobre el papel parece que la empresa tiene beneficios, pero en la realidad estos inventarios le suponen unos gastos a la empresa que salen a la luz cuando ocurre la venta de este inventario.
- En cuarto lugar, la TA trata los gastos operativos como fijos durante un período corto de tiempo. Lo hace para evitar información incorrecta derivada de la absorción de costes indirectos entre los diferentes productos.
- En último lugar, la TA diferencia las medidas en función de si la máquina es una restricción o no.

Según (Watson et al., 2007), el concepto más importante de la contabilidad del rendimiento es la Contribución por Restricción por Minuto (CPCM). La contabilidad tradicional no es capaz de identificar el desproporcionado impacto de la restricción en la producción. En la etapa donde se desarrollaron todos los conceptos que se han

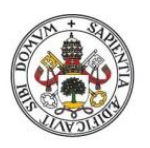

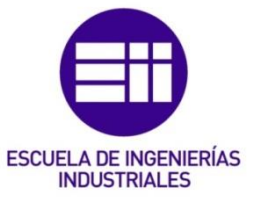

ido explicando en este apartado, también se abordó este problema, mediante el cálculo del coste de oportunidad de fabricar un producto determinado en la restricción y proporcionando una medida fiable para la explotación del recurso limitado. La aplicación más generalizada del CPCM es su empleo para decidir si comprar o hacer algo, en función de lo que mejor le resulte a la empresa en términos económicos. También se ha empleado para: identificar vínculos estratégicos entre los departamentos de operaciones y compras, realizar mantenimientos preventivos, priorizar la mejora de los tiempos de preparación de las máquinas, etc. La contabilidad del rendimiento produce decisiones óptimas de forma consistente, mientras que la contabilidad tradicional produce decisiones poco óptimas de cara a la meta de la empresa.

La contabilidad del rendimiento (TA) no se estanca aquí, ya que por sí misma no es capaz de capturar los costos internos de producción ni los niveles de satisfacción del cliente externo. Precisamente por eso, en (Srikanth & Robertson, 1995) se introduce una fusión entre la contabilidad del rendimiento y el cuadro de mando. El argumento para esto es claro, la TA es suficiente para dirigir las actividades dentro de una empresa, pero para dirigir los aumentos de rendimiento, los directivos deben tener medidas de satisfacción al liente y posición competitiva en el mercado.

Tal y como informa (Watson et al., 2007), en 2004 el Consejo de Normas de Contabilidad Financiera introdujo el primer cambio sustancial en el inventario después de 50 años sin modificaciones. Este cambio representa una oportunidad para la futura compatibilidad entre la contabilidad tradicional y la TA.

#### <span id="page-32-0"></span>2.1.5 No es suerte

En 1994 Goldratt publicó su libro "It's Not Luck". Este libro presenta una hoja de ruta para descubrir soluciones novedosas ante problemas complejos no estructurados: los procesos de pensamiento (Thinking Processes, TP). En aquella época, la mayoría de los académicos creían que la TOC se limitaba a la programación DBR, tal fue su sorpresa cuando el libro de Goldratt fue publicado.

Las herramientas TP proporcionan unos medios rigurosos y sistemáticos para abordar la identificación y resolución de problemas de negocios no estructurados relacionados con las políticas de gestión. Las herramientas TP se componen de dos categorías lógicas:

- Causa suficiente o lógica efecto-causa-efecto: dentro de la cual se incluyen el Árbol de Realidad Actual (CRT), el Árbol de Realidad Futura (FRT) y el Árbol de Transición (TT).
- Lógica de condición necesaria: dentro de la cual se incluyen las Nubes de Evaporación (EC) y el Árbol de Prerrequisitos (PRT).

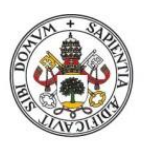

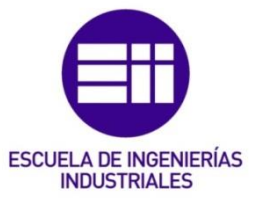

Todas estas herramientas están interrelacionadas, es decir, la salida de una se utiliza para la entrada de otra.

Las herramientas TP se han aplicado con éxito en una gran variedad de configuraciones, como por ejemplo para dirigir una estrategia de mejora continua para lograr una mejora significativa en el servicio al cliente, o para el procesamiento de reclamaciones por parte de pacientes en los hospitales. Además, combinando estas herramientas con otras distintas asociadas a técnicas Lean, gestión de calidad y reingeniería de procesos se puede llegar a una mejor comprensión de los problemas, mejorar el desarrollo de soluciones y mejorar la probabilidad de éxito de la implementación de la TOC en una organización.

Según (Watson et al., 2007), varios autores han experimentado con el uso de herramientas de análisis y formulación estratégica. Un ejemplo puede ser la aplicación de las herramientas TP para identificar deficiencias a nivel de toda la industria y a nivel de las estrategias corporativas. Otras aplicaciones van más allá y realizan un análisis para proporcionar información sobre la propia formulación de la estrategia.

A raíz de la expansión de la TOC en el área de formulación de estrategias, Goldratt ideó el Árbol de Estrategia y Táctica, una representación gráfica de la estructura jerárquica entre metas, objetivos, objetivos intermedios y tácticas. El STT consta de una cadena de objetivos estratégicos interrelacionados y tácticas secuenciadas como una serie de requisitos previos, cada uno requerido para lograr el objetivo general.

En este capítulo de TOC se ha destinado un apartado para hablar más en profundidad de cada herramienta TP.

#### <span id="page-33-0"></span>2.1.6 Cadena crítica

En 1990, se presentó un método para programar y controlar proyectos basado en la lógica TOC, la Gestión de Proyectos de Cadena Crítica (CCPM). A pesar de ello, la Cadena Crítica permaneció sin avances hasta que, en 1997, Goldratt la desarrolló y la volvió a introducir en la actualidad académica. CCPM no ha evolucionado mucho desde entonces, aunque sigue siendo un método eficaz de gestión de proyectos.

CCPM es la aplicación de los Cinco Pasos de Enfoque (5FS) para la gestión de proyectos, empleando buffers en puntos críticos de control para conseguir un mayor rendimiento del proyecto mediante la protección y la gestión proactiva de la variación del tiempo de finalización de las tareas. CCPM es similar a la gestión de proyectos mediante el camino crítico, aunque hay tres diferencias principales: el método de asignación de tiempos a las actividades, la utilización de buffers y la eliminación de conflictos de recursos.

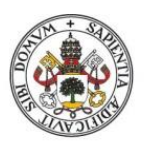

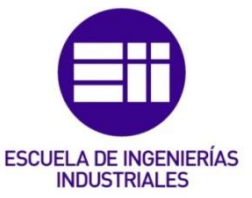

La determinación de los tiempos de las actividades se ha basado tradicionalmente en las estimaciones de los recursos asignados a la tarea. Dado que los horarios de las actividades varían según la disponibilidad de materiales, de trabajadores, de herramientas y, en algunos casos, de las condiciones climáticas, es natural que el estimador establezca un margen de error en su estimación. Por eso no es raro tener estimaciones que reflejen un 90-95% de confianza en que la actividad se realizará en el tiempo estimado. Además, la práctica de programar según el tiempo en lugar de programar según la finalización del proyecto evita que los responsables se aprovechen de los amortiguadores integrados en cada tarea individual y disminuyan su rendimiento. Por lo tanto, según este tipo de programación, si una tarea excede su estimación de finalización todo el proyecto se retrasará. De este modo, la variación en el progreso de cada tarea individual se acumula y la entrega del proyecto a tiempo está garantizada.

El método CCPM insiste en que las estimaciones del tiempo de cada actividad representen como mucho el 50% del total de estimaciones del proyecto, ya que de ese modo se producen duraciones de tareas considerablemente más cortas. Para proteger la fecha de vencimiento del proyecto contra retrasos en el progreso de tareas individuales, se coloca un buffer de proyecto al final de la planificación. En (Watson et al., 2007) también se recomienda que las actividades de la cadena crítica se programen "para su finalización", necesitando recursos a lo largo de la cadena de suministro para poder aprovechar adelantos y duraciones más cortas de lo previsto en las actividades.

Basada en la lógica de la capacidad infinita, las técnicas de gestión de proyectos tradicionales como la del camino crítico no consideran los conflictos de recursos. El CCPM sí que los considera, ya que pueden suponer un problema en la planificación que retrase el proyecto. Por lo tanto, el CCPM utiliza los diagramas de Gantt para evitar y resolver los conflictos de recursos. El efecto de este procedimiento es crear un camino crítico dinámico a través del proyecto, permitiendo que la Cadena Crítica salte entre rutas de proyectos lineales para reflejar la limitación de los recursos. En la práctica, esto significa que la Cadena Critica refleja no solo el tiempo de finalización del proyecto agregado más largo, sino también el tiempo de finalización considerando las incompatibilidades entre recursos.

En proyectos donde los caminos críticos y no críticos son de longitud similar, la adición de buffers tendrá un mayor impacto en la finalización estimada del proyecto que en otros donde los caminos críticos sean más diferentes entre ellos en lo que a tiempo se refiere. Los métodos tradicionales de gestión de proyectos se enfocan en terminar las actividades individuales a tiempo, mientras que el CCPM se ha diseñado para producir cronogramas que terminen proyectos (en global) a tiempo y además proporciona un método para gestionarlos de forma proactiva para mitigar el daño causado por la variación en el tiempo de ejecución de las tareas.

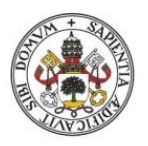

## **ESCUELA DE INGENIERÍAS INDUSTRIALES**

#### **Universidad de Valladolid**

En la gestión de los buffers en el entorno de fabricación se modifica el tamaño del buffer para reflejar el grado de variabilidad de las operaciones en la planta. Los proyectos son muy diferentes de una planta de fabricación, ya que solo ocurren una vez y dan lugar a un producto/servicio que es único. Por lo tanto, la capacidad de los directores del proyecto para modificar el tamaño del buffer durante la ejecución del trabajo es muy limitada. El método general para establecer el tamaño del buffer en un proyecto, según la metodología CCPM, es fijar el buffer en el 50% del tiempo de duración del proyecto. Esto puede ser un arma de doble filo, ya que se puede establecer un tiempo de ejecución del proyecto demasiado grande, haciendo peligrar la competitividad de la empresa. Aun así, y después de añadir los buffers, el tiempo de finalización de un proyecto realizado siguiendo la metodología CCPM es generalmente un 25% menos que siguiendo una de las metodologías tradicionales, como el PERT. Además, los proyectos programados y gestionados según CCPM tienen más posibilidades de completarse a tiempo.

#### <span id="page-35-0"></span>2.1.7 Futuro de la TOC

La TOC ha cumplido 43 años en 2022. Durante ese tiempo, evolucionó desde un paquete de software de programación de la producción hacia una filosofía de gestión integrada que abarca numerosas subdisciplinas de gestión de operaciones. Se habla de la posibilidad de que la TOC pase a ser una corriente de pensamiento conocida a nivel global y aceptada por la totalidad de la sociedad. Esto supondrá una nueva era para la filosofía TOC, que requerirá de nuevos académicos y profesionales para seguir avanzando en su desarrollo y difusión.

En la primera década de los 2000 se creó la Organización Internacional de Certificación de la TOC. En ella se ha creado un diccionario y una serie de pruebas estandarizadas para certificar el dominio de las técnicas TOC. Estas acciones garantizaran un vocabulario común y unos estándares uniformes y rigurosos para medir los avances en las técnicas TOC.

Los artículos más recientes se alejan ya de evidencias anecdóticas de los beneficios potenciales y de estudios potenciales para dejar paso a estudios más enfocados en los detalles y en cifras concretas que buscan completar el conocimiento sobre esta disciplina.

Para que la creciente difusión de la TOC se mantenga, así como su aceptación por parte de los académicos, se debe abordar el problema de obtener el apoyo de los directivos de las empresas. Dado que la TOC se percibe como una estrategia de operaciones, su implementación se delega habitualmente en mandos intermedios de la planta. Este nivel de apoyo y compromiso no es suficiente para mantener el éxito, porque la TOC requiere un cambio en la filosofía organizacional y en la práctica. Por lo tanto, como ocurre en casi todas las estrategias de mejora de procesos, el apoyo de la alta dirección es fundamental para una correcta implementación y obtención de resultados.
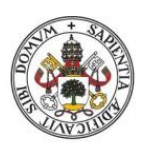

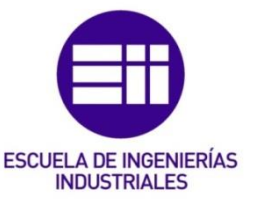

# 2.2 ¿Qué es la TOC?

Tal y como se explica en (Watson et al., 2007), la Teoría de las Restricciones (Theory of Constraints) es una metodología para identificar el factor limitante (también denominado restricción) más importante que impide a un sistema/organización lograr una meta y posteriormente mejorar de forma sistemática esa restricción hasta que ya no suponga una limitación para el sistema/organización. Dentro del ámbito de producción, a una restricción se la denomina habitualmente como cuello de botella.

Una de las características más relevantes de la TOC es que se adopta un enfoque científico para la mejora. Se plantea la hipótesis de que cada sistema complejo, incluyendo a los procesos de fabricación, consta de múltiples actividades vinculadas e interdependientes entre sí. Una de esas actividades actúa como una restricción sobre todo el sistema y, si se imagina al sistema como una cadena, siendo cada actividad un eslabón de la cadena, la actividad que es la restricción es el eslabón más débil de la cadena.

La TOC proporciona una serie de herramientas para apoyar el proceso de mejora de una organización, entre ellas destacan:

- Los cinco pasos de enfoque: una metodología para identificar y elevar las restricciones.
- Los procesos de pensamiento: herramientas para analizar y resolver problemas.
- Contabilidad de rendimiento: un método para medir el rendimiento y orientar las decisiones de gestión.

Otra característica importante de la TOC es que prioriza las actividades de mejora, de forma que la máxima prioridad es siempre la restricción que más perjudicial sea de cara a lograr la meta de la organización. De hecho, para entornos donde las organizaciones necesiten mejorar de forma urgente, la TOC también proporciona una metodología enfocada para crear una mejora rápida.

A continuación, se van a enumerar algunos de los beneficios de los que podría disfrutar una organización tras una implementación exitosa de la TOC:

- Aumentar los beneficios: el objetivo principal de todas las empresas privadas.
- Mejora rápida: resultado de centrar toda la atención en la restricción del sistema.
- Capacidad mejorada: al elevar la restricción, se pueden fabricar más productos.
- Plazos de entrega reducidos: la optimización de la restricción da como resultado un flujo de productos más fluido y rápido.

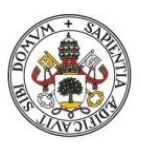

# **INDUSTRIALES**

#### **Universidad de Valladolid**

• Inventario reducido: la eliminación de los cuellos de botella significa que habrá menos inventario intermedio dentro del sistema y, por lo tanto, menos dinero de la compañía inmovilizado.

Hay dos principios básicos dentro de la TOC que es necesario conocer:

- Cada proceso tiene una sola restricción y el rendimiento total del proceso solo puede mejorarse cuando se mejora la restricción que lo limita.
- Dedicar tiempo a optimizar las no restricciones no se traducirá en una mejora del sistema global de cara a alcanzar la meta.

Por lo tanto, la TOC busca proporcionar un enfoque preciso y sostenido para elevar la restricción actual hasta que ya no limite el rendimiento del sistema, momento en el cual el enfoque del equipo analista se centrará en la siguiente restricción de la lista de prioridades.

En los siguientes apartados se pasará a explicar de forma más detallada las tres herramientas que proporciona la TOC y que se han mencionado previamente.

# 2.3 Los cinco pasos de enfoque

## 2.3.1 Introducción

Tal y como indica (Goldratt, 1990), el primer paso es darse cuenta de que todo sistema se ha construido con un propósito. Las empresas y las organizaciones no se crean simplemente por el mero hecho de su existencia. En el caso de una empresa industrial la meta es ganar dinero, obtener beneficios. Aunque es algo que parece muy obvio, durante mucho tiempo los directivos de las empresas lo han olvidado, centrándose en las decisiones rutinarias e inmediatas del día a día de la compañía. Por lo tanto, toda acción que se lleve a cabo dentro de una empresa debe juzgarse en función del impacto sobre el propósito global. Esto implica que, antes de comenzar una mejora en cualquier sección o sistema interno de la empresa, hay que tener establecido el objetivo global de la compañía. También es de vital importancia tomar medidas antes y después de la mejora, de cara a evaluar el impacto que esa decisión local ha tenido sobre el propósito general de la empresa.

El segundo paso es tener claro qué es una restricción en un sistema. Básicamente una restricción es algo que limita el sistema y que no le permite aumentar su desempeño para llegar al objetivo deseado. Un sistema real siempre tiene al menos una restricción. Para poder identificar las restricciones importantes y priorizarlas frente a las que afectan menos a la consecución de la meta, (Goldratt, 1990) establece cinco pasos a seguir:

#### 2.3.2 Identificar las restricciones del sistema

Se insiste en que identificar las restricciones significa priorizarlas en función de su impacto en el objetivo de la empresa, de lo contrario se tendrán en cuenta muchas restricciones irrelevantes que no aportan valor de cara a alcanzar la meta.

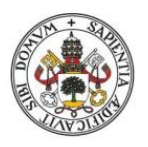

# **ESCUELA DE INGENIERÍAS INDUSTRIALES**

#### **Universidad de Valladolid**

Una vez se sabe cuáles son aquellas limitaciones que más retrasan el sistema, hay que asegurarse de no desperdiciar nada de esos recursos, ya que se dispone de pocos y no se pueden tolerar desperdicios o despilfarros en ellos.

# 2.3.3 Decidir cómo explotar las restricciones del sistema

Una vez que se ha dejado claro cómo gestionar las restricciones del sistema es hora de decidir cómo se van a gestionar la gran mayoría de recursos restantes que no son restricciones. De forma intuitiva esto es obvio, se debe planificar la producción de tal forma que todo lo que vayan a consumir las restricciones tiene que ser cubierto por los recursos que no son restricciones. Quizás alguien pueda llegar a pensar que se podría mejorar el desempeño global del sistema si se planifican las no limitaciones para producir mayor cantidad de la que demandan las restricciones. Esto no será útil mientras el rendimiento del sistema global esté determinado por las restricciones.

# 2.3.4 Subordinar toda la planificación de los recursos a la decisión anterior

Se subordinará la programación de todo el sistema a cómo se hayan decidido explotar las restricciones de este. La metodología no termina aquí, todavía hay mucho margen para la mejora. Mientras las restricciones existan, también existirá una manera de reducir su impacto.

# 2.3.5 Elevar las restricciones del sistema

Si elevamos y mejoramos la capacidad de la restricción, llegará el punto donde esta desparezca y ya no suponga una limitación para el sistema. Una vez que esto ocurre, habrá otra restricción distinta limitando el sistema, ya que el rendimiento del sistema nunca puede llegar a ser infinito.

# 2.3.6 Si en el paso previo una restricción ha desaparecido, volver al paso 1

Tal y como indican (Goldratt, 1990) y (Rahman, 1998) el proceso es continuo y hay que seguir identificando y elevando restricciones para mejorar el rendimiento del sistema.

Dentro de este paso es muy importante no dejar que la inercia se convierta en la siguiente restricción. Esto quiere decir lo siguiente: dentro de una organización se crean reglas durante el proceso de identificación y elevación de las restricciones. Estas reglas pueden ser formales, documentadas e indicadas por la empresa o simplemente intuitivas. Una vez que el proceso ha dado una vuelta completa y se ha elevado una restricción, no es habitual que se haga una revisión de esas reglas que se han establecido. Esto ha conllevado a que, en la actualidad, muchas compañías están limitadas por políticas de empresa. En todos los casos, estas políticas tienen todo el sentido en el momento cuando se implantan, pero pierden su sentido con el paso del tiempo, cuando realmente ya no son necesarias.

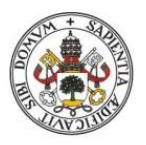

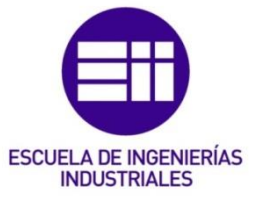

A continuación, se puede ver en la [Figura 2](#page-39-0) un diagrama resumen con los 5 pasos de la metodología explicados anteriormente.

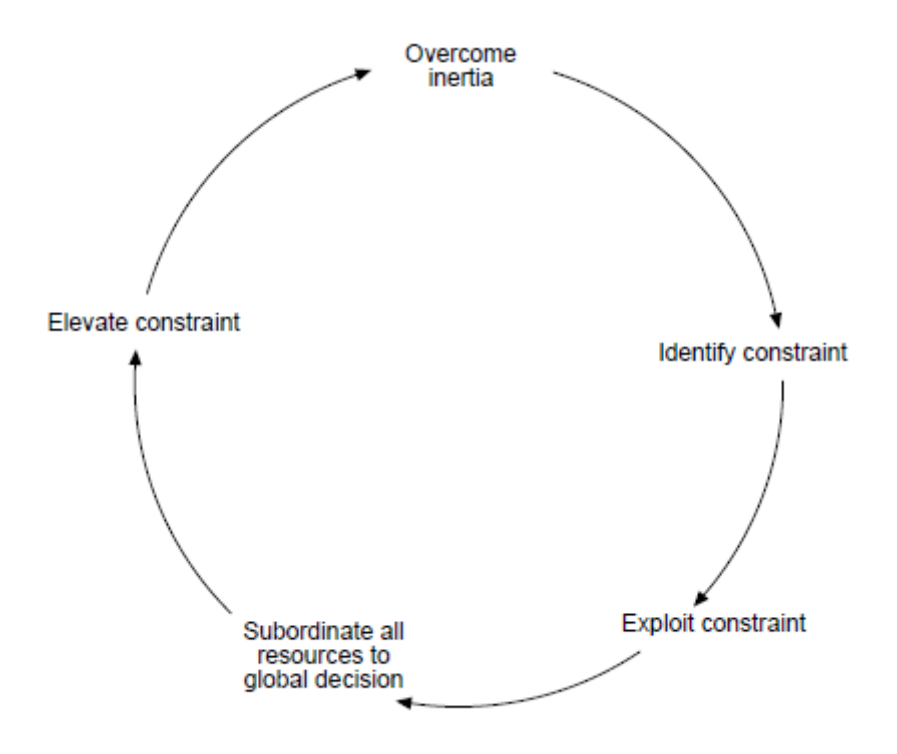

<span id="page-39-0"></span>*Figura 2. Diagrama con los 5 pasos del enfoque. Fuente: (Rahman, 1998).*

# 2.4 Los procesos de razonamiento

# 2.4.1 ¿Qué son los procesos de razonamiento?

Según se sostiene en (Cox III et al., 2010), para enfocar la mejora de forma correcta, el analista se debe preguntar lo siguiente:

- ¿Cómo identificar la restricción?
- ¿Cuáles son las decisiones que conducen a un mejor aprovechamiento de la restricción?
- ¿Cómo determinar la forma correcta de subordinar las no restricciones a la decisión anterior?
- ¿Cuáles son los caminos más efectivos para elevar la restricción?

Incluso aplicando las mejores prácticas no se consiguen las respuestas ante estas preguntas, y la intuición personal no es suficiente.

Los procedimientos estándar para identificar las acciones necesarias y para enfocarse en las mejoras no son adecuados. Normalmente estos procedimientos comienzan con una lista de problemas o discordancias entre la situación existente y la deseada. Esas discordancias se cuantifican para aplicar el principio de Pareto y priorizar como objetivos a mejorar aquellas que estén las primeras en la lista. La aplicación de estos procedimientos conduce, en el mejor de los casos, a mejoras

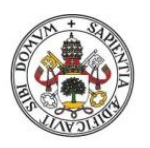

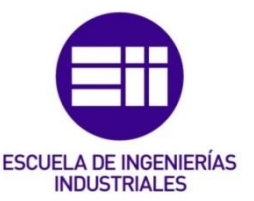

únicamente marginales, ya que en los procedimientos estándar se supone erróneamente que las discordancias no son interdependientes cuando realmente sí que lo son. Una vez que estas interdependencias se tienen en cuenta, se hace evidente que las discordancias no son más que efectos indeseables de una causa mucho más profunda. Intentar tratar directamente con los efectos indeseables (UDE, undesirable effects, en inglés) es contraproducente, ya que conduce a tomar muchas acciones que no se deberían haber tomado. Por este motivo, existía una necesidad de proporcionar una estructura lógica y detallada para identificar la restricción principal, ampliar las formas de elevarla y hacerlo sin crear nuevos UDEs. Desde 1989 hasta 1992 los procesos de razonamiento de TOC se desarrollaron y pulieron con éxito.

Los procesos de razonamiento se dieron a conocer al público a través del libro "It's Not Luck" (Goldratt, 2017). En el libro, al contrario de lo que se podría pensar a priori, no aparecen pasos concretos para implementar soluciones genéricas basadas en TOC. Lo que el libro proporciona es una hoja de ruta para descubrir soluciones novedosas ante problemas complejos no estructurados. Estos TP (procesos de razonamiento) aportan una serie de medios sistemáticos y rigurosos para la identificación y resolución de los problemas no estructurados mencionados anteriormente, relacionados con políticas de gestión.

Los TP también se conocen comúnmente como TP tools (herramientas para los procesos de razonamiento). Las TP tools son herramientas de estructuración y representación de problemas. Algunas de ellas actúan como guías para el proceso de toma de decisiones y como representaciones de la lógica, como el Árbol de la Realidad Actual (Current Reality Tree, CRT), las Nubes de Evaporación (Evaporating Cloud, EC) y el Árbol de Realidad Futura (Future Reality Tree, FRT). Otras facilitan la aplicación efectiva del proceso de decisión, como el Árbol de Requisitos Previos (Prerrequisite Tree, PRT) y el Árbol de Transición (Transition Tree, TRT). A continuación, se van a explicar cada una de estas herramientas un poco más en profundidad.

# 2.4.2 El Árbol de Realidad Actual (CRT)

Tal y como se explica en (Cox III et al., 2010), el CRT es una herramienta lógica basada en la suficiencia (si-entonces) que se utiliza para identificar y describir las relaciones causa-efecto que pueden ayudar a determinar los problemas centrales que causan los UDEs del sistema.

El CRT está diseñado para responder a la pregunta ¿Qué cambiar? teniendo cuidado de evitar las acciones que se limitan a tratar los síntomas del problema. Esta herramienta es especialmente eficaz si los síntomas están causados por una restricción política y no por una limitación física del sistema existente. Hay una variante muy útil también del CRT, el Árbol de la Realidad Actual de las Comunicaciones (Communications Current Reality Tree, CCRT).

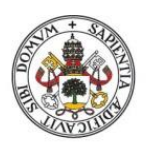

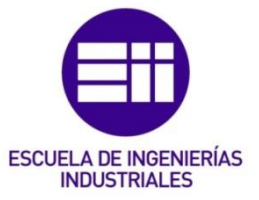

#### 2.4.3 La Nube de Evaporación

Las limitaciones políticas identificadas en el CRT pueden verse a menudo como un dilema entre dos acciones opuestas. La EC es la herramienta adecuada para este tipo de situaciones, denominada por algunos como Diagrama de Resolución de Conflictos (Conflict Resolution Diagram, CRD). La EC se utiliza para resolver problemas utilizando una lógica basada en la necesidad (para poder… – debemos…) que puede surgir no sólo de las acciones, actitudes y comportamientos opuestos, sino también de conflictos de intereses o de dilemas irresolubles de naturaleza política o ética.

Aunque el proceso de la EC plantea el problema con dos acciones o puntos de vista diametralmente opuestos, se asume que se puede resolver mediante una solución en la que todos los agentes implicados salgan ganando de cara a acercarse a la meta u objetivo del sistema principal A, a través de la consecución de los dos estados intermedios necesarios, B y C. Para encontrar esta solución, se eligen los supuestos o razones por los que los diferentes puntos de vista guardan relación entre sí. Algunas de estas razones se pueden anotar en el diagrama de la EC en forma de "bocadillos de pensamiento", tal y como aparece en la [Figura 3.](#page-41-0)

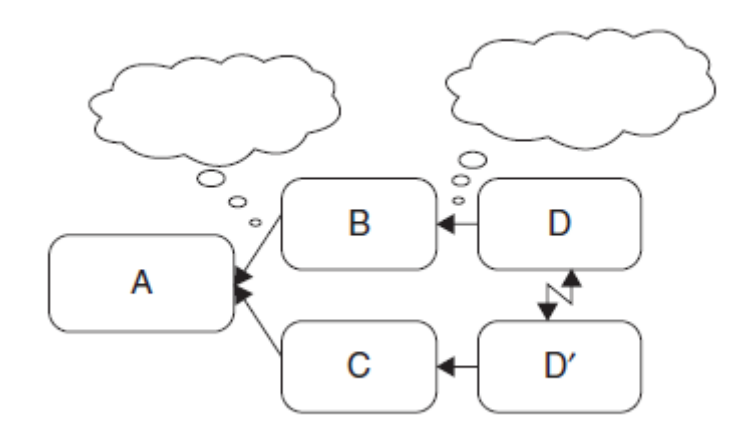

#### <span id="page-41-0"></span>*Figura 3. Diagrama de la EC. Fuente: (Cox III et al., 2010).*

A menudo, cuando las suposiciones iniciales del problema salen a la luz y se articulan, pueden verse como falsas o débiles y, en ese caso, el conflicto representado por la EC se evapora (desaparece). Cuando se reconocen esos supuestos iniciales como válidos, pueden abordarse de manera que se invaliden, se reduzca su importancia o impacto y se permita la resolución del conflicto. Se desarrolla una lista de los supuestos y se acompañan con los argumentos que pueden ser utilizados para "atacar" esos supuestos y resolver el conflicto. De hecho, el diagrama de la EC puede proporcionar una base para adquirir conocimientos sobre la naturaleza de las causas fundamentales de los conflictos y sobre problema central identificado en el CRT.

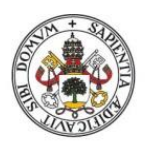

# **ESCUELA DE INGENIERÍAS INDUSTRIALES**

#### Universidad de Valladolid

# 2.4.4 El Árbol de Realidad Futura (FRT)

El proceso del FRT, a diferencia del CRT, comienza con la identificación de acciones, condiciones o soluciones de posible elección, lo que Goldratt denomina colectivamente como "inyecciones". Mediante relaciones lógicas basadas en suficiencia se comprueba si los vínculos causales conducen a lo que hemos decidido como resultados deseables, es decir, la eliminación o el cierre de los "desajustes" de Dettmer. Tal y como afirma (Schultheis & Rizzo, 2001) la construcción del FRT puede verse como un ejercicio de "qué pasa si" que ayuda a identificar qué acciones y condiciones serán necesarias y suficientes para producir los efectos deseados o el cambio y si de nuestras acciones surgirán o no otras UDEs adicionales.

# 2.4.5 El Árbol de Prerrequisitos (PRT)

El desarrollo del PRT, que complementa y se basa en el FRT, busca identificar obstáculos, omisiones y condiciones que podrían bloquear el camino hacia los resultados deseados. Después busca establecer nuevos objetivos que equivalgan a la superación de esos obstáculos. El PRT suele ser desarrollado a menudo por un equipo, abordando los obstáculos que se les presentan. Las prácticas sociales y las relaciones de poder incrustadas en el problema serán consideradas implícitamente, si no explícitamente. Si el equipo o las relaciones de trabajo se perciben como un obstáculo, entonces, por lo general, se plantearán estas cuestiones.

# 2.4.6 El Árbol de Transición (TRT)

El desarrollo de la estructura lógica final, la TRT, busca identificar tareas y acciones tanto necesarias como suficientes para cumplir con los objetivos intermedios (Intermediate Objectives, IO) del PRT, para superar lo que podría ir mal, para proporcionar una racionalidad y una planificación para la acción y, como tal, proporcionar lo que se puede considerar como un plan de aplicación coherente paso a paso. También tiene en cuenta las creencias, los sentimientos y las normas imperantes en el momento de su realización.

# 2.5 La contabilidad del rendimiento

Tal y como se explica en (Mabin & Balderstone, 2003) la contabilidad del rendimiento es una metodología contable alternativa que intenta eliminar las distorsiones perjudiciales introducidas por las prácticas contables tradicionales. Estas distorsiones promueven comportamientos contrarios al objetivo de aumentar los beneficios de la empresa.

La diferencia principal con respecto a la contabilidad tradicional reside en el inventario. La contabilidad tradicional considera el inventario como un activo (en teoría se puede convertir en dinero líquido vendiéndolo). Esta visión genera a menudo un comportamiento indeseable en las empresas: fabricar artículos que no se necesitan y que no se van a poder vender, esto significa que el dinero invertido en la materia prima y en la utilización de recursos necesaria para producir esos artículos

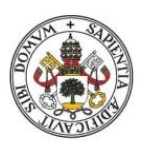

# **INDUSTRIALES**

#### Universidad de Valladolid

se va a quedar inmovilizado en los almacenes. Además, como esos artículos no se van a vender, irán perdiendo su valor con el tiempo al quedarse obsoletos, por no hablar de que el espacio que ocupan en el almacén también supone un coste para la empresa.

Por lo tanto, la acumulación de inventario infla los activos y genera una "ganancia en papel" basada en el inventario que puede o no venderse nunca y que incurre en costos mientras se almacena. En la TOC el inventario se considera como un pasivo, ya que inmoviliza el efectivo que podría usarse de manera más eficiente en otros lugares.

Otra de las diferencias radica en el énfasis en la reducción de gastos. La contabilidad tradicional hace mucho hincapié en ello mientras que en la TOC se considera que aumentar el rendimiento tiene mucha más importancia que reducir gastos, el motivo es que la reducción de gastos se limita al llegar a 0 gastos, mientras que el aumento del rendimiento no está limitado.

En la TOC se utilizan tres medidas básicas para entender cómo de buena o mala es la situación del sistema/empresa:

- Rendimiento: la tasa a la que se generan las ventas a los clientes menos los costos realmente variables (por lo general, materias primas, comisiones de ventas, etc.). La mano de obra no se considera un costo variable a menos que el pago esté vinculado y referenciado a los productos fabricados.
- Inversión: dinero que está inmovilizado en cosas físicas: inventario de productos, maquinaria y equipo, bienes inmuebles, etc. Anteriormente denominado en TOC como inventario.
- Gasto operativo: dinero empleado en crear rendimiento, además de los costos verdaderamente variables (como por ejemplo nóminas, servicios públicos, impuestos, etc.). El gasto operativo es en definitiva el coste de mantener un nivel determinado de capacidad y el coste de transformar la materia prima en productos terminados.

Además de las tres medidas básicas, la contabilidad del rendimiento tiene cuatro medidas derivadas clave:

- Beneficio Neto = Rendimiento Gastos Operativos
- Retorno de la Inversión = Beneficio Neto / Inversión
- Productividad = Rendimiento / Gastos Operativos
- Giros de Inversión = Rendimiento / Inversión

Para lograr el aumento de beneficios de una empresa, hay que modificar los tres parámetros principales de la siguiente forma:

- Rendimiento: se busca aumentarlo ↑
- Inversión: se busca reducirla ↓

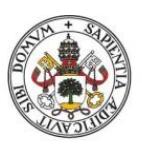

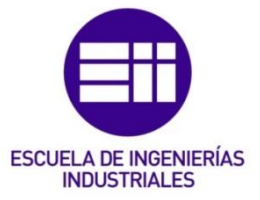

• Gastos operativos: se busca reducirlos ↓

Como se ha mencionado antes, la filosofía de la TOC se enfoca mucho más en el primer parámetro, aumentar el rendimiento mediante el aumento de las ventas.

# 2.6 La secuencia del cambio

Según (Goldratt, 1990), para que una mejora sea efectiva, lo primero que debe plantearse en la organización es ¿Qué cambiar? Esta habilidad para identificar los problemas centrales de un sistema es un requisito para cualquier gerente de una fábrica. Los problemas centrales son aquellos que, al resolverlos, se provoca un gran impacto positivo en el sistema. Los problemas centrales deben ser la prioridad para los responsables, ya que, de lo contrario, solo se estará poniendo la atención sobre problemas triviales que no necesitan mucha atención ya que sus efectos no afectan tanto a la organización.

Una vez que se ha identificado el problema central, hay que cuidarse de no caer en el error de pensar inmediatamente cómo causar el cambio. Lo primero que se debe hacer después de haber identificado el problema es plantearse a qué cambiar, de lo contrario, la identificación de los problemas solo conducirá al caos.

Otra de los requisitos que se debe exigir a un gerente es la capacidad de construir soluciones simples y prácticas. En la actualidad hay una creencia muy extendida acerca de que las soluciones a un problema deben ser sofisticadas y complicadas para que sean robustas, sin embargo, en (Goldratt, 1990) se afirma que las soluciones complicadas no funcionan, y que las soluciones simples son casi siempre la mejor opción para encontrar una solución factible. Una vez identificada la solución al problema encontrado, debe plantearse la pregunta más difícil de todas: ¿Cómo provocar el cambio?

Por lo tanto, para emprender una mejora hay que atender a las tres preguntas resaltadas en los párrafos anteriores:

- ¿Qué cambiar?
- ¿A qué cambiar?
- ¿Cómo provocar el cambio?

Las dos primeras preguntas son de tipo técnico y la última es de tipo psicológico.

Un proceso de cambio en una organización no se puede producir de un día para otro, lo más frecuente es que dure años. Esto es muy frustrante para los involucrados, ya que durante el proceso se altera su capacidad de decisión y actuación en la empresa, así como sus condiciones laborales en algunos casos. Un proceso de cambio en una empresa no debe ser la excepción, sino la norma.

Una vez el cambio está en curso, hay que tener especial cuidado con el enfoque del proceso de mejora en sí mismo, de lo contrario, pasado un cierto tiempo llegará un

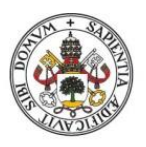

# **ESCUELA DE INGENIERÍAS INDUSTRIALES**

#### Universidad de Valladolid

punto donde la organización volverá a estancarse. Para entender la secuencia del cambio es necesario tener claros algunos principios básicos, el primero que debe entenderse es que toda mejora es un cambio. Hay que tener precaución con este principio ya que, aunque toda mejora es un cambio, no todo cambio es una mejora. Esto significa que es imposible mejorar algo a menos que se cambie. El siguiente principio es bien conocido por cualquier persona que haya trabajado en una organización: cualquier cambio en la organización es percibido como una amenaza para la seguridad de los empleados. Siempre va a haber alguien que observará los cambios propuestos como una amenaza para su seguridad laboral, y el resultado de ese punto de vista negativo es la resistencia emocional al cambio. Según (Goldratt, 1990) es realmente complicado vencer la resistencia emocional de una persona con lógica, sólo se puede superar con una emoción más fuerte.

Habitualmente en las organizaciones se utiliza el miedo y la inseguridad como herramientas para vencer la resistencia emocional para impulsar el cambio. Es decir, hace que los trabajadores superen la seguridad inmediata que resulta del cambio, provocando al mismo tiempo una inseguridad a largo plazo de lo que podría suceder si no se produce el cambio en la empresa. Usar esas emociones para mantener un proceso constante de mejora continua, un proceso donde el cambio no es la excepción sino la norma, significa que se crea un ambiente permanente de inseguridad entre los trabajadores de la empresa, y esto no es sostenible a largo plazo. Además, a medida que se desciende en el organigrama de la empresa, la eficacia de esas amenazas a largo plazo disminuye rápidamente. Como resultado, se deben emplear amenazas más tangibles para seguir manteniendo esa inseguridad que impulsa el cambio. Aunque este método funcione, a medida que transcurra el tiempo su efectividad disminuirá ya que, una vez el cambio se haya implementado y los efectos negativos que se habían precedido no se materializan gracias a ese cambio, la gerencia de la empresa perderá credibilidad la próxima vez que quiera impulsar un cambio nuevo utilizando otra vez la inseguridad futura. Para mantener un proceso de mejora continua se debe encontrar otra forma de inducir el cambio de forma constante.

Revisando los principios establecidos anteriormente, con respecto al segundo (cualquier cambio es una amenaza percibida en la seguridad) hay que tener en cuenta que una mejora sugerida no resulta una amenaza para todo el mundo. De hecho, la persona que sugirió la mejora no percibe ninguna amenaza en el cambio, sólo los efectos positivos que sucederán tras aplicar la mejora. Como es habitual, cuando el resto de los miembros de la empresa escuchan la propuesta, enseguida aparece la resistencia emocional al cambio, pero también está presente otra emoción muy poderosa en la persona que ha tenido la idea. Esa persona no se va a dar por vencida fácilmente y va a esforzarse al máximo para que su propuesta convenza a la gente y salga adelante, a esta emoción se la puede denominar "emoción del inventor". Esta emoción es tan poderosa que puede vencer a muchas

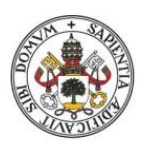

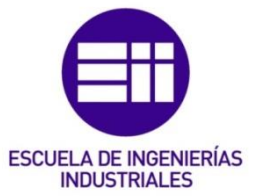

personas que se resisten al cambio. Ahora la siguiente pregunta que debería hacerse una empresa es si se puede utilizar la emoción del inventor para promover una mejora continua constante en la organización.

A primera vista parece bastante complicado, en primer lugar, está la dificultad de encontrar a este tipo de personas que piensan y promueven mejoras para solucionar problemas de la empresa. En segundo lugar, en el caso de tener un método para encontrar a este tipo de personas, está la cuestión de prevenir el agotamiento de estos "inventores" ante la constante resistencia de los miembros de la organización ante el cambio y sus constantes dudas al respecto. Los efectos de la resistencia constante en un inventor pueden provocar que este se acomode, deje de pensar en mejoras y termine por sumarse al colectivo de miembros que ven el cambio como una amenaza. Por lo tanto, teniendo claro la dificultad que supone utilizar la emoción del inventor y, en caso de querer aprovechar su potencial en una organización, hay que plantearse una serie de aspectos clave:

• ¿Cuál es el mínimo requerido para que una persona adquiera la emoción del inventor?

¿Quizás la propiedad de una idea?, es decir, ¿Es necesario que la idea sea puramente original y que a nadie se le haya ocurrido antes? ¿O es suficiente simplemente con que la persona haya llegado por sí misma a una conclusión que ya existía antes?

## • ¿Cómo se puede inducir a alguien a que idee una solución ante un problema específico?

En el método Socrático hay una descripción de cómo hacer esto, aunque su antigüedad es de 2500 años y su aplicabilidad en la actualidad se pone en duda.

Después de este razonamiento, hay que plantearse dos cuestiones principales:

- ¿La emoción del inventor surge cada vez que una persona ha descubierto algo por sí misma, a pesar de saber que otros ya han llegado a esa conclusión?
- ¿Sigue siendo aplicable el método socrático en la actualidad?

Según (Goldratt, 1990) se puede encontrar la respuesta a estas preguntas fijándose en la aceptación que tuvo "La Meta" por parte de los lectores del mundo empresarial. La Meta, además de ser una verbalización de técnicas simples y de sentido común que muchos directivos ya conocían (aunque no aplicaban) también es una crítica cómo se dirigían normalmente las fábricas en occidente en el pasado. De hecho, es una crítica constructiva, ya que simplemente establece una serie de soluciones sencillas ante el problema existente. A pesar del habitual rechazo de las personas a las críticas, ya sean constructivas o no, el libro tuvo una gran aceptación entre el público y suscitó emociones positivas, al contrario de lo que se podría esperar de una crítica. La Meta se escribió en formato de novela porque utilizaba el enfoque

#### Alonso López Álamo 47

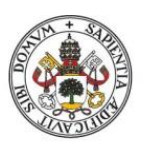

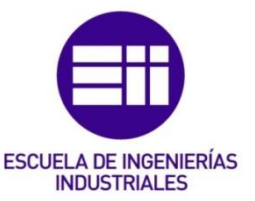

socrático, y este formato es esencial cuando se emplea el enfoque socrático. La gran aceptación por parte de los lectores de La Meta demuestra que el enfoque socrático sigue siendo útil actualmente, y puede servir para desencadenar la emoción del inventor en las personas.

En La Meta hay un personaje llamado Jonah, que al principio da la sensación de ser muy desagradable, ya que no le da al protagonista (Alex) las respuestas que necesita. En vez de eso, le proporciona a Alex las preguntas que debe hacerse y, una vez que Alex encuentra las respuestas y le surgen nuevos problemas, Jonah le vuelve a proporcionar preguntas nuevas. Según (Goldratt, 1990) este método tiene un sentido: si le proporcionas las respuestas a una persona, ya no será capaz de llegar a esas conclusiones por sí mismo. Si lo que se quiere es incentivar el aprendizaje de una persona y que adquiera autonomía para analizar problemas y tomar decisiones nunca se le deben dar las respuestas, de ese modo aprenderá a responder a las preguntas por sí mismo.

Tal y como se afirma en (Goldratt, 1990), todo el mundo tiene la capacidad de inventar y de desarrollar mejoras, si se le induce a ello de forma hábil. Además, una vez que las personas inventan algo por sí mismas, toman propiedad de esa idea. El método socrático es extremadamente poderoso para inducir esta capacidad de sacar conclusiones, incluso en la actualidad. Desgraciadamente, es muy difícil encontrar un método formar para utilizar formalmente el método socrático. Ahora que se han explicado estas conclusiones, se pueden dar indicaciones para poder responder las tres preguntas que se han planteado al comienzo de este apartado, estas tres preguntas son equivalentes a los 5 Focusing Steps de la TOC, aunque están expresadas en la terminología del propio proceso de mejora:

#### • ¿Qué cambiar?

Para responder, se deben identificar los problemas centrales

#### • ¿A qué cambiar?

Para responder, se deben construir soluciones simples y prácticas

#### • ¿Cómo provocar el cambio?

Se debe inducir a las personas apropiadas a inventar tales soluciones.

# 2.7 Aplicación de la TOC en la colaboración dentro de una supply chain

#### 2.7.1 Introducción

Según (Simatupang et al., 2004) la colaboración en una cadena de suministro se puede definir como dos o más empresas independientes que trabajan conjuntamente para alinear sus procesos de la cadena de suministro con el fin de crear valor para los clientes finales consiguiendo un éxito mucho mayor que si actuaran solos. Las empresas colaboradoras comparten responsabilidades y

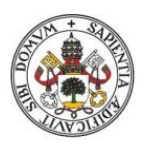

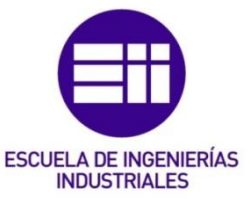

beneficios al establecer un grado de cooperación con sus socios aguas arriba y aguas abajo del proceso para crear una ventaja competitiva. Cuando todos los miembros de la cadena se integran y actúan como una entidad homogénea el rendimiento mejora en toda la cadena a medida que la combinación de oferta y demanda mejora las ganancias. Según se establece en (Simatupang et al., 2004) solo el 20% del alcance de las iniciativas de mejora depende de la propia empresa y el resto (80%) involucra áreas de responsabilidad de gerentes de otras empresas asociadas. Por lo tanto, la toma de decisiones conjunta es preferible para crear una ventaja competitiva a través de mecanismos como un mayor acceso al mercado, mejores fuentes de materiales y un transporte más eficiente.

Aunque el objetivo principal de la colaboración en la cadena de suministro es lograr una solución beneficiosa para todos sus miembros, a menudo existe una gran discrepancia entre sus potenciales beneficios y la práctica. Para algunos miembros de la cadena, la colaboración se limita a garantizar un volumen de suministro mínimo. Pero por ejemplo a un minorista puede resultarle más interesante la continuidad de los suministros con un precio al por mayor más bajo. En toda cadena de suministro existe un juego de poder entre sus miembros: por ejemplo, los minoristas repercuten los costes de inventario, tiempo de ciclo y cargas de tecnologías de información a los miembros aguas arriba de la cadena y pueden hacerlo gracias a su poder de mercado.

Hay dos preguntas básicas que deben hacerse para demostrar los beneficios de esta colaboración:

- ¿Cuál es el dilema de la colaboración en la cadena de suministro?
- ¿Cómo llevan a cabo los miembros de la cadena las iniciativas de mejora basadas en las restricciones del sistema?

En (Simatupang et al., 2004) se utilizan dos marcos para responder a estas preguntas. En primer lugar, se utiliza el diagrama de resolución de conflictos para capturar el dilema en la colaboración en la cadena de suministro, y el segundo marco propone estrategias para administrar el reabastecimiento colaborativo y establecer métricas de desempeño que motiven a los miembros de la cadena a mejorar el sistema en su conjunto.

# 2.7.2 El dilema de la colaboración en la supply chain

Cuando un miembro decide participar en la colaboración, existe un dilema entre acomodar las decisiones al interés general de la cadena de suministro en su conjunto o preservar las decisiones en función del interés particular de la empresa en cuestión. Se puede emplear un diagrama de resolución de conflictos para capturar y describir el dilema en cuestión, se puede observar en la [Figura 4.](#page-49-0)

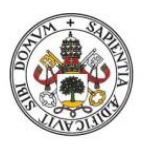

# **ESCUELA DE INGENIERÍAS INDUSTRIALES**

#### Universidad de Valladolid

La parte superior del diagrama puede leerse de la siguiente forma: para maximizar los beneficios de la colaboración (O en el diagrama), los miembros de la cadena deben maximizar los ingresos de toda la cadena de suministro, desde las ventas hasta los clientes finales (se lee desde R1 a O en el diagrama). La justificación para esto es que los clientes finales satisfechos generan más ventas que contribuyen positivamente a aumentar las ganancias del sistema y los consumidores finales tratarán con la cadena de suministro solo si perciben que les aporta valor. Si se sigue leyendo el diagrama, para maximizar los ingresos de la cadena de suministro, los miembros deben tomar decisiones vinculadas a las medidas de desempeño de toda la cadena en global (eso es lo que se lee desde P1 a R1 en el diagrama). Esto supone que el aumento de los ingresos solo se puede producir si los miembros de la cadena realizan sus esfuerzos de manera sincronizada.

La parte inferior del diagrama se lee de la siguiente manera: para maximizar los beneficios de la colaboración (O), los miembros de la cadena deben proteger su rentabilidad individual (leyendo de R2 a O en el diagrama). Esto se debe a que los miembros de la cadena obtienen beneficios de la colaboración solo si se mejora su margen de beneficios (es decir, su resultado final) y pueden garantizar de esta forma altos rendimientos para los accionistas. Si se sigue leyendo la parte inferior del diagrama: para proteger la rentabilidad individual, los miembros de la cadena deben tomar decisiones vinculadas a medidas de rendimiento centradas en el enlace entre miembros (esto se lee desde P2 a R2 en el diagrama). Esto significa que los miembros de la cadena tienen el control directo de sus partes individuales que forman parte de la cadena de suministro y existe una falta de vinculación entre las medidas de desempeño centradas en cada empresa particular y las medidas de desempeño de toda la cadena de suministro.

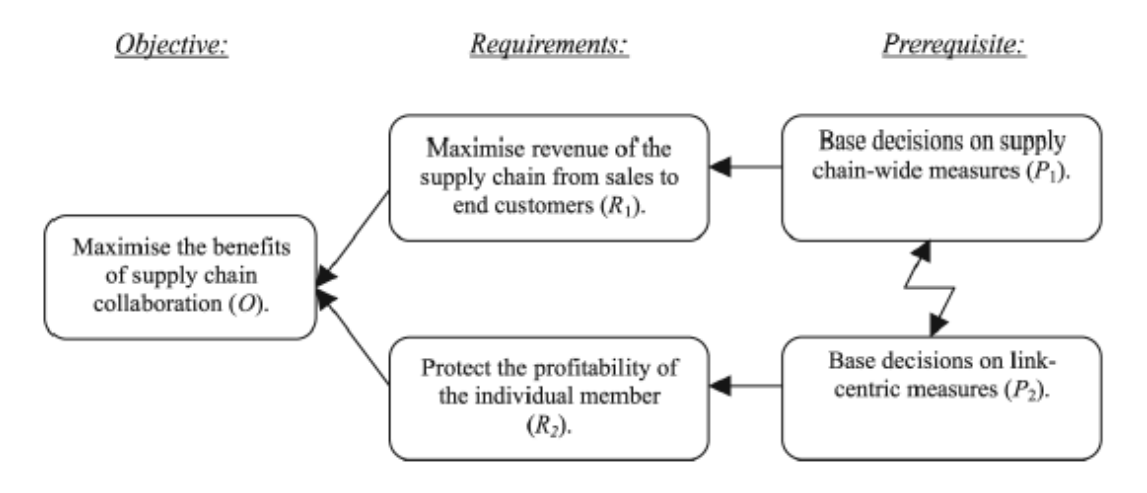

<span id="page-49-0"></span>*Figura 4. Dilema de la colaboración en la cadena de suministro. Fuente: (Simatupang et al., 2004).*

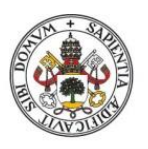

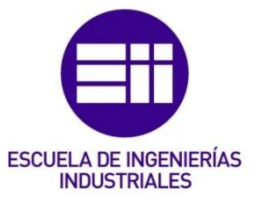

Finalmente, el dilema del diagrama se puede leer así: tomar decisiones en base al interés global de la cadena de suministro (P1) está en conflicto directo con tomar decisiones en función del interés de los miembros individuales (P2).

A menudo los miembros individuales piensan que la colaboración supone una disminución de poder de negociación para minimizar los costes porque creen que al minimizar los costes de cada empresa de la cadena mejorara el desempeño de todo el sistema, pero esto no es así. A menudo, cada miembro enfoca sus decisiones para maximizar los ingresos miopes (las ventas realizadas a los socios de la cadena inmediatos) en lugar de maximizar la expansión general del mercado de toda la cadena, como deberían enfocarse las decisiones. Los ingresos miopes no suponen un aumento de beneficios real, simplemente son el traslado de inventario de un miembro a otro de la cadena. La única situación donde la transición de inventario se considera una venta es cuando esta se realiza antes del punto de consumo de los clientes finales. Si el objetivo que se establece (erróneamente) es maximizar los ingresos miopes y los incentivos se basan en la responsabilidad individual, entonces cada miembro toma decisiones que maximizan solo su propio desempeño. Como resultado, se tiende a pensar en términos de limites organizacionales y no en la cadena como un todo, por lo tanto, la maximización del desempeño de una empresa en solitario ocurre a expensas del desempeño de toda la cadena de suministro y no se logra la verdadera maximización.

Otro problema que afecta al dilema es que no existe un vínculo entre los criterios de desempeño de las medidas de toda la cadena de suministro y las métricas de desempeño individuales. Si las decisiones individuales no tienen un vínculo con las medidas de desempeño de toda la cadena de suministro, entonces los miembros de la cadena no tienen indicadores internos que se puedan ver modificados por la colaboración y, por lo tanto, no saben si la colaboración está funcionando o no.

El enfoque tradicional para abordar el dilema de la colaboración sigue centrándose en la minimización de costes en cada eslabón de la cadena, es decir, cada miembro de la cadena negocia para ahorrar tanto como sea posible en costes, a menudo a expensas de los demás socios. Como resultado, las decisiones aparentemente generan ganancias para los miembros individuales, pero tienen un impacto devastador al reducir la ganancia global de la cadena de suministro.

Para resolver el dilema de la colaboración, los miembros de la cadena deben trabajar juntos sin poner en peligro sus intereses individuales de rentabilidad. En primer lugar, los miembros de la cadena deben idear una nueva política de reabastecimiento que fomente entre los miembros la alineación de sus decisiones operativas para maximizar los ingresos totales de la cadena. Si los miembros de la cadena son un minorista y un fabricante, ambos deben enfocarse en maximizar los ingresos de la venta de productos a los clientes finales. Por un lado, el minorista puede concentrarse en brindar un excelente servicio al cliente y captar las

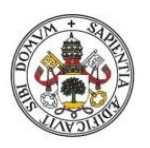

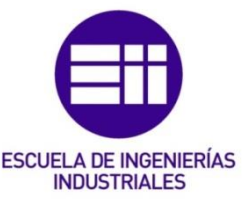

necesidades del mercado. Por otro lado, el proveedor puede dar una respuesta rápida de acuerdo con esas necesidades. Los miembros de la cadena deben idear nuevas métricas de desempeño local que se alineen con las de desempeño global, de tal forma que las métricas locales alineadas guiaran las decisiones locales para maximizar los ingresos generales y, al mismo tiempo, maximizar la rentabilidad individual.

# 2.7.3 El enfoque basado en las restricciones

Este enfoque se puede definir, tal y como se explica en (Simatupang et al., 2004), como una forma de realizar un cambio productivo que reduce el impacto perjudicial de las restricciones en la rentabilidad de la cadena de suministro. Este cambio productivo está centrado en acciones de gestión de las restricciones y puede contribuir directamente a la rentabilidad. Hay dos formas mediante las cuales el enfoque basado en restricciones puede ayudar a los gerentes a mejorar la cadena: la primera forma, brindando medidas confiables de desempeño global que ayuden a los miembros de la cadena a medir el progreso del logro de los ingresos globales. La segunda forma, centrándose en los esfuerzos de mejora que tienen un impacto muy significativo en el desempeño de la cadena de suministro.

Se puede mirar la cadena desde una perspectiva TOC, viéndola como un sistema establecido con el propósito de conseguir una meta: obtener beneficios. Como se ha visto en apartados anteriores de este capítulo, para determinar si la cadena está logrando su objetivo, se utilizan tres medidas globales: rendimiento, inventario (o inversión) y gastos operativos. El rendimiento es la tasa a la que la cadena de suministro genera dinero a través de las ventas, excluyendo los precios de transferencia internos (entre los miembros). El rendimiento se compone por lo tanto de los ingresos que genera una cadena a través de las ventas de su producto menos los costes variables de generar la venta. La inversión (I) es todo el dinero que la cadena invierte en las cosas que pretende vender. En una cadena de suministro, la inversión se puede presentar de tres formas: materias primas, productos terminados, y WIP (trabajo en proceso). Los gastos operativos son todo el dinero que la cadena gasta para convertir la inversión en rendimiento. Los miembros de la cadena deben clasificar el aumento del rendimiento en la lista de prioridades antes de reducir los gastos operativos y de inversión.

Solo aquellas iniciativas que se centren en las restricciones y resulten en una mejora de su desempeño tendrán un efecto positivo significativo sobre el desempeño de la cadena de suministro. Para una cadena con ánimo de lucro, la restricción sería lo que impide que los miembros de la cadena generen más ganancias. Por lo tanto, el dilema de la colaboración se puede resolver si los miembros pueden identificar y enfocar sus decisiones en el manejo de las pocas restricciones que les impiden obtener más ganancias de forma global, tanto ahora como en el futuro.

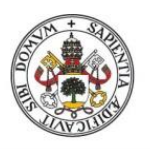

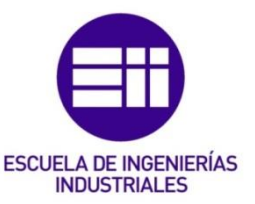

Las restricciones físicas pueden tomar la forma de escasez de materias primas, recursos de capacidad limitada, capacidad de distribución limitada y falta de demanda de los clientes. Las restricciones no físicas incluyen reglas, procedimientos, medidas, capacitación y políticas operativas obsoletas que guían la forma en que se toman las decisiones.

Los diferentes tipos de restricciones están interrelacionados entre sí. Las restricciones físicas son impulsadas a menudo por el comportamiento humano y el comportamiento humano se ve afectado al mismo tiempo por las métricas y las políticas en torno a las operaciones de la cadena de suministro. Cuando se establece el objetivo global de la cadena, se crean políticas que regulan y guían el comportamiento de la cadena, incluidas las métricas de desempeño para evaluar el logro del objetivo. Sin embargo, cuando el entorno de alrededor cambia, estas políticas y métricas se vuelven inadecuadas y tienen un impacto negativo en el desempeño global de la cadena. Como las personas se sienten cómodas con hábitos regulares y resultados predecibles, a menudo continúan usando políticas obsoletas y métricas inapropiadas para tomar decisiones, aunque el entorno empresarial haya cambiado. Las decisiones y acciones contraproducentes hacen que los recursos se utilicen de formas que no maximizan la rentabilidad. Es muy habitual que las restricciones físicas reflejen y sean sostenidas por políticas obsoletas y métricas inapropiadas.

Según (Simatupang et al., 2004), el proceso de mejora centrado en la restricción se puede resumir de la siguiente manera: la rentabilidad actual de la cadena de suministro está determinada y dictada por la restricción que existe dentro de ella. La rentabilidad puede mejorarse solo si la restricción se elimina permanentemente y, cuando se elimina la restricción, la cadena pasa a un nivel más alto de rentabilidad e inmediatamente se encuentra con una nueva restricción. Este proceso se repite de forma continua para encontrar y administrar una nueva restricción. El procedimiento formal de este enfoque se corresponde con los 5 Focusing Steps (5FS) de la TOC que se han explicado anteriormente en este capítulo.

El proceso de los 5FS revela que hay dos implicaciones para los miembros de la cadena. La primera es la importancia modificar las reglas comerciales inadecuadas entre los miembros de la cadena. La regla tradicional dice que cada miembro obtiene ingresos a partir de sus ventas a otros miembros de la cadena, esto debe cambiarse a que a los miembros de la cadena se les pague cuando se producen ventas de productos a clientes finales. Es decir, una vez que el minorista ha obtenido el pago por parte del cliente final, los socios intermedios deben recibir su parte de los ingresos. Este esquema de incentivos fomenta a ambas partes a centrarse en el rendimiento porque su rentabilidad individual depende de sus esfuerzos de colaboración para aumentar el rendimiento de la cadena. La segunda implicación es que los miembros de la cadena podrían identificar las iniciativas de mejora que se centren en la restricción de la cadena de suministro y, al mismo tiempo, contribuyan

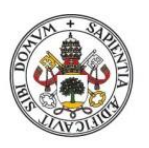

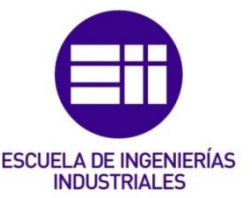

a la rentabilidad de la cadena de suministro. Se pueden utilizar indicadores que se puedan formular en términos de los 3 parámetros principales de la TOC: rendimiento, inversión y gastos operativos. Mediante la utilización de este tipo de indicadores como guía de decisión, los miembros de la cadena podrán evaluar sus decisiones operativas en su segmento correspondiente de la cadena de suministro en relación con la rentabilidad global del sistema.

# 2.7.4 Política de reabastecimiento colaborativo

El enfoque basado en las restricciones propone que, junto con la aplicación de la tecnología de la información para acelerar el proceso de mejora, es imperativo abordar las reglas de reposición de igualar la oferta y la demanda en diferentes puntos de la cadena de suministro. Según (Simatupang et al., 2004), en una cadena de suministro que trabaje a contra stock, la limitación suele ser el cliente final que acude a la tienda para comprar productos. Para explotar esta restricción, la cadena de suministro necesita tener el producto correcto en el lugar correcto en el momento correcto. En la colaboración entre el minorista y el proveedor, el minorista es el responsable de tomar iniciativas de mercado que sean beneficiosas para todos los miembros. Por otro lado, el proveedor es responsable de garantizar una entrega rápida para satisfacer las necesidades del mercado.

El minorista debe comprender el comportamiento del cliente y el ciclo de vida del producto y compartir esta información con el proveedor. Los clientes deben segmentarse, ya que ayuda al minorista a priorizar la entrega de pedidos en función de la rentabilidad, los clientes clave y los requisitos operativos. Cuando la demanda supera a la oferta, la llegada de pedidos puede estimularse mediante el uso de precios diferenciales para los clientes que estén dispuestos a pagar por diferentes productos y servicios. Cuando la oferta supera a la demanda, el proveedor puede llevar a cabo una mejora continua para explotar la restricción que impone el mercado.

El proveedor tiene mucha información sobre los diseños de los productos, y tiene el poder de decidir la cantidad y el momento de las entregas de sus productos al minorista. La información de mercado que proporciona el minorista sirve al proveedor para pronosticar la capacidad de reposición cuando las existencias se hayan agotado por los pedidos de minoristas en un determinado momento del tiempo. La idea de la política de reposición es que las ventas estarían protegidas si lo que el proveedor produce o entrega sirve para reponer lo que el mercado ha consumido en las tiendas. El inventario terminado en el siguiente nivel de la cadena (aguas abajo) sirve como buffer del sistema. Después, el proveedor utiliza la técnica Buffer Management (se explicará en profundidad den el capítulo de la OPT en este documento) para identificar cualquier cambio en la demanda del mercado.

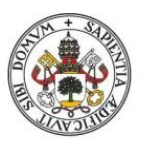

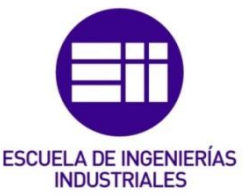

El proveedor puede colocar buffers estratégicamente en puntos clave de la cadena para proteger el rendimiento global. En la [Figura 5](#page-54-0) se observa que hay tres puntos clave a lo largo de la cadena que requieren de buffers:

- Buffer de minorista
- Buffer de almacén
- Buffer de producción

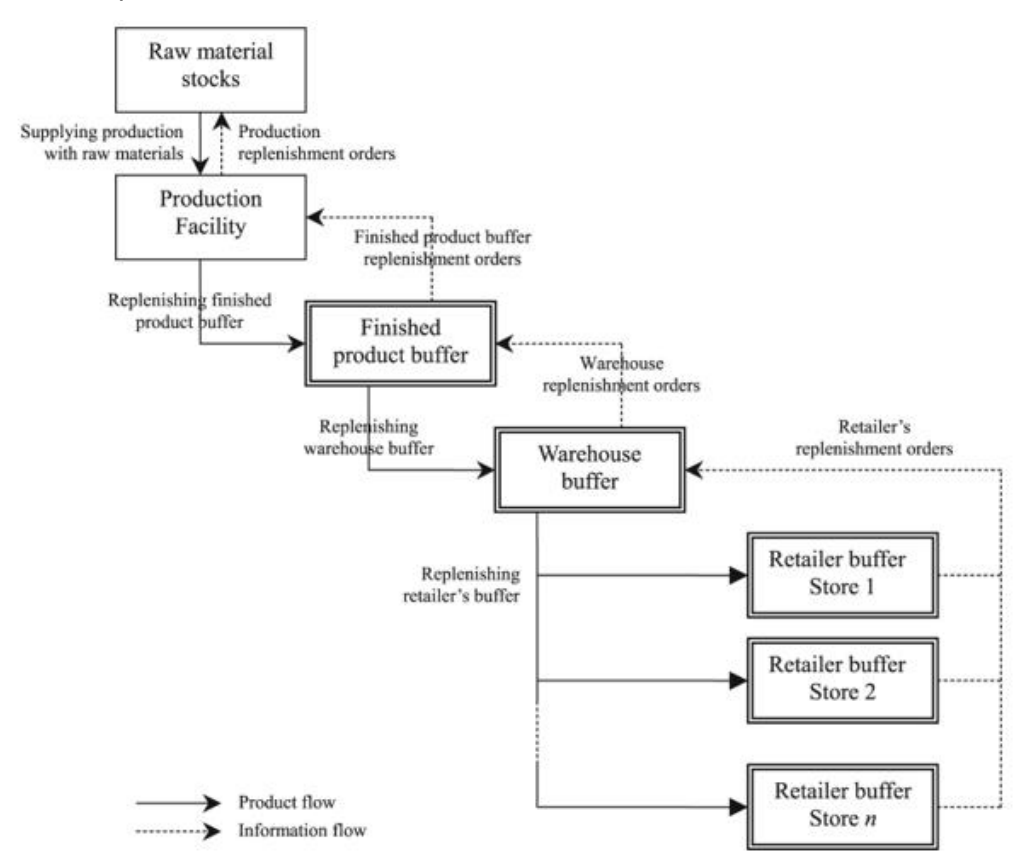

<span id="page-54-0"></span>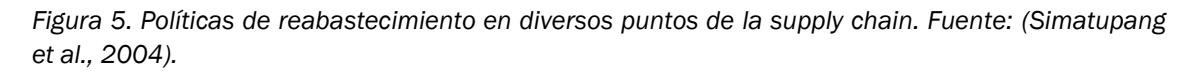

De esta forma, la tienda tiene suficientes existencias disponibles para cubrir la demanda de los clientes finales y el tiempo de reabastecimiento del almacén durante un período determinado. El proveedor vigila el buffer y lo repone cuando ha sido vendido. El almacén mantiene solo el inventario suficiente para satisfacer las demandas esperadas de las tiendas durante el tiempo que le lleva volver a reabastecerse. El fabricante tiene suficiente inventario para reponer lo que ha entregado el almacén.

El proveedor utiliza el Buffer Management para controlar los ajustes del tamaño del buffer. Se toman medidas correctivas para disminuir o aumentar el tamaño del buffer cuando sea necesario. Dado que el tamaño del buffer refleja el patrón de consumo,

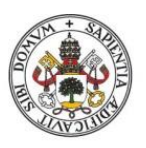

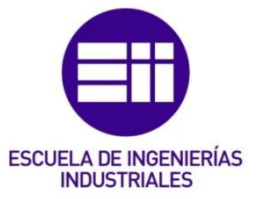

el proveedor debe observar el consumo del buffer como base para determinar las acciones apropiadas.

Tal y como establece (Simatupang et al., 2004), el proveedor que tiene poder para administrar el inventario en los puntos de venta minoristas consigue ganancias considerables. El proveedor puede centrarse en comprimir la duración y las variaciones de los plazos de entrega totales en función de los diferentes segmentos de clientes que deseen pagar por un tiempo de entrega más rápido. El proveedor también puede disfrutar de niveles de inventario más bajos debido al correcto manejo de la variabilidad de la demanda, además de poder diseñar los productos más cerca del momento de la compra final por parte del cliente para reducir el riesgo de producir artículos obsoletos. El proveedor también podría combinar envíos a las tiendas minoristas y así optimizar las rutas de entrega.

## 2.7.5 Métricas de rendimiento colaborativo

Según (Simatupang et al., 2004), el éxito de la colaboración en la cadena de suministro depende en gran medida de cómo cada parte cumpla con el esquema de colaboración. Se requieren métricas de desempeño colaborativo para guiar a los miembros participantes en la evaluación de si sus acciones realmente contribuyen o no a la meta global. Se evalúan las acciones de las empresas tanto a nivel individual como global a todo el sistema.

En (Simatupang et al., 2004) se propone una jerarquía de métricas de desempeño colaborativo para evaluar el progreso hacia un objetivo común. Tal y como se puede observar en la [Figura 6,](#page-56-0) los miembros de la cadena monitorizan el progreso de la rentabilidad, los factores competitivos, las métricas de desempeño individual y las métricas de apoyo.

En primer lugar, las métricas de rendimiento global muestran los indicadores de rentabilidad de la cadena de suministro: ganancias netas, retorno de la inversión y flujo de caja. En segundo lugar, los factores competitivos representan características de productos y servicios reconocidas por el mercado como superiores en comparación con los competidores, como servicio, calidad, precio y respuesta rápida. En tercer lugar, las métricas de rendimiento individuales son importantes para permitir que cada miembro sea evaluado, así como para que un miembro pueda evaluar a otro. Finalmente, cada miembro puede monitorizar métricas de apoyo, como el estado de los buffers o la satisfacción del cliente.

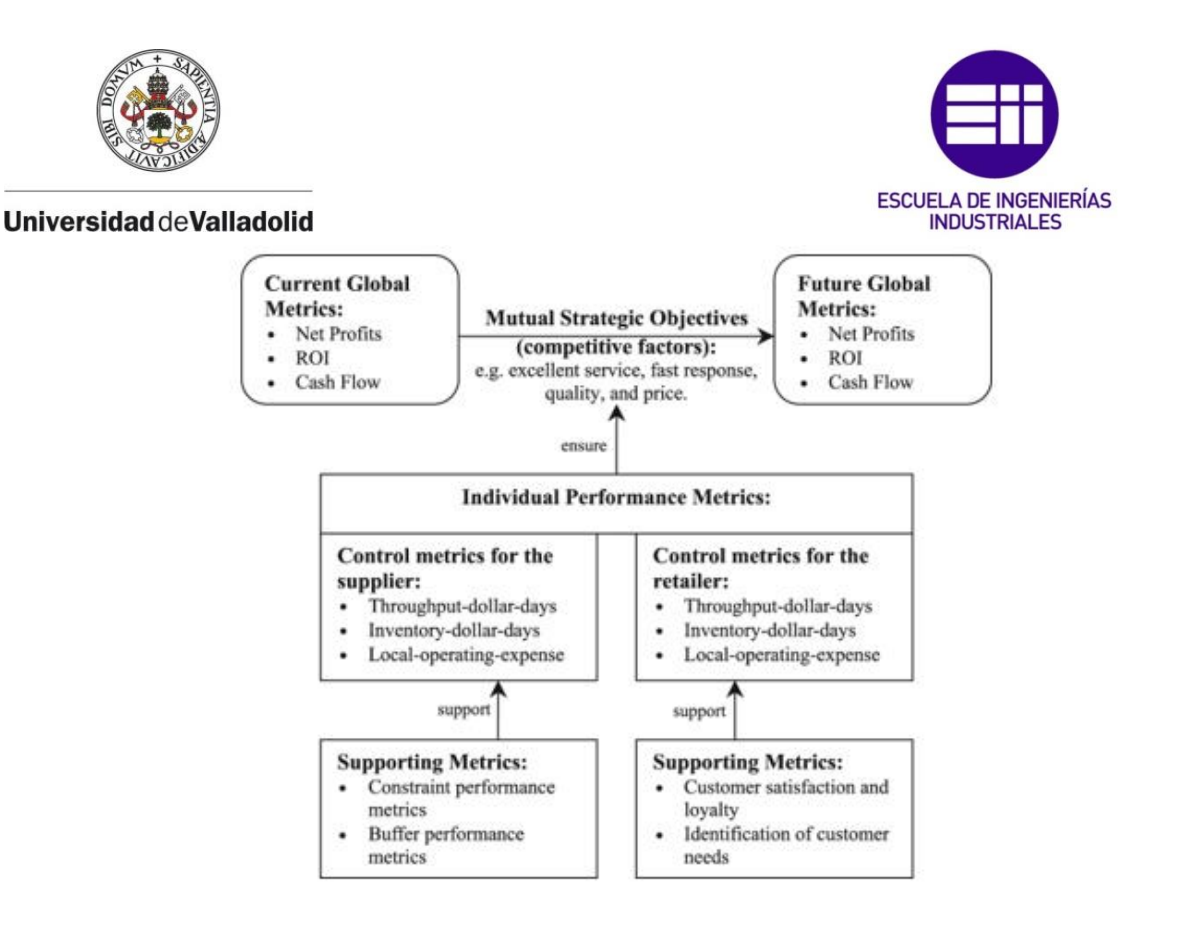

<span id="page-56-0"></span>*Figura 6. Jerarquía de las métricas de rendimiento colaborativo. Fuente: (Simatupang et al., 2004)*

Las métricas de desempeño individual deben ser capaces de inducir a los miembros de la cadena a seguir el plan común de la cadena de suministro, entregando los productos correctos en el momento y lugar correctos utilizando un solo nivel especifico de inventario y un nivel especifico de gastos operativos. Dado que las métricas operativas globales se miden por el rendimiento, el inventario y los gastos operativos, y dado que cada miembro debe controlar la ejecución del plan global en su área particular, los miembros de la cadena deben medir su desempeño individual en términos de rendimiento, inventario y gastos operativos.

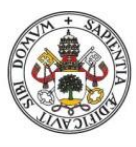

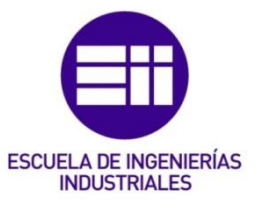

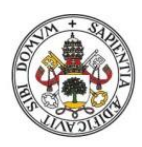

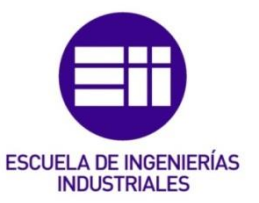

# 3. Tecnología de la Producción Optimizada: OPT

# 3.1 ¿Qué es la OPT?

Las siglas OPT significan Optimized Production Technology en inglés, Tecnología de la Producción Optimizada en español. Según (Sipper & Bulfin, 1999) y (Araúzo, 2021) OPT es un sistema de programación de la producción cuya finalidad fue convertirse en una herramienta de competitividad para las empresas. El enfoque de la OPT consiste en equilibrar el flujo de producción mediante el análisis de los cuellos de botella.

Este sistema fue desarrollado por el físico Eliyahu Goldratt en Israel a principios de los 70. Goldratt se involucró por primera vez con los sistemas de producción al ayudar a un amigo que tenía una fábrica. En 1979 Goldratt introdujo la OPT en Estados Unidos y fundó Creative Output, Inc. para comercializar su sistema. Más tarde, ante el éxito que tuvo la OPT, Goldratt extendió su teoría a toda la organización, creando un concepto administrativo denominado Teoría de las Restricciones (Theory of Constraints, TOC, en inglés). El enfoque de la TOC consiste en un sistema de gestión centrado en las limitaciones (eslabones más débiles del sistema) de cara a lograr la meta de una empresa: obtener beneficios.

La OPT establece que los cuellos de botella son la base para la programación y la planificación de la capacidad productiva. Los recursos se clasifican como los que son cuellos de botella y los que no. Los recursos cuello de botella se programan para exprimir al máximo su rendimiento y la programación del resto de recursos se subordina a la de los cuellos de botella. Puede ser que en algunos casos los recursos que no son cuellos de botella estén ociosos, lo que quiere decir que el objetivo de la filosofía productiva tradicional de máxima eficiencia para todas las máquinas ya no se satisface, aunque esto no tiene por qué ser necesariamente perjudicial de cara a lograr los objetivos de una compañía.

En definitiva, la OPT establece que un cuello de botella es un tipo de restricción en una planta productiva y proporciona un método para manejar esa restricción. La TOC define una restricción como "cualquier cosa que limita un sistema para lograr un desempeño más alto en el cumplimiento de su meta" (Sipper & Bulfin, 1999) y también proporciona una metodología para manejar las restricciones de un sistema, aunque de forma más global que la OPT, de cara a la empresa en su conjunto.

# 3.2 ¿Qué es un Cuello de Botella?

Tal y como aparece en (Sipper & Bulfin, 1999) se denomina Cuello de Botella (CB) a un recurso que funciona a un nivel limitado de capacidad, causando como consecuencia un retraso importante en el resto de etapas de la cadena productiva. La capacidad de un recurso CB es menor o igual a la demanda del mercado y es el recurso que restringe la producción. El número de piezas que procesa un recurso CB son las que se venden y las que suponen un beneficio real en términos económicos

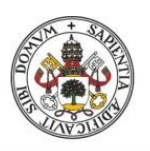

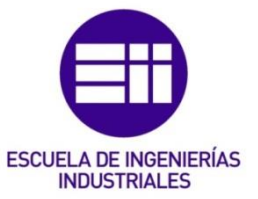

para la empresa. Ejemplos de recursos CB pueden ser: un puente para el paso de vehículos, una caja registradora en una tienda de ropa o una línea de teléfono para la comunicación entre personas.

Del mismo modo que se definen los recursos CB, el resto de recursos existentes en el sistema se denominan recursos No Cuello de Botella, cuya capacidad no está limitada como los primeros. Aunque más adelante se verá como la programación de estos recursos vendrá establecida por los recursos CB.

Hay dos elementos indicativos muy comunes que suelen aparecer cerca de un recurso CB y que se pueden utilizar para buscar un CB en sistemas donde su búsqueda resulta difícil debido a la complejidad de las rutas productivas:

- Largas colas de espera: normalmente, los recursos CB suelen tener grandes cantidades de piezas semiterminadas a la espera de ser procesadas. No se puede tomar este suceso indicativo como algo infalible, ya que hay que supervisar si el problema está justo en la máquina que tiene delante esa acumulación de piezas o, por el contrario, el proceso anterior está generando una sobreproducción atípica.
- Tiempos muertos: hay que prestar especial atención a las máquinas precedentes en el proceso productivo a aquellas que presenten números altos de tiempos muertos.

Como se ha mencionado antes, los CB generan retrasos en la producción perjudiciales para la empresa. Algunas de las consecuencias de una mala gestión y programación del CB en la cadena productiva son las siguientes:

- Los pedidos no se completan a tiempo y, por lo tanto, hay retrasos en las entregas al cliente.
- Se desperdician recursos en procesos anteriores y posteriores al CB.
- Tiempos muertos en la cadena productiva
- Se intenta solucionar el problema mediante la utilización de horas extraordinarias de mano de obra, aumentando los gastos de operación.
- Aumenta el inventario y los costes de almacenamiento, alejando a la empresa de su meta: obtener beneficios.
- Sobreutilización de los recursos NCB ligados al CB en la cadena productiva.

# 3.3 Reglas de la OPT

Tal y como se explica en (Araúzo, 2021), la OPT establece los siguientes principios:

• No se debe equilibrar la capacidad productiva, sino el flujo de producción.

Aquí se encuentra uno de los errores más comunes en la gestión de las líneas de fabricación: intentar equilibrar la capacidad productiva (el ritmo de

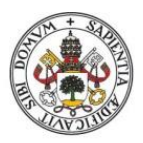

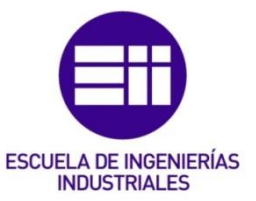

fabricación) con la demanda. Esta estrategia es incorrecta por dos razones: la interdependencia entre los centros de trabajo (actúan todos como una cadena) y las fluctuaciones estadísticas. Estos dos factores perjudican al sistema por lo siguiente: si alguna máquina tiene una avería (esto se asocia con las fluctuaciones estadísticas) y el operario correspondiente tiene que pararla para realizar la reparación, esa máquina detendrá la marcha de las que la preceden en el sistema productivo debido a que todas actúan como una cadena (segundo factor, interdependencia entre máquinas), tal y como se ha indicado antes. Una vez que la máquina en cuestión es reparada y vuelve a funcionar, la resultará muy difícil alcanzar el ritmo de las máquinas que la suceden en el sistema, ya que, como se ha indicado al principio, a todas las máquinas se las ha dotado de la misma capacidad (se ha equilibrado la capacidad) y la máquina en cuestión no puede funcionar más rápido para recuperar ese tiempo perdido durante el que ha estado fuera de funcionamiento.

La consecuencia de este error es el aumento del trabajo en proceso (Work In Progress) y, por lo tanto, un aumento de uno de los parámetros principales que la contabilidad del rendimiento establece para medir la situación de la empresa con respecto al logro de su meta: la inversión. Tal y como se explicó en el apartado correspondiente, para acercar una empresa al logro de su meta se busca reducir el parámetro inversión, ya que la inversión supone dinero inmovilizado que podría emplearse en otras áreas más productivas. Se aprecia como, equilibrando la capacidad productiva, se consigue el efecto contrario, que la inversión aumente en vez de disminuir, lo que aleja a la empresa del logro de su meta.

Por lo tanto, es preferible intentar ajustar el flujo de producción a la capacidad del cuello de botella.

• La utilización de un recurso no cuello de botella no viene determinada por su propia capacidad, sino por alguna otra limitación del sistema.

En una planta de fabricación suelen darse dos situaciones, puede ser que exista algún recurso productivo que sea un cuello de botella de forma constante, o puede que sean los propios programas de producción los que originen la saturación de algunos recursos, dando lugar a la aparición de cuellos de botella intermitentes por toda la fábrica.

Para ejemplificar de forma más concreta situaciones donde observar que, efectivamente, la utilización de un recurso no cuello de botella viene determinada por alguna limitación del sistema, podemos mencionar cuatro casos muy comunes:

1) El primero consiste en un no cuello de botella (NCB) suministrando a un cuello de botella (CB), en este caso la producción del NCB estará

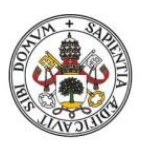

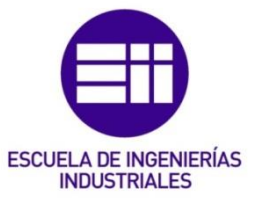

subordinada al límite de espacio que se haya establecido en el stock que el CB tiene disponible para procesar.

- 2) El segundo caso consiste en un CB suministrando piezas a un NCB, en este caso la producción del NCB vendrá determinada por las piezas que va recibiendo del CB. En la [Figura 7](#page-61-0) se pueden ver estos dos primeros casos de forma visual.
- 3) En el tercer caso un NCB y un CB suministran piezas a un centro de trabajo intermedio en el sistema, el centro de trabajo no puede fabricar productos hasta tener una pieza de cada recurso (son necesarias una pieza del CB y otra del NCB para que el centro de trabajo fabrique una pieza), en este caso la utilización del NCB vuelve a estar subordinada al ritmo de producción del CB, ya que por muy rápido que pueda procesar piezas el NCB, si el CB no ha procesado el mismo número de piezas, el centro de trabajo no podrá funcionar, por lo que lo único que se conseguirá es aumentar el parámetro inversión, y ya se ha mencionado antes que el objetivo de la empresa es disminuir el parámetro inversión para acercarse a su meta.
- 4) En el cuarto caso un NCB y un CB suministran directamente al mercado y vuelve a ocurrir lo mismo que en el tercer caso, hasta que no se tiene una pieza de cada recurso (CB y NCB) no se puede lanzar el producto terminado y por lo tanto el NCB estará limitado de nuevo al ritmo de fabricación del CB, ya que de lo contrario lo que se consigue es aumentar el inventario de piezas procesadas por el NCB, y eso va en contra de la meta de la empresa, tal y como se ha mencionado anteriormente. En la [Figura 8](#page-62-0) se pueden ver estos dos últimos casos de forma visual.

 $c_{CTT1} = 3$  min  $c_{CT2} = 5$  min CT. (20 unidades/hora (12 unidades/hora Acumulación de WIP: 8 unidades/hora

Caso 1: un no cuello de botella (NCB) suministra a un cuello de botella (CB).

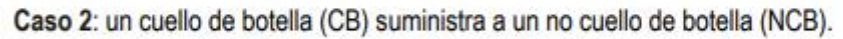

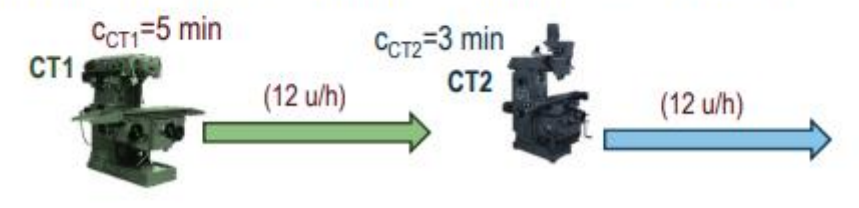

<span id="page-61-0"></span>*Figura 7. Dos casos donde la utilización del NCB está subordinada al CB. Fuente: (Araúzo, 2021).*

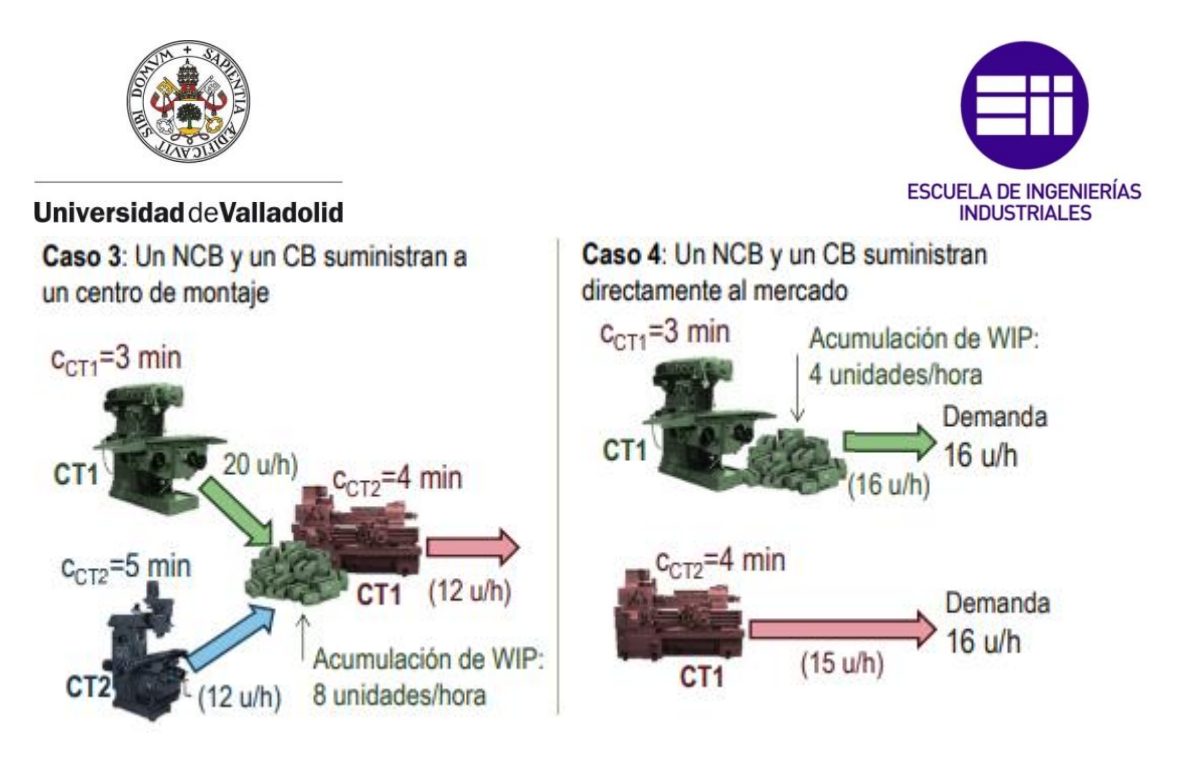

<span id="page-62-0"></span>*Figura 8. Otras dos situaciones donde la utilización del NCB está subordinada al CB. Fuente: (Araúzo, 2021).*

#### • La utilización de un recurso y su activación no son la misma cosa.

Utilizar un recurso implica hacer uso de él para acercar a la empresa hacia el logro de sus objetivos, de su meta.

Activar un recurso significa ponerlo en funcionamiento, independientemente de que se obtenga o no beneficio con su trabajo.

Para poner un ejemplo y que queden claros ambos conceptos, por muy rápido que pueda trabajar un NCB, nunca se van a fabricar más unidades de las que pueda procesar un CB. Por lo tanto, si una empresa se limita a poner en marcha sus recursos NBCs sin fijarse en el ritmo de producción del CB, lo que conseguirán es un aumento del inventario intermedio en el proceso (inversión) y un aumento de los gastos de operación que suponen tener estos recursos en funcionamiento. Como se viene explicando en este apartado, se busca disminuir ambos parámetros (inversión y gastos de operación) para acercar la empresa a su meta.

• Cualquier pérdida en las salidas o resultados de un recurso CB conlleva una pérdida para todo el sistema.

Dado que toda la programación de la producción y de los recursos NCB va a estar subordinada al número de piezas que el CB sea capaz de procesar, cualquier disminución de capacidad o tiempo perdido en el CB implicará una reducción en igual medida en la capacidad global del sistema.

• El tiempo ganado en un recurso NCB no implica necesariamente una ganancia en el sistema global

Como ya se ha comentado antes, un aumento de la producción en un NCB no significa un aumento de los productos terminados, sino un aumento innecesario del inventario intermedio (del WIP). Por lo tanto, aunque

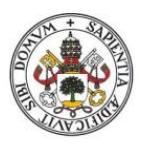

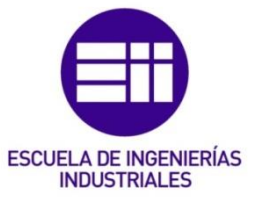

aumentemos mucho el ritmo de producción de un recurso NCB, la producción seguirá estando ligada al recurso CB.

• Los recursos CB determinan tanto el inventario como la producción total del proceso.

Debido a que el ritmo de producción está determinado por el recurso CB, la demanda del mercado o del cliente será igual o superior a la capacidad de ese recurso. Por lo tanto, todo lo que se produzca en el CB va a venderse.

#### • El lote de transferencia puede no ser igual al lote en proceso

Antes de explicar esta regla, es necesario aclarar cuál es cada tipo de lote:

- Lote de proceso: cantidad producida en una estación de trabajo entre dos preparaciones de máquina sucesivas. Se puede aprovechar mejor la capacidad de un CB aumentando este lote para realizar menos preparaciones.
- Lote de transferencia: cantidad de piezas semiterminadas que se transportan entre una estación de trabajo y otra, o entre un recurso y otro. Normalmente se configura para que sea menor que el lote de proceso, para reducir los inventarios (inversión) y permitir que los NCBs procesen lotes más pequeños.

Con frecuencia se configura erróneamente el lote de transferencia como igual o superior al lote de proceso, sin caer en que con ello se incrementa el tiempo de fabricación y se acumulan inventarios en curso.

Cada uno de estos lotes da lugar a un coste distinto en la empresa. El lote de transferencia determina los costes asociados al inventario existente en la empresa y el lote de proceso determina los costes asociados a gastos de preparaciones, es decir, a gastos de operación.

• El tamaño del lote de proceso puede variar a través del sistema, a lo largo de su ruta y también puede ser variable en el tiempo.

Esto quiere decir que, en una estación de trabajo donde hay dos máquinas por las que pasan las piezas, cada una de estas máquinas puede tener un lote de proceso distinto, atendiendo a aspectos como su capacidad o los gastos de operación que en ella se producen.

#### Las prioridades en el proceso productivo sólo se pueden fijar teniendo en cuenta de forma conjunta todas las limitaciones del sistema.

De esta forma, el tiempo de fabricación es un derivado del programa.

Los casos donde los resultados no se correspondan con los esperados no deben asociarse siempre con los errores e imprevistos durante la jornada, sino a una deficiencia en la programación de la actividad productiva.

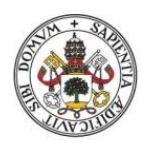

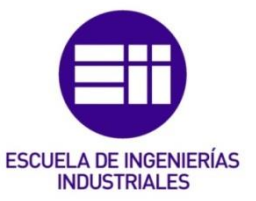

# 3.4 La analogía de los boy scouts

Para explicar el funcionamiento de una cadena productiva, Goldratt utilizó una analogía con unos boy scouts en (Goldratt & Cox, 2016) que están realizando una marcha en fila india por el bosque. Cada miembro de la excursión representa a un determinado centro de trabajo. El primer boy-scout de la fila representa al centro de trabajo de la cadena que introduce materia prima en el proceso productivo y el último representa la máquina de donde salen los productos terminados. La cantidad de productos en curso (WIP) sería la longitud total de la fila de scouts y la cantidad de productos vendidos al cliente coincidiría con el camino ya recorrido desde el inicio por el último miembro de la fila. La altura de los boy scouts representa la capacidad de cada centro de trabajo. En l[a Figura 9](#page-64-0) se puede ver de forma gráfica y esquemática la analogía de los boy scouts.

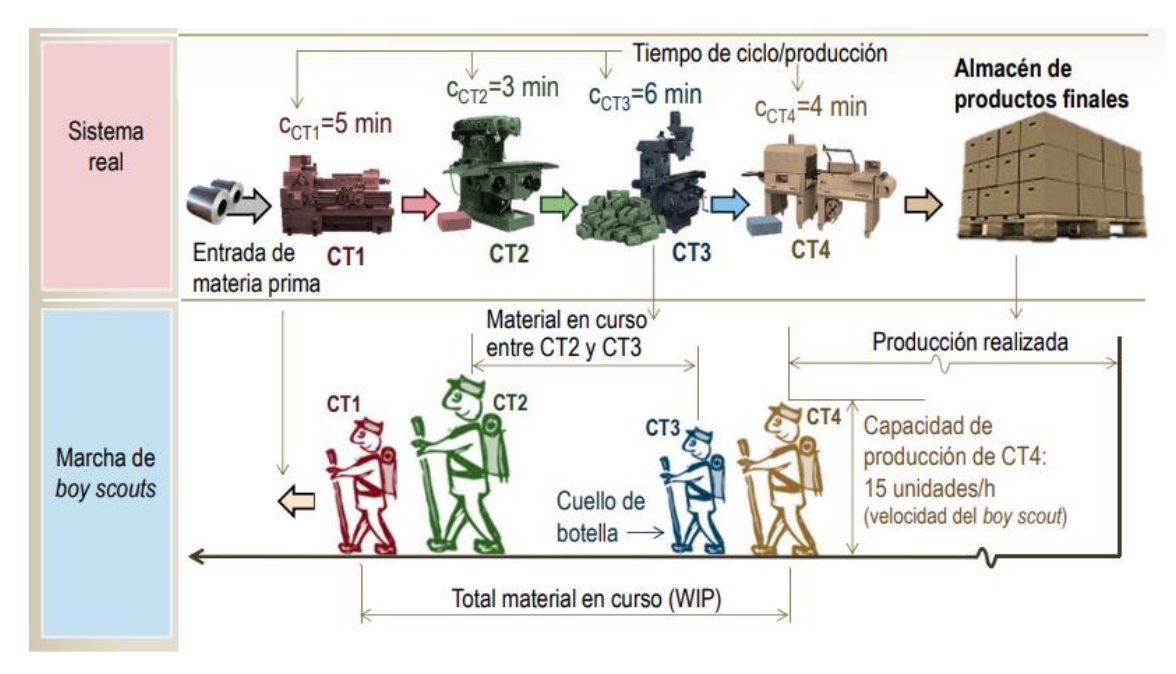

<span id="page-64-0"></span>*Figura 9. Analogía de los boy scouts. Fuente: (Araúzo, 2021)*

En (Goldratt & Cox, 2016) se afirma que, en un principio, la fila marchará compacta, pero al cabo de un tiempo aparecerán los problemas. Estos problemas pueden ser de dos tipos: intrínsecos a algunos de los miembros de la excursión o provocados por algún fenómeno aleatorio (a esto último Goldratt lo denomina fluctuaciones estadísticas).

Un problema intrínseco puede surgir si algún miembro de la excursión va a un ritmo de paso menor que el del resto de sus compañeros o, simplemente, menor que el del que le precede en la fila. Esta situación puede ocurrir perfectamente en una empresa real, cuando existe algún centro de trabajo con falta de capacidad. En caso de que esto ocurra, se empezarán a acumular los productos en curso (WIP) delante de la máquina con carencia de capacidad, ya que la máquina que la precede en la cadena sigue suministrándola componentes al ritmo normal y la que tiene falta de

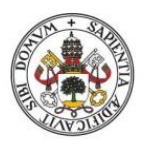

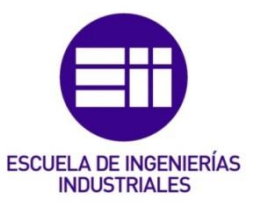

capacidad los está procesando más lentamente. En términos de la analogía de los boy scouts esto significa que está aumentando la distancia entre esos dos scouts y la longitud de la fila se está haciendo más grande, lo que quiere decir que en la cadena productiva está aumentando el WIP y, como se ha razonado en apartados anteriores, eso es perjudicial de cara al logro de la meta. Las consecuencias del problema no terminan aquí, el retraso que provoca la máquina con capacidad limitada afecta a las máquinas que están aguas abajo en el proceso productivo, que también sufren ese retraso debido a la interdependencia entre ellas. Esto significa que el último centro de trabajo (del que salen los productos terminados) sólo puede trabajar sobre la menor cantidad de componentes que le llegan debido a la acumulación del retraso de la máquina con capacidad limitada. Lo que quiere decir que los productos terminados disminuyen y junto con ellos, las ventas a los clientes (es decir, los beneficios de la empresa). En términos de la analogía de los boy scouts, esto quiere decir que los scouts que suceden al boy scout más lento no podrán caminar más rápido que este, recorriendo menor distancia por tiempo que antes y habiendo perdido una determinada distancia que ya deberían haber recorrido. Esta pérdida de beneficios es difícil de recuperar en empresas donde se ha cometido el error de equilibrar la capacidad de las máquinas (en el apartado anterior se ha explicado por qué equilibrar la capacidad de las máquinas es una equivocación) ya que cada máquina tiene la capacidad necesaria para responder a la demanda actual, pero no una capacidad extra para recuperarse ante un retraso sufrido.

Un fenómeno aleatorio puede ocurrir cuando, por ejemplo, un boy scout se tropieza y se cae, retrasando la marcha de los que le siguen. En una empresa real esta situación también se puede dar cuando, por ejemplo, hay una avería en una máquina, un día el proveedor de materia prima se retrasa en la entrega de material, otro día un trabajador sufre una baja laboral, etc. Estas fluctuaciones estadísticas producen los mismos efectos negativos que los fenómenos intrínsecos vistos en el apartado anterior: aumento del WIP, disminución de la facturación, etc.

En los apartados siguientes se verá como programar el sistema productivo de cara a paliar y a evitar los efectos negativos que provocan los fenómenos intrínsecos y las fluctuaciones estadísticas, junto con la interdependencia entre las máquinas de la cadena productiva.

# 3.5 Sistemas DBR

#### 3.5.1 Introducción

Los entornos de fabricación representan los sistemas más complejos, caracterizados por altos niveles de interdependencia entre máquinas y mucha variabilidad en los rendimientos de cada máquina. Resulta una tarea muy compleja planificar las operaciones de un gran número de recursos, sin que haya interrupciones en el suministro de material por parte de los proveedores y teniendo en cuenta las fechas de entrega comprometidas con los clientes. Tal y como se razona en (Cox III et al.,

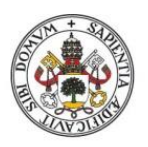

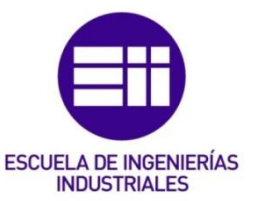

2010) el desarrollo en los últimos tiempos de sistemas de planificación basados en el procesado de datos por parte de un ordenador ha supuesto un importante avance para realizar de forma más exacta la planificación de la producción en una planta. Aunque también hay que mencionar que no en todos los casos la utilización de un sistema informático de planificación de la producción ha supuesto una mejora para la empresa, ha habido casos donde precisamente la utilización de estos sistemas ha agravado el problema de planificación de la producción.

Tal y como se explica en (Araúzo, 2021) la situación ideal en una planta de fabricación sería colocar los centros de trabajo en orden creciente de capacidad, siendo el cuello de botella la primera estación de trabajo y la que marcaría el ritmo de producción. Con esta configuración, la llegada de materiales a los centros de trabajo se produciría a menor ritmo del que es capaz de alcanzar el centro de trabajo, por lo que nunca se acumularían inventarios delante de las máquinas. Sin embargo, esto no se puede elegir, ya que la ruta de operaciones por los centros de trabajo y el ritmo de producción de cada máquina están determinados por otros factores.

Los sistemas Drum-Buffer-Rope (DBR) y Buffer Management (BM) surgen a partir de la aplicación de los cinco pasos de mejora de la TOC. Tal y como se explica en (Cox III et al., 2010) DBR es la metodología TOC para la planificación y el BM es la metodología TOC para el control de la ejecución de la planificación. El término planificación se emplea para aquellas actividades que comienzan con una demanda de mercado conocida y generan los planes para administrar el flujo de material a través de la fábrica, incluida la identificación de los materiales que serán necesarios y la fecha de cuándo harán falta. Por el contrario, el control de la ejecución se refiere a aquellas acciones que se toman durante la fase de ejecución del plan desarrollado previamente. Estas acciones son necesarias para garantizar que se sigan los planes y que se incluyan las acciones correctivas necesarias cuando las desviaciones del plan inicial supongan una amenaza para las fechas de entrega comprometidas con el cliente y para el rendimiento global del sistema.

La implementación de la OPT mediante los sistemas DBR también viene acompañada de la programación de los buffers temporales, que se explicarán más adelante.

De forma breve y como se explica en (Rahman, 1998), el tambor (drum) es la programación del sistema o el ritmo al que funciona el cuello de botella. La cuerda (rope) establece una comunicación entre el cuello de botella y la primera máquina del sistema para asegurar su sincronización. El amortiguador (buffer) está estratégicamente colocado en el sistema para utilizar el WIP de tal forma que se proteja la salida del sistema de productos terminados de las variaciones que ocurren en la cadena productiva. Un sistema DBR sincroniza los recursos y gestiona la utilización de materiales en una organización de tal forma que se contribuya siempre a mejorar la capacidad de la organización para mejorar su rendimiento. Las

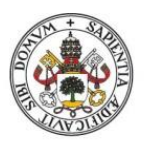

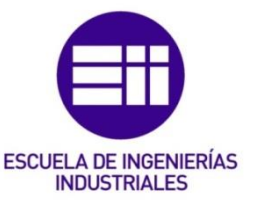

interrupciones aleatorias son inevitables en cualquier organización y los sistemas DBR proporcionan un mecanismo para proteger el desempeño global del sistema mediante el uso de buffers temporales. Estos buffers acumulan el WIP intencionadamente en ciertos puntos y protegen a los cuellos de botella de los efectos negativos de las interrupciones en otras máquinas de la cadena que no son cuellos de botella.

# 3.5.2 Drum

Tal y como aparece en (Cox III et al., 2010) el tambor es el elemento de la programación DBR que tiene en cuenta las limitaciones del sistema y los pedidos comprometidos con el cliente. Este elemento es el que marca el ritmo de todo el sistema, en el ámbito de producción donde se ha enfocado este proyecto el ritmo de trabajo lo marcará, tal y como se afirma en (Araúzo, 2021) el cuello de botella de la cadena productiva. El proceso de ajuste del tambor comienza identificando las piezas que deben fabricarse en el cuello de botella para poder cubrir la producción total requerida. En el caso de empresas que trabajan bajo pedido (MTO=Make To Order) esta producción será aquella que cumpla todos los requisitos del cliente en un período determinado. Para las empresas que trabajen según disponibilidad (MTA= Make To Availability) el requerimiento de producción es el total de productos terminados requeridos para llenar las reservas de existencias en el almacén. Una vez se tiene una lista de lo que se debe producir en el cuello de botella, entonces es simplemente cuestión de determinar la secuencia de producción (qué producto fabricar primero, cuál hacer después, etc.) y el tamaño del lote de producción.

# 3.5.3 Buffer

Tal y como se explica en (Cox III et al., 2010), en un escenario ideal, el tiempo de producción (el tiempo durante el cual la materia prima se transforma en una pieza determinada o en un producto final) puede ser simplemente igual a la suma de los tiempos de proceso y los tiempos de preparación en cada máquina de la ruta de operaciones que sigue ese producto. En el mundo real esto es imposible, ya que siempre hay interrupciones en la producción, ya sean planificadas o no. Por lo tanto, el tiempo de producción de cualquier pieza será siempre superior a la suma de los tiempos de proceso y configuración y esto deberá ser así si se quiere que el tiempo de producción planificado se aproxime al real.

En cualquier tarea que esté sujeta a variabilidad, a la hora de calcular el tiempo de duración es necesario añadir un tiempo extra a modo de seguro para prevenir posibles variaciones en la duración, producidas por los efectos aleatorios. El concepto de buffer temporal es único precisamente porque no se centra en que cada tarea individual no se salga de la planificación inicial, sino que se focaliza en hacer que el flujo real de producción a través del sistema sea lo suficientemente fiable como para satisfacer la demanda del mercado. Es decir, el objetivo no es procurar que cada actividad se ejecute a tiempo, sino asegurarse de que el sistema en su

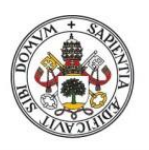

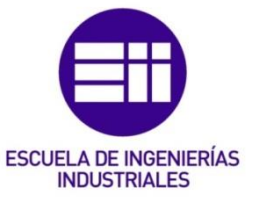

totalidad funcione según lo previsto. Por este motivo, un plan DBR tiene un grado de confiabilidad superior a uno que únicamente se centra en hacer cada paso del proceso a tiempo (como por ejemplo un sistema push). La planificación DBR puede conseguir unos tiempos de producción muy bajos.

Por lo tanto, un buffer temporal representa el tiempo de producción adicional permitido, más allá de los tiempos requeridos de configuración y proceso para que los materiales fluyan entre dos puntos de la ruta del producto. Tal y como sostiene (Rahman, 1998) el objetivo de estos buffers temporales es proteger el rendimiento del sistema de las interrupciones internas inherentes a cualquier proceso. La relación entre los tiempos de preparación, los tiempos de proceso y los buffers temporales se puede expresar mediante la siguiente expresión:

#### *Tiempo de producción = Suma de los tiempos de proceso y preparación + Buffers temporales*

Determinar el tamaño adecuado de un buffer temporal es una tarea compleja. A priori se suele pensar que la utilización de curvas de distribución estadística puede proporcionar una metodología rigurosa para calcularlo, aunque en realidad es prácticamente inútil, ya que la información necesaria para realizar los cálculos no está disponible en la empresa. En la práctica, se emplea un punto de vista más pragmático. Los tiempos de producción son mucho mayores que la suma de los tiempos de proceso y preparación y esa diferencia es precisamente el buffer temporal que se le añade al tiempo de producción. Muchas veces este buffer es demasiado grande, esto se hace a propósito para minimizar las situaciones donde los recursos se quedan sin piezas que procesar y funcionan sin fabricar nada, ya que esto supone un desperdicio para la empresa. El establecimiento de un buffer temporal muy pequeño que provoque que el tiempo de producción sea prácticamente igual a los tiempos de proceso y preparación se considera una estrategia muy agresiva y bastante alejada de la realidad. De hecho, se empieza a considerar arriesgado e irreal un tiempo de producción cuando este es inferior a tres veces el tiempo de proceso.

Los buffers temporales resultan ineficaces tanto si se establecen muy pequeños como si se establecen muy grandes, es decir, establecer un buffer temporal en cualquiera de sus extremos no es eficaz para brindar protección al sistema productivo. Por un lado, cuando el buffer es muy pequeño, las interrupciones acumuladas en las máquinas consumen rápidamente el buffer disponible, extendiendo los retrasos a todas las máquinas. Por otro lado, cuando el buffer es demasiado grande, se acumulan grandes cantidades de material en la zona de almacenaje de WIP delante de cada máquina en la planta, lo que dificulta la gestión del flujo productivo, ya que cada máquina tendrá muchas órdenes a la espera para procesar donde elegir y habrá una descoordinación y un flujo de órdenes de trabajo desorganizado. Los efectos de un buffer demasiado grande son: montañas de

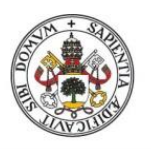

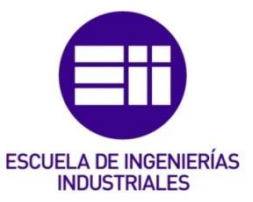

inventario por todas partes, plazos de entrega prolongados y caos en la planta. La situación deseable para tener un flujo de órdenes de trabajo organizado es establecer un buffer intermedio entre los extremos. Además, se vuelve a ratificar lo que se ha explicado anteriormente respecto a los cálculos estadísticos, no es necesario realizar cálculos complejos que arrojen valores óptimos del buffer, con estar dentro de un rango de valores correcto es suficiente para un correcto funcionamiento de la planta. En la [Figura 10](#page-69-0) se puede ver como al establecer un tamaño de buffer intermedio se requiere menos esfuerzo para mantener el flujo de producción en buenas condiciones de funcionamiento.

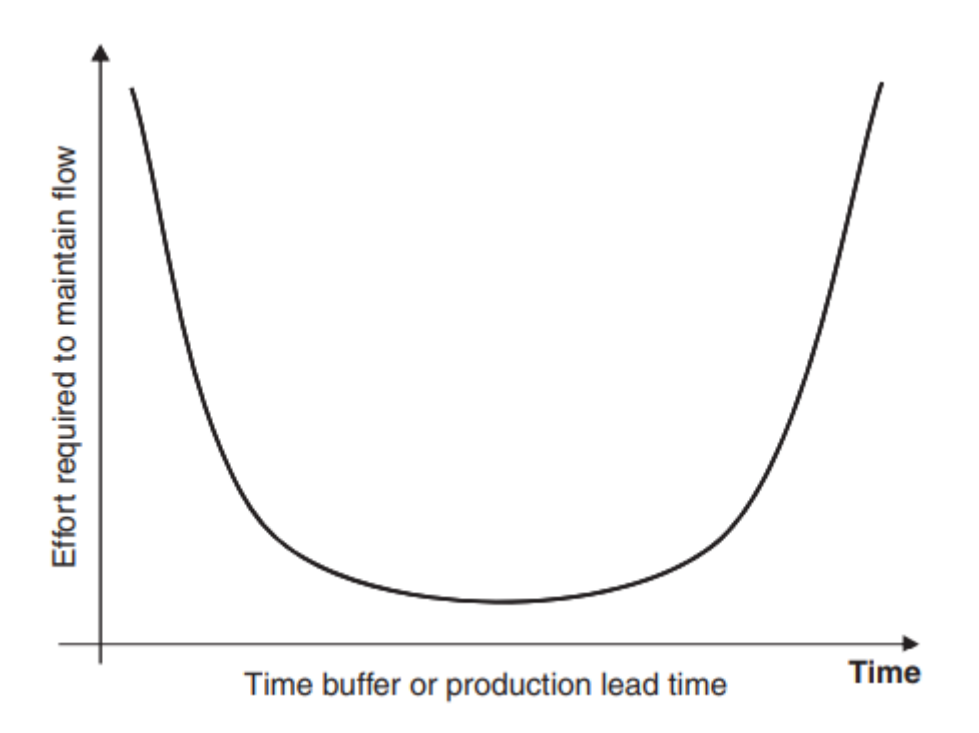

<span id="page-69-0"></span>*Figura 10. Lo que se busca es establecer un buffer intermedio para que haya un flujo de producción correcto. Fuente: (Cox III et al., 2010).*

Ya se ha mencionado en apartados anteriores que cualquier tiempo perdido en el cuello de botella no se podrá recuperar. El tiempo de inactividad de un cuello de botella puede deberse a problemas en el propio CB o a problemas aguas arriba del proceso. Se puede evitar que los problemas aguas arriba en el proceso afecten al CB si se garantiza que siempre haya material disponible para procesar delante del CB, es decir estableciendo un buffer temporal delante del CB. Es importante dejar claro que un buffer temporal en el CB no se crea añadiendo más tiempo al buffer existente, ya que, como el CB es la restricción del sistema, el material se acumulará delante de él de forma natural. Hay que vigilar que las interrupciones aguas arriba del CB no consuman la acumulación de material delante del CB, ya que esto supone una amenaza porque puede crear tiempos de inactividad (irrecuperables para el sistema) en el CB.

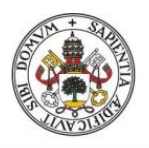

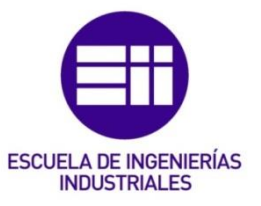

# 3.5.4 Rope

La cuerda (rope) es un mecanismo que se utiliza para controlar el flujo a través del sistema mediante el monitoreo de la producción en una serie de puntos de control. Como ya se ha descrito anteriormente, el tambor ha creado un programa maestro de producción que respeta las limitaciones del sistema y que es capaz de satisfacer la demanda de los clientes. Por otro lado, los buffers temporales (explicados también en el apartado anterior) proporcionan la seguridad de que el flujo de producción será constante y no se verá afectado por las interrupciones que ocurran en el sistema. Por lo tanto, tal y como se afirma en (Cox III et al., 2010) la función de la cuerda es establecer una comunicación efectiva entre el cuello de botella y el resto de máquinas del sistema para llevar a cabo las acciones que sean necesarias para dar soporte al cuello de botella, así como asegurar un control efectivo de estas acciones.

En la actualidad, gracias a la industria 4.0 y a la accesibilidad de las empresas a la compra de múltiples dispositivos de sensorización, se tiende cada vez más a generar grandes volúmenes de datos de todo lo que sucede en la fábrica. Precisamente por eso, muchas empresas tienden a proporcionar información muy detallada a cada centro de trabajo, a veces incluso en tiempo real, con la creencia de que eso puede favorecer el cumplimiento de la programación. Los sistemas DBR toman un enfoque mucho más simple para lograr los objetivos de la planta: la forma más sencilla y eficaz de asegurarse de que una máquina procese la orden de trabajo correcta es hacer que esa máquina sólo tenga disponible para procesar el material necesario para esa orden de trabajo. Es decir, eliminando el WIP innecesario y limitando estrictamente el WIP disponible en un centro de trabajo a lo que se necesita de inmediato se evitará que las máquinas trabajen con una secuencia incorrecta de órdenes de trabajo.

Para implementar el elemento cuerda, se establece un cronograma detallado en la máquina que introduce material en el sistema donde se enumeran qué materiales se necesitan, en qué cantidad, cuando se necesitan y en qué secuencia. De esta forma se consigue que las máquinas sólo tengan disponible el material de la orden correcta para procesar, tal y como se ha explicado en el apartado anterior.

Hay que tener en cuenta que, en los recursos que no son cuello de botella puede haber varios lotes de material de órdenes diferentes y en muchas empresas se le da demasiada importancia a la secuencia que se debe seguir para procesar esas órdenes. En (Cox III et al., 2010) se sostiene que la diferencia de tiempo entre trabajar con una orden o con otra es insignificante, ya que el tiempo de procesamiento de una orden es una fracción muy pequeña del tiempo total de producción. Por lo tanto, una regla simple que determine la secuencia a seguir, como FIFO (First In First Out, el material que ha llegado primero es el primerio que se procesa), es suficiente para evitar que se produzcan retrasos importantes en la producción.

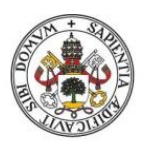

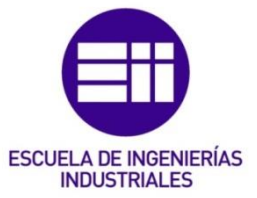

Es necesario advertir de que, el establecimiento de una secuencia como FIFO es suficiente para asegurar un correcto flujo de la producción para un sistema productivo lineal y sin bifurcaciones, como el que se ha estudiado en este trabajo. Sin embargo, en sistemas más complejos esto puede no ser cierto. Por ejemplo, en un punto de divergencia de un sistema complejo, una máquina puede transformar el mismo material entrante en varios tipos diferentes de material saliente. En ese caso, el hecho de que sólo haya un lote disponible para procesar delante de la máquina no es suficiente, hace falta suministrar más información a la máquina para asegurarse de que está trabajando en la orden correcta: hay que especificar cuál es el producto de salida, la cantidad de producto que se necesita, etc.

Otro punto crítico de la implementación de la cuerda es la secuencia de órdenes que debe seguir el cuello de botella. A este recurso le ocurre lo mismo que al resto, en el caso donde los tiempos de configuración sean insignificantes en comparación con el tiempo total de producción, entonces la secuencia de órdenes a procesar será poco relevante y el único control que se deberá hacer para garantizar un correcto flujo de productos es cuidar que el buffer temporal delante del cuello de botella no se consuma. Aunque también existe la posibilidad donde los tiempos de configuración de la máquina CB en función de la secuencia de producción representen una fracción importante del tiempo total de producción. En ese caso se deberá establecer una secuencia definida, junto con las cantidades y los tiempos esperados de cada producto para evitar caídas de rendimiento del sistema.

Por último, hay que destacar que tan importante es no exceder la fecha máxima de fabricación de una orden de trabajo como no adelantarse a esa fecha máxima, ya que en ambos casos las consecuencias serán negativas para el flujo de piezas y será necesario tomar acciones correctivas.

# 3.6 Buffer Management

#### 3.6.1 Introducción

Como ya se ha mencionado anteriormente, el BM es la metodología TOC para el control de la ejecución de la planificación y proporciona un mecanismo para proteger el rendimiento global del sistema mediante el uso de buffers temporales. Precisamente el empleo de estos buffers como información para administrar y mejorar el rendimiento del sistema se denomina Buffer Management. La metodología BM proporciona información basada en el rendimiento planificado y en el real. Se utiliza para monitorear el inventario frente a un recurso cuello de botella.

Tal y como establece (Rahman, 1998), se utilizan tres tipos de buffers temporales en la metodología BM:

• Buffer del CB: estos buffers contienen piezas que van a tener que esperar un determinado período de tiempo a ser procesadas por la máquina cuello de botella. Por lo tanto, este buffer sirve para que no haya interrupciones en el
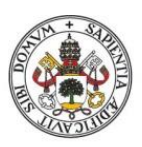

## **ESCUELA DE INGENIERÍAS INDUSTRIALES**

#### Universidad de Valladolid

CB y este tenga siempre material para procesar ya que, como se ha explicado en apartados anteriores, el tiempo perdido en el CB es tiempo perdido en todo el sistema y es muy difícil de recuperar.

- Buffer de ensamblaje: contiene piezas y submontajes que no han sido procesados por el CB, aunque necesitan ser ensamblados con piezas que provienen del CB. Estos buffers sirven para que, siempre que venga una pieza procedente del CB haya piezas (procedentes de máquinas que no son cuello de botella) disponibles para realizar el ensamblaje correspondiente y, de ese modo, no interrumpir el flujo de producción, ya que eso supondría una disminución de las ventas.
- Buffer de envío: contiene productos que están a la espera de ser terminados y listos para enviar en un momento determinado antes de la fecha de entrega comprometida con el cliente, añadiendo así cierta holgura a la fecha de envío para evitar retrasos de cara al cliente.

En la [Figura 11](#page-72-0) se puede ver un esquema sencillo del flujo productivo y dónde se sitúa cada uno de los buffers descritos anteriormente.

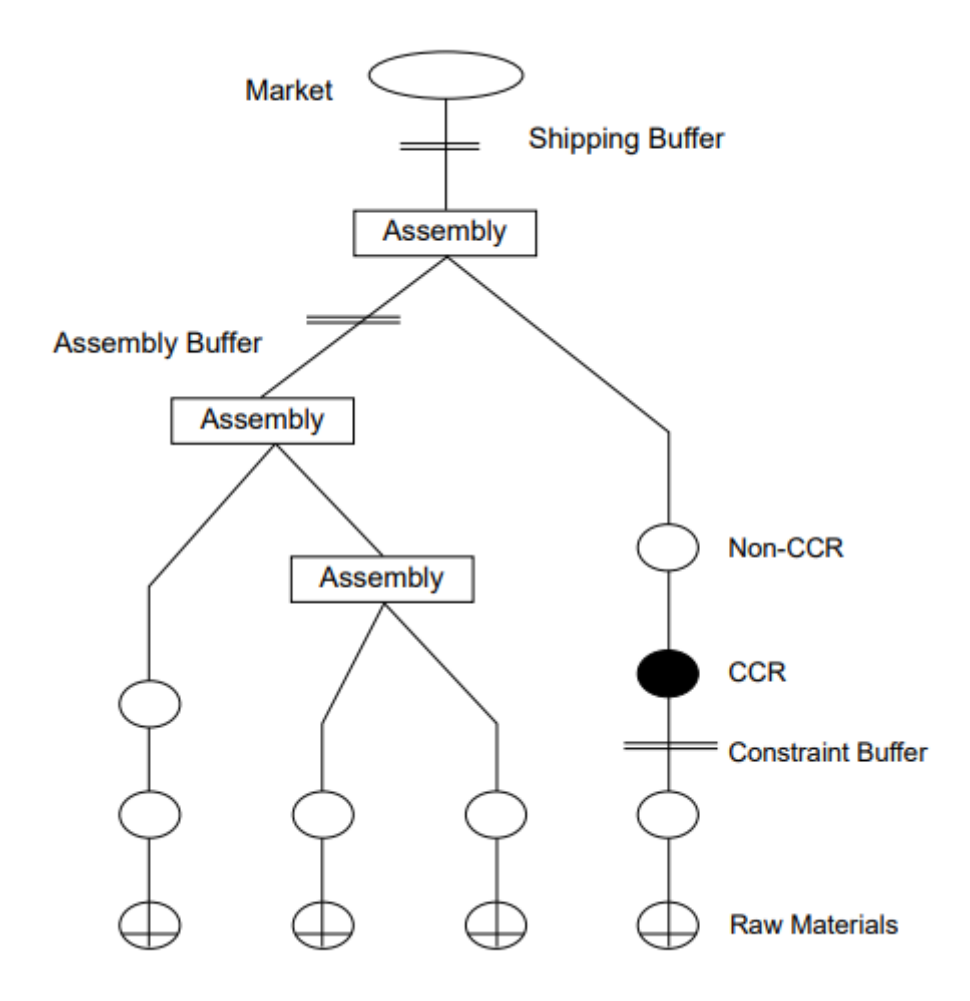

<span id="page-72-0"></span>*Figura 11. Esquema de la programación DBR y situaciones de los buffers. Fuente: (Rahman, 1998).*

Alonso López Álamo 73

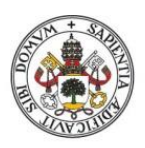

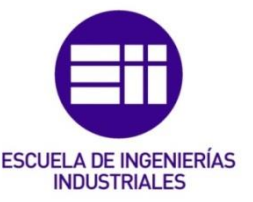

## 3.6.2 Priorización de las órdenes de trabajo

Según establece (Cox III et al., 2010) cada orden de trabajo tiene un estado de buffer que se puede calcular. El estado del buffer no depende de en qué parte del proceso se encuentra una orden de trabajo. Según el estado del buffer, las órdenes de trabajo se pueden codificar por colores en tres categorías diferentes:

- Órdenes de trabajo verdes: se puede clasificar una orden de trabajo con el color verde si el estado del buffer es superior al 67%. Para una orden de este tipo, todavía hay mucho margen de tiempo para completarla. No importa en qué parte del proceso se encuentre un pedido de este tipo, ya que no hay ningún motivo de preocupación y, salvo sorpresas, el pedido se terminará a tiempo.
- Órdenes de trabajo amarillas: las órdenes de este tipo son aquellas donde el estado del buffer se encuentra entre el 33% y el 67% (ambos incluidos). En una orden de este tipo, las interrupciones han alterado la normalidad del flujo y existe el riesgo de que la aparición de interrupciones adicionales provoque retrasos en estos pedidos. A pesar de ello, todavía no hay necesidad de tomar acciones.
- Órdenes de trabajo rojas: en una orden de este tipo el estado del buffer es inferior al 33%. El margen temporal que queda para terminar el pedido a tiempo es muy pequeño. Ahora sí que es importante conocer en qué estado del proceso se encuentra este pedido, ya que, si está a punto de completarse no será necesaria ninguna intervención. Aunque si el pedido aún se encuentra en las primeras etapas del proceso será necesario tomar acciones correctivas para evitar que el pedido sufra un retraso en su entrega al cliente.

Es muy importante que, al comienzo de la jornada, los responsables de producción elaboren una lista con las órdenes de trabajo que están clasificadas con el color rojo. Una vez se tiene esa lista, hay que investigar cada una de esas órdenes para saber si es preciso aplicar alguna intervención en el flujo de producción. En el caso de que sea necesario aplicar acciones correctivas, se asigna esa tarea a una persona y al día siguiente se comprueba que esas acciones se hayan llevado a cabo.

Esta asignación de colores supone un nivel extra de refinamiento en la programación de prioridades en el sistema DBR. Por poner un ejemplo de esto, en un sistema donde esté implantada la regla FIFO, únicamente añadiendo a esa regla la priorización de: primero las órdenes rojas, después las amarillas y por ultimo las verdes, se consigue un sistema de prioridades mucho más eficiente. Es decir, si un centro de trabajo está trabajando en una orden amarilla y llega a la cola una orden roja, la orden de trabajo roja se sitúa a la cabecera de la cola de la máquina y será procesada inmediatamente después de que la máquina termine con el pedido que está procesando en ese momento.

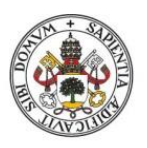

## **ESCUELA DE INGENIERÍAS INDUSTRIALES**

#### **Universidad de Valladolid**

Otra ventaja de asignar códigos a las órdenes de trabajo es que puede ayudar a saber si los plazos de producción que se han establecido son adecuados. Esto se puede observar de la siguiente forma: si el número de pedidos rojos es demasiado bajo, significa que los plazos de producción son demasiado altos y que pueden ajustarse para que la empresa sea más competitiva y los clientes reciban sus pedidos en menos tiempo Por el contrario, si el número de pedidos rojos es demasiado alto, es una señal de que existe un gran número de pedidos que están experimentando retrasos en el proceso y, por lo tanto, los plazos de producción que se han establecido son demasiado agresivos y la empresa no puede asumirlos. La solución es aumentar los plazos de producción para aliviar la carga del sistema y evitar retrasos e interrupciones en la producción. Para establecer unas medidas numéricas más concretas, (Cox III et al., 2010) afirma que: si el porcentaje de ordenes rojas excede el 15%, la empresa debería considerar aumentar los plazos de producción y si el porcentaje de ordenes rojas es inferior al 5%, entonces se deberían reducir los plazos uy aprovechar esa ventaja para ser más competitivos.

## 3.7 Tipos de distribución en planta

## 3.7.1 Introducción

Tal y como establece (Cox III et al., 2010), las operaciones de producción se pueden clasificar en familias en función de cuál sea el elemento que predomina en el Diagrama de Flujo de Producción de cada operación en particular. Si la divergencia es el elemento dominante, entonces la planta será de tipo V. Si la convergencia es la que predomina en el modelo, entonces la planta será de tipo A. Si ambos elementos, convergencia y divergencia existen y en la misma proporción, entonces la planta será de tipo T. Si en el diagrama no aparecen puntos de convergencia ni de divergencia entonces se tratará de un caso de dependencia de recursos y las plantas serán de tipo I.

## 3.7.2 Plantas tipo V

Este tipo de plantas están dominadas por la presencia de puntos de divergencia en todo el flujo del producto, además los diferentes productos comparten recursos comunes en la mayoría de las etapas del proceso. En la [Figura 12](#page-75-0) se puede ver un diagrama con el esquema de este tipo de plantas.

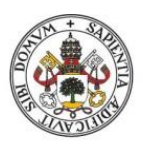

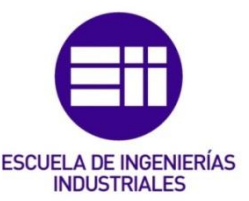

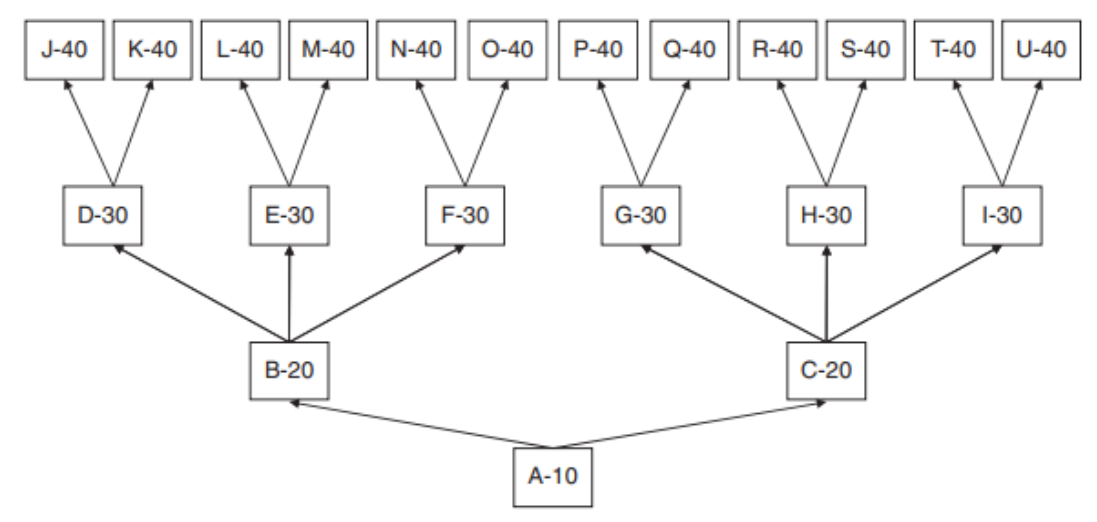

<span id="page-75-0"></span>*Figura 12. Diagrama de una planta tipo V. Fuente: (Cox III et al., 2010).*

La existencia de puntos de divergencia da lugar a tres características principales que suelen tener este tipo de plantas, independientemente de la industria de la que se trate o de los materiales que se utilicen:

- La cantidad de productos terminados es grande en comparación con la cantidad inicial de materias primas
- Todos los productos terminados se producen de forma muy similar, ya que todos ellos pasan por operaciones muy parecidas.
- El equipamiento en maquinaria de estas plantas es muy especializado y requiere de una gran inversión. Esto ocurre porque, al pasar cada producto por la misma secuencia de operaciones, se necesitan máquinas especializadas en realizar esas operaciones y que sean capaces de trabajar con un gran volumen de piezas.

Este tipo de configuración presenta serios problemas a la hora de cumplir con los plazos y requerimientos del cliente. Esto se debe a los largos tiempos de configuración de las máquinas (ya se ha mencionado antes que las máquinas en esta configuración estaban muy especializadas, por eso tienen tiempos tan grandes de preparación) y a la presencia de muchos puntos de divergencia en el flujo. Estos tiempos de configuración excesivos provocan que los responsables de los centros de trabajo aumenten los tamaños de los lotes para aprovechar más cada preparación de la máquina y que combinen lotes para producir distintas familias de productos a la vez y así disminuir las preparaciones de las máquinas. Todas estas acciones tienen efectos negativos sobre la producción: se producen desajustes entre lo que quiere el cliente y lo que se produce, aumentan los plazos de entrega al haber aumentado el tamaño de los lotes y en muchos casos los pedidos se retrasan más allá de su fecha de entrega.

A modo de resumen, las plantas tipo V presentan los siguientes problemas:

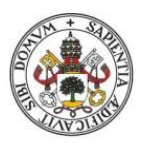

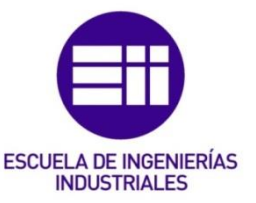

- El inventario de productos terminados es grande
- El servicio al cliente es deficiente
- Los responsables de producción se quejan de la variabilidad de la demanda
- Los responsables de ventas se quejan de la falta de capacidad de fabricación
- Es muy frecuente encontrar conflictos interdepartamentales en este tipo de plantas.

## 3.7.3 Plantas tipo A

Las plantas de este tipo se caracterizan por la existencia de puntos de convergencia en los cuales un gran número de materiales se ensamblan para dar lugar a unos pocos productos finales. El diagrama más común de una planta de tipo A se muestra en la [Figura 13.](#page-76-0)

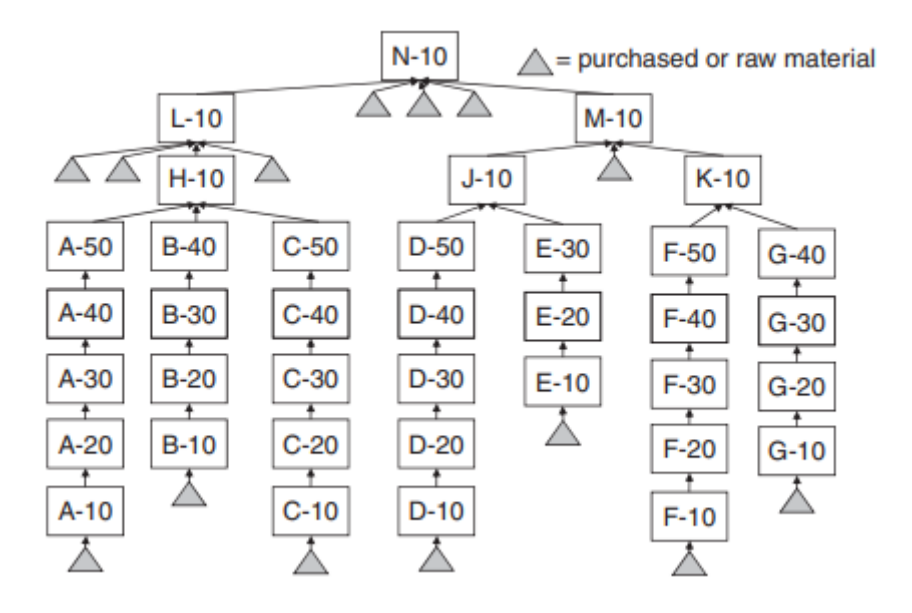

<span id="page-76-0"></span>*Figura 13. Diagrama de una planta tipo A. Fuente: (Cox III et al., 2010).*

Las características más importantes de las plantas de tipo A son las siguientes:

- Se ensamblan de un gran número de piezas fabricadas y compradas para dar lugar a un pequeño número de artículos finales. El número de piezas distintas cae drásticamente desde el inicio del proceso hasta el final.
- Los componentes son únicos en función del producto final que se va a fabricar. Por ejemplo, en el sector de la aviación, está claro que todos los aviones tienen motores, pero el motor para cada tipo de avión es único. Esta es la diferencia principal respecto a una planta de tipo T.
- Las rutas de fabricación de cada componente son muy diferentes entre sí.
- Los recursos y herramientas utilizados en el proceso de fabricación suelen tener un objetivo general, ya que los mismos recursos se utilizan para fabricar

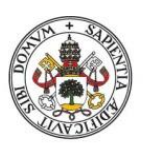

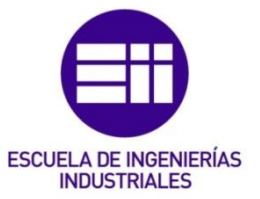

una gran gama de componentes distintos. Precisamente por eso, los recursos en una planta de tipo A son muy flexibles, todo lo contrario que en una planta de tipo V.

El flujo a través de las áreas de una planta tipo A es como una onda, esto significa que es muy poco probable que todas las piezas necesarias para el montaje estén disponibles en el momento donde hagan falta. Por lo tanto, estas piezas deben localizarse en el flujo y enviarse rápidamente al ensamblaje. Estas acciones correctivas crean la percepción de que los cuellos de botella se van moviendo por el proceso.

Por lo tanto, y a modo de resumen, entre los problemas que se producen en una planta de tipo A se incluyen:

- La sección de montaje se queja de la escasez de piezas necesarias y la aceleración de órdenes de trabajo representan la normalidad en una jornada laboral.
- Las horas extraordinarias no planificadas que se emplean son excesivas. Se dan situaciones donde algunos recursos que estuvieron inactivos durante mucho tiempo se encuentran de repente con una larga cola de material que necesita ser procesado de forma urgente. Para sacar todo ese trabajo adelante es necesario emplear las horas extra que se han mencionado anteriormente.
- La utilización de los recursos no es eficiente
- Los cuellos de botella parecen moverse por toda la planta
- Toda la operación parece estar fuera de control.

## 3.7.4 Plantas tipo T

La característica más importante de este tipo de plantas es que los productos finales se ensamblan a partir de una serie de componentes que son comunes a muchos productos finales diferentes, al contrario de lo que sucedía en las plantas tipo A. En este caso, el número de productos finales es mucho mayor que el número de componentes, a lo largo del diagrama de flujo se aprecia como va aumentando la variedad de piezas. En la [Figura 14](#page-78-0) se puede ver un esquema con esta configuración en planta.

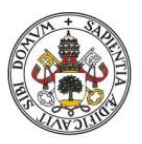

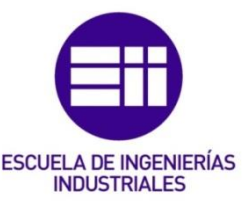

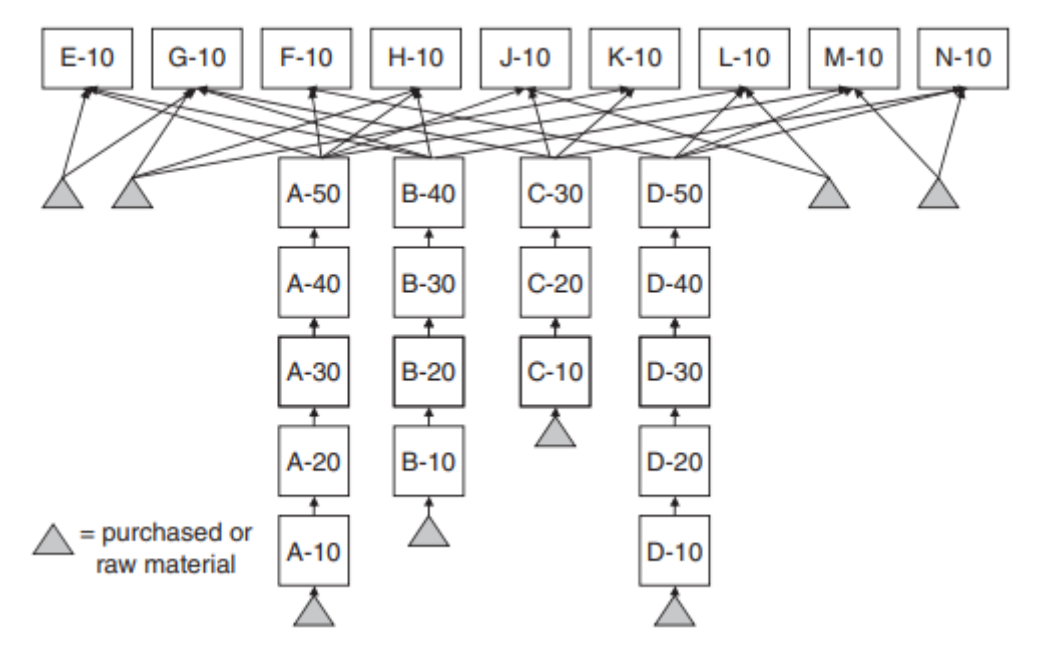

<span id="page-78-0"></span>*Figura 14. Diagrama de una planta tipo T. Fuente: (Cox III et al., 2010).*

En la actualidad y cada vez más, los clientes demandan productos personalizados hechos a su medida. Esto provoca que las empresas que fabrican estos productos deben estar preparadas para producir una gran gama de artículos distintos de forma flexible. Precisamente por este motivo, a mayoría de las fábricas que producen bienes de consumo tienen esta configuración debido a la capacidad de poder fabricar muchos artículos diferentes a partir de los mismos componentes.

Las características principales de una planta de tipo T son las siguientes:

- Se ensamblan varios componentes comunes fabricados y comprados para dar lugar al producto final
- Los componentes son comunes a muchos artículos finales diferentes.
- Las rutas de producción de los artículos suelen ser bastante distintas entre ellas.

Otra característica importante de una planta de tipo T es que los puntos de divergencia se concentran en el área de ensamblaje. El impacto de esto es devastador, ya que si en el ensamblaje se comete un error y se monta un artículo que no toca, los componentes dejan de estar disponibles para montar el artículo que sí era correcto, ya que como se ha mencionado antes los componentes son comunes para todos los artículos. Esta equivocación repercute en todo el sistema, provocando retrasos e interrupciones para priorizar un tipo de componentes frente a otros.

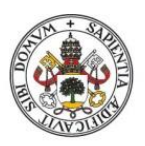

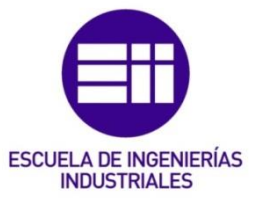

Los problemas que surgen en las plantas de tipo T son los siguientes:

- Grandes inventarios de productos terminados y de componentes.
- Desempeño deficiente a la hora de cumplir los plazos de producción establecidos y los plazos de entrega al cliente.
- Los plazos de producción son excesivos.
- Los recursos se utilizan de manera ineficiente en la producción.
- La fabricación y el montaje actúan como plantas independientes no sincronizadas.

## 3.7.5 Plantas tipo I

Este tipo de plantas es el más simple de todos. El principal problema de las plantas I es planificar la compartición de recursos entre los diferentes productos que se fabrican. Cada producto sigue la misma secuencia de operaciones y normalmente no suele haber ensamblajes ni puntos de divergencia. En la [Figura 15](#page-79-0) se puede ver un diagrama con la configuración de una planta de tipo I.

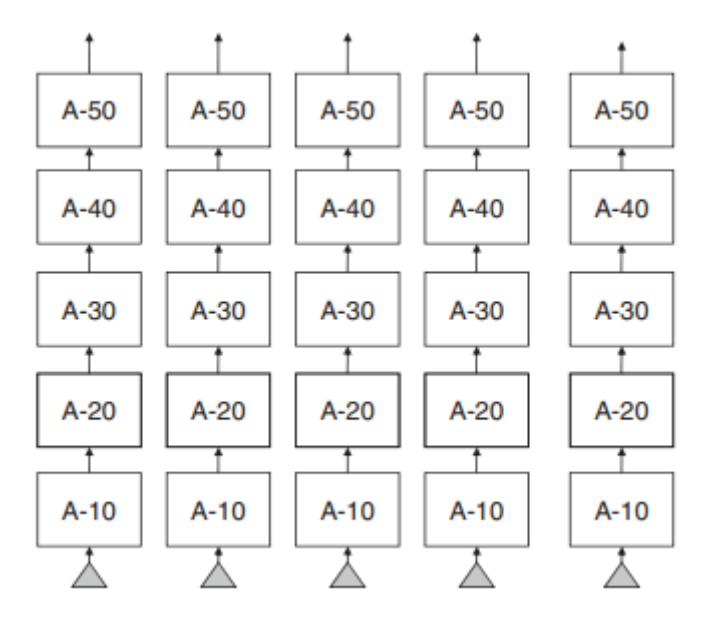

<span id="page-79-0"></span>*Figura 15. Diagrama de una planta tipo I. Fuente: (Cox III et al., 2010).*

Las características principales de una planta de tipo I son:

- Todos los productos siguen rutas de operaciones similares.
- Los recursos se comparten entre los diferentes productos, mientras que las materias primas son para cada producto y no se comparten.
- No hay apenas operaciones de ensamblaje.

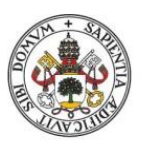

# **ESCUELA DE INGENIERÍAS INDUSTRIALES**

#### **Universidad deValladolid**

Las plantas de tipo I son las más sencillas de manejar. A pesar de ello, el enfoque tradicional de utilización de los recursos provoca que los lotes de producción que se utilizan son mucho más grandes de lo necesario para mantener un flujo de producción adecuado. Como resultado, se pueden crear grandes acumulaciones de WIP y el flujo de producción puede convertirse en ondulatorio, al igual que ocurría en las plantas de tipo A. Por lo tanto, los problemas que surgen en las plantas de tipo I son los siguientes:

- Bajo cumplimiento de los plazos de producción
- Altos niveles de WIP
- Los niveles de producción caen por debajo de las estimaciones teóricas.

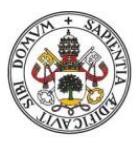

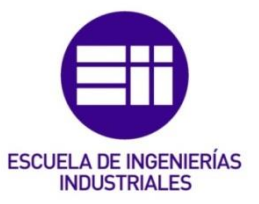

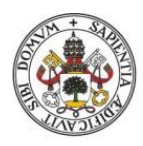

**ESCUELA DE INGENIERÍAS INDUSTRIALES** 

### Universidad de Valladolid

## 4. Manual del usuario

## 4.1 Requisitos del sistema

Para poder utilizar la aplicación que se ha programado en este proyecto es necesario tener instalado Excel en el paquete de Office 365 del año 2020 en adelante. Las versiones anteriores no sirven porque la aplicación utiliza una función nueva que han incluido en las versiones Excel de 2020.

## 4.2 Interfaz de la aplicación

Al abrir la aplicación, la interfaz que aparecerá se puede ver en la [Captura 1.](#page-82-0)

| Ω<br>$\blacksquare$ $\blacksquare$ $\lozenge$ $\vee$ $\lozenge$ $\vee$ $\triangleright$ $\triangleright$<br>ToC10 USUARIO +<br>Autoquardado <sup></sup><br>Buscar                                                                                                    |                                                                                                    | 团<br>Inic. ses.                      | $\circ$<br>$\times$                                    |
|----------------------------------------------------------------------------------------------------|----------------------------------------------------------------------------------------------------|--------------------------------------|--------------------------------------------------------|
| Disposición de página<br>Datos<br>Revisar Vista<br>Programador<br>Ayuda<br>Archivo<br>Inicio<br>Insertar<br>Fórmulas                                                                                                    |                                                                                                    | <b>d</b> Compartir                   | Comentarios                                            |
| Ĥ<br>狦<br>н<br>۳,<br>$\overline{\mathbb{Z}}$<br>$\equiv$<br>$\equiv$<br>$=$ $\frac{3}{2}$ .<br>$\vee$ A <sup>*</sup><br><b>儿</b> Ajustar texto<br>Calibri<br>$~\vee$ 11<br>$\Lambda$<br>General<br>$\sim$<br>œ<br>Dar formato Estilos de<br>Pegar<br>Formato<br>$-28 - 28$<br>Combinar y centrar v<br>三目<br>Ξ<br>$\overline{+}$ $\overline{+}$<br>$E_{\rm H}^{\rm max}$ $\sim$ $9/6$ 000<br>$N$ $K$<br>m<br>-S<br>₫<br>$\omega$<br>condicional ~ como tabla ~ celda ~<br>$\omega$ | $\sum$ Autosuma $\sim$<br>⊞<br>ĝ∀<br>₩<br>$\sqrt{\frac{1}{2}}$ Rellenar $\sim$<br>Insertar Eliminar Formato<br>Ordenar y<br>$\bigotimes$ Borrar $\sim$<br>$\omega$<br>$\omega$                                                                                                    | Buscar y<br>filtrar ~ seleccionar    | Q<br>Analizar<br>datos                                 |
| $\overline{13}$<br>$\overline{13}$<br>$\overline{13}$<br>Portapapeles IS<br>Alineación<br>Número<br>Estilos<br>Fuente<br>(1) ADVERTENCIA DE SEGURIDAD Las macros se han deshabilitado.<br>Habilitar contenido                                                                                                    | Celdas<br>Edición                                                                                                    |                                      | Análisis<br>$\wedge$<br>$\times$                       |
|                                                                                                    |                                                                                                    |                                      |                                                        |
| $\cdot$ : $\times$ $\check{f}$<br>G8                                                                                                    |                                                                                                    |                                      | $\checkmark$                                           |
| $-6$<br>$\mathbf{C}$<br>$\mathbf{D}$<br>H<br>M<br>$\mathbb{A}$<br>8<br>Ε.<br>F<br>$\mathbf{L}$<br>$\mathbf{I}$<br>$\kappa$<br>$\mathbf{L}$<br>$\mathbf{1}$                                                                                                    | $\mathbb{N}$<br>$\circ$<br>P                                                                                                    | $\mathbf Q$<br>W                     | $\overline{\phantom{a}}$<br>$\times$                   |
| $\begin{array}{c cccc}\n2 & 3 & 4 & 5 & 6 \\  & 4 & 5 & 6 & 7 & 8 \\ \hline\n & 9 & 10 & 11 & 11\n\end{array}$<br><b>Introducir parámetros</b><br>- Elegir Juegos a simular<br><b>Cubeoos Grupo 1</b><br>· Juegos Grupo 2<br>Nº de manuinac<br>experimento.<br>Ejecutar Juegos G1<br>Resetear Parámetros<br>raciones a realizar<br>$\frac{12}{13}$<br>Ejecutar Juegos G2<br>Buffer hasta el CB                                                                                    | Mediante la hoja "Selección gráficos" el usuario elegirá el gráfico/tabla<br>que le interese visualizar de cara a obtener conclusiones del<br>Juegos Grupo 1: estándar, baja variabilidad, alta<br>variabilidad, CONWIP.<br>Juegos Grupo 2: DBR y DBR baja variabilidad.<br>La casilla "buffer del sistema" afecta a los Juegos<br>del Grupo 1 y la casilla "Buffer hasta el CB" afecta |                                      |                                                        |
|                                                                                                    | a los juegos del Grupo 2.<br>Si el usuario no desea restringir el WIP (no desea<br>establecer un buffer) entonces se introducirá un<br>número muy grande en la casilla de buffer<br>correspondiente. La simulación se comportará<br>como si este fuese infinito.                                                                                                    |                                      |                                                        |
| 34<br>n<br>Introducir parámetros Selección gráficos   Juegos Grupo 1   Juegos Grupo 2<br>$\circled$<br>$d = 1$<br>Accesibilidad: es necesario investigar<br>Listo<br>- 175                                                                                                    | 囲<br>圃                                                                                                    | $\frac{1}{2}$<br>凹<br>- — <b>1</b> — | $\overline{\phantom{a}}$<br>$\rightarrow$<br>$- + 80%$ |
|                                                                                                    |                                                                                                    |                                      |                                                        |

<span id="page-82-0"></span>*Captura 1. Interfaz de la aplicación.* 

En primer lugar, en la advertencia de seguridad que sale en color amarillo donde pone "Las macros se han deshabilitado" el usuario deberá pulsar sobre "Habilitar contenido". Esto debe hacerse para que la simulación se pueda ejecutar.

Como se puede ver en la [Captura 1,](#page-82-0) al principio el usuario tiene disponibles 4 hojas en la aplicación. Dentro de la hoja "Introducir parámetros" se personalizarán los parámetros de la simulación para que se ejecute según el modo que decida el usuario. Después de haber introducido los datos correspondientes, se ejecutará la simulación en esta misma hoja. Dentro de la hoja "Selección gráficos" el usuario podrá visualizar una serie de gráficos para analizar los resultados de la simulación. Las hojas "Juegos Grupo 1" y "Juegos Grupo 2" son las hojas donde se realizan los cálculos de las simulaciones, el usuario puede consultarlas, pero no podrá modificarlas.

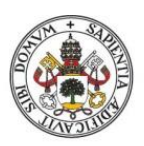

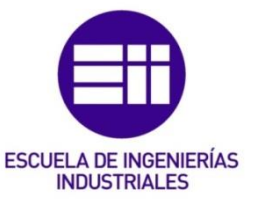

## 4.3 Juegos que se pueden simular

A continuación, se explicarán las reglas básicas de cada uno de los juegos que se pueden simular con la aplicación:

- Juego estándar: no hay cuello de botella y no se establece ningún buffer. Las máquinas intermedias pueden producir la cantidad mínima entre la producción teórica que obtienen, el stock disponible que tienen para procesar y el espacio libre para recibir piezas en la máquina siguiente del sistema. La primera máquina es el proveedor de materia prima y tiene un stock disponible infinito. De la última máquina salen los productos terminados hacia el mercado y no se considera que el mercado tenga un límite de recepción de productos.
- Juego baja variabilidad: es igual que el juego estándar, pero procurando que la variabilidad para obtener la producción teórica sea muy pequeña. De este modo se conseguirá que la capacidad de la máquina sea más estable.
- Juego alta variabilidad: lo contrario del juego anterior, se busca que la capacidad de las máquinas varíe mucho entre iteraciones.
- Juego CONWIP: tomando como base el juego estándar, aquí se introduce una restricción. Se configura un buffer global para el sistema. Cuando la suma del WIP de todas las máquinas sea igual o superior al buffer establecido, no se permitirá a la primera máquina introducir más piezas en el sistema.
- Juego DBR: en este juego existe una máquina cuya capacidad es menor que las demás, el cuello de botella. Se configura un buffer que tiene en cuenta el cuello de botella y todas las máquinas que le preceden. Al igual que en el juego anterior, cuando la suma del WIP del CB y de las máquinas precedentes igualen o superen el buffer, no se permitirá a la primera máquina procesar piezas.
- Juego DBR baja variabilidad: igual que el juego DBR, pero procurando que la capacidad de las máquinas sea lo más estable posible reduciendo el intervalo de valores que puede tomar la producción teórica.

## 4.4 Parametrizar la simulación y ejecutarla

Dentro de la hoja "Introducir parámetros", lo primero que debe hacer el usuario es seleccionar el grupo de juegos correspondiente en función del juego que desee simular. Los juegos que se pueden simular en cada grupo pueden consultarse en el segundo cuadro de texto (en orden de arriba abajo) que hay a la derecha en la hoja "Introducir parámetros". En función del grupo de juegos elegido, el usuario puede ver cómo ha aparecido en pantalla una casilla para introducir el buffer correspondiente. En la [Captura 2](#page-84-0) puede verse como, al elegir el grupo de juegos 1 se muestra la celda "Buffer global" y en la [Captura 3](#page-84-1) se observa cómo, al elegir el grupo de juegos 2 se muestra la celda "Buffer hasta el CB".

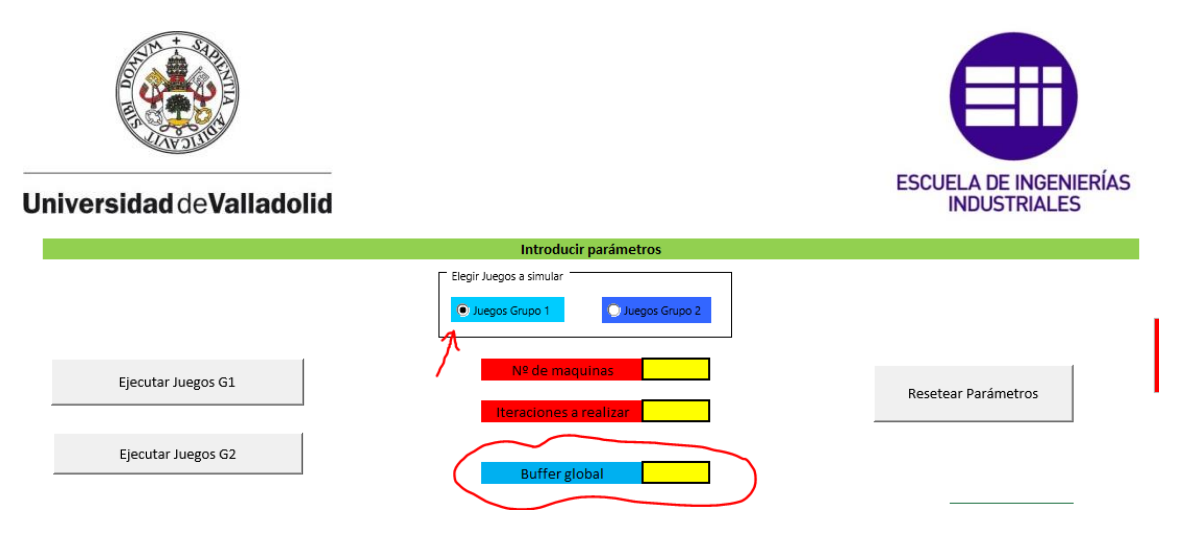

<span id="page-84-0"></span>*Captura 2. Al seleccionar "Juegos Grupo 1" se muestra la celda "Buffer global".* 

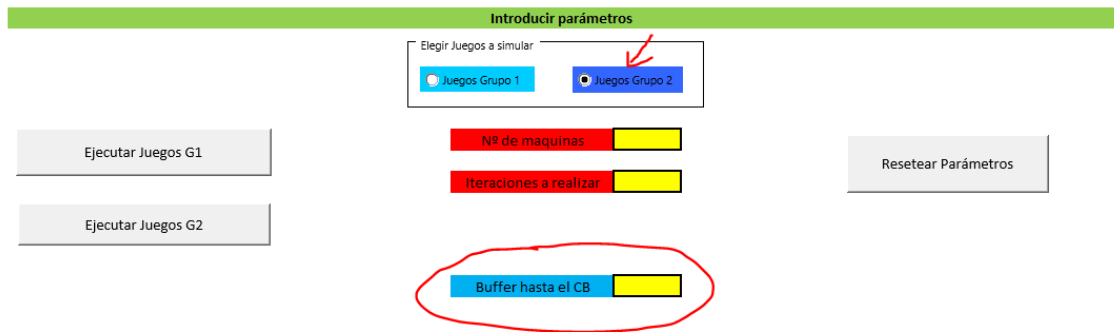

<span id="page-84-1"></span>*Captura 3. Al seleccionar "Juegos Grupo 2" se muestra la celda "Buffer hasta el CB".* 

Una vez seleccionado el grupo de juegos, el usuario deberá dirigirse a la casilla "Nº de máquinas" e introducir el número de máquinas que tendrá el sistema. La aplicación es capaz de simular sistemas con un máximo de 20 máquinas. Para que la simulación tenga sentido, el sistema debe tener como mínimo 2 máquinas, ya que la finalidad de la simulación es analizar cómo afectan las relaciones de interdependencia entre máquinas y las fluctuaciones estadísticas a la productividad global del sistema. Como es lógico, una sola máquina no forma un sistema, y por lo tanto no se podrían estudiar ni las fluctuaciones estadísticas ni las interdependencias . Al introducir el número de máquinas el usuario puede observar cómo han aparecido en pantalla una serie de celdas en la parte de debajo de la hoja. Estas celdas servirán para introducir los parámetros de WIP inicial, WIP máximo y variabilidad (producción mínima y producción máxima) para cada máquina. Estos parámetros no tienen que ser los mismos en todas las máquinas, de hecho, se pueden personalizar para cada una de las máquinas existentes en el sistema. Estas celdas de introducción de parámetros estarán disponibles sólo hasta la última máquina del rango que haya introducido el usuario, es decir, si el usuario ha introducido 15 máquinas no aparecerán las celdas para configurar los parámetros de la máquina 16 en adelante. Se puede observar esto con un ejemplo en la [Captura](#page-85-0)  [4.](#page-85-0)

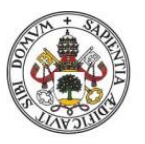

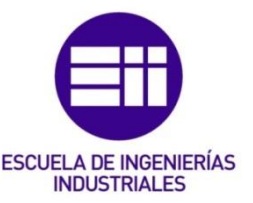

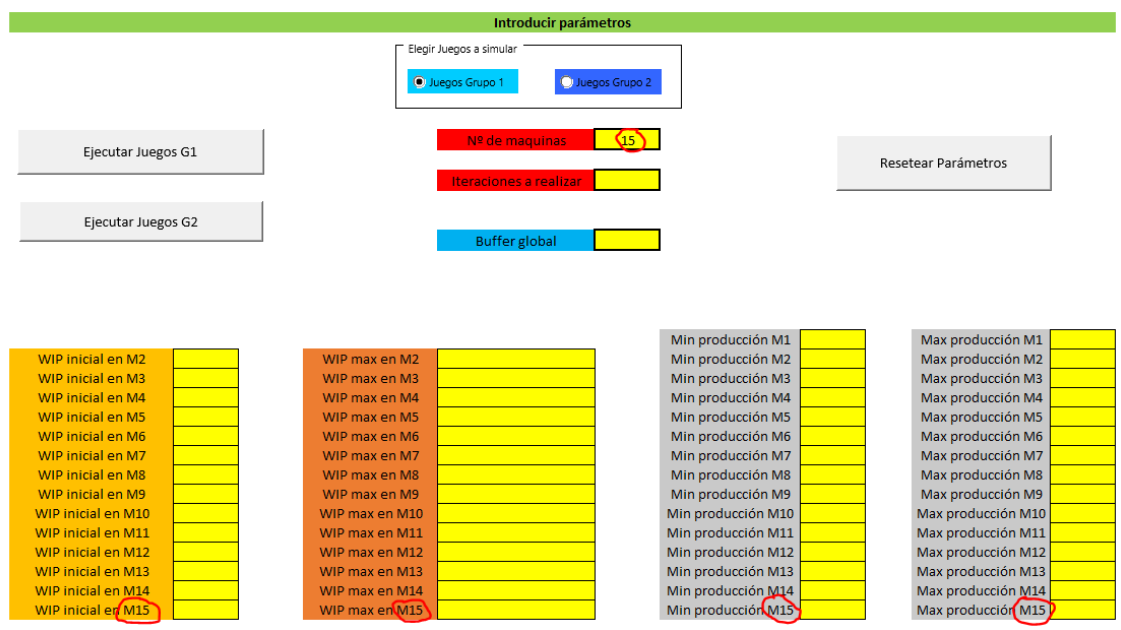

<span id="page-85-0"></span>*Captura 4. Al introducir 15 máquinas se pueden configurar los parámetros de WIP inicial, WIP máximo y variabilidad sólo hasta la máquina 15.* 

Después de introducir el número de máquinas, se deberá elegir el número de iteraciones que se calcularán en la simulación en la casilla "Iteraciones a realizar". La aplicación está programada para ejecutar un máximo de 150 iteraciones.

Tras introducir el número de iteraciones, se pasa a configurar el buffer. Si se ha elegido el grupo de juegos 1 el buffer que el usuario podrá configurar es "Buffer global" y si se ha elegido el grupo 2 el buffer será "Buffer hasta el CB". El usuario introducirá el buffer que considere oportuno en la casilla correspondiente. Para el grupo de juegos 1, en caso de que no se quiera establecer una restricción de buffer (como en el juego estándar, baja variabilidad y alta variabilidad) se introducirá un número muy grande para que el buffer sea infinito y de este modo no tenga efecto sobre la simulación. En la [Captura 5](#page-85-1) se puede ver un ejemplo de cómo configurar un buffer infinito.

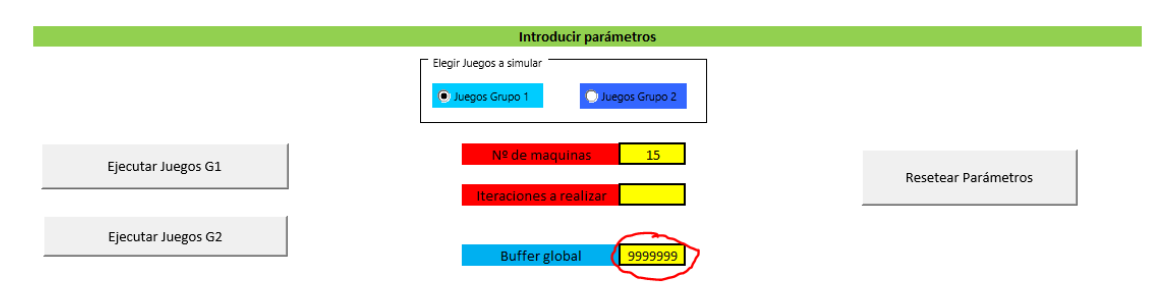

<span id="page-85-1"></span>Captura 5. Para simular un juego que no utilice el buffer global se introduce un número muy grande *en la celda para dejarlo sin efecto sobre la simulación.* 

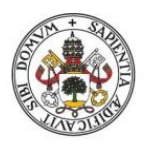

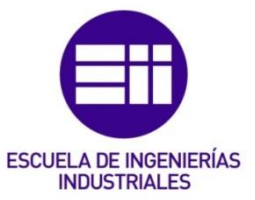

Después de haber configurado el buffer hay que introducir los parámetros según los cuales funcionará cada máquina. En primer lugar, se introduce el WIP inicial (en las celdas donde pone "WIP inicial en MX", siendo X el número de la máquina), este WIP son las piezas que cada máquina tiene disponibles para procesar al comenzar la simulación. En segundo lugar, se introduce el WIP máximo (en las celdas "WIP max en MX"), este WIP es el espacio máximo que tiene cada máquina para almacenar piezas antes de procesarlas. En tercer lugar, hay que introducir el mínimo de producción (en las celdas "Min producción MX") para cada máquina. Este número es el mínimo valor que podrá tomar la producción teórica. Por último, hay que introducir el máximo de producción (en las celdas "Max producción MX"). Este número es el valor máximo que podrá tomar la producción teórica. Para ver esto con un ejemplo, se va a configurar una simulación del grupo de juegos 1, con 15 máquinas, 30 iteraciones, un buffer global infinito (es decir, sin utilizar el buffer global), con un WIP inicial de 5 en todas las máquinas, con un WIP máximo de 10 en todas las máquinas y con una variabilidad en la producción de entre 2 y 7 en todas las máquinas. Puede verse este ejemplo en la [Captura 6.](#page-86-0)

|                           |                         |                | <b>Introducir parámetros</b>             |                    |                |                     |                |
|---------------------------|-------------------------|----------------|------------------------------------------|--------------------|----------------|---------------------|----------------|
|                           | Elegir Juegos a simular |                |                                          |                    |                |                     |                |
|                           |                         |                | <b>O</b> Juegos Grupo 1                  | Uluegos Grupo 2    |                |                     |                |
| Ejecutar Juegos G1        |                         |                | Nº de maquinas<br>Iteraciones a realizar | 15<br>30           |                | Resetear Parámetros |                |
|                           | Ejecutar Juegos G2      |                |                                          | 9999999            |                |                     |                |
|                           |                         |                |                                          |                    |                |                     |                |
|                           |                         |                |                                          | Min producción M1  | $\overline{2}$ | Max producción M1   | $\overline{7}$ |
| WIP inicial en M2         | 5                       | WIP max en M2  | 10                                       | Min producción M2  | $\overline{2}$ | Max producción M2   | $\overline{7}$ |
| WIP inicial en M3         | $\overline{5}$          | WIP max en M3  | 10                                       | Min producción M3  | $\overline{2}$ | Max producción M3   | $\overline{7}$ |
| WIP inicial en M4         | 5 <sup>1</sup>          | WIP max en M4  | 10 <sup>°</sup>                          | Min producción M4  | $\overline{2}$ | Max producción M4   | $\overline{7}$ |
| WIP inicial en M5         | 5                       | WIP max en M5  | 10                                       | Min producción M5  | $\overline{2}$ | Max producción M5   | 7 <sup>2</sup> |
| WIP inicial en M6         | 5                       | WIP max en M6  | 10                                       | Min producción M6  | $\overline{2}$ | Max producción M6   | $\overline{7}$ |
| WIP inicial en M7         | 5                       | WIP max en M7  | 10 <sub>1</sub>                          | Min producción M7  | $\overline{2}$ | Max producción M7   | $\overline{7}$ |
| WIP inicial en M8         | $\overline{5}$          | WIP max en M8  | 10                                       | Min producción M8  | $\overline{2}$ | Max producción M8   | $\overline{7}$ |
| WIP inicial en M9         | 5                       | WIP max en M9  | 10                                       | Min producción M9  | $\overline{2}$ | Max producción M9   | $\overline{7}$ |
| WIP inicial en M10        | $\overline{5}$          | WIP max en M10 | 10                                       | Min producción M10 | $\overline{2}$ | Max producción M10  | $\overline{7}$ |
| WIP inicial en M11        | 5                       | WIP max en M11 | 10                                       | Min producción M11 | $\overline{2}$ | Max producción M11  | $\overline{7}$ |
| WIP inicial en M12        | $\overline{\mathbf{5}}$ | WIP max en M12 | 10                                       | Min producción M12 | $\overline{2}$ | Max producción M12  | $\overline{7}$ |
| WIP inicial en M13        | 5                       | WIP max en M13 | 10                                       | Min producción M13 | $\overline{2}$ | Max producción M13  | $\overline{7}$ |
| WIP inicial en M14        | $\overline{5}$          | WIP max en M14 | 10                                       | Min producción M14 | $\overline{2}$ | Max producción M14  | $\overline{7}$ |
| <b>WIP inicial en M15</b> | 5                       | WIP max en M15 | 10                                       | Min producción M15 | $\overline{2}$ | Max producción M15  | $\overline{7}$ |

<span id="page-86-0"></span>*Captura 6. Ejemplo de configuración de una simulación.* 

Una vez que se han introducido todos los parámetros anteriores, hay que ejecutar la simulación. Si se ha escogido el grupo de juegos 1, se pulsará el botón "Ejecutar Juegos G1" y si se ha escogido el grupo de juegos 2, se pulsará el botón "Ejecutar Juegos G2". De esta forma la simulación comienza a ejecutarse, el usuario puede observar como la aplicación está haciendo una serie de operaciones dentro de la hoja "Juegos Grupo 1" en caso de que se haya ejecutado el primer grupo de juegos o dentro de la hoja "Juegos Grupo 2" en caso de que se haya ejecutado el segundo grupo de juegos. La realización de los cálculos tardará unos segundos. Cuando la

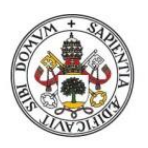

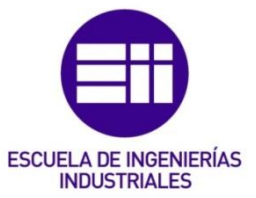

aplicación termina, el cursor de Excel queda situado en una de las dos hojas de cálculos ("Juegos Grupo 1" o "Juegos Grupo 2").

Si el usuario desea realizar otra simulación distinta con diferentes valores en los parámetros, pulsará sobre el botón "Resetear Parámetros" para borrar todos los valores introducidos anteriormente y repetirá todo el proceso de personalización y ejecución de la simulación.

Por una cuestión de comodidad, para que el usuario no necesite estar consultando constantemente este manual, a la derecha de la hoja "Introducir parámetros" hay una serie de cuadros de texto con algunos recordatorios y aclaraciones sobre el funcionamiento de la aplicación.

## 4.5 Analizar los resultados

## 4.5.1 Gráficos disponibles

Una vez ejecutada la simulación, el usuario se dirigirá a la hoja "Selección gráficos" para realizar un análisis de los resultados obtenidos. La interfaz de esta hoja puede verse en la [Captura 7.](#page-87-0)

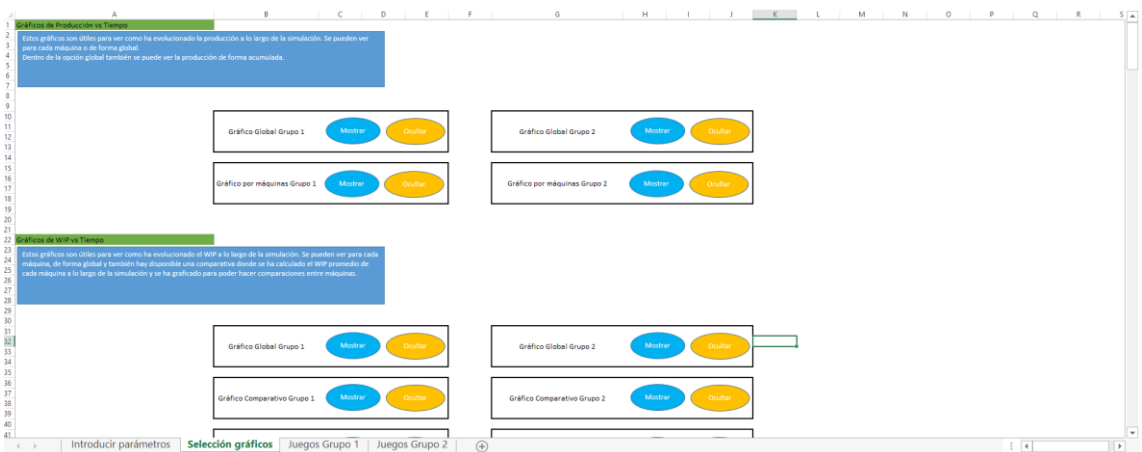

<span id="page-87-0"></span>*Captura 7. Interfaz de la hoja "Selección gráficos".*

Como se puede observar en la [Captura 7,](#page-87-0) la hoja se compone de varios apartados, separado cada uno de ellos por un título remarcado en verde. En cada apartado se puede realizar un análisis gráfico de distintos parámetros:

- Apartado "Gráficos de Producción vs Tiempo": en este apartado se puede analizar la evolución de la producción real a lo largo de la simulación.
- Apartado "Gráficos de WIP vs Tiempo": en este apartado puede analizarse cómo ha evolucionado el trabajo en proceso en la simulación.
- Apartado "Gráficos de Producción (Real vs Teórica) vs Tiempo": aquí puede hacerse una comparación entre la producción real y la producción teórica

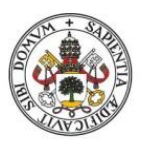

## **ESCUELA DE INGENIERÍAS INDUSTRIALES**

#### **Universidad de Valladolid**

para ver cuánto se ha fabricado finalmente con respecto a lo que se podría haber fabricado.

- Apartado "Gráficos de Pérdidas (Almacén vs Stock vs Ambas) vs Tiempo": aquí se pueden analizar las pérdidas que ha habido durante la simulación, clasificándolas por tipos y cuantificando las pérdidas que ha habido de cada tipo.
- Apartado "Tablas de pérdidas": en este apartado hay disponibles dos tablas para analizar el número de veces que no se han alcanzado las expectativas de producción en cada máquina. Se puede analizar también el número de pérdidas de cada tipo que ha habido en cada máquina, así como saber el porcentaje de pérdidas de cada tipo que ha habido en la simulación.

Dentro de cada apartado pueden encontrarse tres tipos distintos de gráficos, en algunos apartados estarán disponibles todos y en otros sólo dos de ellos:

Gráficos globales: en ellos se analiza el parámetro de forma agregada a todas las máquinas. El parámetro se analiza por cada iteración. Un gráfico de este tipo puede verse en la [Captura 8.](#page-88-0)

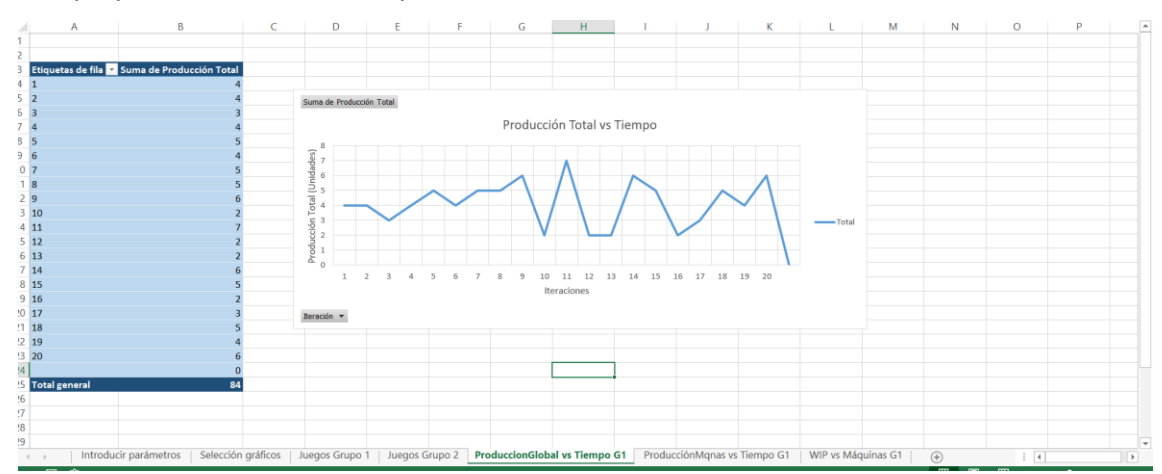

*Captura 8. Gráfico "ProducciónGlobal vs Tiempo G1".* 

<span id="page-88-0"></span>Gráficos comparativos: el parámetro se analiza de forma agregada a todas las iteraciones. El parámetro se analiza por cada máquina. Estos gráficos son muy útiles para estudiar la productividad entre máquinas. Un ejemplo de un gráfico de este tipo puede verse en la [Captura 9.](#page-89-0) Dentro del gráfico (en la esquina inferior izquierda) se encuentra un selector con el que poder escoger las máquinas que se quieren comparar.

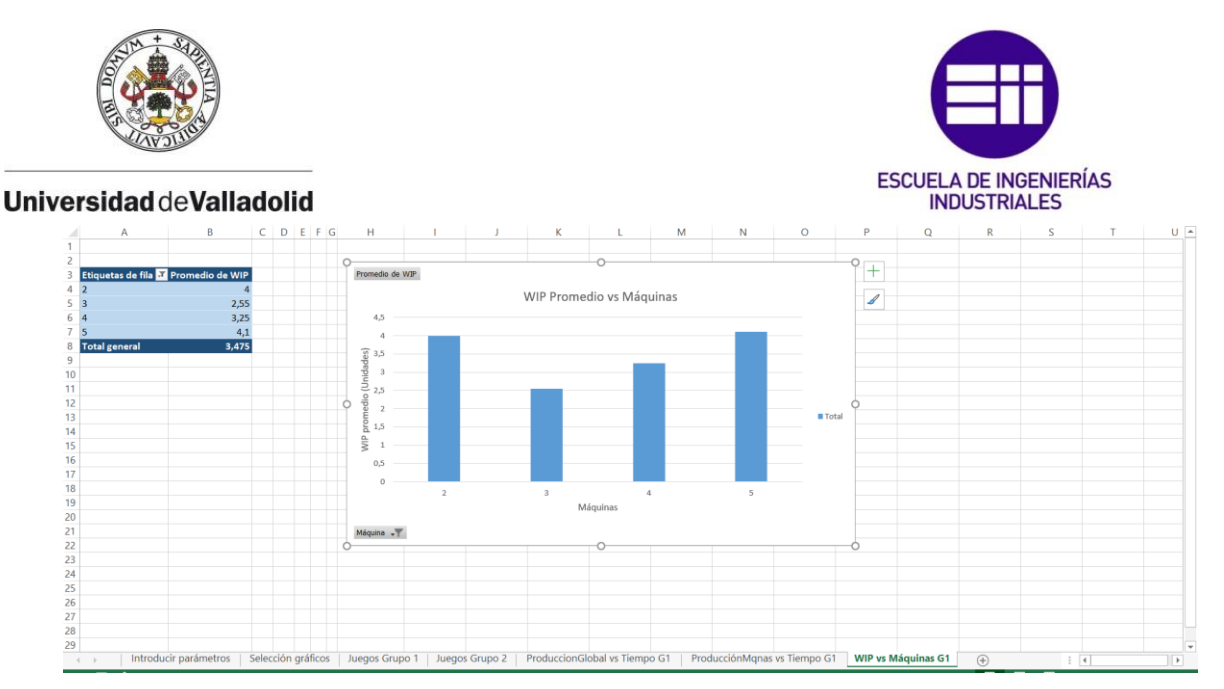

*Captura 9. Gráfico "WIP vs Máquinas G1".* 

<span id="page-89-0"></span>Gráficos por máquinas: aquí el parámetro no se representa de forma agregada. Se analiza el parámetro por iteración para cada máquina. Un gráfico de este tipo puede verse en la [Captura 10.](#page-89-1) En el gráfico hay un selector (a la derecha) donde se escoge la máquina que se quiere estudiar. Al igual que en los gráficos anteriores, en estos gráficos también se pueden realizar comparaciones entre máquinas, aunque es mejor utilizar para ello un gráfico comparativo.

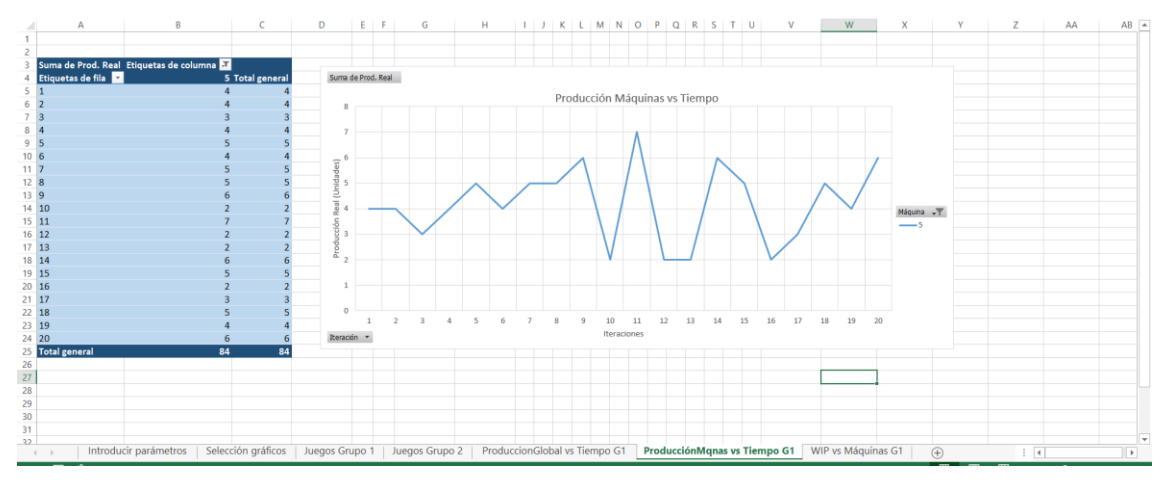

*Captura 10. Gráfico "ProducciónMqnas vs Tiempo G1".* 

<span id="page-89-1"></span>Dentro de la hoja "Selección gráficos", para visualizar un gráfico simplemente hay que hacer click en el botón "Mostrar" de color azul que hay en el recuadro del gráfico en cuestión. Si se quiere ocultar el gráfico se pulsará sobre el botón "Ocultar" de color naranja.

Debajo del título de cada apartado hay un cuadro de texto azul con información sobre el parámetro que se puede analizar en ese apartado y sobre los gráficos disponibles que se pueden ver para ese parámetro.

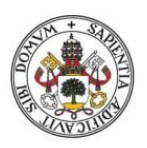

## **ESCUELA DE INGENIERÍAS INDUSTRIALES**

### **Universidad de Valladolid**

## 4.5.2 Ejemplo de análisis gráfico de resultados

Se supondrá a continuación que se ha ejecutado una simulación seleccionando el grupo de juegos 1, con 10 máquinas, 20 iteraciones, un buffer global infinito, un WIP inicial de 5 en todas las máquinas, un WIP máximo de 10 en todas las máquinas y una variabilidad para todas las máquinas de entre 2 y 7. A continuación se pondrá un ejemplo de cómo podría realizarse un análisis de los resultados.

Una vez ejecutada la simulación con esos parámetros, el usuario se dirige a la hoja para seleccionar los gráficos y se supone que lo primero que desea saber (por ejemplo) son las pérdidas que han tenido las máquinas 3, 4 y 5 a lo largo de toda la simulación y hacer una comparación entre las tres. Para ello, se dirigirá al apartado "Gráficos de Pérdidas (Almacén vs Stock vs Ambas) vs Tiempo" de la hoja de selección de gráficos y pulsará sobre el botón "Mostrar" del gráfico comparativo existente para el grupo 1. Este gráfico aparece indicado en la [Captura 11.](#page-90-0)

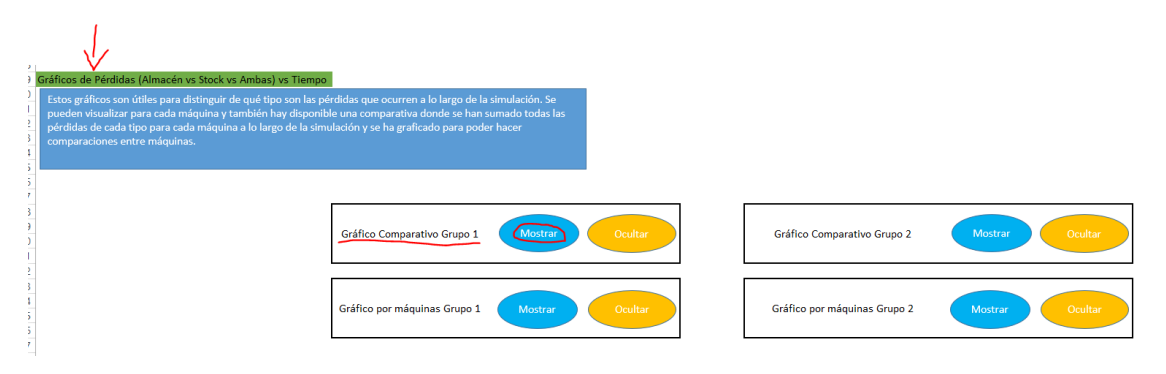

*Captura 11. Selección del gráfico comparativo para las pérdidas del grupo de juegos 1.* 

<span id="page-90-0"></span>Una vez seleccionado el gráfico, el usuario observará como ha aparecido una nueva hoja en el libro Excel llamada "Pérdidas vs Máquinas G1". Esa es la hoja donde estará el gráfico seleccionado. Al abrir la hoja con el gráfico, inicialmente el usuario se encontrará lo que aparece en la [Captura 12.](#page-90-1)

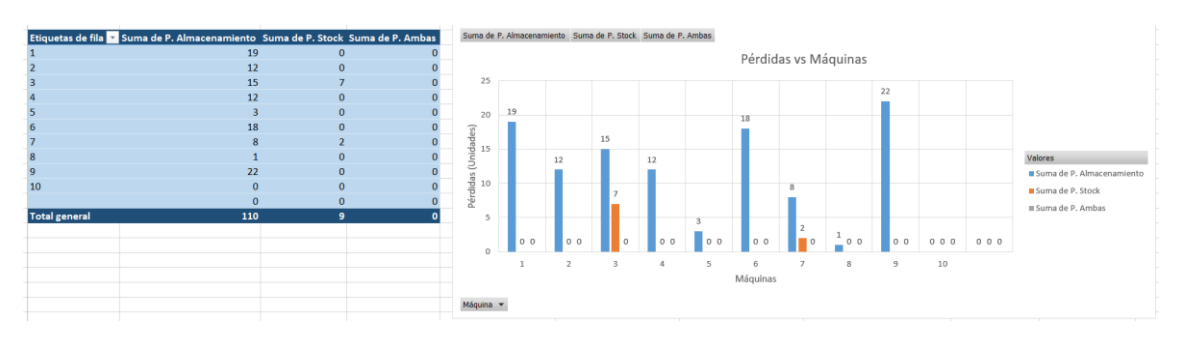

<span id="page-90-1"></span>*Captura 12. Gráfico "Pérdidas vs Máquinas G1" por defecto.* 

Por defecto, el gráfico muestra una comparación de las pérdidas entre todas las máquinas del sistema (el usuario había introducido 10 máquinas). Las barras de color azul representan las pérdidas por falta de almacenamiento, las naranjas representan las pérdidas por falta de stock y las grises representan las pérdidas por

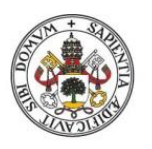

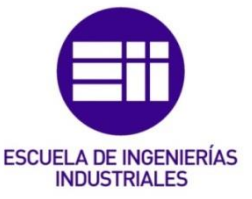

ambas, tal y como pone en la leyenda del gráfico. Como ya se ha dicho antes, el usuario sólo desea realizar la comparación entre las máquinas 3, 4 y 5 por lo que, utilizando el selector que hay en la esquina inferior izquierda del gráfico se seleccionarán únicamente esas tres máquinas. El gráfico resultante es el que se ve en la [Captura 13.](#page-91-0)

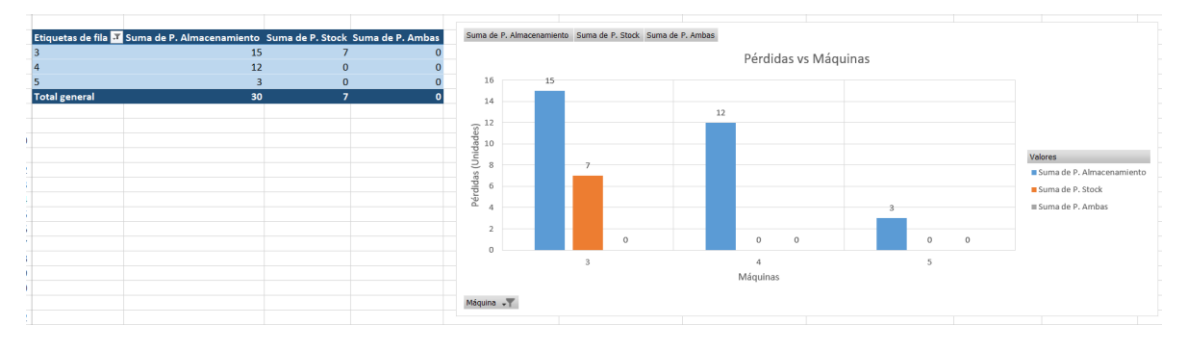

<span id="page-91-0"></span>*Captura 13. Gráfico "Pérdidas vs Máquinas G1" seleccionando las máquinas 3,4 y 5.* 

El gráfico resultante de la [Captura 13](#page-91-0) es el que sirve para realizar el análisis que quería el usuario. Se ve claramente cómo la máquina 3 es la que más pérdidas ha tenido de todos los tipos: 15 pérdidas por falta de almacenamiento y 7 pérdidas por falta de stock. La máquina 5 es la que menos pérdidas ha tenido, con tan solo 3 pérdidas por falta de almacenamiento.

Se supone ahora que el usuario desea saber cómo ha evolucionado la producción real del sistema a lo largo de la simulación. Para ello, se dirige a la hoja de selección de gráficos y dentro del apartado "Gráficos de producción vs Tiempo" selecciona el gráfico global disponible para el grupo de juegos 1. La selección de este gráfico puede verse en la [Captura 14.](#page-91-1)

| Gráficos de Producción vs Tiempo                                                                                                    | $\sim$                       | $\sim$<br>the control of the con- | the company of the company<br><b>Barnett</b> | the contract of the contract | $\sim$                       | <b>COLLECTION</b> | the company's the company's problem and the company's problem and |  |
|----------------------------------------------------------------------------------------------------|------------------------------|-----------------------------------|----------------------------------------------|------------------------------|------------------------------|-------------------|-------------------------------------------------------------------|--|
| Estos gráficos son útiles para ver como ha evolucionado la producción a lo largo de la simulación. Se pueden ver<br>para cada máquina o de forma global.<br>Dentro de la opción global también se puede ver la producción de forma acumulada. |                              |                                   |                                              |                              |                              |                   |                                                                   |  |
|                                                                                                    | Gráfico Global Grupo 1       | Mostrar                           | Ocultar                                      |                              | Gráfico Global Grupo 2       | Mostrar           | Ocultar                                                           |  |
|                                                                                                    | Gráfico por máquinas Grupo 1 | Mostrar                           | Ocultar                                      |                              | Gráfico por máquinas Grupo 2 | Mostrar           | Ocultar                                                           |  |

<span id="page-91-1"></span>*Captura 14. Selección del gráfico global de producción del grupo 1.* 

Al seleccionar el gráfico, aparecerá una nueva hoja en el libro Excel llamada "ProduccionGlobal vs Tiempo G1", allí es donde estará el nuevo gráfico seleccionado. El gráfico puede verse en la [Captura 15.](#page-92-0)

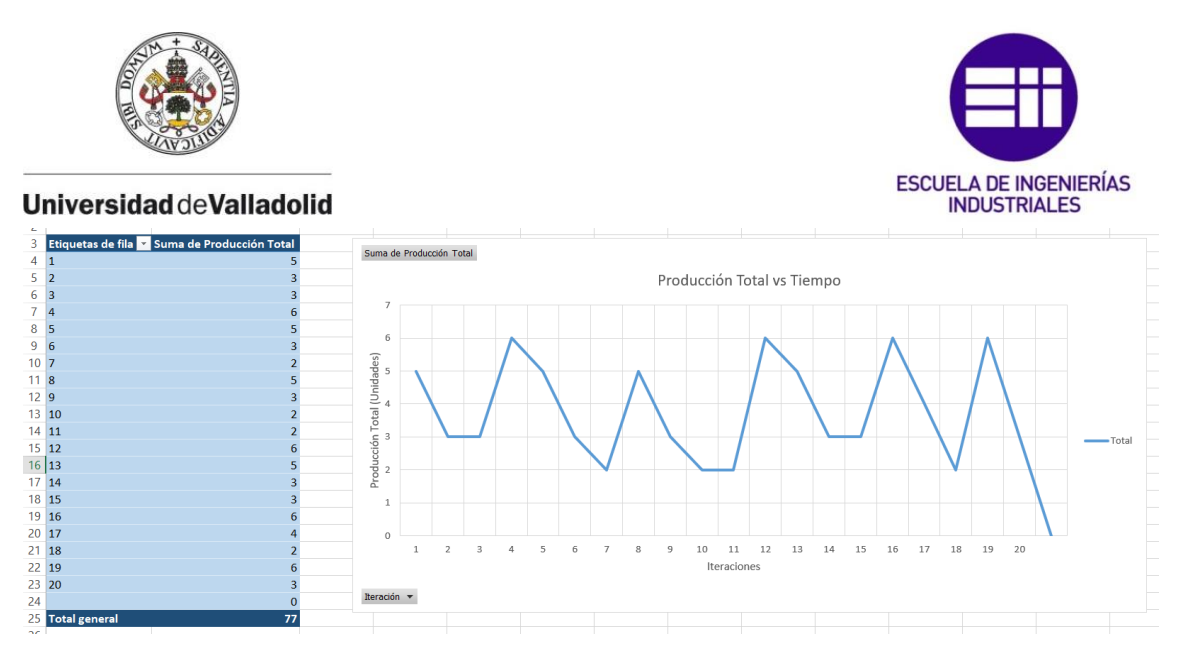

<span id="page-92-0"></span>*Captura 15. Gráfico "ProduccionGlobal vs Tiempo G1" por defecto.* 

Gracias a este gráfico, el usuario puede saber que el pico de producción se ha alcanzado en las iteraciones 4, 12, 16 y 19 donde el sistema ha producido 6 unidades. Las iteraciones donde menos se ha producido han sido la 7, 10, 11 y 18, con tan sólo 2 piezas producidas. En la tabla de la izquierda puede verse también que la producción total del sistema en la simulación ha sido de 77 unidades de producto terminado.

Por último, se supondrá que el usuario desea saber el WIP que han acumulado las máquinas 3 y 4 a lo largo de toda la simulación. Para ello, se seleccionará el gráfico por máquinas del grupo 1 del apartado "Gráficos de WIP vs Tiempo", tal y como se ve en la [Captura 16.](#page-92-1)

| Gráficos de WIP vs Tiempo                                                                                                    |                                                    |                              |                    |
|----------------------------------------------------------------------------------------------------|----------------------------------------------------|------------------------------|--------------------|
| Estos gráficos son útiles para ver como ha evolucionado el WIP a lo largo de la simulación. Se pueden ver para<br>cada máquina, de forma global y también hay disponible una comparativa donde se ha calculado el WIP promedio<br>de cada máquina a lo largo de la simulación y se ha graficado para poder hacer comparaciones entre máquinas. |                                                    |                              |                    |
|                                                                                                    |                                                    |                              |                    |
|                                                                                                    |                                                    |                              |                    |
|                                                                                                    | Ocultar<br>Gráfico Global Grupo 1<br>Mostrar       | Gráfico Global Grupo 2       | Mostrar<br>Ocultar |
|                                                                                                    |                                                    |                              |                    |
|                                                                                                    |                                                    |                              |                    |
|                                                                                                    | Ocultar<br>Mostrar<br>Gráfico Comparativo Grupo 1  | Gráfico Comparativo Grupo 2  | Ocultar<br>Mostrar |
|                                                                                                    |                                                    |                              |                    |
|                                                                                                    | Gráfico por máquinas Grupo 1<br>Ocultar<br>Mostrar | Gráfico por máquinas Grupo 2 | Ocultar<br>Mostrar |
|                                                                                                    |                                                    |                              |                    |

<span id="page-92-1"></span>*Captura 16. Selección del gráfico por máquinas del grupo 1 de WIP.* 

En el gráfico que aparece por defecto, con la ayuda del selector que hay a la derecha en el gráfico, se selecciona en primer lugar la máquina 3. El gráfico resultante se puede ver en la [Captura 17.](#page-93-0)

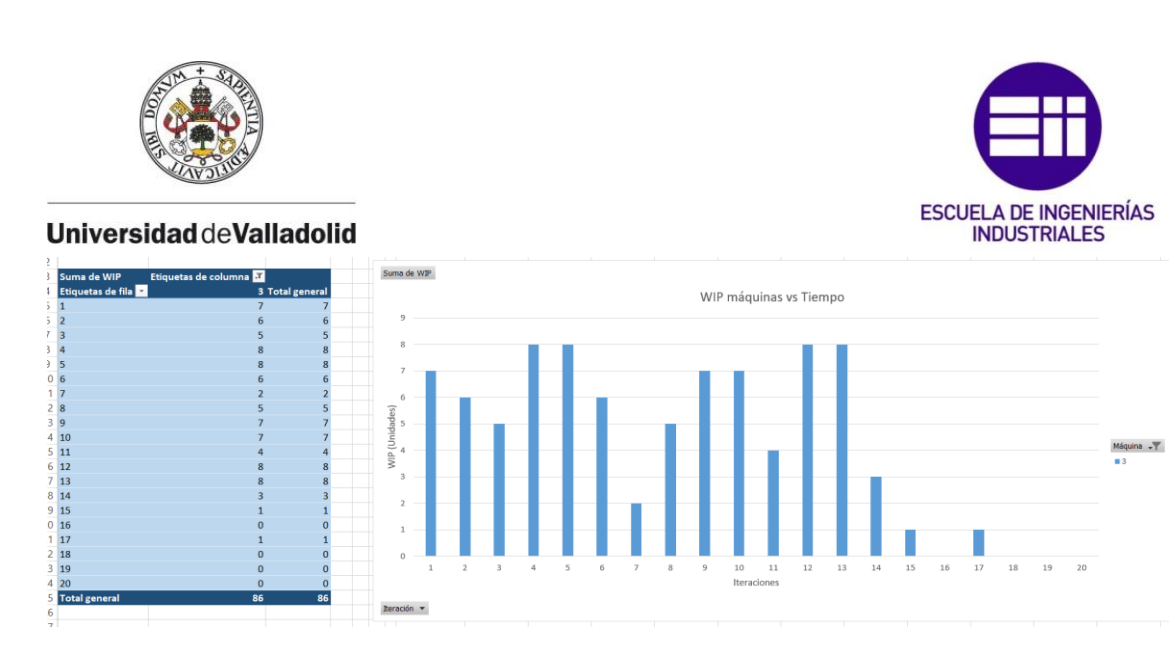

*Captura 17. WIP acumulado en cada iteración por la máquina 3.* 

<span id="page-93-0"></span>Para ver el WIP acumulado en la máquina 4, se utiliza el selector de igual modo que antes. El gráfico resultante se puede ver en la [Captura 18.](#page-93-1)

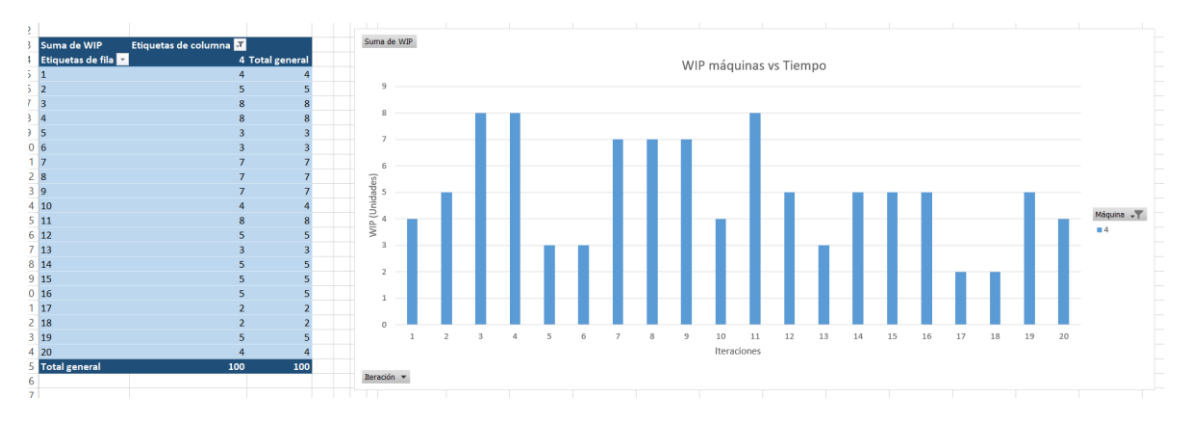

<span id="page-93-1"></span>*Captura 18. WIP acumulado en cada iteración por la máquina 4.* 

Al comparar ambos gráficos, el usuario puede ver claramente cómo, a partir de la iteración 15, la máquina 4 acumula una cantidad de WIP notoriamente mayor que la máquina 3. Esto tiene sentido ya que la máquina 4 es la sucesora en el sistema de la máquina 3.

En resumen, este es un ejemplo de la metodología que debe seguir el usuario para analizar gráficamente los resultados obtenidos y sacar conclusiones de la simulación realizada. En función de los parámetros que se quieran analizar, deberán seleccionarse los gráficos de un apartado u otro y en función de si se quiere realizar una comparación entre máquinas o se quiere ver la evolución global del sistema, deberá seleccionarse un tipo de gráfico u otro.

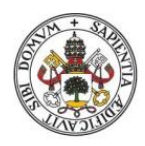

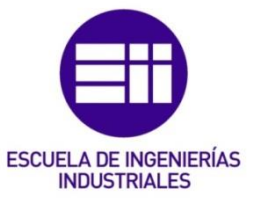

## 5. Manual del programador

## 5.1 Hoja "Introducir Parámetros"

Esta hoja debe tener un aspecto visual sencillo, claro e intuitivo, ya que es donde el usuario va a introducir los parámetros que van a determinar el funcionamiento de la simulación. El aspecto final que debe tener esta hoja tras haberla construido puede verse en la [Imagen 1.](#page-94-0)

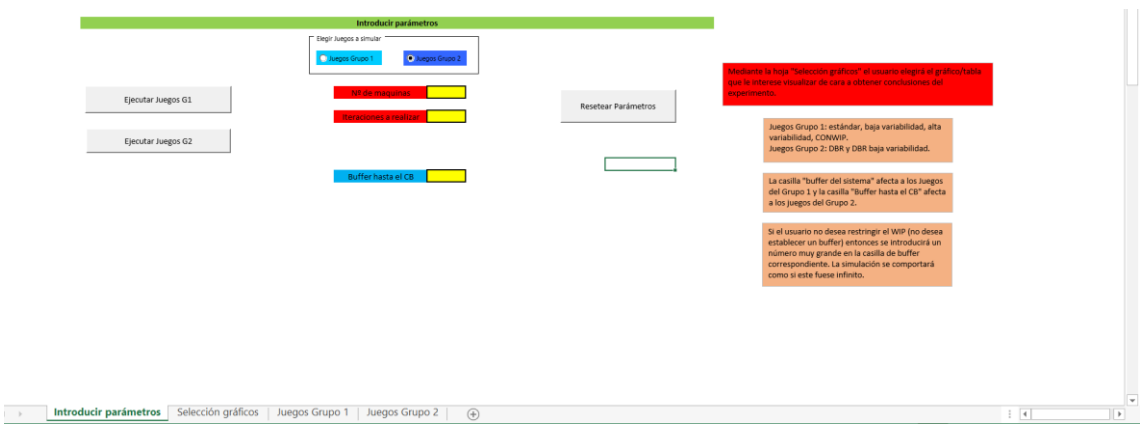

<span id="page-94-0"></span>*Imagen 1. Aspecto final de la hoja "Introducir parámetros".* 

## 5.1.1 Área para elegir el grupo de juegos a simular

En primer lugar, se elabora un área con dos opciones en su interior para que el usuario elija si desea ejecutar los juegos del grupo 1 o los juegos del grupo 2. Este área puede verse más en detalle en la [Imagen 2.](#page-94-1) Para construir este cuadrado, hay que ir a la parte del menú "Programador" en Excel. Es muy común que esta opción no esté habilitada por defecto, para habilitarla hay que ir a "Archivo"-> "Opciones"-> "Personalizar cinta de opciones" y en la lista de la derecha seleccionar "Programador". Una vez que se ha seleccionado, se pulsa "Aceptar" y ya está disponible en la barra del menú de Excel.

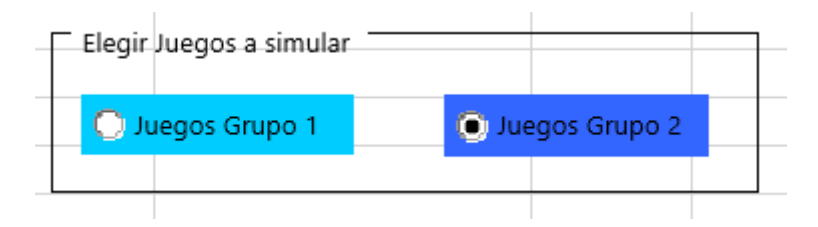

<span id="page-94-1"></span>*Imagen 2. Área donde el usuario elegirá uno de los dos grupos de juegos posibles.* 

Continuando con la explicación de cómo construir un cuadro para seleccionar el grupo de juegos deseado, hay que ir a la opción "Programador" del menú de Excel, en la parte de controles seleccionar "Insertar" y dentro de la parte "Controles de formulario" de la opción "Insertar" sacar dos botones de opción. Dentro de la lista "Insertar" se saca también un Cuadro de grupo (también de la parte de control de formulario). A cada botón de opción hay que aplicarle un color de relleno distinto para

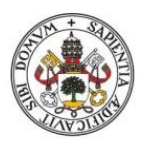

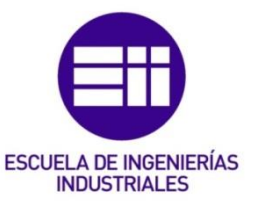

que sea más fácil diferenciarlos a simple vista. Para ello se hace click derecho sobre cada uno de ellos, se selecciona "Formato de control" y se abrirá una ventana, dentro de esa ventana hay que situarse en la pestaña "Colores y líneas" y en la zona donde pone "Relleno", elegir el color deseado. Obviamente a uno de ellos se le dará el nombre "Juegos Grupo 1" y al otro "Juegos Grupo 2". El nombre se puede cambiar haciendo click derecho y después seleccionando la opción "Editar texto". Una vez que los botones de opción están con el nombre y color adecuados, hay que situarlos dentro del cuadro de grupo que se ha sacado antes, de forma similar a como aparecen en la [Imagen 2,](#page-94-1) uno al lado de otro. Se cambia también el título del cuadro de grupo a "Elegir Juegos a simular" para dejar claro al usuario para qué sirven esos botones. Para cambiar el título del cuadro de grupo se hace click derecho sobre él y después se selecciona "Editar texto". Una vez que se ha configurado el cuadro de grupo y los dos botones, se sitúan en primer lugar en la hoja, justo debajo de la barra verde del título "Introducir parámetros" que se observa en la [Imagen 1.](#page-94-0)

Estos dos botones tendrán la utilidad de mostrar uno de los dos posibles buffers que se pueden configurar y de ocultar el otro en función de la opción que se haya elegido. Si se elige la opción "Juegos Grupo 1" se mostrará el "Buffer global", que es el buffer referido a todas las máquinas del sistema y es el que se necesita para ejecutar el juego "CONWIP". Si se elige la opción "Juegos Grupo 2" se mostrará el "Buffer hasta el CB", que es el buffer referido a las máquinas que hay hasta el cuello de botella (este último también incluido) y es el que se necesita para ejecutar los juegos "DBR" y "DBR baja variabilidad". Los pasos para programar que se muestre uno u otro en función de la opción elegida se explicarán más adelante. De momento se elaborará una celda auxiliar (en esta misma hoja) a la que se denominará "Índice para grupo de juegos". En esta celda aparecerá un 1 si la opción elegida es "Juegos Grupo 1" o un 2 si la opción elegida es "Juegos Grupo 2". Para que ocurra esto en la celda, primero se hará click derecho sobre la opción "Juegos Grupo 1" y se elegirá la opción "Formato de control". Una vez dentro del formato de control, se irá a la pestaña "Control" y en el campo "Vincular con la celda" se introducirá la localización de la celda que se está programando, después se pulsará sobre "Aceptar". Se realizará el mismo procedimiento para la opción "Juegos Grupo 2" y se introducirá la misma localización de celda que en la opción "Juegos Grupo 1". Una vez habiendo configurado ambas opciones, el observador puede comprobar cómo, al pulsar sobre la opción "Juegos Grupo 1" en la celda aparece un 1 y si se pulsa sobre la opción "Juegos Grupo 2" en la celda aparece un 2.

## 5.1.2 Número de máquinas a simular

A continuación, hay que escribir la celda "Nº de máquinas". En ella el usuario introducirá el número de máquinas que tendrá el sistema que se va a simular. En esta casilla hay que establecer una validación de datos para evitar que el usuario introduzca una configuración errónea que genere problemas al ejecutar la simulación. Es decir, hay que sacar un mensaje de error por pantalla cuando el

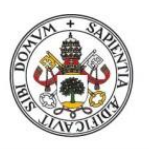

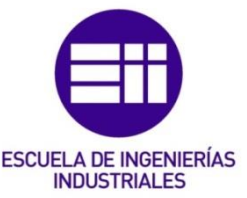

usuario introduzca un número de máquinas no válido y no permitir que ese número pueda introducirse en la celda. Para ello, con la celda seleccionada, hay que ir a la opción del menú "Datos", después en la zona donde pone "Herramientas de datos" hay que seleccionar la opción "Validación de datos". Al seleccionar esta opción, aparecerá la ventana que se ve en la [Imagen 3.](#page-96-0)

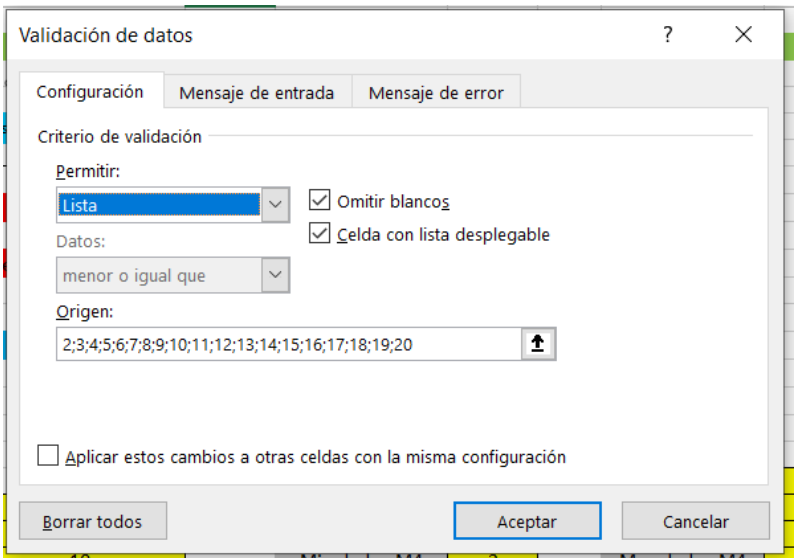

<span id="page-96-0"></span>*Imagen 3. Ventana emergente de la opción "Validación de datos".* 

En la pestaña de configuración hay que introducir lo siguiente:

- En el campo "Permitir" se selecciona "Lista"
- En caso de que no estén seleccionadas, se seleccionan las opciones "Omitir blancos" y "Celda con lista desplegable".
- En el campo "Origen", se introducen manualmente los valores válidos que puede tomar la pestaña número de máquinas, separados por punto y coma. El valor mínimo que puede haber en el número de máquinas es 2, ya que el sentido de ejecutar esta simulación es estudiar el comportamiento de un sistema con dos o más máquinas interdependientes entre sí y con fluctuaciones estadísticas. Esta aplicación está programada para simular un sistema con un máximo de 20 máquinas, así que los valores que admitirá esta celda son : 2, 3, 4, 5, 6, 7, 8, 9, 10, 11, 12, 13, 14, 15, 16, 17, 18, 19 o 20.

Después hay que configurar un mensaje de error para cuando el usuario introduzca un valor no válido en la celda, para ello, se selecciona la pestaña "Mensaje de error" y aparecerá la ventana que se ve en la [Imagen 4.](#page-97-0)

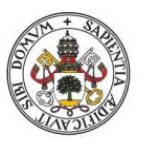

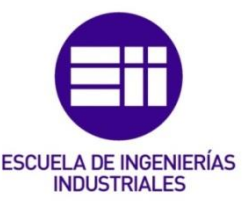

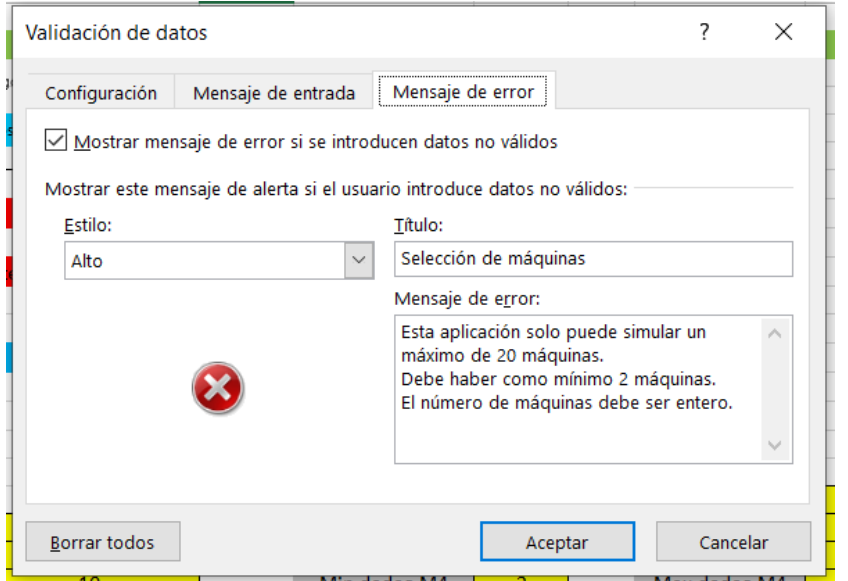

<span id="page-97-0"></span>*Imagen 4. Pestaña "Mensaje de error" de la opción "Validación de datos".* 

En la pestaña "Mensaje de error" hay que introducir lo siguiente:

- En el campo "Estilo" hay que seleccionar "Alto".
- En el campo "Título" se escribe "Selección de Máquinas".
- En el campo "Mensaje de error" se escribe lo que pone en la [Imagen 4.](#page-97-0) Este campo es para escribir el texto que aparecerá junto con el mensaje de error. En él hay que dejar claro al usuario que el número debe de estar entre 2 y 20 (ambos incluidos) y debe ser entero.
- Se debe mantener activada la opción "Mostrar mensaje de error si se introducen datos no válidos".

Una vez que todo está configurado, se pulsa "Aceptar" para confirmar los cambios. El programador puede ver cómo ahora aparece una flecha al lado de la celda para seleccionar el número de máquinas. El número también puede introducirse a mano. El programador puede comprobar cómo, al introducir un valor no válido, el programa emite un mensaje de error y fuerza a cambiar el valor de la celda.

## 5.1.3 Número de iteraciones de la simulación

Debajo de la celda para introducir el número de máquinas se sitúa la celda para indicar el número de iteraciones que ejecutará la simulación.

Esta celda también tendrá un control de datos para evitar que el usuario introduzca un número de iteraciones no válido. Al igual que antes, hay que ir a la opción "Validación de datos" con la celda seleccionada. En la pestaña "Configuración" de la ventana emergente hay que configurar lo siguiente (ver [Imagen 5\)](#page-98-0):

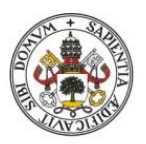

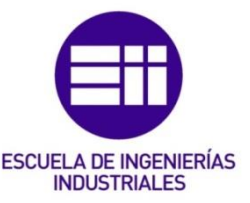

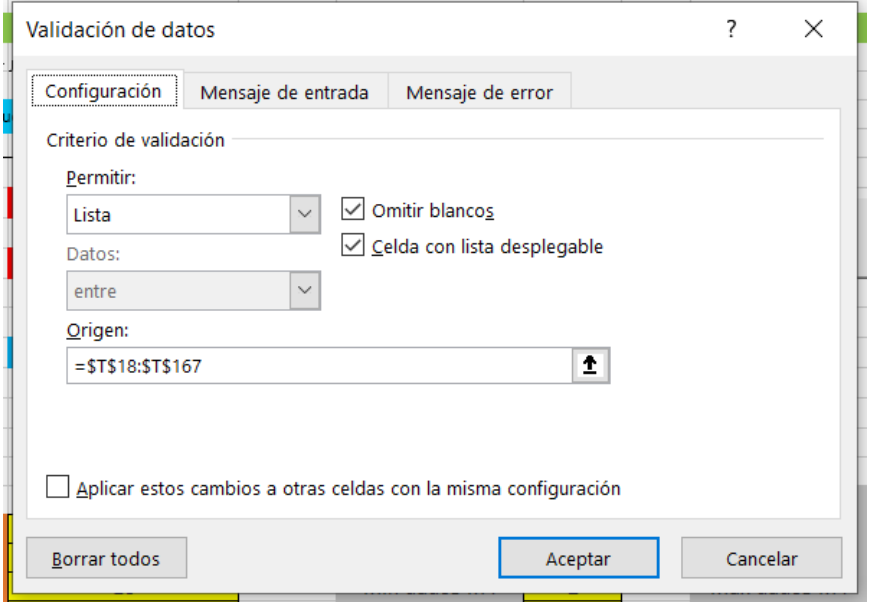

<span id="page-98-0"></span>*Imagen 5. Pestaña "Configuración" de la opción "Validación de datos".*

- En el campo "Permitir" se selecciona la opción "Lista".
- En caso de que no estén seleccionadas, se seleccionan las opciones "Omitir blancos" y "Celda con lista desplegable".
- En el campo "Origen" se selecciona una columna que se habrá creado previamente en esta misma hoja y que contiene una secuencia de números enteros desde el 1 hasta el 150 (ambos incluidos). Esta secuencia de números es así porque la aplicación está programada para simular un máximo de 150 iteraciones.

Una vez configurada la pestaña de "Configuración", hay que configurar la pestaña "Mensaje de error" (ver [Imagen 6\)](#page-99-0):

- Se debe mantener activada la opción "Mostrar mensaje de error si se introducen datos no válidos".
- En el campo "Estilo" hay que seleccionar "Alto".
- En el campo "Título" se escribe "Selección de Iteraciones".
- En el campo "Mensaje de error" se escribe lo que pone en la [Imagen 6.](#page-99-0) Este campo es para escribir el texto que aparecerá junto con el mensaje de error. En él hay que dejar claro al usuario que el número de iteraciones estará entre 1 y 150 (ambos incluidos). También se dejará claro que el número de iteraciones debe ser positivo y mayor que 0, también deberá ser entero.

Una vez configurada la validación de datos, se pulsa sobre "Aceptar".

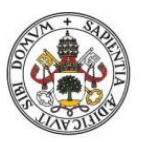

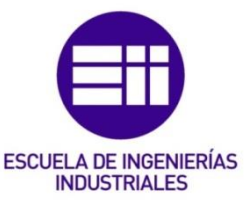

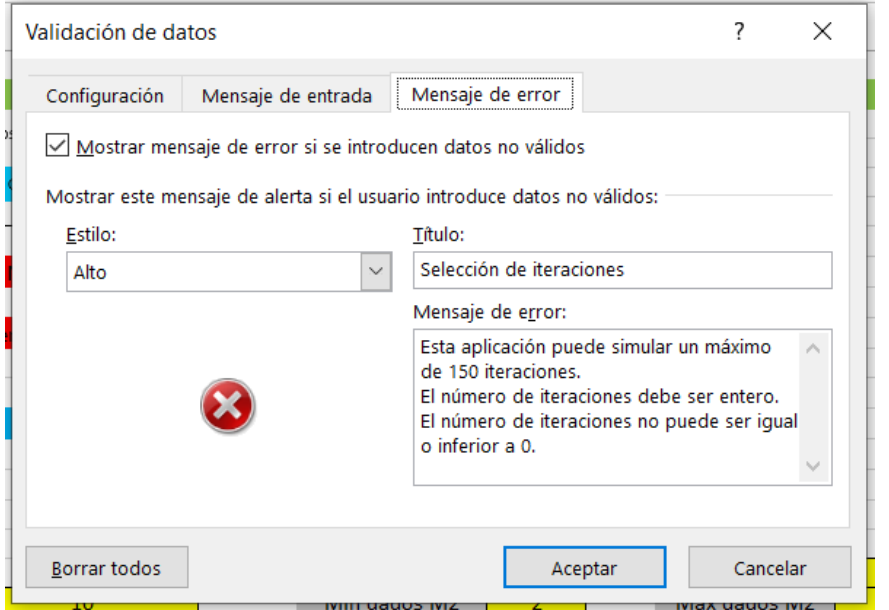

<span id="page-99-0"></span>*Imagen 6. Pestaña "Mensaje de error" de la opción "Validación de datos".* 

### 5.1.4 Buffer global

Esta celda sólo será visible cuando el usuario haya elegido la opción "Juegos Grupo 1". Aquí también seré necesario configurar una validación de datos para evitar que el usuario introduzca datos no válidos y la simulación no funcione correctamente.

En primer lugar, se selecciona la opción "Validación de datos" con la celda seleccionada y se configura lo siguiente (ver [Imagen 7\)](#page-99-1):

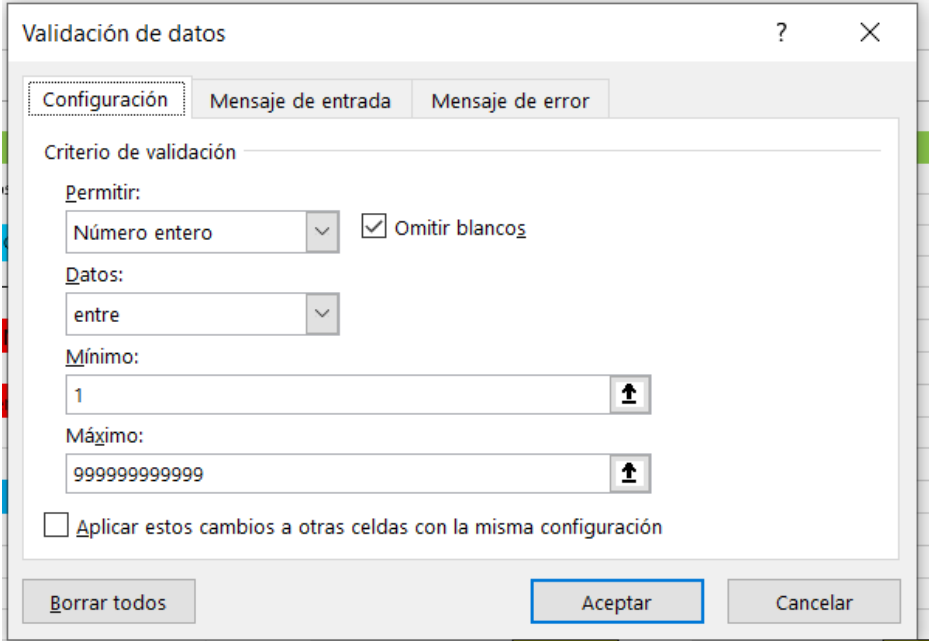

<span id="page-99-1"></span>*Imagen 7. Validación de datos para la celda "Buffer global". Pestaña "Configuración".* 

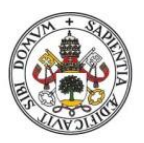

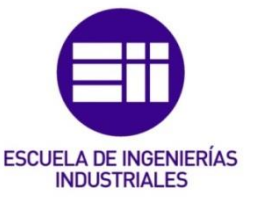

- En el campo "Permitir" se selecciona la opción "Número entero".
- Se mantiene activada la opción "Omitir blancos"
- En el campo "Datos" se selecciona la opción "entre".
- Se establece como mínimo el número 1.
- Se establece como máximo un número muy grande, no es necesario que sea exactamente el mismo de la [Imagen 7.](#page-99-1)

Una vez configurada esta pestaña, se pasa a configurar la pestaña "Mensaje de error" (ver [Imagen 8\)](#page-100-0):

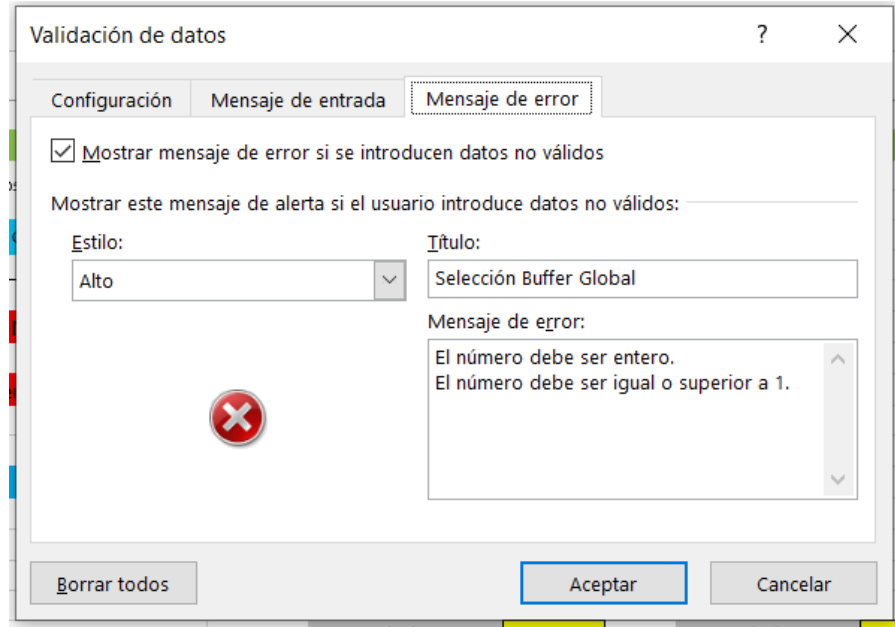

<span id="page-100-0"></span>*Imagen 8. Validación de datos de la celda "Buffer global". Pestaña "Mensaje de error".*

- Se debe mantener activada la opción "Mostrar mensaje de error si se introducen datos no válidos".
- En el campo "Estilo" hay que seleccionar "Alto".
- En el campo "Título" se escribe "Selección Buffer Global".
- En el campo "Mensaje de error" se escribe lo que pone en la [Imagen 8.](#page-100-0) Este campo es para escribir el texto que aparecerá junto con el mensaje de error. En él hay que dejar claro al usuario que el buffer debe ser un número entero igual o superior a 1. Esto es así porque si el buffer es 0, entonces nunca se permitirá la entrada de material en el sistema y el sistema producirá únicamente el WIP inicial que haya configurado el usuario. Ejecutar una simulación de ese tipo no tiene valor de cara a realizar análisis posteriores, por eso el buffer debe ser mínimo 1. En caso de que el usuario no quiera que haya una restricción de buffer (por ejemplo, para simular los juegos estándar, baja variabilidad y alta variabilidad), se introducirá en la celda un número

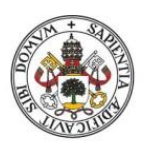

## **ESCUELA DE INGENIERÍAS INDUSTRIALES**

#### **Universidad de Valladolid**

entero muy grande. De esta forma, a efectos prácticos el buffer será infinito y no supondrá una restricción para el sistema.

Una vez que se ha configurado toda la validación de datos se pulsa "Aceptar".

La programación de esta celda no termina aquí, ya que, como se ha dicho antes, esta celda será visible o no en función de si el usuario ha escogido la opción "Juegos Grupo 1" o no. Para configurar esto, hay que recordar que anteriormente, cuando se estaban programando los dos botones para elegir el grupo de juegos, se elaboró una celda que escribe un 1 o un 2 en función del grupo de juegos elegido. Se hará uso ahora de esta columna para mostrar u ocultar la celda del buffer global. Para hacer esto, se selecciona la celda del buffer global (junto con el título de la celda de la izquierda) y se pulsa sobre la opción "Formato condicional" en la posición "Inicio" del menú de Excel. Dentro del formato condicional se seleccionará "Nueva regla". La ventana emergente que aparecerá puede verse en la [Imagen 9.](#page-101-0)

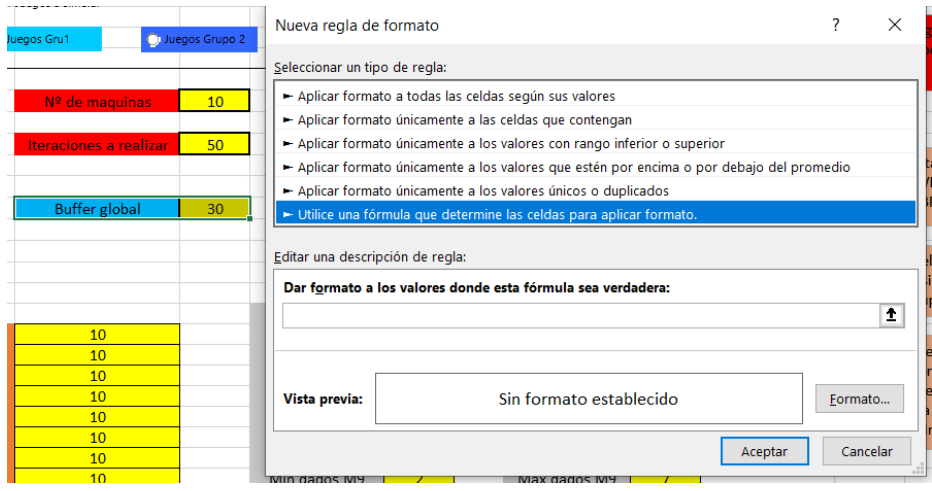

<span id="page-101-0"></span>*Imagen 9. Configuración de "Nueva regla de formato".* 

Se seleccionará entonces el tipo de regla "Utilice una fórmula que determine las celdas para aplicar formato". En el campo de la fórmula se escribirá: *=\$R\$13<>\$V\$18*. La celda R13 es una celda auxiliar que se creará en la misma fila donde se encuentre la celda del buffer global y en ella se escribirá un 1 manualmente. La fórmula es una comprobación de si esa celda auxiliar que se acaba de crear (y que tiene el número 1 siempre) no coincide con la celda que cambia entre 1 y 2 en función del grupo de juegos elegido. En caso de que ambas celdas sean distintas (es decir, se obtiene un valor "afirmativo" de la condición) se aplicará el formato configurado. Por lo tanto, en la opción "Formato" de la [Imagen 9](#page-101-0) se elegirá un formato que deje la celda completamente en blanco y sin ningún tipo de borde (que a efectos prácticos es como ocultar la celda, y eso es precisamente lo que se busca). Una vez configurado todo esto, se pulsa sobre "Aceptar". El programador podrá observar ahora como, al pulsar sobre la opción "Juegos Grupo 2" la celda del buffer global desaparece. Adicionalmente, también se puede construir otra regla que

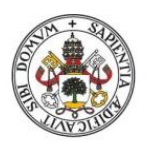

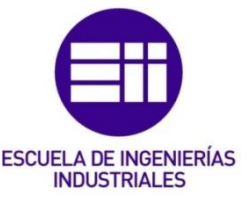

resalte la celda en color amarillo cuando la celda auxiliar coincida con la celda cambiante entre 1 y 2, de cara a resaltar más la celda donde el usuario debe introducir el valor, aunque no es tan fundamental como programar el buffer global para que se oculte cuando se ha elegido el otro grupo de juegos. En la [Imagen 10](#page-102-0) se pueden ver las 2 reglas que se han construido para esta aplicación, incluida la de resaltar la celda en amarillo.

| $\sim$<br>Introducir parámetros             | $\mathbf{r}$<br>.<br>Administrador de reglas de formato condicionales | 19.5                                      |                                                     |        | $\mathbf{A}$         | $\times$ |
|---------------------------------------------|-----------------------------------------------------------------------|-------------------------------------------|-----------------------------------------------------|--------|----------------------|----------|
| Elegir Juegos a simular                     | Mostrar reglas de formato para:<br>Selección actual                   | $\vee$                                    |                                                     |        |                      |          |
| Ulluegos Grupo 2<br><b>O</b> Juegos Grupo 1 | Editar regla<br>Nueva regla                                           | Duplicar regla<br>$\times$ Eliminar regla | $\overline{\phantom{a}}$<br>$\widehat{\phantom{a}}$ |        |                      |          |
|                                             | Regla (aplicada en el orden mostrado)                                 | Formato                                   | Se aplica a                                         |        | Detener si es verdad |          |
| 10<br>Nº de maquinas                        | Fórmula: $=$ SR\$13= \$V\$18                                          | AaBbCcYyZz                                | $=$ \$G\$13                                         | î      |                      |          |
| 50 <sub>2</sub><br>Iteraciones a realizar   | Fórmula: $=$ SR\$13 < > \$V\$18                                       |                                           | $=$ SFS13: SGS13                                    | î      |                      |          |
| <b>Buffer global</b><br>30 <sup>°</sup>     |                                                                       |                                           |                                                     |        |                      |          |
|                                             |                                                                       |                                           | Aceptar                                             | Cerrar |                      | Aplicar  |
| 2 <br>10 <sup>°</sup><br>10 <sub>1</sub>    | May dados M2<br>Min dedoc M2<br><b>Contract Contract Contract</b>     | $\sim$ $\sim$                             | Si el usuario no desea restringir el WIP (no desea  |        |                      |          |

<span id="page-102-0"></span>*Imagen 10. Reglas para ocultar y resaltar la celda "Buffer global".* 

### 5.1.5 Buffer hasta el CB

Este buffer es el que debe aparecer y configurarse cuando se ha escogido la opción "Juegos Grupo 2". Su programación es exactamente la misma que la del buffer global. La validación de datos es idéntica, tanto en la pestaña "Configuración" como en la pestaña "Mensaje de error" (salvo el título del mensaje de error, que hay que renombrarle como "Seleccionar Buffer hasta el CB"). Para la programación del formato condicional se llevan los mismos pasos que con el buffer global, la fórmula que hay que introducir para aplicar el formato se configura del mismo modo que antes, lógicamente ahora será necesaria otra celda auxiliar para este buffer donde haya un 2 escrito de forma permanente, de cara a compararlo con la celda cambiante entre 1 y 2, tal y como se hacía antes. En la [Imagen 11](#page-102-1) se pueden ver las reglas de formato condicionales para este buffer que hay programadas en la aplicación Excel de este proyecto.

|                          | Elegir Juegos a simular<br>U Juegos Grupo 1 | Administrador de reglas de formato condicionales                                                                 | $\times$<br>Aplicar |
|--------------------------|---------------------------------------------|----------------------------------------------------------------------------------------------------|---------------------|
|                          |                                             | Mostrar reglas de formato para: Selección actual<br>$\checkmark$                                                 |                     |
|                          | 10<br>Nº de maquinas                        | Duplicar regla<br>Editar regla<br>Nueva regla<br>$\times$ Eliminar regla<br>$\wedge$<br>$\overline{\phantom{a}}$ |                     |
|                          | Iteraciones a realizar                      | Regla (aplicada en el orden mostrado)<br>Se aplica a<br>Formato                                                  |                     |
|                          |                                             | Î<br>AaBbCcYyZz<br>Fórmula: $=$ \$R\$15= \$V\$18<br>$=$ \$G\$15                                                  |                     |
|                          |                                             | t<br>Fórmula: $=$ \$R\$15 < > \$V\$18<br>$= $F$15: $G$15$                                                        |                     |
|                          | Buffer hasta el CB<br>110                   |                                                                                                    |                     |
|                          |                                             | U Juegos Grupo 2<br>Detener si es verdad<br>50 <sub>2</sub><br>Cerrar<br>Aceptar                                 |                     |
|                          |                                             | 10<br>10<br>10<br>10 <sub>1</sub>                                                                                |                     |
| $m_{12}$                 |                                             |                                                                                                    |                     |
| en M3                    |                                             |                                                                                                    |                     |
| $2n$ M4<br><b>DAA</b> of |                                             |                                                                                                    |                     |

<span id="page-102-1"></span>*Imagen 11. Reglas para el formato condicional de la celda "Buffer hasta el CB".* 

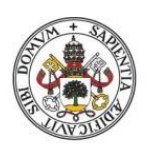

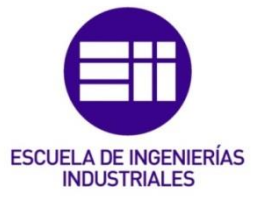

### 5.1.6 WIP inicial

En estas celdas es donde el usuario introducirá el WIP que habrá en cada máquina al comenzar la simulación. El WIP no tiene por qué ser el mismo en todas las máquinas, de hecho, se puede configurar un WIP distinto en cada una de ellas.

Lo primero es escribir el título de cada una de las celdas, este se escribirá del siguiente modo: WIP inicial en MX. Siendo X el número de la máquina. La aplicación está preparada para simular un máximo de 20 máquinas. La primera máquina representa el proveedor que introduce material en el sistema, y se considera que su stock (es decir, su WIP) es infinito, por lo que la celda de la primera máquina no se escribirá en este grupo de celdas. Se escribirán por tanto desde la celda de la máquina 2 hasta la celda de la máquina 20, tal y como se ve en la [Imagen 12.](#page-103-0)

|                    |                | Min dados M1  | Max dados M1  |  |
|--------------------|----------------|---------------|---------------|--|
| WIP inicial en M2  | WIP max en M2  | Min dados M2  | Max dados M2  |  |
| WIP inicial en M3  | WIP max en M3  | Min dados M3  | Max dados M3  |  |
| WIP inicial en M4  | WIP max en M4  | Min dados M4  | Max dados M4  |  |
| WIP inicial en M5  | WIP max en M5  | Min dados M5  | Max dados M5  |  |
| WIP inicial en M6  | WIP max en M6  | Min dados M6  | Max dados M6  |  |
| WIP inicial en M7  | WIP max en M7  | Min dados M7  | Max dados M7  |  |
| WIP inicial en M8  | WIP max en M8  | Min dados M8  | Max dados M8  |  |
| WIP inicial en M9  | WIP max en M9  | Min dados M9  | Max dados M9  |  |
| WIP inicial en M10 | WIP max en M10 | Min dados M10 | Max dados M10 |  |
| WIP inicial en M11 | WIP max en M11 | Min dados M11 | Max dados M11 |  |
| WIP inicial en M12 | WIP max en M12 | Min dados M12 | Max dados M12 |  |
| WIP inicial en M13 | WIP max en M13 | Min dados M13 | Max dados M13 |  |
| WIP inicial en M14 | WIP max en M14 | Min dados M14 | Max dados M14 |  |
| WIP inicial en M15 | WIP max en M15 | Min dados M15 | Max dados M15 |  |
| WIP inicial en M16 | WIP max en M16 | Min dados M16 | Max dados M16 |  |
| WIP inicial en M17 | WIP max en M17 | Min dados M17 | Max dados M17 |  |
| WIP inicial en M18 | WIP max en M18 | Min dados M18 | Max dados M18 |  |
| WIP inicial en M19 | WIP max en M19 | Min dados M19 | Max dados M19 |  |
| WIP inicial en M20 | WIP max en M20 | Min dados M20 | Max dados M20 |  |
|                    |                |               |               |  |

<span id="page-103-0"></span>*Imagen 12. Parámetros para rellenar en casa máquina. Hoja "Introducir parámetros".* 

Una vez se tienen todas las celdas de "WIP inicial", se establece una validación de datos para evitar que el usuario introduzca datos erróneos en alguna de las celdas. Se seleccionan todas las celdas y se pasa a configurar la validación (ver [Imagen 13\)](#page-103-1).

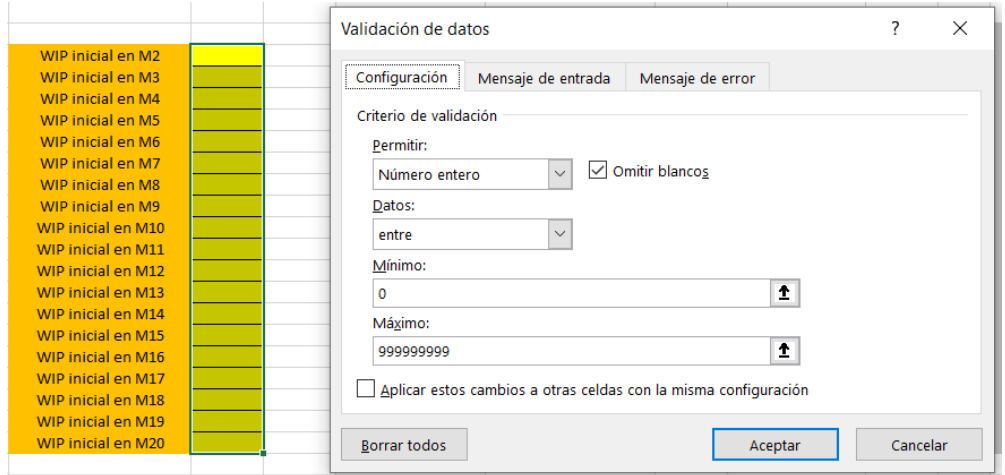

<span id="page-103-1"></span>*Imagen 13. Validación de datos para las celdas "WIP inicial". Pestaña "Configuración".* 

En primer lugar, se programa la pestaña "Configuración":

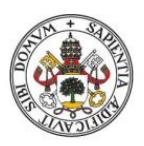

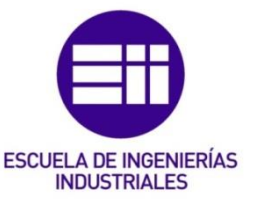

- En el campo "Permitir" se elige "Número entero".
- En el campo "Datos" se elige "entre".
- Se establece 0 como mínimo y un número muy grande como máximo, no hace falta que sea el que aparece en la [Imagen 13.](#page-103-1) Por lo tanto, el usuario puede decidir que no haya WIP inicial (WIP=0) o que sí que haya, eligiendo un número superior a 0. El máximo se establece porque el programa obliga a introducirlo, pero en realidad no sería necesario.

En segundo lugar, se configura la pestaña "Mensaje de error" (ver [Imagen 14\)](#page-104-0):

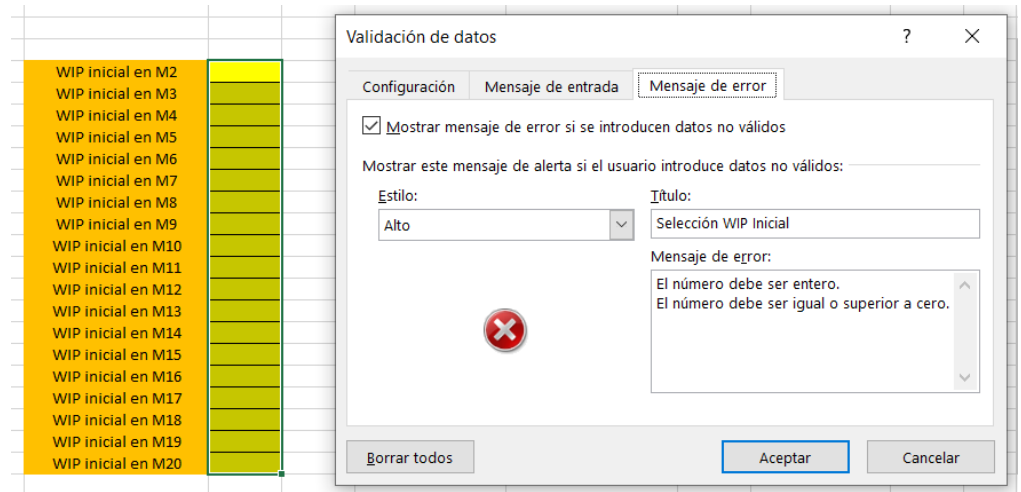

<span id="page-104-0"></span>*Imagen 14. Validación de datos para las celdas "WIP inicial". Pestaña "Mensaje de error".*

- Se debe mantener activada la opción "Mostrar mensaje de error si se introducen datos no válidos".
- En el campo "Estilo" hay que seleccionar "Alto".
- En el campo "Título" se escribe "Selección WIP inicial".
- En el campo "Mensaje de error" se escribe lo que pone en la [Imagen 14.](#page-104-0) El WIP inicial debe ser entero y puede ser superior o igual a 0.

### 5.1.7 WIP máximo

En estas celdas el usuario introducirá el espacio máximo para almacenar WIP que tiene cada máquina. La programación es similar a como se ha hecho con las celdas "WIP inicial", aunque ahora cambian algunas cosas.

Dentro de la validación de datos, en la pestaña de configuración, hay que programar lo siguiente:

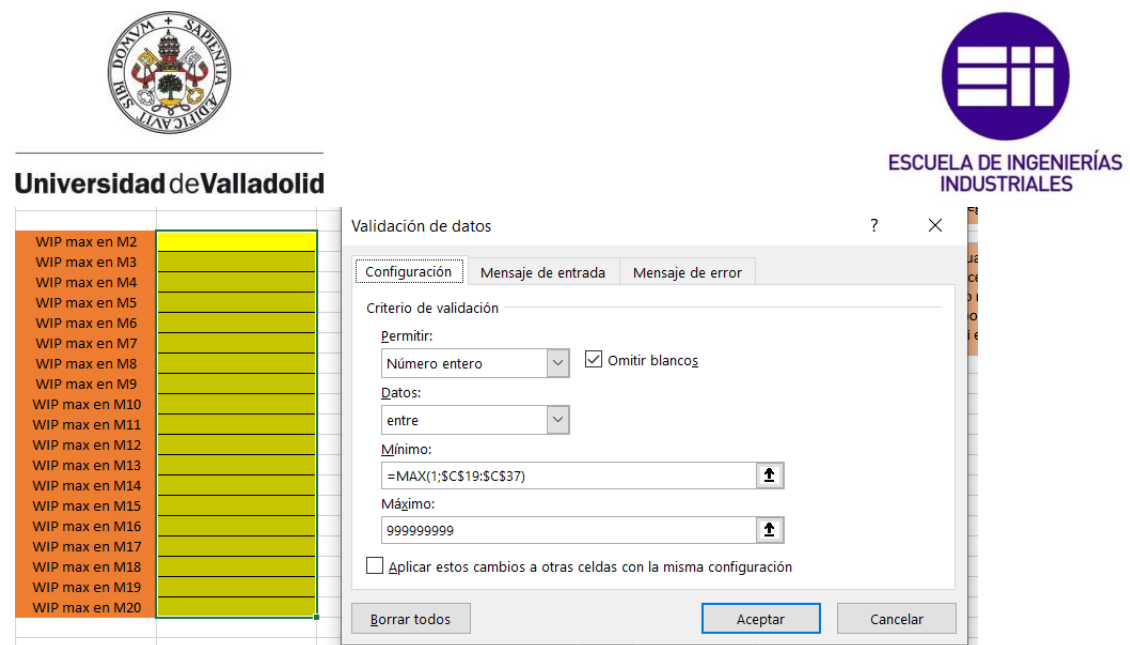

<span id="page-105-0"></span>*Imagen 15. Validación de datos para las celdas "WIP max". Pestaña "Configuración".*

- Los campos "Permitir" y "Datos" son los mismos que en las celdas "WIP inicial".
- El mínimo se establecerá según la fórmula que aparece en la [Imagen 15.](#page-105-0) En la fórmula se establece que el mínimo número que admite el WIP máximo de una máquina es el número más grande entre el 1 y el WIP inicial que se haya introducido para esa máquina. Esto se hace porque, si el WIP máximo es 0, entonces el sistema nunca producirá nada, ya que las máquinas no podrán recibir material. Por otro lado, hay que prevenir que el usuario introduzca un WIP inicial por encima del WIP máximo que admite la máquina.
- A igual que antes, se establece un máximo porque el Excel lo obliga, pero no es realmente necesario.

## 5.1.8 Producción mínima por máquina

Para cada máquina se puede establecer una variabilidad distinta. La producción teórica se obtiene sacando un número aleatorio que estará dentro de un intervalo dado por el usuario, ese intervalo es la variabilidad de la máquina. En estas celdas se introduce el número mínimo que se puede sacar en el intervalo. Se escribirá una celda por cada máquina, comenzando desde la primera máquina. Como se ha comentado anteriormente, esta aplicación tiene capacidad para simular 20 máquinas, por lo que habrá 20 posibles celdas para introducir el número mínimo del intervalo.

Al igual que se viene haciendo en las celdas anteriores de introducción de parámetros, se programará una validación de datos para evitar que el usuario introduzca parámetros no válidos en las celdas. La configuración de la validación de datos aquí es exactamente la misma que en las celdas "WIP inicial". Lo único que hay que renombrar es el título del mensaje de error y poner "Selección mínimo producción". Por comentar un poco los datos que son válidos, el número más pequeño que se puede introducir es un 0 y los números deben ser enteros. No hace falta establecer un máximo, aunque el Excel obliga a hacerlo.

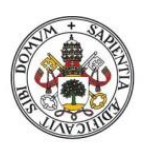

# **ESCUELA DE INGENIERÍAS INDUSTRIALES**

## 5.1.9 Producción máxima por máquina

En las celdas anteriores se introducía el número mínimo que se puede sacar en el intervalo de variabilidad de una máquina, aquí el número que se establece es el máximo que se puede sacar en ese intervalo. Al igual que antes, debe de haber una celda "Max producción" para cada una de las 20 posibles máquinas que puede tener la simulación.

Aquí hay que realizar la ya habitual validación de datos. La configuración de la validación es muy similar a la realizada en las celdas "WIP max". La única diferencia es que ahora sí que se tiene una celda para la máquina 1 y la fórmula del campo "Mínimo" será: *MAX(1;\$I\$18:\$I\$37)*. Es decir, el número mínimo permitido en estas celdas será el más grande entre 1 y el número de la celda "Min producción" que se haya configurado para la máquina. Esto se hace así porque no tiene sentido que el número de "Max producción" sea inferior a "Min producción". Al igual que en las celdas "WIP max", aquí se permite introducir números enteros iguales o superiores a 1. Como es lógico, en el mensaje de error habrá que cambiar el título por "Selección máximo producción" y en la última línea del cuerpo del mensaje habrá que poner "El número no puede ser inferior a Min Producción".

## 5.1.10 Formato de celdas "WIP" y "Producción"

El número máximo de máquinas que puede simular la aplicación es 20, pero puede que el usuario no desee utilizarlas todas. En ese caso, es muy incómodo para el usuario que estén visibles las celdas de "WIP inicial", "WIP max", "Min producción" y "Max producción" de todas las máquinas posibles. Por eso, se va a aplicar un formato condicional a estas celdas para que sólo se muestren hasta la última máquina del rango escogido por el usuario. Es decir, si el usuario quiere simular 10 máquinas, las celdas correspondientes a las máquinas 11 en adelante se ocultarán, de modo que el usuario solo pueda configurar los parámetros hasta la máquina 10.

Para hacerlo, se seleccionarán todas las celdas de "WIP inicial", "WIP max", "Min producción" y "Max producción" y se irá a crear una nueva regla de formato condicional, de la misma forma que se hizo con las celdas del buffer global y del buffer hasta el CB. Antes de programar la regla, se creará una columna auxiliar al mismo nivel de filas de estas celdas con una secuencia de números desde el 1 hasta la 20 (la última máquina posible). Cada número de la secuencia de la columna auxiliar se corresponderá con el número de máquina de las celdas "WIP inicial", "WIP max", "Min producción" y "Max producción". Una vez construida esta columna, la fórmula que irá en la regla será: *=\$R18>\$G\$8*. Esta regla está comprobando si el número de máquina de la columna auxiliar es superior al número de máquinas introducido (es decir, se comprueba si el número de máquina se sale del rango deseado). En caso afirmativo se aplicará el formato configurado. El formato que se debe configurar debe ser de tal forma que la celda tenga apariencia de estar en blanco (que es como ocultar la celda a afectos prácticos). Igual que cuando se

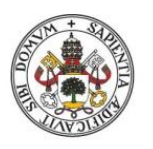

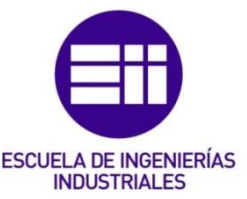

configuraron las celdas de los buffers, se puede aplicar una regla adicional para resaltar en amarillo las celdas donde el usuario debe introducir los datos. En la [Imagen 16](#page-107-0) se pueden ver las dos reglas que se han programado en esta aplicación para dar formato a estas celdas. Una vez terminada la configuración del formato, el programador puede ver cómo al cambiar el número de máquinas, las celdas que se salen del rango se ocultan, dejando visibles sólo las que el usuario tiene que parametrizar.

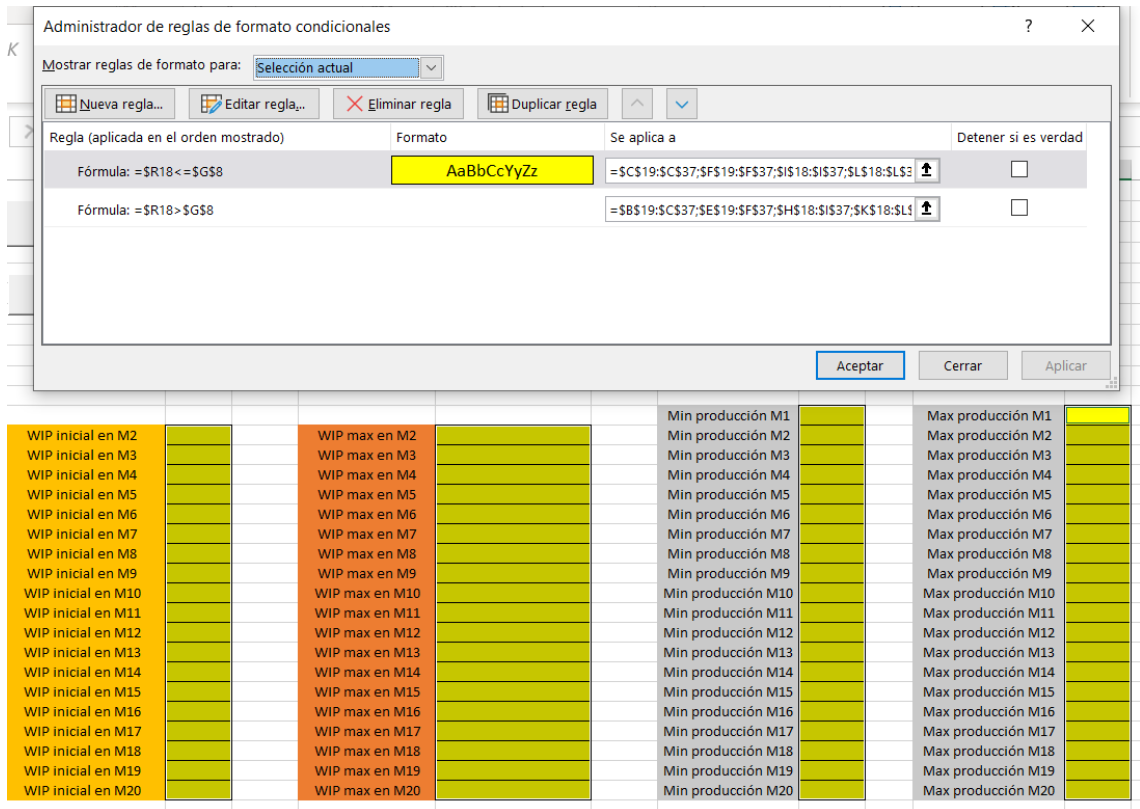

<span id="page-107-0"></span>*Imagen 16. Reglas de formato condicional para las celdas "WIP inicial", "WIP max", "Min producción" y "Max producción".* 

## 5.1.11 Ejecutar Juegos G1/Ejecutar Juegos G2

Estos dos botones son controles de formulario y se sacan de la opción "Insertar" de la opción "Programador" del menú de Excel. Antes de poder utilizarlos hay que crear dos macros. Para acceder a la grabación de una macro, hay que ir a la opción "Vista" del menú de Excel, después pulsar sobre "Macros" y sobre la opción "Grabar Macro". Inmediatamente después de apretar "Grabar Macro", el programa guardará todas las acciones que se hagan en el libro y las volverá a ejecutar de la misma forma cuando se asigne esa macro a un botón que se pueda pulsar. Para detener una macro, se deberá pulsar sobre "Macros" y después en "Detener grabación".

La primera macro que se creará hará lo siguiente: desocultará la hoja "Aux Aleatorios G1", después copiará y pegará los valores de cada una de las columnas "Producción teórica" de cada iteración en la columna "Producción teórica" de la hoja "Juegos
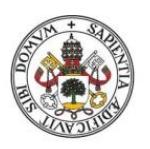

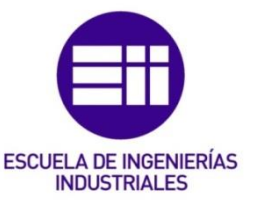

Grupo 1".Como es lógico, el número de iteración de cada tabla de origen debe coincidir con el número de iteración de cada tabla de destino (cada tabla representa una iteración y en la esquina superior izquierda está escrito el número de iteración al que corresponde). Una vez que se ha completado el copiado y pegado de las columnas de las 150 iteraciones posibles, se oculta la hoja "Aux Aleatorios G1", se sitúa el cursor al final de la hoja "Juegos Grupo 1" y se detiene la grabación. Esta macro se asignará al botón "Ejecutar Juegos G1".

La segunda macro hará exactamente lo mismo que la primera, sustituyendo la hoja "Aux Aleatorios G1" por la hoja "Aux Aleatorios G2" y sustituyendo la hoja "Juegos Grupo 1" por la hoja "Juegos Grupo 2". Esta macro se asignará al botón "Ejecutar Juegos G2".

# 5.1.12 Resetear parámetros

Este botón sirve para borrar todos los parámetros configurados y dejar las celdas vacías, de modo que el usuario vuelva a introducir todos los parámetros desde el principio.

Para hacerlo, se graba una macro que borre todas las celdas: "Nº máquinas", "Nº iteraciones", "Buffer global", "Buffer hasta el CB", "WIP inicial", "WIP max", "Min producción" y "Max producción". Después esta macro se asigna al botón "Resetear parámetros" que se habrá insertado previamente de "Controles de formulario" de la opción "Programador" del menú de Excel.

# 5.1.13 Terminar la hoja

Para terminar la hoja, se escribirán una serie de cuadros de texto (ver [Imagen 1\)](#page-94-0), a modo aclaratorio de cara al usuario. En ellos se explicará brevemente:

- Los juegos que se pueden simular en cada uno de los dos grupos.
- Hay que aclarar que los gráficos (de cara a hacer un análisis de los resultados) se muestran y ocultan en la hoja "Selección gráficos".
- Dejar claro qué buffer es necesario configurar en función del grupo de juegos elegido.
- Explicar cómo hacer para que el buffer no suponga una restricción (en caso de que el usuario así lo desee).

Finalmente, se ocultarán todas las celdas y columnas auxiliares que se han creado para los formatos condicionales y se ocultarán las líneas de cuadrícula de la hoja para que quede más limpia visualmente. Esto se hace desde la opción "Vista", desactivando la opción "Líneas de cuadrícula".

# 5.2 Hoja "Selección gráficos"

Esta hoja es donde el usuario mostrará u ocultará los gráficos que le interesen de cara a hacer un análisis de los resultados de la simulación. En la hoja se crearán

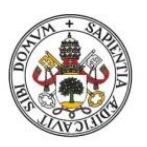

# **INDUSTRIALES**

#### **Universidad de Valladolid**

cinco apartados distintos, cada uno de ellos se enfocará en analizar un parámetro distinto de los obtenidos en las hojas de cálculo de resultados. Habrá tres tipos de gráficos que se pueden visualizar, en algunos apartados estarán disponibles los tres y en otros solo dos de ellos:

- Gráficos globales: estos gráficos recogen los datos de las bases de datos "Aux Aleatorios GX" (siendo X 1 o 2). Los datos que analizan estos gráficos están agregados por iteración.
- Gráficos comparativos: estos gráficos recogen los datos de las bases de datos "BD GX" (siendo X 1 o 2). Aquí los datos están agregados por máquina.
- Gráficos por máquinas: estos gráficos recogen los datos de las bases de datos "BD GX" (siendo X 1 o 2). Aquí los datos no están agregados, cada dato aparece por iteración y por máquina.

Los apartados de esta hoja serán los siguientes:

- Gráficos de producción vs tiempo
- Gráficos de WIP vs tiempo
- Gráficos de producción real y producción teórica vs tiempo
- Gráficos de pérdidas vs tiempo
- Tablas de pérdidas (este apartado es el único que es un poco diferente, ya que en él se puede ver una tabla resumen cuantificando las pérdidas de cada máquina y calculando una serie de porcentajes).

Cada tipo de gráfico dentro de cada apartado estará disponible para analizar los resultados tanto del grupo de juegos 1 como del grupo 2.

Debajo del título de cada apartado aparecerá un cuadro de texto informativo de cara al usuario, en él se explicará la utilidad de los gráficos que se pueden ver en ese apartado y los tipos de gráfico (de entre los tres posibles que se han enumerado antes) que se pueden visualizar en el apartado.

Para cada gráfico disponible de cada apartado se crearán dos macros desde el menú "Vista" de Excel, una de ellas para mostrar el gráfico y la otra para ocultarlo. Después, se sacarán dos formas para usarlas a modo de botones. En una de ellas se escribirá "Mostrar" y se le asignará la primera macro creada. En la otra se escribirá "Ocultar" y se le asignará la segunda macro creada. Para asignar una macro a una forma/botón, se hace click derecho sobre la forma y se pulsa sobre "Asignar Macro". Se elige la macro de la lista emergente y se pulsa "Aceptar". Estos dos botones se situarán al lado del título del gráfico y se dibujará un rectángulo alrededor del título y de los botones con la herramienta de bordes de Excel para que el usuario sepa a qué gráfico se refieren los botones creados. Finalmente, en el menú "Vista" de Excel se desactivará la opción "Líneas de cuadrícula" para que la hoja quede más limpia y

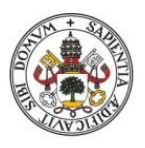

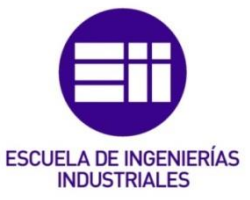

estética. En la imagen [Imagen 17](#page-110-0) se puede ver cómo debe quedar el aspecto de esta hoja.

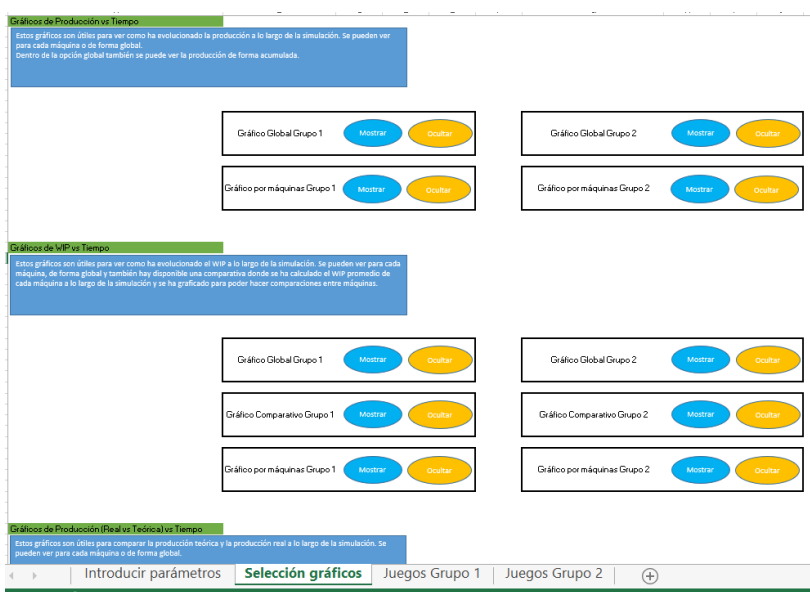

<span id="page-110-0"></span>*Imagen 17. Aspecto de la hoja "Selección gráficos".* 

# 5.3 Hoja "Cálculo capacidades máquinas"

En esta hoja se realizan las operaciones correspondientes para calcular la capacidad de cada máquina en función de la variabilidad que el usuario haya configurado en cada una de ellas. Una vez que se han calculado todas las capacidades de todas las máquinas, se identifica cuál es el cuello de botella y se obtiene numéricamente su posición en la cadena.

Lo primero que nos encontramos en la hoja es una tabla que genera una secuencia de números enteros para cada máquina. Esta tabla puede verse en la [Imagen 18.](#page-111-0) Cada secuencia comienza en el número que el usuario haya introducido en la casilla "Min producción" de cada máquina en la hoja "Introducir parámetros". Cada secuencia termina en el número que el usuario haya introducido en la casilla "Max producción" de cada máquina en la hoja "Introducir parámetros". La secuencia comienza en el mínimo, se va sumando 1 unidad a este número y escribiendo cada incremento en celdas contiguas, de izquierda a derecha, hasta terminar en el máximo. Para construir esta tabla se ha empleado la función SECUENCIA. La programación de la fórmula utilizando la función SECUENCIA se debe realizar sólo en la celda de más la izquierda de cada fila, justo al lado de cada uno de los títulos indicativos de cada máquina. El primer argumento de la función SECUENCIA debe ser 1, para indicar que sólo se quiere construir una fila para cada máquina. El segundo argumento de la función son las columnas que tendrá la fila configurada, el número de columnas será la cantidad de números que se van a generar en la secuencia, esa cantidad se calcula como Max producción-Min producción+1. Por ejemplo, si el usuario introduce Min= 3 y Max=5 la secuencia será: 3,4,5 y la cantidad

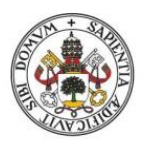

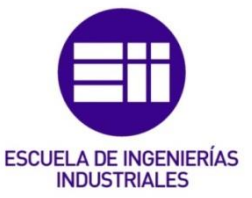

de posiciones de esa secuencia es 5-3=2+1= 3 posiciones tiene esa secuencia. En el Excel, este argumento para la máquina 1 (por ejemplo) es *'Introducir parámetros'!L18-'Introducir parámetros'!I18+1.* El tercer argumento de esta función es el inicio de la secuencia, que será el valor que haya introducido el usuario en la casilla "Min producción" de cada máquina. El último argumento de la función es el incremento que se va a sumar a cada número desde el mínimo hasta llegar al máximo, como se quiere una secuencia de números enteros este argumento es 1.

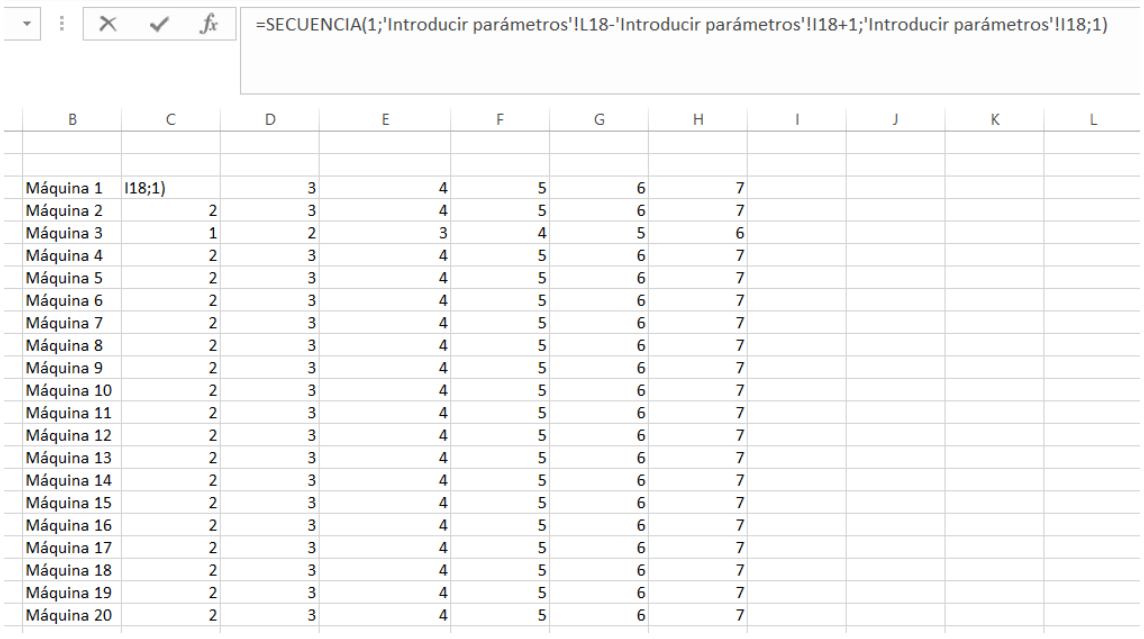

<span id="page-111-0"></span>*Imagen 18. Tabla que genera la secuencia de la variabilidad de cada máquina en la hoja "Cálculo capacidades máquinas".* 

Una vez se tienen construidas las secuencias de cada máquina en función de las variabilidades introducidas por el usuario, el siguiente paso es calcular las capacidades de cada máquina. Para ello se construye otra tabla debajo de la tabla de las secuencias, se puede ver su formato y contenido en la [Imagen 19.](#page-112-0) Para calcular la capacidad de cada máquina, hay que hacer el promedio de los números de su secuencia, obtenida en la tabla de arriba. La fórmula es la siguiente: *SI(C26<='Introducir parámetros'!\$G\$8;PROMEDIO(C3#);"-").* Se utiliza un condicional para controlar que la máquina no se sale del rango deseado. Si la máquina no está en el rango escogido por el usuario se escribe un guion para indicar que no se van a hacer cálculos con esa máquina. En caso de que la máquina esté dentro del rango se hace el promedio de los números de su secuencia (*PROMEDIO(C3#)*) para calcular su capacidad.

Una vez calculadas las capacidades, hay otra columna a la derecha de "Capacidad" llamada "Cuello de botella". En la columna "Cuello de botella" se escribirá "X" en la máquina que sea el CB. La fórmula es la siguiente: *SI(D26=MIN(\$D\$26:\$D\$45);"X";"").* En caso de que la capacidad de la máquina

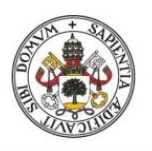

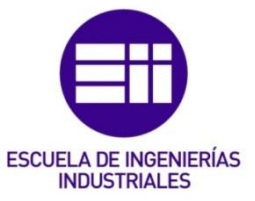

correspondiente sea la menor de entre todas las capacidades calculadas *D26=MIN(\$D\$26:\$D\$45)* se escribirá "X" en la fila correspondiente, pues esa máquina es la que menos capacidad tiene y es el cuello de botella.

Finalmente, en esta hoja se programa una casilla más a la derecha de la tabla de capacidades que arrojará la posición numérica del cuello de botella en el sistema. Esta casilla puede verse también en la [Imagen 19.](#page-112-0) La fórmula de la casilla es: *BUSCARX("X";\$E\$26:\$E\$45;\$C\$26:\$C\$45;"No hay";0;1).* Básicamente la fórmula busca la fila donde haya escrito "X" y devuelve el número de la fila donde la haya encontrado. En caso de no encontrarla devolverá "No hay".

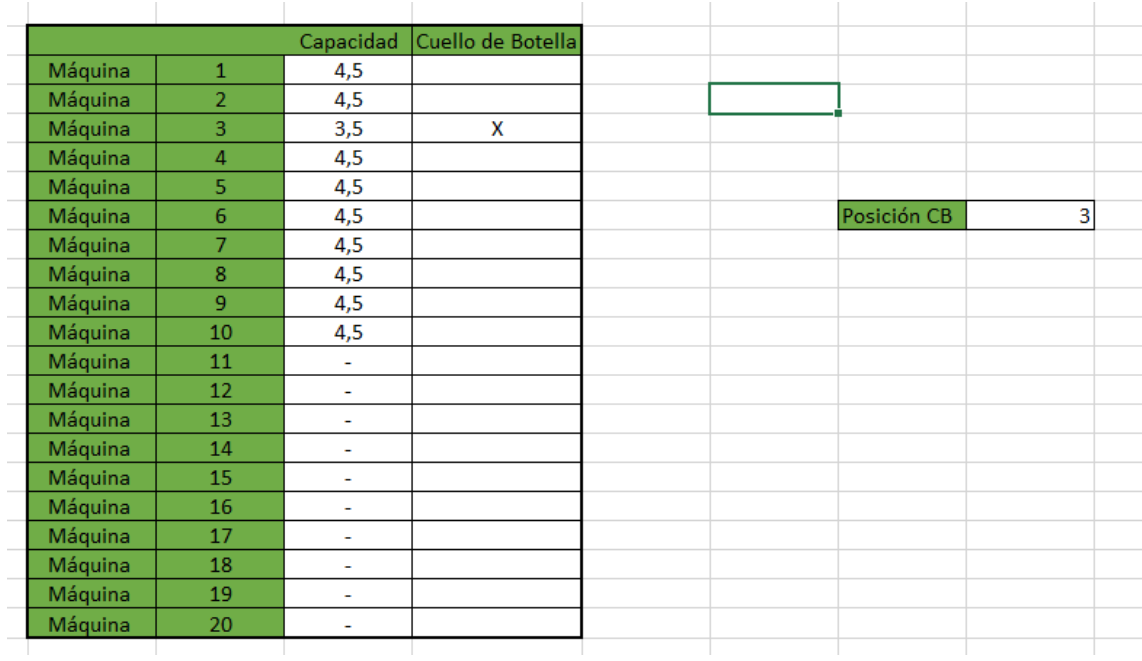

<span id="page-112-0"></span>*Imagen 19. Tabla para calcular las capacidades de cada máquina e identificar el CB junto con una casilla que indica la posición del CB. Hoja "Cálculo capacidades máquinas".* 

Esta hoja es puramente auxiliar y sirve como soporte para el cálculo de las capacidades de las máquinas y para la identificación y posicionamiento del CB. Por lo tanto, al terminar de programarla se ocultará de cara al usuario. Para hacerlo, se hará clic derecho sobre la hoja y se pulsará "Ocultar".

# 5.4 Hojas "Aux Aleatorios G1" y "Aux Aleatorios G2"

En estas dos hojas se calcula la producción teórica de cada máquina de cada iteración. En la hoja "Aux Aleatorios G1" se calcula la producción teórica para hacer los cálculos de la hoja "Juegos Grupo 1" y en la hoja "Aux Aleatorios G2" se calcula la producción teórica para hacer los cálculos de la hoja "Juegos Grupo 2". La única diferencia entre las fórmulas de ambas hojas es que en "Aux Aleatorios G2" se añade un control adicional que escribe el mensaje de error "El CB no puede ser M1" en las celdas cuando la máquina 1 ha sido configurada como cuello de botella.

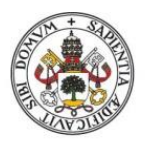

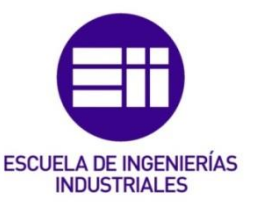

Una vez que se ha calculado la producción teórica de cada máquina para cada iteración, estos valores se copian y se pegan en las hojas correspondientes para hacer los cálculos finales ("Juegos Grupo 1" y "Juegos Grupo 2") al pulsar uno de los dos botones que hay en la hoja "Introducir parámetros". El botón "Ejecutar juegos G1" ejecuta la macro que copia y pega la producción teórica de la hoja "Aux Aleatorios G1" en la hoja "Juegos Grupo 1" y el botón "Ejecutar juegos G2" ejecuta la macro que copia y pega la producción teórica de la hoja "Aux Aleatorios G2" en la hoja "Juegos Grupo 2". El motivo de hacerlo así en vez de calcular la producción teórica en las propias hojas de cálculos finales ("Juegos Grupo 1" y "Juegos Grupo 2") es la necesidad de tener los datos estabilizados e invariantes. Al cambiar una celda o actualizar una hoja en cualquier parte del libro de Excel, estos valores de producción teórica se actualizan automáticamente al utilizar la formula ALEATORIO.ENTRE. El problema está en que los gráficos que se utilizan para visualizar y analizar los datos obtenidos tras la simulación son dinámicos, y están configurados para que se actualicen cada vez que se entra en ellos (cada uno está en una hoja). Al entrar en un gráfico, este se actualiza, actualizándose también las producciones teóricas. Por lo tanto, si la producción teórica se calcula directamente en "Juegos Grupo 1" y "Juegos Grupo 2" cambiarán los datos finales al actualizarse la producción teórica y los gráficos estarán analizando datos desactualizados porque, como se acaba de decir, las hojas de cálculo se han actualizado al entrar en los gráficos. En resumen, para que los gráficos trabajen con los últimos datos calculados con los parámetros más recientes que haya introducido el usuario hay que calcular las producciones teóricas aparte y copiarlas y pegarlas en las hojas de cálculo finales "Juegos Grupo 1" y "Juegos Grupo 2" para que los datos obtenidos no cambien y, en caso de querer ejecutar de nuevo la simulación y que cambien los resultados a propósito, hacerlo a través de los botones "Ejecutar juegos G1" y "Ejecutar juegos G2".

Las hojas "Aux Aleatorios G1" y "Aux Aleatorios G2" contarán con una tabla a la izquierda donde se calculará la producción teórica y con una columna a la derecha que servirá como soporte a un control que se implanta para saber hasta qué iteración quiere el usuario realizar la simulación. En la [Imagen 20](#page-114-0) se ven estos dos elementos.

#### A continuación, se explicará cómo programar la hoja "Aux Aleatorios G1".

En primer lugar, se deberá dar un formato a la tabla similar al que hay en la [Imagen](#page-114-0)  [20.](#page-114-0) Cada tabla se corresponde con una iteración, el número de iteración de cada tabla aparece en la esquina superior izquierda y deberá introducirse manualmente. La fórmula de la tercera fila de la tabla en adelante es la misma, una vez que se programa la fórmula en la tercera fila es suficiente con arrastrarla hacia abajo para ir rellenando el resto de celdas. La primera y segunda filas son una excepción y cada una de ellas tendrá una fórmula diferente del resto.

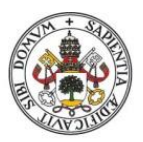

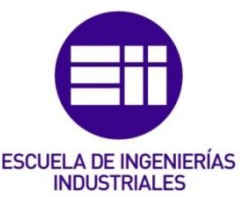

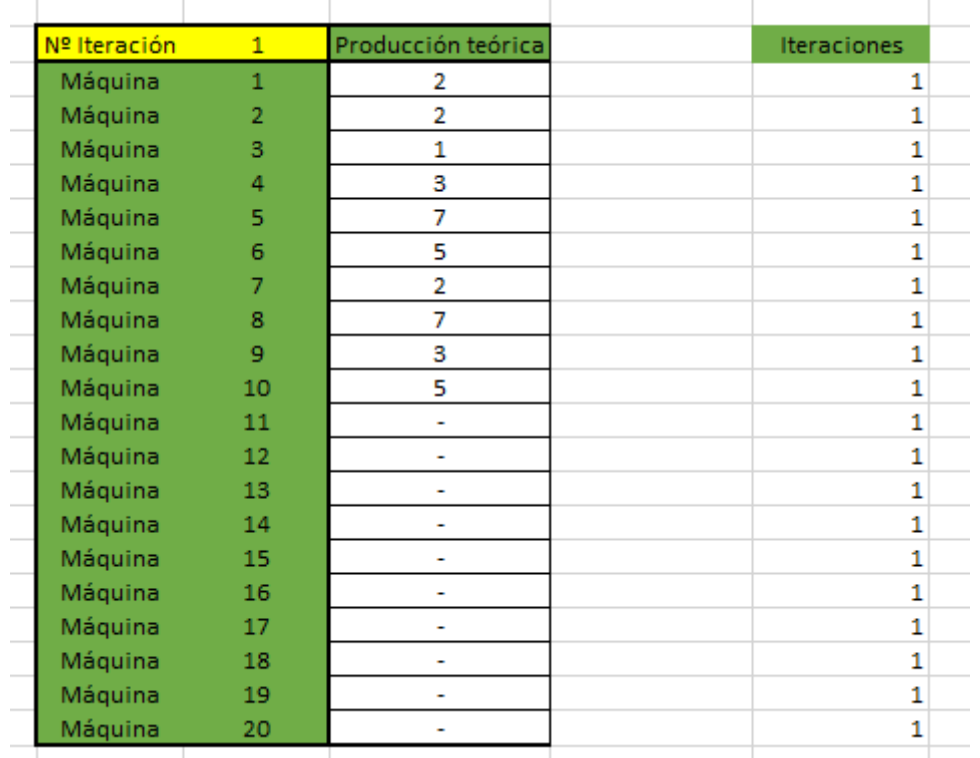

<span id="page-114-0"></span>*Imagen 20. Tabla para el cálculo de la producción teórica.* 

# 5.4.1 Fila 1 de la columna "Producción teórica"

La fórmula completa puede verse en la [Imagen 21.](#page-114-1)

| $D \cdot \mid \times \checkmark \cdot f$ |                 |                                   | máquinas"); "Simulación terminada") |                    |   | =SI(DESREF(SCS3;23*(F4-1);0)<='Introducir parámetros'!\$G\$10;SI(C4<'Introducir parámetros'!\$G\$8;ALEATORIO.ENTRE('Introducir parámetros'!\$1518;'Introducir parámetros'!\$L\$18);"Debe haber al menos 2 |  |   |          |   |   |   |          |  |
|------------------------------------------|-----------------|-----------------------------------|-------------------------------------|--------------------|---|----------------------------------------------------------------------------------------------------|--|---|----------|---|---|---|----------|--|
| B                                        | $\mathbf C$     | D                                 | E                                   | F                  | G | H                                                                                                    |  | K | <b>L</b> | M | N | R | S<br>. . |  |
|                                          |                 |                                   |                                     |                    |   |                                                                                                    |  |   |          |   |   |   |          |  |
|                                          |                 |                                   |                                     |                    |   |                                                                                                    |  |   |          |   |   |   |          |  |
| <b>Nº Iteración</b><br>Máquina           |                 | roducción teórica<br>Iterminada") |                                     | <b>Iteraciones</b> |   |                                                                                                    |  |   |          |   |   |   |          |  |
| Máguina                                  |                 | $\overline{a}$                    |                                     |                    |   |                                                                                                    |  |   |          |   |   |   |          |  |
| Máquina                                  |                 | $\overline{2}$                    |                                     |                    |   |                                                                                                    |  |   |          |   |   |   |          |  |
| Máguina                                  |                 | $\Delta$                          |                                     |                    |   |                                                                                                    |  |   |          |   |   |   |          |  |
| Máquina                                  | 5               | 6                                 |                                     |                    |   |                                                                                                    |  |   |          |   |   |   |          |  |
| Máquina                                  |                 | $\overline{2}$                    |                                     |                    |   |                                                                                                    |  |   |          |   |   |   |          |  |
| Máquina<br>Máquina                       |                 |                                   |                                     |                    |   |                                                                                                    |  |   |          |   |   |   |          |  |
| Máguina                                  | $\overline{9}$  | 6<br>×.                           |                                     |                    |   |                                                                                                    |  |   |          |   |   |   |          |  |
| Máquina                                  | 10 <sub>1</sub> | $\ddot{a}$                        |                                     |                    |   |                                                                                                    |  |   |          |   |   |   |          |  |
| Máguina                                  | 11              | $\sim$                            |                                     |                    |   |                                                                                                    |  |   |          |   |   |   |          |  |
| Méquina                                  | 12 <sub>1</sub> | $\sim$                            |                                     |                    |   |                                                                                                    |  |   |          |   |   |   |          |  |
| Máquina                                  | 13              | $\sim$                            |                                     |                    |   |                                                                                                    |  |   |          |   |   |   |          |  |
| Méquina                                  | 14              | $\sim$                            |                                     |                    |   |                                                                                                    |  |   |          |   |   |   |          |  |
| Máguina                                  | 15<br>16        | $\sim$                            |                                     |                    |   |                                                                                                    |  |   |          |   |   |   |          |  |
| Máquina<br>Máguina                       | 17 <sub>2</sub> | $\sim$<br>$\sim$                  |                                     |                    |   |                                                                                                    |  |   |          |   |   |   |          |  |
| Máquina                                  | 18              | $\sim$                            |                                     |                    |   |                                                                                                    |  |   |          |   |   |   |          |  |
| Máquina                                  | 19              | $\sim$                            |                                     |                    |   |                                                                                                    |  |   |          |   |   |   |          |  |
| Máquina                                  | 20              | $\sim$                            |                                     |                    |   |                                                                                                    |  |   |          |   |   |   |          |  |
|                                          |                 |                                   |                                     |                    |   |                                                                                                    |  |   |          |   |   |   |          |  |

<span id="page-114-1"></span>*Imagen 21. Fórmula de la fila 1 de la columna "Producción teórica" de la hoja "Aux Aleatorios G1".*

En primer lugar, en la fórmula, hay que establecer un control para saber hasta qué iteración desea calcular el usuario, para ello se emplea una función condicional: *SI(DESREF(\$C\$3;23\*(F4-1);0)<='Introducir parámetros'!\$G\$10;…;"Simulación terminada").* La función DESREF se emplea para poder duplicar la tabla una vez que se haya programado, ya que, como cada tabla representa una iteración, habrá que duplicarla hasta llegar a 150, que es el número máximo de iteraciones que permite ejecutar esta aplicación. La utilidad de la función DESREF se explicará más en profundidad en el siguiente apartado. En la condición anterior se comprueba si el número de iteración es menor o igual al número de iteraciones escogido por el

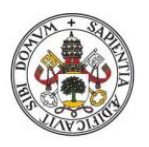

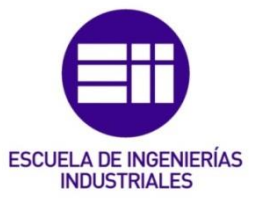

usuario. En caso negativo, se escribirá el mensaje "Simulación terminada" para indicar que la iteración ya no se va a calcular porque se sale del rango deseado. En caso afirmativo, la fórmula continúa y lo siguiente que hay que programar es la condición: *SI(C4<'Introducir parámetros'!\$G\$8;…;"Debe haber al menos dos máquinas").* En esta condición se comprueba si el número de máquina es inferior al número de máquinas introducido por el usuario, (es decir si hay más máquinas además de la primera). En caso negativo, se escribe en la celda el mensaje de error "Debe haber al menos dos máquinas". En caso afirmativo, la fórmula continúa y se pasa a obtener el valor de producción teórica con la función ALEATORIO.ENTRE: *ALEATORIO.ENTRE('Introducir parámetros'!\$I\$18;'Introducir parámetros'!\$L\$18).*  Esta función obtiene un número entero comprendido entre un mínimo y un máximo introducidos por el usuario en la hoja "Introducir parámetros".

# 5.4.2 Fila 2 de la columna "Producción teórica"

La fórmula completa puede verse en la [Imagen 22.](#page-115-0)

|                               | $D \cdot \mid \mathsf{X} \checkmark f$ |                                      | máquinas");"Simulación terminada") |             |   | =SI(DESREF(\$C\$3;23*(F5-1);0)<='Introducir parámetros'!\$G\$10;SI(C5<='Introducir parámetros'!\$G\$8;ALEATORIO.ENTRE('Introducir parámetros'!\$I\$19;'Introducir parámetros'!\$L\$19;'"Debe haber al menos 2 |  |   |   |   |   |  |
|-------------------------------|----------------------------------------|--------------------------------------|------------------------------------|-------------|---|----------------------------------------------------------------------------------------------------|--|---|---|---|---|--|
| B                             | $\mathbf C$                            | D                                    |                                    | F           | G | H                                                                                                    |  | К | M | N | R |  |
| Nº Iteración                  | $\blacksquare$                         | Producción teórica<br>×              |                                    | Iteraciones |   |                                                                                                    |  |   |   |   |   |  |
| Máquina<br>Máquina<br>Máquina | $\rightarrow$                          | terminada")<br>5                     |                                    |             |   |                                                                                                    |  |   |   |   |   |  |
| Máquina<br>Máquina            |                                        | ×<br>٠                               |                                    |             |   |                                                                                                    |  |   |   |   |   |  |
| Máquina<br>Máguina<br>Máquina | 6<br>$\overline{8}$                    | 4<br>5                               |                                    |             |   |                                                                                                    |  |   |   |   |   |  |
| Máguina<br>Máquina            | $\bullet$<br>10                        | $\Delta$<br>$\overline{\phantom{a}}$ |                                    |             |   |                                                                                                    |  |   |   |   |   |  |
| Máquina<br>Máquina<br>Máquina | 11<br>12<br>13                         | $\sim$<br>$\sim$                     |                                    |             |   |                                                                                                    |  |   |   |   |   |  |
| Máquina<br>Máquina            | 14<br>15                               | $\sim$                               |                                    |             |   |                                                                                                    |  |   |   |   |   |  |
| Máquina<br>Máquina<br>Máquina | 16<br>17 <sup>2</sup><br>18            | $\sim$<br>$\sim$<br>$\sim$           |                                    |             |   |                                                                                                    |  |   |   |   |   |  |
| Máquina<br>Máquina            | 19<br>20                               | $\sim$<br>$\sim$                     |                                    |             |   |                                                                                                    |  |   |   |   |   |  |

<span id="page-115-0"></span>*Imagen 22. Fórmula de la fila 2 de la columna "Producción teórica" de la hoja "Aux Aleatorios G1".*

Lo primero en la fórmula es la comprobación que se ha mencionado antes para controlar que la simulación se ejecute sólo hasta el número de iteraciones establecido por el usuario. Después aparece el condicional: *SI(C5<='Introducir parámetros'!\$G\$8;…;"Debe haber al menos dos máquinas").* En él se comprueba si el número de máquina es inferior o igual al número de máquinas introducido por el usuario (es decir, si la máquina 2 es la última o una de las intermedias del sistema). En caso negativo se lanzará el mensaje de error "Debe haber al menos 2 máquinas". En caso afirmativo, se procede a obtener la producción teórica con la fórmula ALEATORIO.ENTRE, obteniendo un número entero dentro de un intervalo dado por el usuario.

5.4.3 Fila 3 en adelante de la columna "Producción teórica"

La fórmula completa puede verse en la [Imagen 23.](#page-116-0)

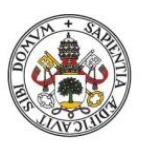

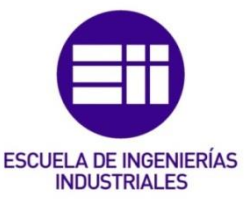

| B            | $\mathbf C$ | D.                 | SI(prueba_lógica; [valor_si_verdadero]; [valor_si_falso]) | H |  | к | M | N | R |  |
|--------------|-------------|--------------------|-----------------------------------------------------------|---|--|---|---|---|---|--|
| Nº Iteración | $\sim$ 1.   | Producción teórica | Iteraciones                                               |   |  |   |   |   |   |  |
| Máquina      |             |                    |                                                           |   |  |   |   |   |   |  |
| Máquina      |             |                    |                                                           |   |  |   |   |   |   |  |
| Máquina I    |             | SG\$10;SI(         |                                                           |   |  |   |   |   |   |  |
| Máquina      |             |                    |                                                           |   |  |   |   |   |   |  |
| Máquina      |             |                    |                                                           |   |  |   |   |   |   |  |
| Máquina      |             |                    |                                                           |   |  |   |   |   |   |  |
| Máquina      |             |                    |                                                           |   |  |   |   |   |   |  |
| Máquina      | ×           | 5                  |                                                           |   |  |   |   |   |   |  |
| Máquina      | $\circ$     |                    |                                                           |   |  |   |   |   |   |  |
| Máquina      | 10          | $\overline{z}$     |                                                           |   |  |   |   |   |   |  |
| Máquina      | 11          | $\sim$             |                                                           |   |  |   |   |   |   |  |
| Máquina      | 12          | $\sim$             |                                                           |   |  |   |   |   |   |  |
| Máquina      | 13          | $\sim$             |                                                           |   |  |   |   |   |   |  |
| Máquina      | 14          | $\sim$             |                                                           |   |  |   |   |   |   |  |
| Máquina      | 15          | $\sim$             |                                                           |   |  |   |   |   |   |  |
| Máquina      | 16          | $\sim$             |                                                           |   |  |   |   |   |   |  |
| Máquina      | 17          | $\sim$             |                                                           |   |  |   |   |   |   |  |
| Máquina      | 18          | $\sim$             |                                                           |   |  |   |   |   |   |  |
| Máquina      | 19          | $\sim$             |                                                           |   |  |   |   |   |   |  |

<span id="page-116-0"></span>*Imagen 23. Fórmula de la fila 3 de la columna "Producción teórica" de la hoja "Aux Aleatorios G1".* 

La única diferencia de esta fórmula respecto de la fila 2 es que, cuando la máquina se sale del rango establecido por el usuario, se escribe un guion en vez del mensaje "Debe haber al menos 2 máquinas" que había antes. Esto es así porque, el usuario puede decidir que solo haya 2 máquinas en la simulación y, en ese caso, la máquina 3 y las demás no se calcularán.

# 5.4.4 Iteraciones

Esta columna se utiliza como soporte para que la función DESREF asociada al control de iteraciones funcione correctamente. Para construir esta columna, simplemente se introducirá manualmente el número de la iteración correspondiente a cada tabla y se repetirá este número para todas las filas de cada tabla.

# 5.4.5 Hoja "Aux Aleatorios G2"

Esta hoja es prácticamente igual que la hoja "Aux Aleatorios G1" por lo que, para construirla, se duplicará la hoja "Aux Aleatorios G1" y se implantarán las modificaciones que se van a explicar a continuación.

En esta hoja será necesario implantar un control adicional que escriba el mensaje de error "El CB no puede ser M1" cuando la máquina 1 haya sido configurada como el cuello de botella del sistema. Para ello, se implantará la condición: *SI('Cálculo capacidades máquinas'!\$I\$31<>1;…;"El CB no puede ser M1")* dentro de cada uno de los condicionales que comprobaban el número de máquina en la primera, segunda y tercera fila en adelante.

Tanto la hoja "Aux aleatorios G1" como la hoja "Aux aleatorios G2" permanecerán ocultas de cara al usuario ya que su función es puramente auxiliar.

# 5.5 Hoja "Juegos Grupo 1"

En esta hoja se realizan los cálculos cuando el usuario escoge ejecutar los juegos pertenecientes al grupo 1: estándar, baja variabilidad, alta variabilidad y con WIP.

Antes de explicar cómo se ha programado esta hoja, se debe diseñar un formato visual para las tablas que se van a elaborar. Por cada iteración se tendrán dos tablas, en la primera se realizarán los cálculos y se obtendrán los parámetros necesarios

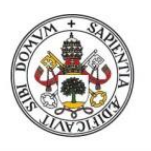

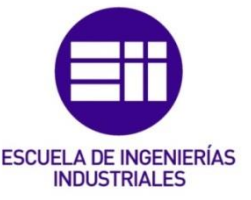

para el posterior análisis. La segunda tabla se compondrá de unas casillas que arrojarán unos valores globales a toda la iteración a modo de resumen y como medida de control para conocer cómo está evolucionando la simulación. En la [Imagen 24](#page-117-0) aparecen las dos tablas que tiene cada iteración y su posición relativa.

| N <sup>*</sup> Iteración |                  | Producción teórica Producción real |                          | <b>WP</b> inicial        | <b>WIP</b> intermedio    | <b>WIP final</b>         | Pérdidas por falta de almacenamiente | Pérdidas por falta de stock | Pérdidas por ambas a la vez |                        |      |
|--------------------------|------------------|------------------------------------|--------------------------|--------------------------|--------------------------|--------------------------|--------------------------------------|-----------------------------|-----------------------------|------------------------|------|
| Máguina                  |                  | 5                                  | 0                        | $\bullet$                | $\bullet$                | $\bullet$                | 0                                    | $\circ$                     | 0                           |                        |      |
| Máquina                  | $\overline{2}$   | $\overline{6}$                     | 5                        | 5                        | 5                        | $\overline{0}$           | $\overline{0}$                       | $\overline{0}$              |                             |                        |      |
| Máquina                  | ø                | 3                                  | 3                        | 5                        | 10                       | ,                        | $\circ$                              | $\Omega$                    | 0                           |                        |      |
| Máquina                  | $\overline{4}$   | $\overline{ }$<br>×                | $\sim$<br>c              | 5                        | 8                        | 6                        | $\overline{0}$                       | $\overline{0}$              | $\overline{0}$              | Producción total       |      |
| Máguina                  | 5                |                                    | 4                        | ь                        | ۰,                       | 3                        | $\overline{0}$                       | $\overline{0}$              | $\overline{0}$              | Producción teório      | 3,5  |
| Máquina                  | 6                | 6                                  | 5                        | 5                        | 9                        | 4                        |                                      | $\overline{0}$              | T                           | <b>WIP</b> final total | 43   |
| Máguina                  | ÷                | 6                                  | 5                        | 5                        | 70                       | 5                        |                                      | $\Omega$                    | 0                           | Buffer actual (dias    | 12,3 |
| Máquina                  | 8                | ۰,                                 | 5                        | 5                        | $\overline{10}$          | 5                        | $\overline{2}$                       | $\overline{0}$              | $\overline{0}$              |                        |      |
| Máguina                  | s                | 6                                  | 5                        | 5                        | $\overline{10}$          | 5                        |                                      | $\overline{0}$              | $\overline{0}$              |                        |      |
| Máquina                  | 10 <sub>10</sub> | $\overline{2}$                     | $\overline{2}$           | 5                        | $\overline{10}$          | $\overline{\mathbf{8}}$  | $\overline{0}$                       | $\overline{0}$              | 0                           |                        |      |
| Máquina                  | $\mathbf{H}$     | $\sim$                             | $\overline{\phantom{a}}$ | $\overline{\phantom{a}}$ | $\overline{\phantom{a}}$ | $\sim$                   | $\sim$                               | $\overline{\phantom{a}}$    | $\overline{\phantom{a}}$    |                        |      |
| Máquina                  | 12               | $\overline{\phantom{a}}$           | $\overline{\phantom{a}}$ | $\sim$                   | ٠                        | $\sim$                   | ж.                                   | $\overline{\phantom{a}}$    | $\overline{\phantom{a}}$    |                        |      |
| Máquina                  | 13               | $\sim$                             | $\sim$                   | $\sim$                   | $\overline{\phantom{a}}$ | $\sim$                   | $\sim$                               | $\overline{\phantom{a}}$    | $\sim$                      |                        |      |
| Máquina                  | 14               | $\sim$                             | <b>.</b>                 | $\sim$                   | ۰.                       | $\sim$                   | ж.                                   | $\overline{\phantom{a}}$    | $\overline{\phantom{a}}$    |                        |      |
| Máquina                  | 15               | $\sim$                             | $\sim$                   | $\sim$                   | ٠                        | $\sim$                   | ж.                                   | $\overline{\phantom{a}}$    | $\overline{\phantom{a}}$    |                        |      |
| Máquina                  | 16               | $\sim$                             | $\sim$                   | $\sim$                   | $\overline{\phantom{a}}$ | $\sim$                   | ۰.                                   | $\overline{\phantom{a}}$    | $\sim$                      |                        |      |
| Máquina                  | 17               | $\sim$                             | $\overline{\phantom{a}}$ | $\sim$                   | $\overline{\phantom{a}}$ | $\sim$                   | $\sim$                               | $\overline{\phantom{a}}$    | $\sim$                      |                        |      |
| Máquina                  | 18               | $\sim$                             | $\overline{\phantom{a}}$ | $\overline{\phantom{a}}$ | ٠                        | $\sim$                   | $\sim$                               | $\sim$                      | $\sim$                      |                        |      |
| Máquina                  | 19               | $\overline{\phantom{a}}$           | <b>.</b>                 | $\overline{\phantom{a}}$ | ٠                        | $\overline{\phantom{a}}$ | $\sim$                               | $\overline{\phantom{a}}$    | $\overline{\phantom{a}}$    |                        |      |
| Máquina                  | 20               | $\sim$                             | $\sim$                   | $\overline{\phantom{a}}$ | $\overline{\phantom{a}}$ | $\overline{\phantom{a}}$ | $\sim$                               | $\overline{\phantom{a}}$    | $\overline{\phantom{a}}$    |                        |      |

<span id="page-117-0"></span>*Imagen 24. Tablas que se tienen para cada iteración.* 

# 5.5.1 Primera tabla

Esta tabla es la que se sitúa a la izquierda en la [Imagen 24.](#page-117-0) En la esquina superior izquierda de la tabla aparecerá el número de iteración que se está calculando, en las filas aparecerán las 20 posibles máquinas que la aplicación puede simular y en las columnas aparecerán los parámetros que se están calculando y que son relevantes de cara a hacer un análisis posterior:

- Producción teórica: se obtiene de forma aleatoria, obteniendo un número comprendido entre un intervalo dado por el usuario. Cada máquina puede tener una variabilidad (un intervalo de posibles números) distinta. La producción teórica representa la cantidad de piezas que la máquina es capaz de procesar.
- Producción real: son las piezas que la máquina procesa cumpliendo todas las restricciones del sistema. Si la máquina no es la última del sistema, la producción real será el mínimo entre: el espacio disponible que haya para almacenar piezas en la máquina siguiente, la producción teórica obtenida y el WIP intermedio disponible para procesar que tiene la máquina. Es decir, suponiendo un sistema con 4 máquinas, la producción real de la máquina 3 será el mínimo entre la producción teórica que haya obtenido, el WIP intermedio del que disponga y el espacio libre que haya para recibir piezas en la máquina 4. En caso de que la máquina sea la última del sistema, la restricción de espacio libre en la siguiente máquina desaparece, ya que lo que hay después de la última máquina es el mercado y la demanda se considera infinita, por lo tanto, para calcular la producción real de la última máquina hay que hacer el mínimo entre el WIP intermedio disponible para procesar y la producción teórica obtenida. Para el caso de la primera máquina del sistema la restricción de tener WIP intermedio disponible desaparece ya que la primera máquina es el proveedor del sistema y se considera que tiene un

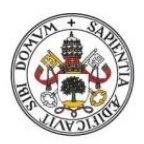

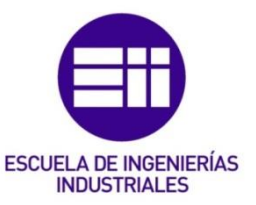

stock de piezas infinito, por lo que para calcular la producción real de la primera máquina hay que hacer el mínimo entre la producción teórica obtenida y el espacio disponible en la máquina siguiente para recibir piezas. A pesar de que en la primera máquina desaparece una restricción, aparece otra, y es el buffer introducido por el usuario. El buffer se utiliza para no tener un exceso de WIP dentro del sistema. Si el WIP total del sistema es inferior al buffer, entonces se permitirá que la máquina 1 introduzca material en el sistema y se calculará haciendo el mínimo que se ha indicado en líneas anteriores. Si por el contrario el WIP total del sistema supera al buffer indicado por el usuario, no se permitirá que la máquina 1 introduzca ninguna pieza en el proceso.

- WIP inicial: es el trabajo en proceso que hay en el sistema antes de que la iteración comience a ejecutarse. Para el caso de la primera iteración el WIP inicial lo introduce el usuario. De la iteración 2 en adelante el WIP inicial se obtiene a parir del WIP final de la iteración precedente.
- WIP intermedio: este parámetro se tiene como soporte para realizar los cálculos, en el análisis final no se utiliza para sacar ninguna conclusión. Se obtiene sumando la producción real de la máquina anterior al WIP inicial de la máquina actual. Es decir, el WIP intermedio de la máquina 3 (por ejemplo) se calcula sumando el WIP inicial de la máquina 3 y la producción real de la máquina 2.
- WIP final: se obtiene restando la producción real menos el WIP intermedio. Como se ha mencionado antes, los valores que se calculen en estas casillas se convertirán en el WIP inicial de la iteración siguiente. Hay una excepción para la máquina 1 en el WIP final, en el intermedio y en el inicial, la máquina 1 se considera el proveedor del sistema y dispone de materia prima infinita para introducir en el sistema, luego los tres tipos de WIP serán infinitos para la máquina 1.
- Pérdidas por falta de almacenamiento: siempre que la producción real sea inferior a la teórica se contabilizará uno de los tres tipos de pérdidas posibles. Las pérdidas por falta de almacenamiento se producen cuando el espacio disponible en la siguiente máquina para recibir piezas es inferior a la producción teórica y al WIP intermedio disponible para procesar. En ese caso, la restricción que está limitando la producción de la máquina es la falta de almacenamiento en el almacén de WIP de la máquina siguiente, y se contabilizará como pérdidas por falta de almacenamiento. Existe una excepción para la última máquina. Como ya se ha explicado antes, de la última máquina salen los productos terminados para entregárselos al mercado, que se considera con demanda infinita, por este motivo la última máquina no tiene la restricción de la falta de almacenamiento en la máquina

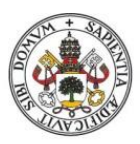

# **ESCUELA DE INGENIERÍAS INDUSTRIALES**

#### **Universidad de Valladolid**

siguiente. En la última máquina las pérdidas por falta de almacenamiento siempre serán nulas.

- Pérdidas por falta de stock: se producen cuando el WIP intermedio disponible para procesar de la máquina es inferior a la producción teórica obtenida y al espacio disponible en la máquina siguiente para recibir piezas. En este caso la restricción que está limitando la producción es la falta de material para ser procesado por la máquina y se contabilizará como pérdidas por falta de stock. Al igual que en las pérdidas por falta de almacenamiento había una excepción para la última máquina, aquí la excepción está en la primera máquina. La primera máquina es la que introduce materia prima en el sistema (representa al proveedor en una empresa real) y se considera que siempre va a tener materia prima infinita disponible para procesar. Por lo tanto, en la primera máquina no se tiene en cuenta la restricción de disponibilidad de stock para procesar y las pérdidas por falta de stock en la máquina 1 serán siempre nulas.
- Pérdidas por ambas a la vez: aunque en escasas ocasiones, puede ocurrir que el WIP intermedio disponible para procesar y el espacio libre para recibir piezas en la máquina siguiente coincidan. En este caso ambas restricciones al mismo tiempo están limitando la producción de la máquina y por eso se contabilizarán en la columna de pérdidas por ambas a la vez. Como es lógico, las dos excepciones que había en las pérdidas por falta de almacenamiento y por falta de stock siguen estando vigentes aquí, por lo que, tanto en la máquina 1 como en la última máquina las pérdidas por ambas a la vez serán nulas.

# 5.5.2 Segunda tabla

Esta tabla es la que se sitúa a la derecha en la [Imagen 24.](#page-117-0) En ella se calcularán una serie de parámetros globales a la iteración, a modo de resumen y como herramienta para conocer la evolución de la simulación. Los parámetros obtenidos en esta tabla auxiliar se utilizarán posteriormente para analizar los resultados:

- Producción total: se obtiene a partir de la producción real de la última máquina del sistema. Este parámetro representa el número de productos terminados que se han vendido al mercado, es decir, los ingresos reales por ventas que obtiene el sistema
- Producción Teórica: la producción teórica de un sistema está subordinada a la capacidad que tiene el cuello de botella para fabricar piezas, dado que la programación de todas las máquinas se realiza en base al ritmo de producción del cuello de botella. Tanto la identificación del cuello de botella como el cálculo de su capacidad en función de la variabilidad introducida por el usuario se realiza en la hoja "Cálculo capacidades máquinas". Por lo tanto, el dato de la producción teórica se obtiene de esa hoja.

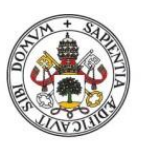

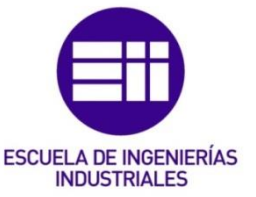

- WIP final total: es la suma de todo el WIP que ha quedado dentro del sistema tras realizar la iteración. Se calcula realizando la suma de toda la columna de WIP final.
- Buffer actual (días): es un parámetro temporal muy útil para que el usuario conozca el trabajo en proceso que hay dentro del sistema en unidades de tiempo (mucho más intuitivo, útil y cómodo que trabajar en unidades). Se calcula dividiendo el WIP final total entre la producción teórica.

Además de las dos tablas principales, hay una tercera tabla que es única y que se sitúa al final de la hoja. Se puede ver cómo se ha diseñado esta tabla en la [Imagen](#page-120-0)  [25.](#page-120-0) En ella se hace una agregación de los parámetros calculados en la segunda tabla y se obtienen tres parámetros globales a toda la simulación:

- Producción total de la simulación: es la suma de todos los productos terminados que han salido de la última máquina hacia el mercado. Se calcula como la suma de la producción total de todas las iteraciones.
- WIP total al final de la simulación: es el trabajo en proceso que ha quedado dentro del sistema al finalizar la simulación. Se obtiene a partir del WIP final total de la última iteración.
- Buffer al final de la simulación (días): es el buffer en unidades de tiempo que queda al terminar la simulación. Se obtiene a partir del buffer actual de la última iteración.

| Producción total de la simulación.         |  |
|--------------------------------------------|--|
| WIP total al final de simulación           |  |
| Buffer al final de la simulación (dí as) l |  |
|                                            |  |
|                                            |  |

<span id="page-120-0"></span>*Imagen 25. Tercera tabla con los parámetros que engloban los cálculos de la simulación.* 

# 5.5.3 Producción teórica

Esta columna se calcula en la hoja "Aux Aleatorios G1". Mediante la macro "Cambiar Aleatorios G1" se copian los resultados de esa hoja y se pegan en la hoja actual ("Juegos Grupo 1"). La macro va copiando y pegando los datos tabla por tabla (iteración por iteración), hasta completarlas todas.

El motivo de hacerlo de esta forma y no calcularlo directamente en esta hoja es el siguiente: para el cálculo de esta columna se utiliza la función ALEATORIO.ENTRE y cada vez que se actualiza una celda en cualquier parte del libro Excel, la función recalcula los datos y los actualiza. El análisis final de los datos de cara a obtener conclusiones se realiza con tablas y gráficos dinámicos que están configurados para actualizarse cada vez que el usuario los selecciona para consultarlos. El resultado de calcular la producción teórica en esta misma hoja es que, cuando el usuario selecciona los gráficos, estos actualizan el libro entero, actualizando por tanto los

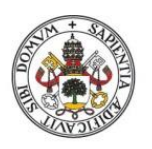

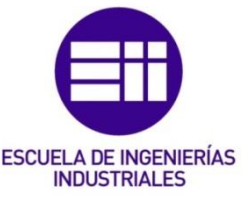

datos de la columna producción teórica y cambiando todos los resultados, pero los gráficos muestran los resultados sobre los datos anteriores a esa actualización. En resumen, es necesario que los datos sobre los que se realiza el análisis no cambien (a menos que el usuario así lo desee) para que las gráficas arrojen resultados sobre datos actualizados y reales.

# 5.5.4 Producción Real

La primera y segunda filas de esta columna son diferentes de la tercera fila en adelante, así que se explicarán de forma separada.

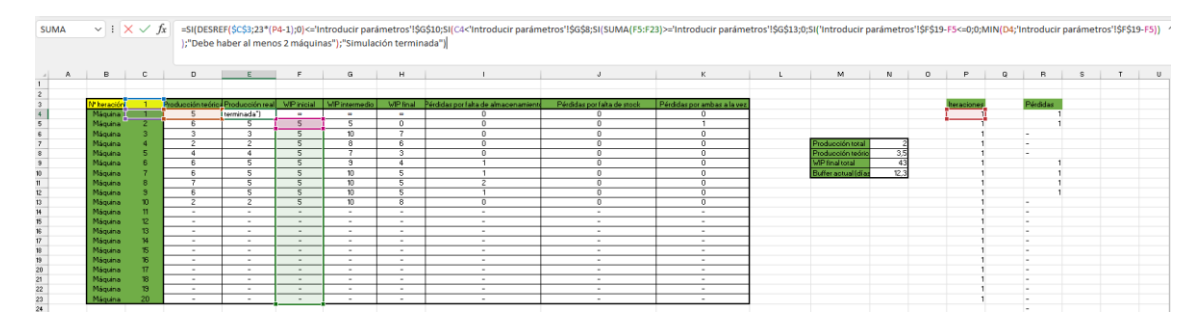

La fórmula de la primera fila se puede ver en la [Imagen 26.](#page-121-0)

# 5.5.4.1 Primera fila

En primer lugar, aparece la fórmula DESREF (*DESREF(\$C\$3;23\*(P4-1);0)*), se emplea para que sea posible arrastrar la fórmula hacia abajo (desde la fila 3 en adelante, ya se ha comentado arriba que la fila 1 y la 2 son diferentes) y no tener que escribir la fórmula celda por celda. Para que el DESREF funcione hay una tabla auxiliar a la derecha llamada "Iteraciones" que básicamente contiene el número de iteración de cada tabla repetido a lo largo de todas las filas de esa tabla. La fórmula DESREF devuelve el número de iteración donde se van a realizar los cálculos.

Una vez que se ha obtenido el número de iteración con DESREF se plantea una condición inicial para saber si es necesario calcular la iteración o por el contrario se sale del rango indicado por el usuario. La condición es la siguiente: *SI(DESREF(\$C\$3;23\*(P4-1);0)<='Introducir parámetros'!\$G\$10*… Lo que se evalúa en esa fórmula es si el número de iteración es menor o igual que el número de iteraciones indicado por el usuario (la casilla *'Introducir parámetros'!\$G\$10* es donde el usuario indica las iteraciones que desea calcular). En caso de que sea verdadero, la iteración está dentro del rango deseado y entonces se realizan los cálculos pertinentes. En caso de que el número de iteración sea mayor del número de iteraciones indicadas por el usuario, se escribe "Simulación terminada" en todas las celdas de esa tabla.

Suponiendo que la iteración está dentro del rango deseado, la siguiente condición de la fórmula es *SI(C4<'Introducir parámetros'!\$G\$8…* Esta condición sirve para

<span id="page-121-0"></span>*Imagen 26. Fórmula de la primera fila de la columna "Producción Real".* 

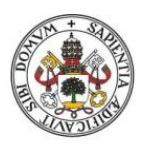

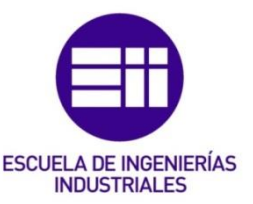

controlar que el usuario no haya introducido 1 como número de máquinas deseado. Esto es difícil que pase, ya que en la hoja "Introducir parámetros" ya existen controles para que los datos introducidos sean válidos, pero se programa también aquí como elemento de seguridad y de robustez de la aplicación. Por lo tanto, el funcionamiento es el siguiente: la casilla *'Introducir parámetros'!\$G\$8* es donde el usuario introduce el número de máquinas que desea simular, si el número de máquina (C4), que este caso especial es 1, es inferior al número de máquinas introducido por el usuario, entonces aparecerá el mensaje de error "Debe haber al menos 2 máquinas" en la celda.

En caso de que las dos condiciones de seguridad anteriores se cumplen, es decir, que el número de iteración esté dentro del rango deseado y que haya al menos dos máquinas en el sistema la siguiente condición de la fórmula es para controlar que se cumple la restricción del buffer introducido por el usuario. Como se ha explicado anteriormente, si el WIP (inicial) que hay en el sistema supera al buffer establecido, la producción real de la máquina 1 será 0 y si el WIP total del sistema es inferior al buffer, entonces la producción real de la máquina 1 se calculará de forma normal. Este control del buffer solo estará presente en la máquina 1, por eso la fórmula de la primera fila debe ser diferente al resto. La condición de la restricción del buffer es la siguiente: *SI(SUMA(F5:F23)>='Introducir parámetros'!\$G\$13;0;…* Es decir, si la suma de todo el WIP del sistema (*SUMA(F5:F23)*) es superior o igual al buffer (*'Introducir parámetros'!\$G\$13*) entonces la producción real de la máquina 1 será 0, en caso contrario se calculará la producción real de forma habitual.

En caso de que la iteración esté dentro del rango deseado, haya al menos dos máquinas y el WIP inicial total del sistema no supere al buffer establecido se realiza una última comprobación antes de realizar los cálculos correspondientes. Se comprueba mediante otra función condicional que el espacio disponible para recibir material en la máquina 2 no esté completo. La fórmula para validar esta condición es la siguiente: *SI('Introducir parámetros'!\$F\$19-F5<=0;0;MIN(D4;'Introducir parámetros'!\$F\$19-F5))*. El espacio disponible para recibir piezas en la máquina 2 se calcula restando el WIP máximo que puede aceptar la máquina 2 (ese dato lo introduce el usuario) menos el WIP inicial en la máquina 2 al comienzo de la iteración. En la fórmula esta cuenta es *'Introducir parámetros'!\$F\$19-F5.* Una vez que se tiene el espacio disponible se comprueba si es menor o igual a 0, en caso afirmativo significa que no hay espacio para recibir piezas en la máquina 2, y por lo tanto la producción real de la máquina 1 será 0. En caso de que el espacio disponible sea superior a 0, la producción real de la máquina 1 se calculará como el mínimo entre el espacio disponible en la máquina 2 y la producción teórica de la máquina 1 (*MIN(D4;'Introducir parámetros'!\$F\$19-F5)*).

# 5.5.4.2 Segunda fila

Para la máquina 2, al igual que para la primera, se mantienen los controles para verificar que las iteraciones no van más allá del rango deseado. También se mantiene

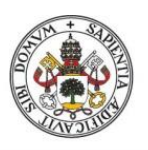

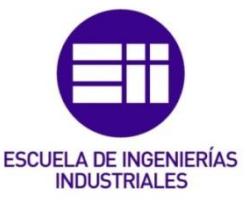

la comprobación para validar que se han introducido al menos dos máquinas, si la máquina 2 supera el número de máquinas introducido por el usuario volverá a saltar el mensaje de error "Debe haber al menos 2 máquinas" al igual que en la primera fila.

A pesar de que se mantienen los controles de seguridad anteriores, la fórmula cambia un poco respecto a la primera fila, ya que ahora existe la posibilidad de que el usuario configure la simulación con solo 2 máquinas, de modo que la máquina 2 sea la última del sistema. También hay que tener en cuenta que aquí ya no se tiene la restricción del buffer del sistema, por lo que la función condicional que se utilizaba anteriormente para decidir si se introducía nuevo material o no en el sistema ya no es necesaria. En la [Imagen 27](#page-123-0) se ve la fórmula de la fila 2 con las celdas que utiliza resaltadas con colores.

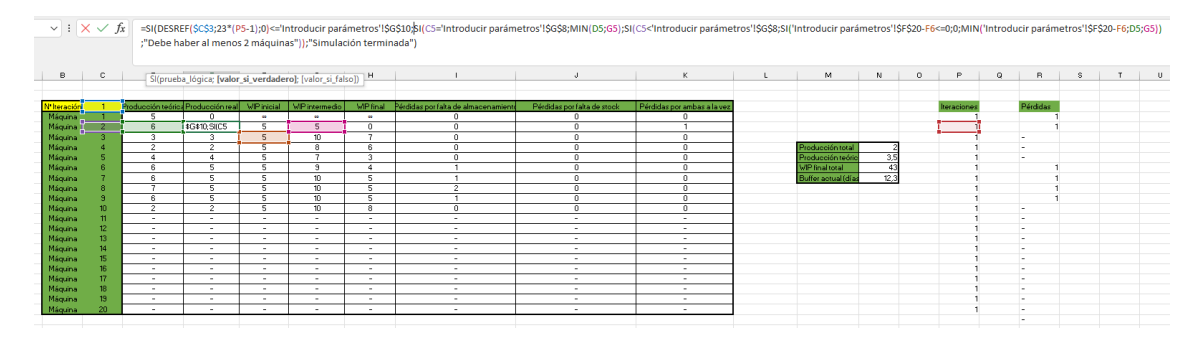

<span id="page-123-0"></span>*Imagen 27.Fórmula de la segunda fila de la columna "Producción real".* 

Tras la comprobación de la iteración, el primer condicional que aparece es: *SI(C5='Introducir parámetros'!\$G\$8;MIN(D5;G5);…* En ese condicional se comprueba si la máquina (máquina 2 en este caso) es la última del sistema. En caso afirmativo, se calculará la producción real como el mínimo entre la producción teórica y el WIP intermedio disponible ya que desaparece la restricción del espacio disponible en la máquina siguiente (ya se ha razonado el por qué anteriormente en este apartado). En caso de que la máquina no sea la última del sistema se llega al siguiente condicional: *SI(C5<'Introducir parámetros'!\$G\$8;…;…* En él se comprueba si el número de máquina (2 en este caso) es inferior al número de máquinas introducido por el usuario. En caso negativo significa que la máquina 2 ni es la última del sistema ni es una de las intermedias, luego el usuario habrá introducido un número de máquina inferior a 2 y eso es incorrecto, por lo que la fórmula sacará el mensaje "Debe haber al menos 2 máquinas". En caso afirmativo, es decir, si la máquina no es la última del sistema y no se sale del rango deseado, se realiza una última comprobación antes de hacer los cálculos. La fórmula después de que se cumpla la condición *SI(C5<'Introducir parámetros'!\$G\$8;…;…* es la siguiente: *SI('Introducir parámetros'!\$F\$20-F6<=0;0;MIN('Introducir parámetros'!\$F\$20- F6;D5;G5)).* De forma similar a como se hace en la fila 1, se comprueba si en la máquina siguiente hay espacio disponible para recibir piezas. Si el espacio disponible es inferior o igual a 0 (es decir, no hay espacio) la producción real de la máquina 2

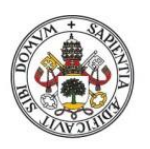

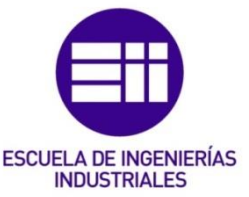

será 0. En caso de que el espacio disponible sea superior a 0 (es decir, si hay espacio) se calculará la producción real como el mínimo entre el espacio disponible en la máquina siguiente, la producción teórica de la máquina 2 y el WIP intermedio disponible en la máquina 2. Aquí se tienen en cuenta las tres restricciones porque es el caso donde la máquina 2 es una de las intermedias del sistema y tendrá una máquina que la preceda y otra que la suceda.

#### 5.5.4.3 Tercera fila y siguientes

De la tercera fila en adelante la fórmula se programa de la misma forma. Aquí ya no hay excepciones ni es necesario programar el mensaje de error "Debe haber al menos dos máquinas" ya que, si el usuario decide que solo quiere ejecutar la simulación con dos máquinas, el resto de máquinas no se calcularán y el experimento será perfectamente válido. En la [Imagen 28](#page-124-0) se puede ver la fórmula de estas casillas junto con las celdas que utiliza resaltadas en distintos colores.

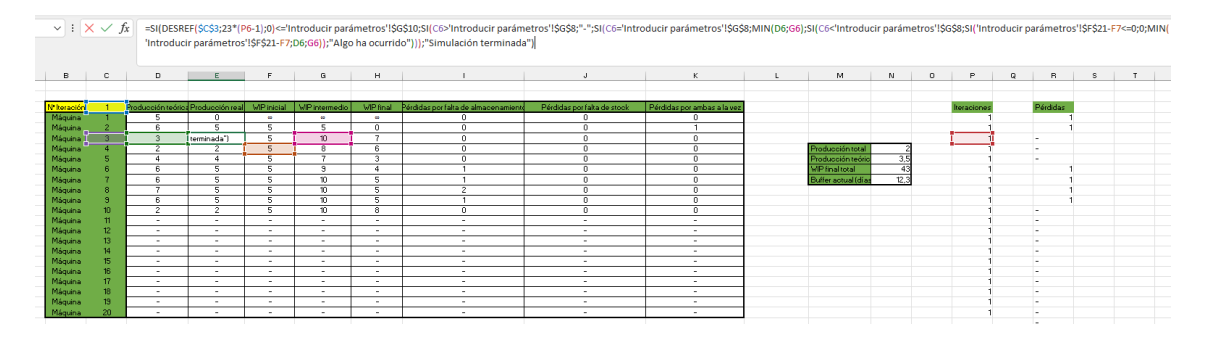

<span id="page-124-0"></span>*Imagen 28. Fórmula de la fila 3 en adelante de la columna "Producción real".* 

En el primer condicional de la fórmula se encuentra como siempre la comprobación de las iteraciones. Inmediatamente después aparece el condicional: *SI(C6>'Introducir parámetros'!\$G\$8;"-";…* Se comprueba si la máquina se sale del rango de máquinas introducido por el usuario. En caso de que el número de máquina (*C6*) sea mayor que el número de máquinas introducido (*'Introducir parámetros'!\$G\$8*) entonces se escribirá un guion en las celdas para indicar que no se van a realizar cálculos en esas máquinas. En caso de que la máquina no se salga del rango se realiza la siguiente comprobación: *SI(C6='Introducir parámetros'!\$G\$8;MIN(D6;G6);…* Aquí se comprueba si la máquina es igual al número de máquinas especificado por el usuario (es decir, si la máquina es la última del sistema), en caso afirmativo se calculará la producción real como el mínimo entre la producción teórica y el WIP intermedio disponible. En caso de que la máquina no sea la última del sistema se hace la última comprobación con el número de máquina: *SI(C6<'Introducir parámetros'!\$G\$8.* Aquí se comprueba si el número de máquina es inferior al número de máquinas especificado por el usuario. Si se llega a esta condición siempre será verdadera, ya que anteriormente se ha comprobado que la máquina no es superior ni tampoco igual al rango introducido, el valor si la condición es negativa está configurado como "Algo ha ocurrido" por si hubiese algún error en el programa. En caso de que efectivamente el número de máquina sea inferior al

Alonso López Álamo 125

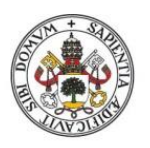

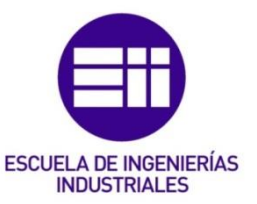

rango de máquinas introducido por el usuario (es decir, la máquina tenga una máquina precedente y otra sucesora) se hace una última comprobación antes de realizar los cálculos: *SI('Introducir parámetros'!\$F\$21-F7<=0;0;MIN('Introducir parámetros'!\$F\$21-F7;D6;G6)).* Se comprueba que la máquina siguiente tenga espacio disponible para recibir piezas. Si el espacio disponible es inferior o igual a 0 entonces la producción real será 0. Si el espacio disponible es superior a 0 entonces la producción real se calculará como el mínimo entre el espacio disponible en la máquina siguiente, la producción teórica de la máquina actual y el WIP intermedio disponible de la máquina actual.

# 5.5.5 WIP inicial

# 5.5.5.1 Primera fila

Como ya se ha comentado anteriormente, la primera máquina representa al proveedor del sistema y es el que introduce nuevas piezas en la cadena productiva. Esta máquina tiene un stock infinito, así que en esta fila se introducirá un símbolo ∞ de forma manual. De esta forma, esta fila no se tendrá en cuenta por las fórmulas para hacer los cálculos con el WIP

# 5.5.5.2 Segunda fila

Al igual que en la columna "Producción Real" esta fila es algo diferente de las demás debido a la programación del mensaje de error "Debe haber al menos 2 máquinas" en caso de que la validación de datos inicial haya fallado y el usuario haya introducido un número de máquinas inferior a 2. La fórmula completa aparece en la [Imagen 29.](#page-125-0)

| $\vee$ $\times$ $\times$ fx |                 |                                                      |                                    |                                            |                                                               |                                                      | =SI(DESREF(\$C\$3;23*(P5-1);0)<='Introducir parámetros'!\$G\$10;SI(C5<='Introducir parámetros'!\$G\$8;'Introducir parámetros'!\$G\$8;'Introducir parámetros'!<br>introducir parámetros');"Simulación terminada") |                               |                                    |          |                        |      |            |             |
|-----------------------------|-----------------|------------------------------------------------------|------------------------------------|--------------------------------------------|---------------------------------------------------------------|------------------------------------------------------|----------------------------------------------------------------------------------------------------|-------------------------------|------------------------------------|----------|------------------------|------|------------|-------------|
| B                           | с               |                                                      |                                    |                                            | SI(prueba_lógica; [valor_si_verdadero]; [valor_si_falso])   H |                                                      |                                                                                                    | J                             | К                                  | <b>L</b> | M                      | N    | $^{\circ}$ | P.          |
| N <sup>*</sup> Iteración    |                 | Producción teórica Producción real                   |                                    | <b>WP</b> inicial                          | WIP intermedio                                                | <b>WIP final</b>                                     | Pérdidas por falta de almacenamient                                                                                                    | Pérdidas por falta de stock   | Pérdidas por ambas a la vez        |          |                        |      |            | Iteraciones |
| Máguina                     |                 |                                                      | $\Omega$                           | e.                                         | <b>CO</b>                                                     | e.                                                   |                                                                                                    |                               | r.                                 |          |                        |      |            |             |
| Máguina 1                   |                 | 6                                                    | 5                                  | <= Introducir                              | 5                                                             | $\Omega$                                             |                                                                                                    | $\Omega$                      |                                    |          |                        |      |            |             |
| Máquina                     |                 | 3                                                    | $\overline{\mathbf{3}}$            | 5                                          | 10                                                            | ٠                                                    | 0                                                                                                    | 0                             | $\theta$                           |          |                        |      |            |             |
| Máguina                     |                 | 2                                                    | $\overline{2}$                     | 5                                          | 8                                                             | 6                                                    | 0                                                                                                    | $\overline{0}$                | $\theta$                           |          | Producción total       |      |            |             |
| Máquina                     |                 | 4                                                    | $\overline{4}$                     | 5                                          | - 7                                                           | 3                                                    | 7                                                                                                    | ō                             | $\overline{0}$                     |          | Producción teório      | 3,5  |            |             |
| Máquina                     |                 | $\overline{6}$                                       | $\overline{\mathbf{5}}$            | 5                                          | 9                                                             | 4                                                    | -9                                                                                                    | $\overline{0}$                | o                                  |          | <b>WIP final total</b> | 43   |            |             |
| Máquina                     |                 | 6                                                    | $\overline{\mathbf{5}}$            | 5                                          | $\overline{10}$                                               | 5                                                    | ٠                                                                                                    | 0                             | $\theta$                           |          | Buffer actual (dias    | 12.3 |            |             |
| Máquina                     |                 |                                                      | $\overline{5}$                     | 5                                          | 10                                                            | 5                                                    | $\overline{2}$                                                                                                    | $^{\circ}$                    | $\overline{0}$                     |          |                        |      |            |             |
| Máquina                     | ۰               | 6.                                                   | 5                                  | 5                                          | 10                                                            | 5                                                    | ×                                                                                                    | $^{\circ}$                    | $\overline{0}$                     |          |                        |      |            |             |
| Máquina                     | 10              | $\overline{2}$                                       | $\overline{z}$                     | 5                                          | $\overline{10}$                                               | $\overline{8}$                                       | $\overline{0}$                                                                                                    | $\overline{0}$                | $\overline{0}$                     |          |                        |      |            |             |
| Máguina                     | Ħ               | ۰                                                    | $\overline{\phantom{a}}$           | $\overline{\phantom{a}}$                   | $\overline{\phantom{a}}$                                      | $\sim$                                               | ۰                                                                                                    | ۰                             | $\overline{\phantom{a}}$           |          |                        |      |            |             |
| Máquina                     | 12              | ٠                                                    | $\sim$                             | $\overline{\phantom{a}}$                   | $\sim$                                                        | $\sim$                                               | ٠                                                                                                    | ٠                             | ٠                                  |          |                        |      |            |             |
| Máguina                     | 13              | $\overline{\phantom{a}}$                             |                                    | ٠                                          | $\overline{\phantom{a}}$                                      | <b>1</b>                                             | ٠                                                                                                    | ۰                             | ٠                                  |          |                        |      |            |             |
| Máguina                     | 14              | $\sim$                                               | $\overline{\phantom{a}}$           | ٠                                          |                                                               | $\overline{\phantom{a}}$                             | ÷.                                                                                                    | ٠                             | <b>.</b>                           |          |                        |      |            |             |
| Máguina                     | 15              | $\overline{\phantom{a}}$                             | $\sim$                             | ٠                                          | $\overline{\phantom{a}}$                                      | $\overline{\phantom{a}}$                             | ÷                                                                                                    | ٠                             | <b>.</b>                           |          |                        |      |            |             |
| Máguina                     | 16              | $\sim$                                               | $\sim$                             | $\overline{\phantom{a}}$                   | $\overline{\phantom{a}}$                                      | $\sim$                                               | ٠                                                                                                    | $\sim$                        | $\sim$                             |          |                        |      |            |             |
| Máguina                     | 17<br>18        | $\sim$                                               | $\sim$                             | $\overline{\phantom{a}}$                   | $\overline{\phantom{a}}$                                      | $\sim$                                               | ٠                                                                                                    | ٠                             | $\sim$                             |          |                        |      |            |             |
| Máguina                     | 19              | $\overline{\phantom{a}}$<br>$\overline{\phantom{a}}$ | $\sim$<br>$\overline{\phantom{a}}$ | $\overline{\phantom{a}}$<br>$\overline{a}$ | $\overline{\phantom{a}}$<br>$\sim$                            | $\overline{\phantom{a}}$<br>$\overline{\phantom{a}}$ | ٠<br>$\overline{\phantom{a}}$                                                                                                    | ٠<br>$\overline{\phantom{a}}$ | $\sim$<br>$\overline{\phantom{a}}$ |          |                        |      |            |             |
| Máquina                     | 20 <sub>2</sub> | н.                                                   |                                    | $\sim$                                     |                                                               | $\mathbf{r}$                                         | ×.                                                                                                    |                               |                                    |          |                        |      |            |             |
| Máquina                     |                 |                                                      | $\sim$                             |                                            | $\sim$                                                        |                                                      |                                                                                                    | $\sim$                        | $\sim$                             |          |                        |      |            |             |

<span id="page-125-0"></span>*Imagen 29. Fila de la segunda máquina de la columna "WIP inicial".* 

Tras realizar los controles habituales con el número de iteración y con el número de máquina, y en caso de que todo esté correcto, la fórmula obtiene el dato de WIP inicial de la hoja "Introducir parámetros", ya que en el caso de la primera tabla (es decir, de la iteración 1) este dato lo introduce el usuario, en la fórmula de la tabla de la iteración 1 aparece como *'Introducir parámetros'!C19*. Para la segunda tabla en adelante (es decir, de la iteración 2 en adelante), el dato de WIP inicial se obtiene del WIP final de la iteración anterior. En la [Imagen 30](#page-126-0) aparece como desde la tabla de la iteración 2 se coge el dato del WIP inicial del WIP final de la tabla de la iteración 1.

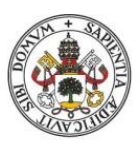

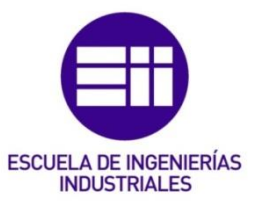

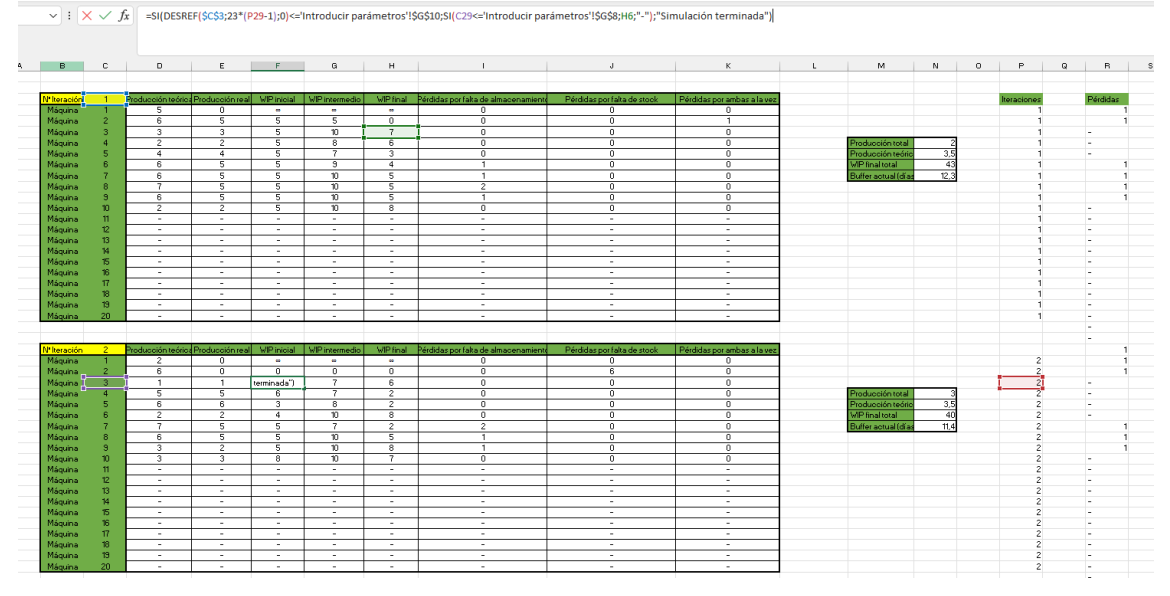

<span id="page-126-0"></span>*Imagen 30. El WIP inicial de la tabla 2 en adelante se obtiene del WIP final de la tabla anterior.* 

#### 5.5.5.3 Tercera fila y siguientes

De la tercera fila en adelante la fórmula es similar a la de la segunda fila. Lo único que cambia es el mensaje de error cuando la máquina se sale del rango deseado. En vez de sacar el mensaje "Debe haber 2 máquinas" se escribirá un guion en las celdas para indicar que esa máquina no pertenece al rango escogido y que no se va a calcular su fila.

De nuevo, se insiste en que la primera iteración toma los datos de WIP inicial de la hoja "Introducir parámetros" donde el usuario ha introducido los valores deseados. En la segunda iteración y en todas las demás, los datos del WIP inicial se obtienen del WIP final de la iteración precedente.

#### 5.5.6 WIP intermedio

#### 5.5.6.1 Primera fila

Como ya se ha explicado en el WIP inicial, el WIP de la primera máquina es infinito y no se tiene en cuenta para hacer cálculos.

#### 5.5.6.2 Segunda fila

Como ya es habitual, lo primero que aparece en la fórmula es la comprobación del número de iteración. Después se comprueba si el número de máquina no se sale del rango introducido. En caso de que la iteración y la máquina estén dentro del rango deseado, se calcula el WIP intermedio como la suma del WIP inicial de la máquina más la producción real de la máquina precedente. La fila 2 es algo diferente del resto porque no puede haber menos de dos máquinas, así que, si se ha introducido un rango inferior a 2, saldrá el mensaje de error "Debe haber al menos dos máquinas" en la celda. En la [Imagen 31](#page-127-0) puede verse la fórmula completa de esta fila y las celdas que utiliza para hacer los cálculos resaltadas en distintos colores.

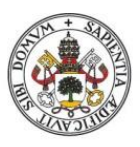

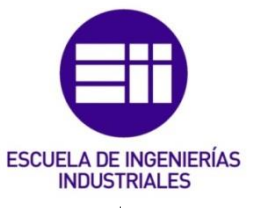

| в                       | c.              | $\Box$                             | E                        | F                 | G                        | H                        |                                     | J                           | κ                           | L | M                     | N               | $\circ$ | P.         |  |
|-------------------------|-----------------|------------------------------------|--------------------------|-------------------|--------------------------|--------------------------|-------------------------------------|-----------------------------|-----------------------------|---|-----------------------|-----------------|---------|------------|--|
| N <sup>*</sup> keración |                 | Producción teórios Producción real |                          | <b>WP</b> inicial | <b>WP</b> intermedio     | <b>WP</b> final          | Pérdidas por falta de almacenamient | Pérdidas por falta de stock | Pérdidas por ambas a la vez |   |                       |                 |         | keraciones |  |
| Máquina                 |                 | 5                                  | 0                        | $\sim$            | $\sim$                   | <b>COL</b>               |                                     | 0                           | $^{\circ}$                  |   |                       |                 |         |            |  |
| Máquina II              | 2               | $\overline{6}$                     | 5                        | 5                 | terminada")              | $\overline{0}$           | ō                                   | ō                           |                             |   |                       |                 |         |            |  |
| Máquina                 |                 | 3                                  | з                        | 5                 | 10                       | $\overline{7}$           | $\mathbf{0}$                        | $\theta$                    | 0                           |   |                       |                 |         |            |  |
| Máquina                 |                 | $\overline{z}$                     | $\overline{z}$           | $\overline{5}$    | 8                        | $\overline{6}$           | $\Omega$                            | $\theta$                    | $\theta$                    |   | Producción total      |                 |         |            |  |
| Máquina                 |                 | $\mathbf{d}$                       | ۸                        | 5                 | ٠                        | 3                        | n                                   | $\overline{0}$              | 0                           |   | Producción teório     | 3,5             |         |            |  |
| Máquina                 |                 | $\overline{6}$                     | 5                        | 5                 | उ                        | $\overline{4}$           |                                     | $\overline{0}$              | $\overline{0}$              |   | <b>MP</b> final total | $\overline{43}$ |         |            |  |
| Máquina                 |                 | 6                                  | 5                        | 5                 | $10-10$                  | 5                        |                                     | $\theta$                    | 0                           |   | Buffer actual (días   | 12,3            |         |            |  |
| Máquina                 |                 | ≂                                  | 5                        | $\overline{5}$    | $\overline{10}$          | $\overline{5}$           | $\overline{z}$                      | $\overline{0}$              | $\overline{0}$              |   |                       |                 |         |            |  |
| Máquina                 |                 | 6                                  | 5                        | 5                 | 10                       | 5                        |                                     | $\overline{0}$              | $^{\circ}$                  |   |                       |                 |         |            |  |
| Máquina                 | 10 <sub>1</sub> | $\overline{2}$                     | $\overline{2}$           | $\overline{5}$    | 10                       | $\overline{\mathbf{8}}$  | $\Omega$                            | $\overline{0}$              | $\overline{0}$              |   |                       |                 |         |            |  |
| Máquina                 | $\mathbf{H}$    | ×.                                 | ٠.                       | ٠.                |                          |                          | $\sim$                              | $\sim$                      | $\sim$                      |   |                       |                 |         |            |  |
| Máquina                 | 12              | $\sim$                             | ۰.                       | ٠                 | $\sim$                   | $\sim$                   | $\sim$                              | $\sim$                      | ٠                           |   |                       |                 |         |            |  |
| Máquina                 | 13              | ۰.                                 | ۰.                       | н.                | $\overline{\phantom{a}}$ | $\sim$                   | $\overline{\phantom{a}}$            | $\overline{\phantom{a}}$    | $\overline{\phantom{a}}$    |   |                       |                 |         |            |  |
| Máquina                 | 14              | ٠                                  | ٠                        | $\sim$            | ٠                        | ۰                        | $\sim$                              | $\sim$                      | ٠                           |   |                       |                 |         |            |  |
| Máquina                 | 15              | ٠                                  | ٠                        | ٠                 | ۰                        | $\overline{\phantom{a}}$ | $\sim$                              | $\overline{\phantom{a}}$    | $\overline{\phantom{a}}$    |   |                       |                 |         |            |  |
| Máquina                 | 16              | $\sim$                             | ٠.                       | ٠.                | ٠                        | $\sim$                   | $\sim$                              | $\sim$                      | $\sim$                      |   |                       |                 |         |            |  |
| Máquina                 | 17              | $\sim$                             |                          | $\sim$            |                          | $\sim$                   | $\sim$                              | $\sim$                      |                             |   |                       |                 |         |            |  |
| Máquina                 | 18              | $\overline{\phantom{a}}$           | ۰                        | $\sim$            | ۰                        | $\sim$                   | $\sim$                              | $\sim$                      | ۰                           |   |                       |                 |         |            |  |
| Máquina                 | 19              | $\sim$                             | ۰                        | ۰.                | ۰                        | $\sim$                   | $\sim$                              | $\sim$                      | ۰                           |   |                       |                 |         |            |  |
| Máquina                 | 20              | $\overline{\phantom{a}}$           | $\overline{\phantom{a}}$ | $\sim$            | ٠                        | $\overline{\phantom{a}}$ | $\sim$                              | $\sim$                      | $\sim$                      |   |                       |                 |         |            |  |

<span id="page-127-0"></span>*Imagen 31. Fórmula de la fila 2 de la columna "WIP intermedio".* 

#### 5.5.6.3 Tercera fila y siguientes

La diferencia de esta fórmula con respecto a la de la segunda fila es que, cuando la máquina se sale del rango deseado ya no se emite un mensaje de error, ya que el usuario puede elegir simular únicamente 2 máquinas. Por lo tanto, si la máquina se sale del rango se escribirá un guion en la celda para indicar que no se calculará esa máquina. Los cálculos son los mismos que antes, el WIP intermedio es igual a la suma del WIP inicial de la máquina más la producción real de la máquina precedente. La fórmula de estas filas puede verse en la [Imagen 32.](#page-127-1)

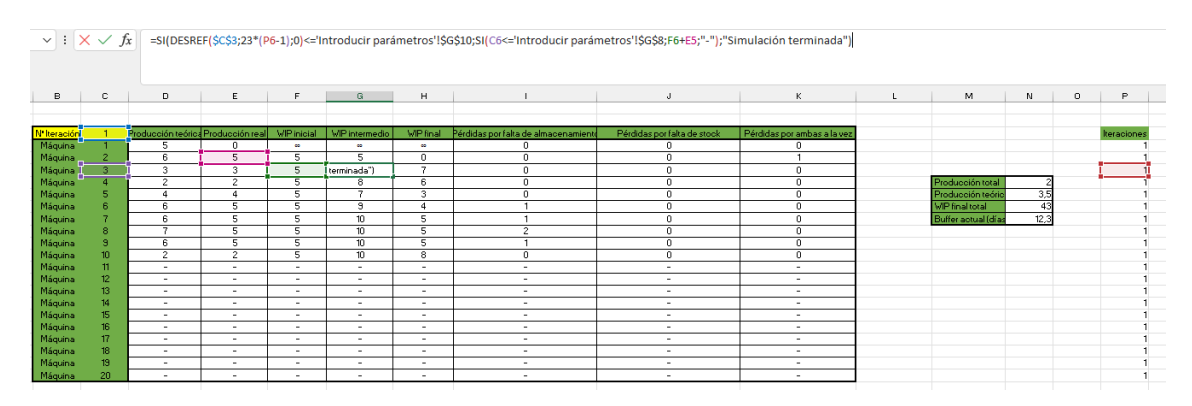

<span id="page-127-1"></span>Imagen 32. Fórmula de la tercera fila en delante de la columna "WIP intermedio".

# 5.5.7 WIP final

#### 5.5.7.1 Primera fila

Al igual que ocurría en el WIP inicial y en el WIP intermedio, el WIP final también será infinito para la primera máquina y no se tendrá en cuenta en los cálculos.

#### 5.5.7.2 Segunda fila

Como es habitual, se verifica que la iteración y el número de máquina no se salgan del rango deseado. Si la iteración y la máquina están dentro del rango, se calcula el WIP final como el WIP intermedio menos la producción real. En caso de que el número de máquinas introducido por el usuario sea menor que 2, aparece el mensaje de error "Debe haber al menos 2 máquinas" en la celda. La fórmula de esta fila puede verse en la [Imagen 33.](#page-128-0)

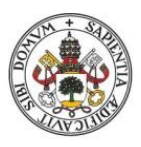

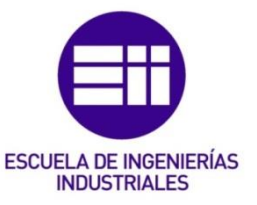

| в                  | c.           | $\Box$                             | E.                       | F                 | G                        | H                        |                                      | J                           | K.                          | L. | M                     | N    | $^{\circ}$ | P           |
|--------------------|--------------|------------------------------------|--------------------------|-------------------|--------------------------|--------------------------|--------------------------------------|-----------------------------|-----------------------------|----|-----------------------|------|------------|-------------|
|                    |              |                                    |                          | $\cdot$           |                          |                          |                                      |                             |                             |    |                       |      |            |             |
| N' Iteración       |              | Producción teórica Producción real |                          | <b>WP</b> inicial | <b>WIP</b> intermedio    | <b>MP</b> final          | Pérdidas por falta de almacenamiente | Pérdidas por falta de stock | Pérdidas por ambas a la vez |    |                       |      |            | Iteraciones |
| Máquina            |              | 5                                  |                          | ٠                 | $\bullet$                | $\bullet$                | 0                                    | $\bf{0}$                    | $^{\circ}$                  |    |                       |      |            |             |
| Máquina 1          |              | 6                                  | 5                        | 5                 | $\overline{\mathsf{s}}$  | terminada']              | 0                                    | $\bf{0}$                    |                             |    |                       |      |            |             |
| Máquina            | ৰ            | з                                  | $\overline{\mathbf{3}}$  | 5                 | $10^{-1}$                | 7                        | 0                                    | $\mathbf{0}$                | $^{\circ}$                  |    |                       |      |            |             |
| Máquina            |              | $\overline{2}$                     | $\overline{2}$           | 5                 | $\overline{\mathbf{8}}$  | $\overline{6}$           | $\overline{0}$                       | $\overline{0}$              | $\overline{0}$              |    | Producción total      |      |            |             |
| Máquina            |              | $\overline{4}$                     |                          | 5                 | $\overline{\phantom{a}}$ | 3                        | $^{\circ}$                           | $\overline{0}$              | $\overline{0}$              |    | Producción teório     | 35   |            |             |
| Máquina            |              | 6                                  | 5                        | 5                 | 3                        | $\overline{4}$           |                                      | $\overline{0}$              | $\overline{0}$              |    | <b>WP</b> final total | 43   |            |             |
| Máquina            |              | 6                                  | 5                        | 5                 | 10 <sup>10</sup>         | 5                        |                                      | $\mathbf{0}$                | $\Omega$                    |    | Buffer actual (di as  | 12.3 |            |             |
| Máquina            |              |                                    | 5                        | 5                 | 10                       | 5                        | 2                                    | $\overline{0}$              | $^{\circ}$                  |    |                       |      |            |             |
| Máquina            |              | E                                  | 5                        | 5                 | 10                       | 5                        |                                      | $\overline{0}$              | $\overline{0}$              |    |                       |      |            |             |
| Máquina            | 10           | $\overline{2}$                     | $\overline{2}$           | $\overline{5}$    | 10                       | $\overline{\mathbf{8}}$  | $\overline{0}$                       | σ                           | $\overline{0}$              |    |                       |      |            |             |
| Máquina            | $\mathbf{H}$ | ×                                  | ×.                       | ×.                | $\sim$                   |                          | ×.                                   | $\sim$                      | $\sim$                      |    |                       |      |            |             |
| Máquina            | 12           |                                    | ×.                       | $\sim$            | ٠                        | $\sim$                   | $\sim$                               | $\sim$                      | $\sim$                      |    |                       |      |            |             |
| Máquina            | 13           | ٠                                  | $\sim$                   | $\sim$            | $\sim$                   | $\sim$                   | ۰                                    | $\sim$                      | $\sim$                      |    |                       |      |            |             |
| Máquina            | 14           | $\overline{\phantom{a}}$           | ٠                        | ٠                 | $\sim$                   | $\sim$                   | ۰                                    | $\sim$                      | $\sim$                      |    |                       |      |            |             |
| Máquina            | 15           | $\sim$                             | ٠                        | $\sim$            | $\sim$                   | $\sim$                   | $\sim$                               | $\sim$                      | $\sim$                      |    |                       |      |            |             |
| Máquina            | 16           | $\sim$                             | $\overline{\phantom{a}}$ | $\sim$            | $\sim$                   | $\sim$                   | ۰.                                   | $\sim$                      | $\sim$                      |    |                       |      |            |             |
| Máquina            | 17           | $\sim$                             | $\sim$                   | $\sim$            | $\sim$                   | ۰.                       | $\sim$                               | $\sim$                      | $\sim$                      |    |                       |      |            |             |
| Máquina<br>Máquina | 18<br>19     | $\overline{\phantom{a}}$           | ٠                        | $\sim$            | $\sim$                   | $\overline{\phantom{a}}$ | $\sim$                               | $\sim$                      | $\sim$                      |    |                       |      |            |             |
|                    |              | $\sim$                             | $\overline{\phantom{a}}$ | $\sim$            | $\sim$                   | $\sim$                   | $\sim$                               | $\sim$                      | $\sim$                      |    |                       |      |            |             |

<span id="page-128-0"></span>*Imagen 33. Fórmula de la segunda fila de la columna "WIP final".* 

#### 5.5.7.3 Tercera fila y siguientes

La diferencia con la fila 2 es que aquí, cuando la máquina se sale del rango, se escribe un guion en la celda indicando que la máquina correspondiente no se va a calcular. De nuevo, se calcula el WIP final como la diferencia del WIP intermedio menos la producción real. En la [Imagen 34](#page-128-1) se puede ver la fórmula de estas filas con las celdas que utiliza para los cálculos resaltadas en colores.

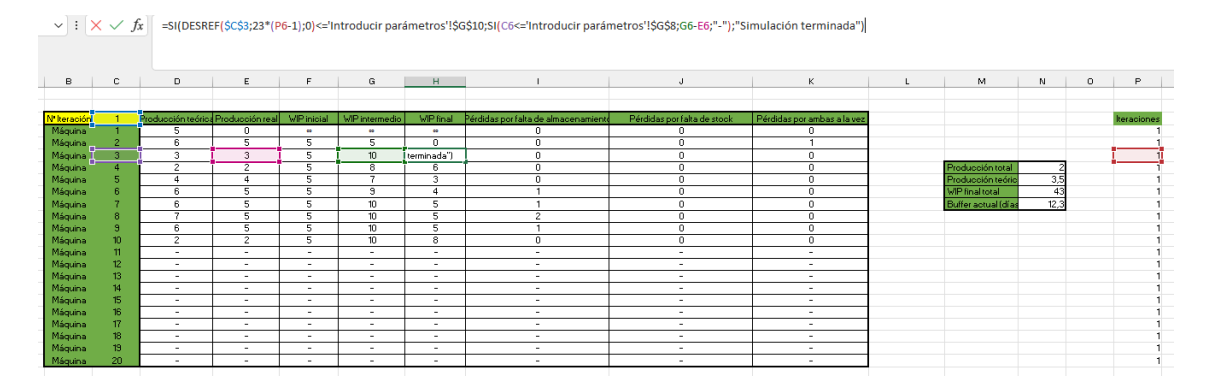

<span id="page-128-1"></span>*Imagen 34. Fórmula de la terca fila en delante de la columna de "WIP final".* 

# 5.5.8 Pérdidas por falta de almacenamiento

#### 5.5.8.1 Primera fila

En la [Imagen 35](#page-128-2) puede verse la fórmula completa de esta fila.

| $\vee$ : $\times \vee f$ x |                       |                                    |                         |                                |                          |                                | =SI(DESREF(\$C\$3;23*(P4-1);0)<='Introducir parámetros'!\$G\$10;SI(C4>'Introducir parámetros'!\$G\$8;"Debe haber al menos 2 máquinas";SI(C4='Introducir parámetros'!\$G\$8;"Debe haberal menos 2 máquinas";SI(C4<='Introducir parámetr<br>parámetros'!\$G\$8;SI(Y(E4 <d4;'introducir ha="" ocurrido")));"simulación="" parámetros'!\$f\$19-f5<d4);d4-e4;0);"algo="" terminada")<="" th=""><th></th><th></th><th></th><th></th><th></th><th></th><th></th><th></th><th></th><th></th></d4;'introducir> |                             |                                |                       |      |         |                  |             |          |              |  |
|----------------------------|-----------------------|------------------------------------|-------------------------|--------------------------------|--------------------------|--------------------------------|----------------------------------------------------------------------------------------------------|-----------------------------|--------------------------------|-----------------------|------|---------|------------------|-------------|----------|--------------|--|
| $\mathbf{B}$               | c.                    | $\circ$                            | E                       |                                | $\mathbf{G}$             | H                              |                                                                                                    |                             | K                              | M                     | N    | $\circ$ | P                | $\mathbf G$ | R        | $\mathbf{s}$ |  |
|                            |                       |                                    |                         |                                |                          |                                |                                                                                                    |                             |                                |                       |      |         |                  |             |          |              |  |
|                            |                       |                                    |                         |                                |                          |                                |                                                                                                    |                             |                                |                       |      |         |                  |             |          |              |  |
| N <sup>t</sup> Iteració    |                       | Producción teórica Producción real |                         | <b>WIP</b> inicial             | <b>WP</b> intermedio     | <b>MP</b> final                | Pérdidas por faka de almacenamiento                                                                                                    | Pérdidas por falta de stock | Pérdidas por ambas a la vez    |                       |      |         | <b>keracione</b> |             | Pérdidas |              |  |
| Máquina                    |                       |                                    | $\Omega$                | ٠                              | $\mathbf{r}$             | ×                              | ocurrido"ll): "Simulación terminada"                                                                                                    | $\Omega$                    |                                |                       |      |         |                  |             |          |              |  |
| Máquina                    |                       |                                    |                         | $5^{-}$                        | 5                        | $^{\circ}$                     | m                                                                                                    | $^{\circ}$                  |                                |                       |      |         |                  |             |          |              |  |
| Máquina                    |                       | 3                                  | $\overline{\mathbf{3}}$ |                                | 10 <sub>10</sub>         |                                | 0.                                                                                                    | $^{\circ}$                  | -O                             |                       |      |         |                  |             |          |              |  |
| Máquina                    |                       | $\overline{ }$                     | $\overline{z}$          | π                              | $\overline{\mathbf{a}}$  | $\overline{\epsilon}$          | $\overline{0}$                                                                                                    | $\overline{0}$              | n                              | Producción tota       |      |         |                  |             |          |              |  |
| Máquina                    |                       |                                    | 4                       |                                |                          | 3                              | $\overline{0}$                                                                                                    | $\overline{0}$              | n                              | Producción teório     | 35   |         |                  |             |          |              |  |
| Máquina                    |                       | $\overline{\phantom{0}}$           | 5                       | 5                              | $\overline{\mathbf{3}}$  |                                |                                                                                                    | $^{\circ}$                  | - O                            | <b>MP</b> final total |      |         |                  |             |          |              |  |
| Máquina                    |                       | 6                                  | 5                       | 5                              | 10                       | 5                              |                                                                                                    | $^{\circ}$                  | $\overline{0}$                 | Buffer actual (dia    | 12.3 |         |                  |             |          |              |  |
| Máquina                    |                       |                                    | $\overline{\mathsf{s}}$ |                                | 10 <sub>10</sub>         | 5                              | $\hat{z}$                                                                                                    | $\Omega$                    | - 6                            |                       |      |         |                  |             |          |              |  |
| Máquina                    |                       | $\overline{\mathbf{s}}$            | 5                       | 5                              | 10                       | 5                              |                                                                                                    | $\overline{0}$              | $\overline{0}$                 |                       |      |         |                  |             |          |              |  |
| Máquina                    |                       | $\overline{2}$                     | $\overline{2}$          |                                | $\overline{10}$          | $\overline{8}$                 | 0.                                                                                                    | $^{\circ}$                  |                                |                       |      |         |                  |             |          |              |  |
| Máquina                    |                       | $\sim$                             | $\sim$                  | $\overline{\phantom{a}}$       | $\overline{\phantom{a}}$ | ۰                              |                                                                                                    | $\overline{\phantom{a}}$    | $\overline{\phantom{a}}$       |                       |      |         |                  |             |          |              |  |
| Máquina                    | 12 <sup>2</sup><br>13 | $\sim$                             | $\sim$                  | ٠                              | $\overline{\phantom{a}}$ | ۰                              | $\sim$                                                                                                    | $\sim$                      | ٠                              |                       |      |         |                  |             |          |              |  |
| Máquina<br>Máquina         | 14                    | <b>1999</b><br><b>1999</b>         | $\sim$<br>$\sim$        | $\overline{\phantom{a}}$<br>н. | $\sim$                   | $\overline{\phantom{a}}$<br>۰. | a.<br>н.                                                                                                    | <br>$\sim$                  | $\overline{\phantom{a}}$<br>н. |                       |      |         |                  |             |          |              |  |
| Máquina                    | 15                    | <b>1999</b>                        | $\sim$                  |                                |                          | $\sim$                         |                                                                                                    |                             | ×                              |                       |      |         |                  |             |          |              |  |
| Máquina                    | 16                    | <b>COL</b>                         | $\sim$                  | н.                             | $\sim$                   | ۰.                             | $\sim$                                                                                                    | $\sim$                      | - 11                           |                       |      |         |                  |             |          |              |  |
| Máquina                    | 17                    | <b>1979</b>                        | $\sim$                  | <b>A</b>                       |                          |                                | <b>COLUM</b>                                                                                                    | $\mathbf{r}$                | - 6                            |                       |      |         |                  |             | ×        |              |  |
| Máquina                    | 18                    | <b>F</b>                           | $\sim$                  | н.                             | <b>.</b>                 | ۰                              | $\sim$                                                                                                    | $\overline{\phantom{a}}$    | - 11                           |                       |      |         |                  |             |          |              |  |
| Máquina                    | 19                    |                                    | $\sim$                  | ×.                             |                          | ٠                              |                                                                                                    | $\sim$                      | ×                              |                       |      |         |                  |             |          |              |  |
| Máquina                    | m                     | $\sim$                             | $\sim$                  | $\sim$                         |                          | ٠                              | a.                                                                                                    | $\sim$                      | <b>A</b>                       |                       |      |         |                  |             |          |              |  |
|                            |                       |                                    |                         |                                |                          |                                |                                                                                                    |                             |                                |                       |      |         |                  |             |          |              |  |

<span id="page-128-2"></span>*Imagen 35. Fórmula de la primera fila de la columna "Pérdidas por falta de almacenamiento".*

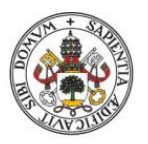

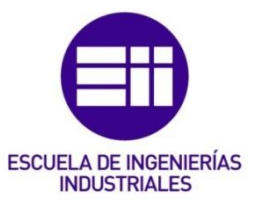

Como se puede observar, lo primero que aparece en la fórmula es el control habitual del rango de iteraciones. Inmediatamente después aparece el siguiente condicional: *SI(C4>'Introducir parámetros'!\$G\$8;"Debe haber al menos 2 máquinas";…* En ese condicional se comprueba si el número de máquina (*C4*) es superior al número de máquinas introducido (*'Introducir parámetros'!\$G\$8*). En caso afirmativo se escribirá en la celda un mensaje de error "Debe haber al menos 2 máquinas". En caso negativo, la fórmula continúa y el siguiente condicional que aparece es: *SI(C4='Introducir parámetros'!\$G\$8;"Debe haber al menos 2 máquinas";…* Aquí se está comprobando si el número de máquina es igual al número de máquinas introducido (es decir, se comprueba si la máquina es la última). En caso afirmativo se vuelve a sacar el mensaje de error "Debe haber al menos 2 máquinas" ya que, como se ha razonado anteriormente en este apartado, no tiene sentido simular un proceso con menos de 2 máquinas. En caso negativo, la fórmula continúa y el siguiente condicional que se necesita es: *SI(C4<'Introducir parámetros'!\$G\$8;…;….* En este condicional se verifica que la máquina (en este caso la primera) es inferior al número de máquinas introducido. Si se ha llegado a esta condición, siempre se sacará el "valor si verdadero" ya que para llegar aquí se tiene que cumplir que el número de máquina no es superior ni igual al rango introducido por el usuario. Por lo tanto, una vez que se entre en esta condición se hace una última comprobación antes de hacer los cálculos: *SI(Y(E4<D4;'Introducir parámetros'!\$F\$19-F5<D4);D4- E4;0).* Para contabilizar las pérdidas como pérdidas por falta de almacenamiento se tienen que cumplir dos condiciones (por eso se utiliza una función *Y()* ). En primer lugar, la producción real debe ser inferior a la teórica. En segundo lugar, el espacio disponible para recibir piezas en la máquina siguiente (*'Introducir parámetros'!\$F\$19-F5*) debe ser menor que la producción teórica. Si se cumplen estas dos condiciones, significa que no se ha podido alcanzar la producción teórica porque la máquina sucesora no tenía espacio suficiente para recibir todas las piezas que se podrían haber fabricado en teoría. Entonces, se contabilizan las pérdidas como producción teórica menos producción real (*D4-E4*). En caso de que alguna de las dos condiciones no se cumpla, las pérdidas por falta de almacenamiento serán nulas.

#### 5.5.8.2 Segunda fila

La fórmula de esta fila puede verse en la [Imagen 36.](#page-130-0)

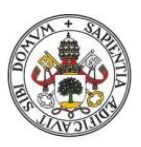

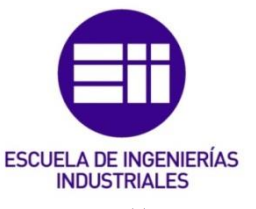

| $\vee$ : $\times \vee x$ |    |                                    |                                    |                          |                          |                         | =SI(DESREF(\$C\$3;23*(P5-1);0)<='Introducir parametros'!\$G\$10;SI(C5>'Introducir parametros'!\$G\$8;"Debe haber al menos 2 maquinas";SI(C5='Introducir parametros'!\$G\$8;0;SI(C5='Introducir parametros'!\$G\$8;0;SI(C5='Introducir pa<br>parámetros'!\$F\$20-F6 <d5;'introducir ha="" ocurrido")));"simulación="" parámetros'!\$f\$20-f6<g5);d5-e5;0);"algo="" terminada")<="" th=""><th></th><th></th><th></th><th></th><th></th><th></th><th></th><th></th><th></th></d5;'introducir> |                             |                             |                       |      |         |            |            |          |  |
|--------------------------|----|------------------------------------|------------------------------------|--------------------------|--------------------------|-------------------------|----------------------------------------------------------------------------------------------------|-----------------------------|-----------------------------|-----------------------|------|---------|------------|------------|----------|--|
| B                        | c  | D                                  |                                    |                          | G                        | H                       |                                                                                                    |                             | к                           | M                     | M.   | $\circ$ | P          | $^{\circ}$ | B        |  |
|                          |    |                                    |                                    |                          |                          |                         |                                                                                                    |                             |                             |                       |      |         |            |            |          |  |
| N'Iteración              |    | Producción teórica Producción real |                                    | <b>MP</b> inicial        | MP intermedio            | <b>MP final</b>         | Pérdidas por falta de almacenamiente                                                                                                    | Pérdidas por falta de stock | Pérdidas por ambas a la vez |                       |      |         | keraciones |            | Pérdidas |  |
| Máquina                  |    |                                    |                                    |                          |                          | $\mathbf{m}$            |                                                                                                    |                             |                             |                       |      |         |            |            |          |  |
| Máquina                  |    |                                    |                                    |                          |                          | $\overline{0}$          | ocurrido"III: "Simulación terminada"                                                                                                    |                             |                             |                       |      |         |            |            |          |  |
| Máquina                  |    |                                    |                                    |                          | $\overline{10}$          |                         |                                                                                                    |                             |                             |                       |      |         |            |            |          |  |
| Máquina                  |    | $\overline{\phantom{a}}$           |                                    |                          | $\overline{\mathbf{a}}$  | $\overline{6}$          |                                                                                                    |                             |                             | Producción total      |      |         |            |            |          |  |
| Máquina                  |    |                                    |                                    |                          |                          | $\overline{\mathbf{3}}$ |                                                                                                    |                             |                             | Producción teóri      | 35   |         |            |            |          |  |
| Máquina                  |    |                                    |                                    |                          |                          | 4                       |                                                                                                    |                             |                             | <b>MP final total</b> |      |         |            |            |          |  |
| Máquina                  |    | R.                                 |                                    | 5.                       | 10                       | $\mathbf{s}$            |                                                                                                    |                             |                             | Buffer actual (dia:   | 12.3 |         |            |            |          |  |
| Máquina                  |    |                                    |                                    |                          | π                        |                         |                                                                                                    |                             |                             |                       |      |         |            |            |          |  |
| Máquina                  |    |                                    |                                    |                          | 10                       | $\overline{\mathbf{s}}$ |                                                                                                    |                             |                             |                       |      |         |            |            |          |  |
| Máquina                  |    | 7                                  |                                    | 5                        | 10                       | $\overline{\mathbf{3}}$ | n                                                                                                    | $\Omega$                    | $\Omega$                    |                       |      |         |            |            |          |  |
| Máquina                  |    |                                    |                                    | $\overline{\phantom{a}}$ | $\overline{\phantom{a}}$ | $\sim$                  |                                                                                                    | $\overline{\phantom{a}}$    |                             |                       |      |         |            |            |          |  |
| Máquina                  |    | ٠                                  |                                    | $\sim$                   | $\sim$                   | . н.                    |                                                                                                    | $\sim$                      |                             |                       |      |         |            |            |          |  |
| Máquina                  |    |                                    | $\overline{\phantom{a}}$           | $\sim$                   | $\sim$                   | <b>.</b>                | $\sim$                                                                                                    | $\sim$                      |                             |                       |      |         |            |            |          |  |
| Máquina                  |    | ۰                                  | $\sim$                             | $\sim$                   | $\sim$                   |                         |                                                                                                    | $\sim$                      | <b>COL</b>                  |                       |      |         |            |            |          |  |
| Máquina                  |    | ٠<br>۰                             | $\sim$<br>$\overline{\phantom{a}}$ | $\sim$<br>$\sim$         | $\sim$                   | $\sim$<br><b>.</b>      | $\sim$                                                                                                    | $\sim$                      |                             |                       |      |         |            |            |          |  |
| Máquina                  |    | ۰.                                 | $\overline{\phantom{a}}$           | $\sim$                   | $\sim$                   | . н.                    | $\sim$                                                                                                    | $\sim$<br>$\sim$            | <b>.</b><br>. н.            |                       |      |         |            |            |          |  |
| Máquina<br>Máquina       |    | ٠.                                 | $\sim$                             | $\sim$                   | $\sim$                   | ٠                       | $\sim$                                                                                                    | $\sim$                      |                             |                       |      |         |            |            |          |  |
| Máquina                  |    | ٠                                  |                                    | $\sim$                   | $\sim$                   | <b>STATE</b>            | $\sim$                                                                                                    | $\sim$                      | <b>COL</b>                  |                       |      |         |            |            |          |  |
|                          | 20 |                                    |                                    | $\sim$                   | $\sim$                   |                         | $\sim$                                                                                                    | $\sim$                      |                             |                       |      |         |            |            |          |  |
| Máquina                  |    |                                    |                                    |                          |                          |                         |                                                                                                    |                             |                             |                       |      |         |            |            |          |  |

<span id="page-130-0"></span>*Imagen 36. Fórmula de la fila 2 de la columna "Pérdidas por falta de almacenamiento".*

La fórmula se parece a la de la fila 1 pero cambian algunos elementos. Tras la comprobación de las iteraciones aparece el siguiente condicional: *SI(C5>'Introducir parámetros'!\$G\$8;"Debe haber al menos 2 máquinas";…* Se comprueba si el número de máquina es superior al número de máquinas introducido por el usuario. En caso afirmativo, se saca el mensaje "Debe haber al menos 2 máquinas". En caso negativo la fórmula continúa y el siguiente condicional es: *SI(C5='Introducir parámetros'!\$G\$8;0;…* Aquí se comprueba si el número de máquina es igual al número de máquinas deseado, es decir, se comprueba si la máquina es la última del sistema. En caso afirmativo, las pérdidas por falta de almacenamiento serán nulas ya que, como se ha explicado anteriormente, la última máquina del sistema puede enviar productos terminados infinitos al mercado y no se tiene en cuenta la restricción que hay cuando existe una máquina sucesora. En caso de que la condición no se cumpla la fórmula continúa, y el siguiente condicional que aparece es: *SI(C5<'Introducir parámetros'!\$G\$8.* Al igual que en la fila 1, si se ha llegado hasta aquí significa que el número de máquina es inferior al rango introducido y que la máquina es una de las intermedias del sistema. Antes de realizar los cálculos se comprueba una última condición: *SI(Y(E5<D5;'Introducir parámetros'!\$F\$20- F6<D5;'Introducir parámetros'!\$F\$20-F6<G5);D5-E5;0).* Para que se contabilicen pérdidas por falta de almacenamiento deben cumplirse 3 condiciones (en la primera fila eran solo 2 porque la máquina era la primera y no tenía la restricción del stock disponible para procesar). En primer lugar, la producción real debe ser menor que la teórica (*E5<D5*). En segundo lugar, el espacio disponible en la máquina siguiente debe ser menor que la producción teórica (*'Introducir parámetros'!\$F\$20-F6<D5*). En último lugar, el espacio disponible en la máquina sucesora debe ser menor que el WIP intermedio disponible para procesar. En caso de que se cumplan todas estas condiciones, significa que lo que más está limitando la producción teórica es la falta de espacio en la máquina sucesora y se contabilizarán las pérdidas como la diferencia entre la producción teórica menos la producción real. En caso de que alguna de las condiciones no se cumpla las pérdidas se contabilizarán como nulas.

#### 5.5.8.3 Tercera fila y siguientes

La fórmula de la tercera fila puede verse en la [Imagen 37.](#page-131-0)

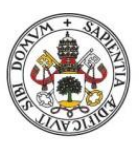

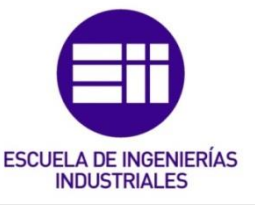

| $\vee$ : $\times \vee f$ x |                 |                                    |                          |                         |                          |                         | =SI(DESREF(\$C\$3;23*(P6-1);0)<='Introducir parámetros'!\$G\$10;SI(C6>'Introducir parámetros'!\$G\$8;"-";SI(C6='Introducir parámetros'!\$G\$8;");SI(C6<'Introducir parámetros'!\$G\$8;0;SI(C6<'Introducir parámetros'!\$G\$8;0;SI(C6<'Intr<br>parámetros'!\$F\$21-F7 <g6);d6-e6;0);"algo ha="" ocurrido")));"simulación="" terminada")<="" th=""><th></th><th></th><th></th><th></th><th></th><th></th><th></th><th></th><th></th><th></th></g6);d6-e6;0);"algo> |                             |                             |                     |      |         |            |         |              |    |        |
|----------------------------|-----------------|------------------------------------|--------------------------|-------------------------|--------------------------|-------------------------|----------------------------------------------------------------------------------------------------|-----------------------------|-----------------------------|---------------------|------|---------|------------|---------|--------------|----|--------|
| в                          | $\circ$         | $\Box$                             | Ε                        |                         | G                        | н                       |                                                                                                    |                             | K                           | M                   | N    | $\circ$ |            | $\circ$ | $\mathbb{R}$ | s. | $\cup$ |
|                            |                 |                                    |                          |                         |                          |                         |                                                                                                    |                             |                             |                     |      |         |            |         |              |    |        |
| N <sup>e</sup> keración    |                 | Producción teórios Producción real |                          | <b>MP</b> inicial       | <b>WP</b> intermedia     | <b>WP final</b>         | Pérdidas por falta de almacenamiento                                                                                                    | Pérdidas por falta de stook | Pérdidas por ambas a la vez |                     |      |         | keraciones |         | Pérdidas     |    |        |
| Máquina                    |                 |                                    | n                        | ٠                       | $\bullet$                | $\sim$                  |                                                                                                    |                             | n                           |                     |      |         |            |         |              |    |        |
| Máguina                    |                 |                                    | 5                        |                         | 5                        |                         | $\Omega$                                                                                                    |                             |                             |                     |      |         |            |         |              |    |        |
| Máquina                    |                 | $\mathcal{R}$                      |                          | 5                       | 10 <sub>10</sub>         |                         | ocurrido"))); "Simulación terminada")                                                                                                    | $\Omega$                    | $\Omega$                    |                     |      |         |            |         |              |    |        |
| Máquina                    |                 |                                    |                          | $\overline{\mathbf{s}}$ |                          |                         |                                                                                                    |                             | n.                          | Producción total    |      |         |            |         |              |    |        |
| Máquina                    |                 |                                    |                          |                         |                          |                         |                                                                                                    |                             | n                           | Producción teóri    | 3.5  |         |            |         |              |    |        |
| Máquina                    |                 |                                    |                          |                         | 9                        |                         |                                                                                                    |                             | n                           | <b>WP Insitotal</b> |      |         |            |         |              |    |        |
| Máquina                    |                 |                                    |                          |                         | $\overline{10}$          |                         |                                                                                                    |                             | n                           | Buffer actual (dia  | 12.3 |         |            |         |              |    |        |
| Máquina                    |                 |                                    |                          |                         | $\overline{10}$          |                         |                                                                                                    |                             | $\overline{0}$              |                     |      |         |            |         |              |    |        |
| Máquina                    |                 |                                    |                          |                         | $\overline{10}$          |                         |                                                                                                    |                             | n                           |                     |      |         |            |         |              |    |        |
| Máquina                    |                 | $\overline{\phantom{a}}$           | $\overline{z}$           |                         | $\sqrt{10}$              | $\overline{\mathbf{g}}$ | $\Omega$                                                                                                    |                             | $\theta$                    |                     |      |         |            |         |              |    |        |
| Máquina                    |                 | ٠                                  | $\overline{\phantom{a}}$ | ٠                       | $\overline{\phantom{a}}$ | $\sim$                  | $\overline{\phantom{a}}$                                                                                                    | $\overline{\phantom{a}}$    | $\overline{\phantom{a}}$    |                     |      |         |            |         |              |    |        |
| Máquina                    | 12              | <b>.</b>                           | $\sim$                   | ÷.                      | ۰                        | $\sim$                  | $\sim$                                                                                                    | $\sim$                      | $\sim$                      |                     |      |         |            |         |              |    |        |
| Máquina                    | 13              | <b>.</b>                           | $\sim$                   | н.                      | $\sim$                   |                         |                                                                                                    | $\sim$                      | $\sim$                      |                     |      |         |            |         |              |    |        |
| Máquina                    |                 | <b>.</b>                           | $\sim$                   | ÷.                      | $\overline{\phantom{a}}$ | $\sim$                  |                                                                                                    | ٠                           | $\overline{\phantom{a}}$    |                     |      |         |            |         |              |    |        |
| Máquina                    |                 | ٠                                  | $\sim$<br>$\sim$         | ٠                       | ۰<br>$\sim$              | $\sim$                  | $\sim$<br>$\sim$                                                                                                    | ٠                           | $\sim$<br>$\sim$            |                     |      |         |            |         |              |    |        |
| Máquina<br>Máquina         |                 | ×.                                 | $\sim$                   | ×.                      | $\sim$                   |                         | $\sim$                                                                                                    | $\sim$                      | $\sim$                      |                     |      |         |            |         |              |    |        |
| Máquina                    |                 | ٠                                  | $\sim$                   | ×.                      | $\sim$                   | $\sim$                  | . .                                                                                                    | $\sim$                      |                             |                     |      |         |            |         |              |    |        |
| Máquina                    |                 |                                    | $\overline{\phantom{a}}$ | ٠                       | $\overline{\phantom{a}}$ |                         | $\sim$                                                                                                    | ۰                           | $\sim$                      |                     |      |         |            |         |              |    |        |
| Máquina                    | 20 <sub>1</sub> | $\overline{\phantom{a}}$           | $\sim$                   | ×.                      | $\sim$                   | $\sim$                  | $\overline{\phantom{a}}$                                                                                                    | $\sim$                      | $\overline{\phantom{a}}$    |                     |      |         |            |         |              |    |        |
|                            |                 |                                    |                          |                         |                          |                         |                                                                                                    |                             |                             |                     |      |         |            |         |              |    |        |

<span id="page-131-0"></span>*Imagen 37. Fórmula de la fila 3 en adelante de la columna "Pérdidas por falta de almacenamiento".*

Esta fórmula es prácticamente idéntica a la de la fila 2. La única diferencia es que, cuando el número de máquina es mayor que el número de máquinas introducido por el usuario, en vez de sacar el mensaje de error "Debe haber al menos 2 máquinas" se escribe un guion en la celda, para indicar que esa máquina no entra en los cálculos de la simulación.

# 5.5.9 Pérdidas por falta de stock

#### 5.5.9.1 Primera fila

La fórmula de esta fila puede verse en la [Imagen 38.](#page-131-1)

| $\vee$ : $\times \vee f$ x |                          |                                    |                |                          |                          |                          | =SI(DESREF(\$C\$3;23*(P4-1);0)<='Introducir parámetros'!\$G\$10;SI(C4<'Introducir parámetros'!\$G\$8;0;"Debe haber al menos 2 máquinas");"Simulación terminada") |                             |                             |   |                       |                 |         |             |
|----------------------------|--------------------------|------------------------------------|----------------|--------------------------|--------------------------|--------------------------|----------------------------------------------------------------------------------------------------|-----------------------------|-----------------------------|---|-----------------------|-----------------|---------|-------------|
|                            |                          |                                    |                |                          |                          |                          |                                                                                                    |                             |                             |   |                       |                 |         |             |
| <b>B</b>                   | с                        | $\Box$                             | Ε              | F.                       | G                        | H                        |                                                                                                    | $\mathbf{d}$                | к                           | L | м                     | Ν               | $\circ$ | P           |
|                            |                          |                                    |                |                          |                          |                          |                                                                                                    |                             |                             |   |                       |                 |         |             |
|                            |                          |                                    |                |                          |                          |                          |                                                                                                    |                             |                             |   |                       |                 |         |             |
| N' keración                |                          | Producción teórios Producción real |                | <b>WIP</b> inicial       | <b>WIP</b> intermedio    | <b>WIP final</b>         | Pérdidas por faka de almacenamiento                                                                                                    | Pérdidas por falta de stock | Pérdidas por ambas a la vez |   |                       |                 |         | Iteraciones |
| Máquina                    |                          |                                    | $^{\circ}$     | $\sim$                   | $\mathbf{m}$             | ÷                        | 0                                                                                                    | : "Simulación terminada")   | 0                           |   |                       |                 |         |             |
| Máquina                    | $\overline{\mathcal{P}}$ | 6                                  | 5              | $\overline{\mathsf{s}}$  | 5                        | n                        | $\overline{0}$                                                                                                    | n                           |                             |   |                       |                 |         |             |
| Máguina                    |                          | R                                  | 3              | 5                        | 10                       |                          | $\theta$                                                                                                    | $\Omega$                    | $\theta$                    |   |                       |                 |         |             |
| Máguina                    |                          | 2                                  | $\overline{z}$ | 5                        | 8                        | 6                        | $\theta$                                                                                                    | $\Omega$                    | $^{\circ}$                  |   | Producción total      |                 |         |             |
| Máquina                    | 5                        |                                    | $\mathbf{d}$   | 5                        | ۰,                       | 3                        | 0                                                                                                    | $^{\circ}$                  | $^{\circ}$                  |   | Producción teório     | 3,5             |         |             |
| Máquina                    | Ŕ                        | 6                                  | 5              | $\overline{\mathsf{s}}$  | उ                        | A                        |                                                                                                    | $\overline{0}$              | σ                           |   | <b>WP</b> final total | $\overline{43}$ |         |             |
| Máquina                    |                          | 6                                  | $\overline{5}$ | 5                        | 10                       | 5                        |                                                                                                    | $\theta$                    | $\theta$                    |   | Buffer actual (dias   | 12,3            |         |             |
| Máguina                    | 8                        |                                    | 5              | 5                        | n                        | 5                        | $\overline{z}$                                                                                                    | $\Omega$                    | $\Omega$                    |   |                       |                 |         |             |
| Máguina                    | 9.                       | 6                                  | 5              | 5                        | 10                       | 5                        |                                                                                                    | $^{\circ}$                  | $\overline{0}$              |   |                       |                 |         |             |
| Máquina                    | 10                       | $\overline{2}$                     | $\overline{2}$ | $\overline{\mathsf{s}}$  | 10                       | র                        | $\overline{0}$                                                                                                    | $\overline{0}$              | $\overline{0}$              |   |                       |                 |         |             |
| Máquina                    | $\mathbf{H}$             | ×                                  | $\sim$         | ×                        | $\sim$                   | ٠                        | <b>COL</b>                                                                                                    | ×.                          | <b>A</b>                    |   |                       |                 |         |             |
| Máquina                    | 12                       | ۰                                  | $\sim$         |                          | $\sim$                   | ٠                        | $\overline{\phantom{a}}$                                                                                                    | $\sim$                      | $\overline{\phantom{a}}$    |   |                       |                 |         |             |
| Máguina                    | 13 <sup>°</sup>          | ۰.                                 | $\sim$         | ٠                        | $\overline{\phantom{a}}$ | ۰                        | $\overline{\phantom{a}}$                                                                                                    | $\sim$                      | $\sim$                      |   |                       |                 |         |             |
| Máguina                    | 14                       | ÷.                                 | $\sim$         | <b>.</b>                 | <b>.</b>                 | ۰                        | $\sim$                                                                                                    | . п.                        | $\sim$                      |   |                       |                 |         |             |
| Máquina                    | 15                       | ۰.                                 | $\sim$         |                          | $\overline{\phantom{a}}$ | ۰                        | $\sim$                                                                                                    | $\sim$                      | $\sim$                      |   |                       |                 |         |             |
| Máquina                    | 16                       | ×.                                 | $\sim$         | $\overline{\phantom{a}}$ | $\sim$                   | ٠                        | <b>COL</b>                                                                                                    | ×.                          | $\sim$                      |   |                       |                 |         |             |
| Máquina                    | 17                       | $\sim$                             | $\sim$         | $\sim$                   | $\sim$                   | ۰                        | $\sim$                                                                                                    | $\sim$                      | $\overline{\phantom{a}}$    |   |                       |                 |         |             |
| Máquina                    | 18                       | ۰                                  | $\sim$         | ٠                        | $\overline{\phantom{a}}$ | ٠                        | $\sim$                                                                                                    | $\sim$                      | $\sim$                      |   |                       |                 |         |             |
| Máquina                    | 19                       | ۰                                  | $\sim$         | ۰.                       | $\sim$                   | ۰                        | $\sim$                                                                                                    | $\sim$                      | $\sim$                      |   |                       |                 |         |             |
| Máquina                    | 20                       | ۰.                                 | $\sim$         | $\overline{\phantom{a}}$ | $\sim$                   | $\overline{\phantom{a}}$ | $\sim$                                                                                                    | $\sim$                      | $\sim$                      |   |                       |                 |         |             |
|                            |                          |                                    |                |                          |                          |                          |                                                                                                    |                             |                             |   |                       |                 |         |             |

<span id="page-131-1"></span>*Imagen 38. Fórmula de la primera fila de la columna "Pérdidas por falta de stock".* 

Como siempre, en primer lugar, hay que poner el condicional para comprobar que las iteraciones no se salgan del rango establecido. Después aparece el condicional: *SI(C4<'Introducir parámetros'!\$G\$8;0;"Debe haber al menos 2 máquinas")*. Aquí se comprueba si el número de máquina (1 en este caso, ya que es la excepción) es menor que el número de máquinas deseado. En caso afirmativo, se escribirá en la celda el mensaje de error "Debe haber al menos 2 máquinas". En caso negativo, las pérdidas por falta de stock serán nulas, ya que, como se ha razonado anteriormente en este apartado, la primera máquina tiene un stock infinito y esta restricción no le afecta.

#### 5.5.9.2 Segunda fila

La fórmula puede verse en la [Imagen 39.](#page-132-0)

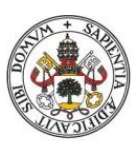

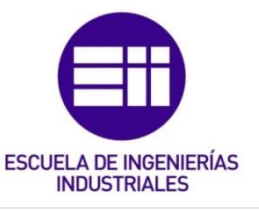

| Pérdidas<br><b>MP</b> inicial<br>WPfinal<br>Pérdidas por ambas a la vez<br>Producción teórios Producción real<br><b>WP</b> intermedio<br>Pérdidas por falta de stock<br>N <sup>t</sup> Iteración<br>Pérdidas por faka de almacenamiente<br>keraciones<br>Máquina<br>$\Omega$<br>n.<br>$\bullet$<br>$\mathbf{u}$<br>40 <sup>°</sup><br>$\overline{\mathbf{S}}$<br>terminada")<br>Máquina II<br>R<br>$^{\circ}$<br>$^{\circ}$<br>3<br>$\overline{10}$<br>ъ.<br>Máquina<br>$\overline{\mathbf{3}}$<br>$\theta$<br>E,<br>$^{\circ}$<br>$\overline{2}$<br>$\overline{2}$<br>ō<br>Producción total<br>Máquina<br>6<br>$^{\circ}$<br>3,5<br>Producción teóric<br>3<br>n<br>Máquina<br>n.<br><b>MP final total</b><br><b>B</b><br>Máquina<br>$^{\circ}$<br>$\mathbf{d}$<br>12.3<br>6<br>5<br>$10 -$<br>5<br>Buffer actual (dias<br>$\Omega$<br>Máquina<br>5<br>w.<br>5<br>Máquina<br>-<br>n<br>5<br>10<br>5<br>Máquina<br>6<br>n.<br>$\overline{2}$<br>$\overline{2}$<br>Máquina<br>10 <sub>10</sub><br>T)<br>8<br>o<br>$\overline{0}$<br>Máquina<br>$\sim$<br>٠.<br>$\sim$<br>. .<br>$\overline{\phantom{a}}$<br>$\sim$<br>$\sim$<br>$\overline{\phantom{a}}$<br>12 <sup>2</sup><br>Máquina<br>٠.<br>. .<br>$\sim$<br>$\sim$<br>$\sim$<br>۰.<br>$\overline{\phantom{a}}$<br>$\sim$<br>13 <sup>°</sup><br>Máquina<br>$\sim$<br>۰.<br>. .<br>$\sim$<br>$\sim$<br>$\overline{\phantom{a}}$<br>$\overline{\phantom{a}}$<br>$\sim$<br>Máquina<br>$\sim$<br>$\sim$<br>н.<br>$\sim$<br>۰.<br>$\overline{\phantom{a}}$<br>$\sim$<br>Máquina<br>$\sim$<br>$\sim$<br>٠.<br>$\sim$<br>$\sim$<br>$\sim$<br>$\overline{\phantom{a}}$<br>$\sim$<br>Máquina<br>$\sim$<br>$\sim$<br>$\sim$<br>$\sim$<br>$\sim$<br>$\sim$<br>$\sim$<br>Máquina<br>$\sim$<br>$\sim$<br>$\sim$<br>$\sim$<br>$\sim$<br>$\sim$<br>$\sim$<br>Máquina<br><b>COL</b><br>$\sim$<br>$\sim$<br>in a<br><b>COL</b><br>$\sim$<br><b>COLUMN</b><br>$\sim$<br>$\sim$<br>Máquina<br>19 | ₿.      | $\circ$ | $\circ$ | E      |        | G. | H      |        |        | к      | u | M | N | $^{\circ}$ | P. | $^{\circ}$ | R.         | s |  |
|----------------------------------------------------------------------------------------------------|---------|---------|---------|--------|--------|----|--------|--------|--------|--------|---|---|---|------------|----|------------|------------|---|--|
|                                                                                                    |         |         |         |        |        |    |        |        |        |        |   |   |   |            |    |            |            |   |  |
|                                                                                                    |         |         |         |        |        |    |        |        |        |        |   |   |   |            |    |            |            |   |  |
|                                                                                                    |         |         |         |        |        |    |        |        |        |        |   |   |   |            |    |            |            |   |  |
|                                                                                                    |         |         |         |        |        |    |        |        |        |        |   |   |   |            |    |            |            |   |  |
|                                                                                                    |         |         |         |        |        |    |        |        |        |        |   |   |   |            |    |            |            |   |  |
|                                                                                                    |         |         |         |        |        |    |        |        |        |        |   |   |   |            |    |            |            |   |  |
|                                                                                                    |         |         |         |        |        |    |        |        |        |        |   |   |   |            |    |            |            |   |  |
|                                                                                                    |         |         |         |        |        |    |        |        |        |        |   |   |   |            |    |            |            |   |  |
|                                                                                                    |         |         |         |        |        |    |        |        |        |        |   |   |   |            |    |            |            |   |  |
|                                                                                                    |         |         |         |        |        |    |        |        |        |        |   |   |   |            |    |            |            |   |  |
|                                                                                                    |         |         |         |        |        |    |        |        |        |        |   |   |   |            |    |            |            |   |  |
|                                                                                                    |         |         |         |        |        |    |        |        |        |        |   |   |   |            |    |            |            |   |  |
|                                                                                                    |         |         |         |        |        |    |        |        |        |        |   |   |   |            |    |            |            |   |  |
|                                                                                                    |         |         |         |        |        |    |        |        |        |        |   |   |   |            |    |            |            |   |  |
|                                                                                                    |         |         |         |        |        |    |        |        |        |        |   |   |   |            |    |            |            |   |  |
|                                                                                                    |         |         |         |        |        |    |        |        |        |        |   |   |   |            |    |            |            |   |  |
|                                                                                                    |         |         |         |        |        |    |        |        |        |        |   |   |   |            |    |            |            |   |  |
|                                                                                                    |         |         |         |        |        |    |        |        |        |        |   |   |   |            |    |            |            |   |  |
|                                                                                                    |         |         |         |        |        |    |        |        |        |        |   |   |   |            |    |            |            |   |  |
|                                                                                                    |         |         |         |        |        |    |        |        |        |        |   |   |   |            |    |            |            |   |  |
|                                                                                                    | Máquina | $^{20}$ | н.      | $\sim$ | $\sim$ | н. | $\sim$ | $\sim$ | $\sim$ | $\sim$ |   |   |   |            |    |            | <b>140</b> |   |  |

<span id="page-132-0"></span>*Imagen 39. Fórmula de la segunda fila de la columna "Pérdidas por falta de stock".* 

Como es habitual, lo primero que se comprueba es el número de iteración. Inmediatamente después aparece el condicional: *SI(C5>'Introducir parámetros'!\$G\$8;"Debe haber al menos 2 máquinas";…* Se comprueba si el número de máquina es superior al rango de máquinas deseado. En caso afirmativo, se lanza un mensaje de error. En caso negativo, la fórmula continúa y el siguiente condicional necesario es: *SI(C5='Introducir parámetros'!\$G\$8;SI(Y(E5<D5;G5<D5);D5-E5;0);…*  Se comprueba si el número de máquina es igual al rango introducido (es decir, si la máquina es la última del sistema). En caso afirmativo, se pasa a otra condición previa a los cálculos de las pérdidas por falta de stock: *SI(Y(E5<D5;G5<D5);D5-E5;0).* Si se cumple que la producción real ha sido menor que la teórica y que el WIP intermedio disponible es menor que la producción teórica, entonces se calculan las pérdidas como la producción teórica menos la producción real. Sólo se deben cumplir esas dos condiciones porque esta es la situación donde la máquina es la última del sistema y la restricción del espacio disponible en la máquina sucesora no se tiene en cuenta. Si no se cumple una de estas dos condiciones entonces las pérdidas por falta de stock serán nulas. Volviendo a la función condicional que englobaba a esta última: *SI(C5='Introducir parámetros'!\$G\$8;SI(Y(E5<D5;G5<D5);D5-E5;0);…* En caso de que la condición no se cumpla la fórmula continúa y aparece otro condicional para comprobar si la máquina es una de las intermedias del sistema (es decir, tiene precedente y sucesora): *SI(C5<'Introducir parámetros'!\$G\$8;…* Al igual que en la columna "Pérdidas por falta de almacenamiento" si se llega a esta condición de la fórmula, siempre se entrará dentro del "valor si verdadero" y significa que la máquina es intermedia dentro del sistema. Dentro del valor "si es verdadero" aparece la última función condicional antes de realizar los cálculos*: SI(Y(E5<D5;G5<D5;G5<'Introducir parámetros'!\$F\$20-F6);D5-E5;0)*. Si se cumple que la producción real es menor que la teórica, el WIP intermedio es menor que la producción teórica y que el WIP intermedio es menor que el espacio disponible para recibir piezas en la máquina siguiente, entonces lo que más estará limitando la capacidad de producción de la máquina será la falta de stock disponible para procesar y las pérdidas se calcularán como la diferencia de la producción teórica menos la producción real. En caso de que alguna de las 3 condiciones no se cumpla entonces las pérdidas por falta de stock serán nulas.

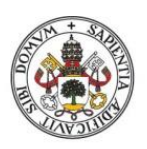

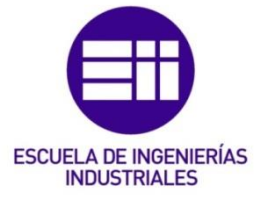

#### 5.5.9.3 Tercera fila y siguientes

La tercera fila es idéntica a la segunda. La única diferencia entre las dos está cuando la máquina se sale del rango deseado por el usuario. En la segunda fila se escribe un mensaje de error, pero aquí se escribe un guion en la celda para indicar que esa máquina se sale del rango deseado por el usuario y no se va a calcular. Se puede ver en la [Imagen 40](#page-133-0) la fórmula en cuestión.

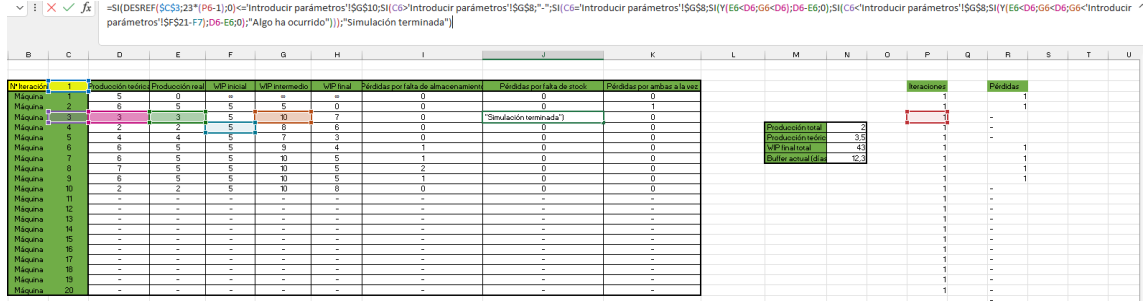

<span id="page-133-0"></span>*Imagen 40. Fórmula de la fila 3 en adelante de la columna "Pérdidas por falta de stock".* 

# 5.5.10 Pérdidas por ambas a la vez

#### 5.5.10.1 Primera fila

La fórmula correspondiente se puede ver en la [Imagen 41.](#page-133-1)

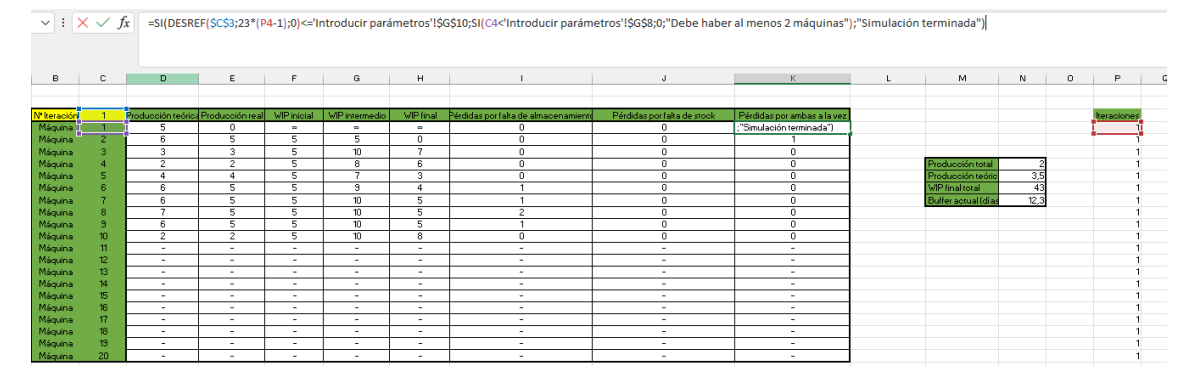

<span id="page-133-1"></span>*Imagen 41. Fórmula de la fila 1 de la columna "Pérdidas por ambas a la vez".*

Como siempre lo primero de la fórmula es el condicional para comprobar el número de iteración. Después se comprueba si la máquina 1 es inferior al rango introducido por el usuario. En caso afirmativo, las pérdidas por ambas a la vez son nulas, ya que la máquina es la primera del sistema y no puede tener pérdidas por falta de stock. En caso negativo se lanza el mensaje de error "Debe haber al menos dos máquinas".

#### 5.5.10.2 Segunda fila

La fórmula correspondiente puede verse en la [Imagen 42.](#page-134-0)

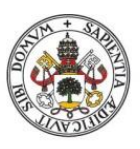

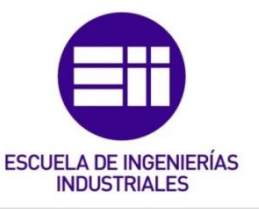

| $\vee$ : $\times \vee f$ x |                |            |                                    |                          |                         |                          | =SI(DESREF(\$C\$3;23*(P5-1);0)<='Introducir parámetros'!\$G\$10;SI(C5>'Introducir parámetros'!\$G\$10;SI(C5>'Introducir parámetros'!\$G\$8;"Debe haber al menos 2 máquinas";SI(C5='Introducir parámetros'!\$G\$8;0;SI(C5<'Introducir par<br>parámetros'!\$F\$20-F6);D5-E5;0);"Algo ha ocurrido")));"Simulación terminada") |                            |                                  |                                            |      |         |                   |          |          |  |   |
|----------------------------|----------------|------------|------------------------------------|--------------------------|-------------------------|--------------------------|----------------------------------------------------------------------------------------------------|----------------------------|----------------------------------|--------------------------------------------|------|---------|-------------------|----------|----------|--|---|
| B                          | c.             | n          | ε                                  |                          | G                       | н                        |                                                                                                    |                            |                                  | м                                          | M.   | $\circ$ | Đ                 | $\Omega$ | R        |  | U |
|                            |                |            |                                    |                          |                         |                          |                                                                                                    |                            |                                  |                                            |      |         |                   |          |          |  |   |
|                            |                |            |                                    |                          |                         |                          |                                                                                                    |                            |                                  |                                            |      |         |                   |          |          |  |   |
| <b>Nº</b> keración         |                |            | troducción teórica Producción real | <b>MP</b> inicial        | <b>MP</b> intermedia    | <b>MP</b> final          | Pérdidas por falta de almacenamient                                                                                                    | Pérdidas por faka de stock | Pérdidas por ambas a la vez      |                                            |      |         | <b>keracione:</b> |          | Pérdidas |  |   |
| Máquina                    |                |            |                                    |                          | -                       | $\mathbf{r}$             |                                                                                                    |                            |                                  |                                            |      |         |                   |          |          |  |   |
| Máguina 1                  | $\overline{z}$ | 6          | $\overline{5}$                     | $\overline{\mathbf{s}}$  | 5                       | $\overline{1}$<br>٠      | $\overline{0}$                                                                                                    | $\overline{0}$             | terminada <sup>1</sup>           |                                            |      |         |                   |          |          |  |   |
| Máquina                    |                | <b>COL</b> | $\overline{3}$                     | 5                        | $\overline{10}$         |                          | $\Omega$                                                                                                    | $\Omega$                   | $\overline{a}$                   |                                            |      |         |                   |          |          |  |   |
| Máquina                    |                |            | $\overline{z}$                     | $\overline{\mathbf{s}}$  | $\overline{\mathbf{a}}$ | $\overline{\phantom{a}}$ | $\overline{0}$<br>$\overline{\mathbf{r}}$                                                                                                    | $\overline{0}$             | $\overline{0}$<br>$\overline{a}$ | Producción total                           |      |         |                   |          |          |  |   |
| Máquina                    |                | 6          | 5                                  | 5<br>τ                   | ভ                       | 3                        |                                                                                                    | $\overline{0}$<br>n        | o                                | Producción teório<br><b>WP</b> final total | 35   |         |                   |          |          |  |   |
| Máquina                    |                |            |                                    | 5.                       |                         | 5                        |                                                                                                    | $\Omega$                   | $\mathbf{a}$                     |                                            |      |         |                   |          |          |  |   |
| Máquina                    |                |            | 5<br>5                             |                          | 10 <sub>10</sub><br>10  | 5                        |                                                                                                    | n                          | $\Omega$                         | Buffer actual (dias                        | 12.3 |         |                   |          |          |  |   |
| Máquina<br>Máquina         |                |            | 5                                  |                          | $\overline{10}$         | 5                        |                                                                                                    | $\circ$                    | $^{\circ}$                       |                                            |      |         |                   |          |          |  |   |
| Máquina                    |                |            | $\overline{2}$                     |                          | $\overline{10}$         | R                        | 0.                                                                                                    | n                          | $^{\circ}$                       |                                            |      |         |                   |          |          |  |   |
| Máquina                    |                |            |                                    | $\sim$                   | $\sim$                  |                          | <b>A</b>                                                                                                    | н.                         | $\sim$                           |                                            |      |         |                   |          |          |  |   |
| Máquina                    |                |            | $\sim$                             | ٠                        | $\sim$                  |                          | $\sim$                                                                                                    | $\sim$                     | $\sim$                           |                                            |      |         |                   |          |          |  |   |
| Máquina                    |                |            | $\sim$                             | $\sim$                   | $\sim$                  |                          | ×.                                                                                                    | ×                          | $\sim$                           |                                            |      |         |                   |          |          |  |   |
| Máquina                    |                |            | $\sim$                             |                          |                         |                          | 14.1                                                                                                    | n.                         | $\sim$                           |                                            |      |         |                   |          |          |  |   |
| Máquina                    |                |            | $\sim$                             | $\sim$                   |                         | $\overline{\phantom{a}}$ | $\sim$                                                                                                    | $\overline{\phantom{a}}$   | $\sim$                           |                                            |      |         |                   |          |          |  |   |
| Máquina                    |                |            | $\overline{\phantom{a}}$           | $\sim$                   | $\sim$                  |                          | $\sim$                                                                                                    | $\overline{\phantom{a}}$   | $\overline{\phantom{a}}$         |                                            |      |         |                   |          |          |  |   |
| Máquina                    |                |            | $\sim$                             | $\sim$                   | $\sim$                  | $\sim$                   | н.                                                                                                    | н.                         | $\sim$                           |                                            |      |         |                   |          |          |  |   |
| Máquina                    |                | $\sim$     |                                    | $\overline{\phantom{a}}$ | $\sim$                  | $\sim$                   | н.                                                                                                    | н.                         | $\sim$                           |                                            |      |         |                   |          |          |  |   |
| Máquina                    |                |            | $\sim$                             | $\overline{\phantom{a}}$ | $\sim$                  | ۰                        | н.                                                                                                    | н.                         | $\sim$                           |                                            |      |         |                   |          |          |  |   |
| Máquina                    | 20.            |            | $\sim$                             | $\sim$                   | $\sim$                  | $\sim$                   |                                                                                                    | н.                         | $\sim$                           |                                            |      |         |                   |          |          |  |   |

<span id="page-134-0"></span>*Imagen 42. Fórmula de la fila 2 de la columna "Pérdidas por ambas a la vez".*

Tras comprobar que el número de iteración no se sale del rango, se llega a la siguiente condición: *SI(C5>'Introducir parámetros'!\$G\$8;"Debe haber al menos 2 máquinas";…* Aquí se comprueba si el número de máquina (2 en este caso) es superior al rango escogido, en caso afirmativo se lanza un mensaje de error y en caso negativo la fórmula continúa. La siguiente condición que se valida es: *SI(C5='Introducir parámetros'!\$G\$8;0;…* Aquí se comprueba si el número de máquina es igual al número de máquinas elegido por el usuario (es decir, si la máquina es la última del sistema). En caso afirmativo las pérdidas serán nulas, ya que la última máquina no puede tener pérdidas por falta de almacenamiento. En caso negativo la fórmula continúa y el siguiente condicional es: *SI(C5<'Introducir parámetros'!\$G\$8;SI(Y(E5<D5;G5='Introducir parámetros'!\$F\$20-F6);D5- E5;0);"Algo ha ocurrido").* Una vez que se llega aquí, que es el caso donde la máquina es una de las intermedias del sistema, se realiza una última comprobación antes de cuantificar las pérdidas. Se deben cumplir dos condiciones: la producción real debe ser inferior a la teórica y el WIP intermedio debe ser igual al espacio disponible para recibir piezas de la máquina siguiente. Si se cumplen esas dos condiciones, se calculan las pérdidas como la diferencia de la producción teórica menos la producción real. En caso de que alguna de esas dos condiciones no se cumpla, las pérdidas serán nulas.

#### 5.5.10.3 Tercera fila y siguientes

La fórmula de la tercera fila en adelante es similar a la segunda salvo en un detalle. En la condición donde la máquina se sale del rango deseado, en la segunda fila aparece un mensaje de error y aquí aparece un guion para indicar que esa máquina no se va a utilizar y no se van a realizar cálculos en ella. La fórmula puede verse en la [Imagen 43.](#page-135-0)

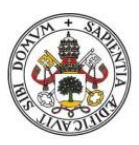

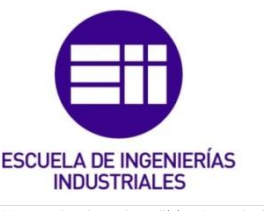

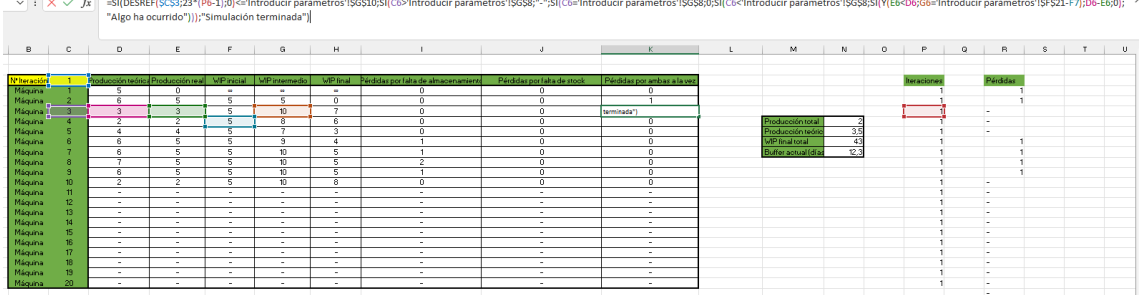

<span id="page-135-0"></span>*Imagen 43. Fórmula de la tercera fila en delante de la columna "Pérdidas por ambas a la vez".*

# 5.5.11 Producción Total

Esta casilla está situada en la segunda tabla que tiene cada iteración. La fórmula puede verse en la [Imagen 44.](#page-135-1)

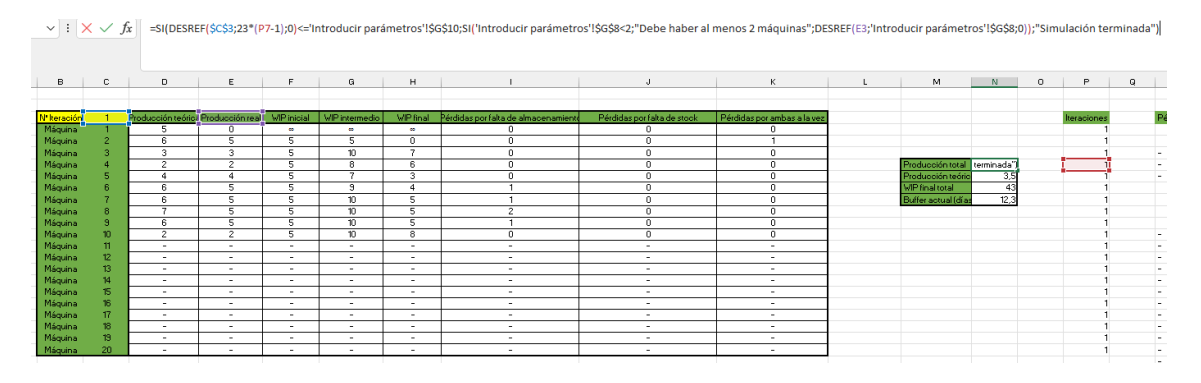

<span id="page-135-1"></span>*Imagen 44. Fórmula de la casilla "Producción Total".* 

Al igual que las fórmulas de las distintas columnas de la primera tabla, aquí también se realiza un control con el DESREF para ejecutar sólo las iteraciones que desea el usuario: *SI(DESREF(\$C\$3;23\*(P7-1);0)<='Introducir parámetros'!\$G\$10.* En caso de que la iteración se salga del rango deseado se escribe el mensaje "Simulación terminada" en la celda. En caso de que la iteración esté dentro del rango, se continúa en la fórmula y aparece el último condicional: *SI('Introducir parámetros'!\$G\$8<2;"Debe haber al menos 2 máquinas";DESREF(E3;'Introducir parámetros'!\$G\$8;0)).* Aquí se comprueba si el número de máquinas introducido por el usuario es menor que 2 (*'Introducir parámetros'!\$G\$8<2*). En caso afirmativo se escribe el mensaje de error "Debe haber al menos dos máquinas" en la celda. En caso negativo se obtiene mediante la fórmula DESREF el valor de la producción real de la última máquina configurada de la primera tabla (*DESREF(E3;'Introducir parámetros'!\$G\$8;0)*) y ese será el valor de esta celda.

# 5.5.12 Producción Teórica

La fórmula de esta celda puede verse en la [Imagen 45.](#page-136-0)

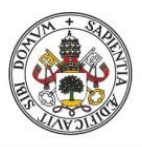

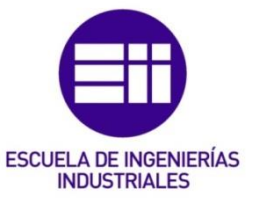

| $\vee$ $\times$ $\times$ $f_x$ |                  |                          |                                    |                          |                          |                          | =SI(DESREF(\$C\$3;23*(P8-1);0)<='Introducir parámetros'!\$G\$10;SI('Introducir parámetros'!\$G\$8<2;"Debe haber al menos 2 máquinas";MIN('Cálculo capacidades máquinas'!\$D\$26:\$D\$45));"Simulación terminada") |                             |                             |                              |      |         |            |            |          |
|--------------------------------|------------------|--------------------------|------------------------------------|--------------------------|--------------------------|--------------------------|----------------------------------------------------------------------------------------------------|-----------------------------|-----------------------------|------------------------------|------|---------|------------|------------|----------|
|                                |                  |                          |                                    |                          |                          |                          |                                                                                                    |                             |                             |                              |      |         |            |            |          |
| B.                             | c                | $\mathbf{D}$             | E                                  | F                        | G                        | H                        |                                                                                                    |                             | K.                          | M                            | N.   | $\circ$ | P          | $^{\circ}$ | B        |
|                                |                  |                          |                                    |                          |                          |                          |                                                                                                    |                             |                             |                              |      |         |            |            |          |
| <b>N' Iteración</b>            |                  |                          | Producción teórios Producción real | <b>MP</b> inicial        | WIP intermedio           | <b>MP final</b>          | Pérdidas por falta de almacenamiento                                                                                                    | Pérdidas por falta de stock | Pérdidas por ambas a la vez |                              |      |         | keraciones |            | Pérdidas |
| Máquina                        |                  | 5                        | 0                                  | $\bullet$                | $\ddot{\phantom{0}}$     | ×                        | $\theta$                                                                                                    |                             |                             |                              |      |         |            |            |          |
| Máquina                        |                  | 6                        | 5                                  | 3                        | 5                        | $\bf{0}$                 | $\overline{0}$                                                                                                    | n                           |                             |                              |      |         |            |            |          |
| Máquina                        |                  | 3                        | 3                                  | 5                        | 10                       | ъ.                       | $\theta$                                                                                                    | $\Omega$                    | 0.                          |                              |      |         |            |            |          |
| Máquina                        |                  | 2                        | 2                                  | 5                        | 8                        | 6                        | $\theta$                                                                                                    | n                           | Ω.                          | Producción total             |      |         |            |            |          |
| Máquina                        |                  |                          | 4                                  | 5                        |                          | з                        | $^{\circ}$                                                                                                    | n                           | 0                           | Producción teório terminada" |      |         |            |            |          |
| Máquina                        |                  | 6                        | 5                                  | 5                        | э                        |                          |                                                                                                    | $\theta$                    | $^{\circ}$                  | <b>WP</b> final total        | ৱহ   |         |            |            |          |
| Máquina                        |                  | £                        | 5                                  | 5                        | 10                       | 5                        |                                                                                                    | $\sim$                      | $\overline{0}$              | Buffer actual (dia:          | 12.3 |         |            |            |          |
| Máquina                        |                  |                          | 5                                  | 5                        | 10                       | 5                        | $\overline{2}$                                                                                                    | 0                           | $^{\circ}$                  |                              |      |         |            |            |          |
| Máquina                        |                  | 6                        | $\overline{\mathsf{s}}$            | 5                        | 10                       | $\overline{\mathsf{s}}$  |                                                                                                    | $\theta$                    | $\overline{0}$              |                              |      |         |            |            |          |
| Máquina                        | 10 <sup>10</sup> | $\overline{z}$           | $\overline{2}$                     | 5                        | 10                       | $\overline{\mathbf{8}}$  | $\overline{0}$                                                                                                    | $^{\circ}$                  | $\overline{0}$              |                              |      |         |            |            |          |
| Máquina                        |                  | $\overline{\phantom{a}}$ | ٠                                  | $\overline{\phantom{a}}$ | $\overline{\phantom{a}}$ | $\overline{\phantom{a}}$ | $\sim$                                                                                                    | $\overline{\phantom{a}}$    | $\sim$                      |                              |      |         |            |            |          |
| Máquina                        | 12 <sub>2</sub>  | $\sim$                   | $\sim$                             | $\overline{\phantom{a}}$ | $\sim$                   | ۰.                       | $\sim$                                                                                                    | $\sim$                      | ۰.                          |                              |      |         |            |            |          |
| Máquina                        | 13               | $\sim$                   | $\sim$                             | $\sim$                   | $\sim$                   | ۰.                       | $\sim$                                                                                                    | $\sim$                      | $\sim$                      |                              |      |         |            |            |          |
| Máquina                        | 14               | $\overline{\phantom{a}}$ | $\sim$                             | $\overline{\phantom{a}}$ | $\sim$                   | ۰.                       | $\sim$                                                                                                    | $\sim$                      | $\sim$                      |                              |      |         |            |            |          |
| Máquina                        | 15.              | $\sim$                   | $\overline{\phantom{a}}$           | $\sim$                   | $\sim$                   | ٠                        | $\sim$                                                                                                    | $\sim$                      | $\sim$                      |                              |      |         |            |            |          |
| Máquina                        | 16<br>17         | $\sim$<br>$\sim$         | $\sim$<br>$\sim$                   | $\sim$<br>$\sim$         | $\sim$<br>$\sim$         | ٠<br>٠                   | $\sim$<br>$\sim$                                                                                                    | $\sim$<br>$\sim$            | $\sim$<br>$\sim$            |                              |      |         |            |            |          |
| Máquina<br>Máquina             | 18               | $\sim$                   | $\sim$                             | $\sim$                   | $\sim$                   | ٠                        | $\sim$                                                                                                    | $\sim$                      | $\sim$                      |                              |      |         |            |            |          |
| Máquina                        | 19 <sub>15</sub> | $\sim$                   | $\sim$                             | $\sim$                   | $\sim$                   | ٠                        | $\sim$                                                                                                    | $\sim$                      | ۰.                          |                              |      |         |            |            |          |
| Máquina                        | 20               | $\sim$                   | $\sim$                             | $\sim$                   | $\sim$                   | $\overline{\phantom{a}}$ | $\sim$                                                                                                    | $\sim$                      | $\sim$                      |                              |      |         |            |            |          |
|                                |                  |                          |                                    |                          |                          |                          |                                                                                                    |                             |                             |                              |      |         |            |            |          |

<span id="page-136-0"></span>*Imagen 45. Fórmula de la casilla "Producción Teórica".* 

Como ya es habitual, lo primero es realizar la comprobación del número de iteración y de controlar que no haya menos de 2 máquinas. Una vez que se han superado ambos controles, la producción teórica es igual a la capacidad del cuello de botella. Las capacidades de las máquinas se calculan en la hoja "Cálculo capacidades máquinas" y en esa hoja se obtiene una tabla con las capacidades de todas las máquinas. En la [Imagen 46](#page-136-1) se puede ver cómo es esta tabla.

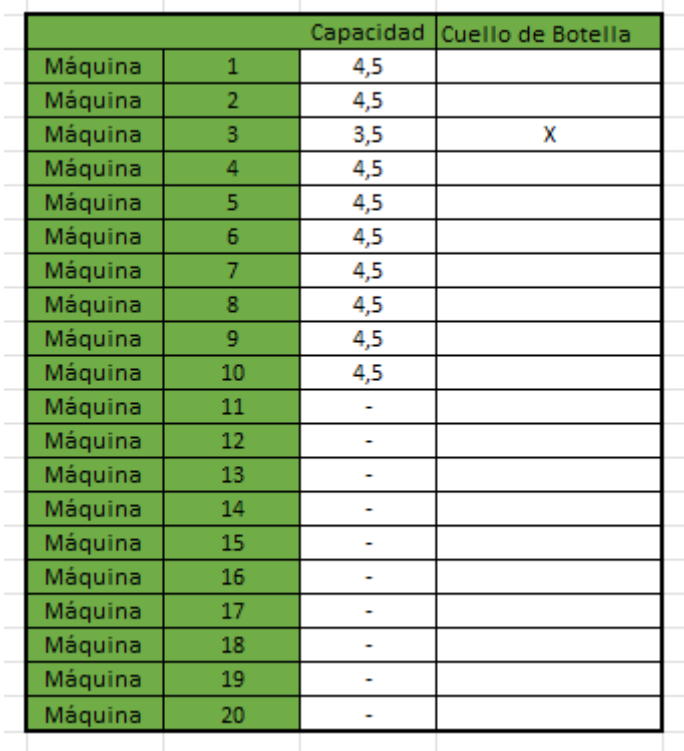

<span id="page-136-1"></span>*Imagen 46. Tabla donde se calculan las capacidades de las máquinas en la hoja "Cálculo capacidades máquinas".*

Por lo tanto, para obtener la producción teórica se hace el mínimo de la columna capacidad de la hoja "Cálculo capacidades máquinas": *MIN('Cálculo capacidades máquinas'!\$D\$26:\$D\$45).* 

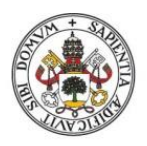

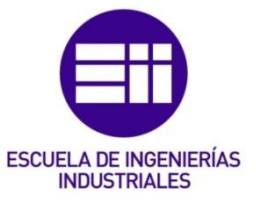

# 5.5.13 WIP final total

Se puede ver la fórmula en la [Imagen 47.](#page-137-0)

| $\vee$ : $\times \vee f_x$ |                  |                                    |                          |                          |                          |                          | =SI(DESREF(\$C\$3;23*(P9-1);0)<='Introducir parámetros'!\$G\$10;SI('Introducir parámetros'!\$G\$8<2;"Debe haber al menos 2 máquinas";SUMA(H5:H23));"Simulación terminada") |                             |                             |                       |             |         |             |            |
|----------------------------|------------------|------------------------------------|--------------------------|--------------------------|--------------------------|--------------------------|----------------------------------------------------------------------------------------------------|-----------------------------|-----------------------------|-----------------------|-------------|---------|-------------|------------|
|                            |                  |                                    |                          |                          |                          |                          |                                                                                                    |                             |                             |                       |             |         |             |            |
| в                          | c.               | D.                                 | E                        | F                        | $\mathbf G$              | H                        |                                                                                                    | J.                          | К                           | M                     | N.          | $\circ$ | P           | $^{\circ}$ |
|                            |                  |                                    |                          |                          |                          |                          |                                                                                                    |                             |                             |                       |             |         |             |            |
|                            |                  |                                    |                          |                          |                          |                          |                                                                                                    |                             |                             |                       |             |         |             |            |
| N <sup>*</sup> keración    |                  | Producción teórica Producción real |                          | <b>WP</b> inicial        | <b>MP</b> intermedio     | <b>WIP final</b>         | Pérdidas por falta de almacenamient                                                                                                    | Pérdidas por falta de stock | Pérdidas por ambas a la vez |                       |             |         | Iteraciones |            |
| Máquina                    |                  | 5                                  | $\overline{0}$           | $\bullet$                | ÷                        | $\bullet$                | $\theta$                                                                                                    | $\overline{0}$              | ×                           |                       |             |         |             |            |
| Máguina                    |                  | 6                                  | 5                        | 5                        | 5                        | $\mathbf{0}$             | $\mathbf{0}$                                                                                                    | $^{\circ}$                  |                             |                       |             |         |             |            |
| Máquina                    | я                | 3                                  | 3                        | 5                        | 10                       | 7                        | $\theta$                                                                                                    | $\theta$                    | $\ddot{\mathbf{0}}$         |                       |             |         |             |            |
| Máquina                    |                  | $\overline{c}$                     | $\overline{2}$           | 5                        | $\overline{8}$           | ĥ                        | $\overline{0}$                                                                                                    | $\overline{0}$              | $\overline{0}$              | Producción total      |             |         |             |            |
| Máquina                    | 5                |                                    | $\overline{4}$           | 5                        | -                        | $\overline{3}$           | $\theta$                                                                                                    | $\theta$                    | $\overline{0}$              | Producción teório     | 3.5         |         |             |            |
| Máquina                    | ß                | 6                                  | 5                        | 5                        | 9                        | $\mathbf{d}$             |                                                                                                    | $^{\circ}$                  | $^{\circ}$                  | <b>MP</b> final total | terminada") |         |             |            |
| Máquina                    |                  | 6.                                 | 5                        | 5                        | 10                       | 5                        |                                                                                                    | $\circ$                     | $\ddot{\mathbf{0}}$         | Buffer actual (dias   | $-23$       |         |             |            |
| Máquina                    | 8                | $\overline{\phantom{a}}$           | 5                        | 5                        | 10                       | 5                        | $\overline{z}$                                                                                                    | $\overline{0}$              | $\overline{0}$              |                       |             |         |             |            |
| Máguina                    | $\overline{a}$   | 6                                  | 5                        | 5                        | 10                       | 5                        |                                                                                                    | $\theta$                    | $\bf{0}$                    |                       |             |         |             |            |
| Máquina                    | 10               | $\overline{2}$                     | $\overline{2}$           | 5                        | $\overline{10}$          | 8                        | $\theta$                                                                                                    | $\overline{0}$              | 0                           |                       |             |         |             |            |
| Máquina                    | $\mathbf{H}$     |                                    | $\sim$                   | ٠                        | $\sim$                   | $\sim$                   | $\sim$                                                                                                    |                             |                             |                       |             |         |             |            |
| Máquina                    | 12 <sub>12</sub> |                                    | $\overline{\phantom{a}}$ | ٠                        | ٠                        | $\,$ $\,$                | $\sim$                                                                                                    | $\sim$                      | $\sim$                      |                       |             |         |             |            |
| Máquina                    | 13               | ۰.                                 | $\sim$                   | <u>.</u>                 | $\sim$                   | $\overline{a}$           | ۰.                                                                                                    | $\overline{\phantom{a}}$    | <b>.</b>                    |                       |             |         |             |            |
| Máquina                    | 14               | ۰.                                 | $\sim$                   | $\overline{\phantom{a}}$ |                          | $\overline{a}$           | $\sim$                                                                                                    | $\overline{\phantom{a}}$    | $\overline{\phantom{a}}$    |                       |             |         |             |            |
| Máquina                    | 15               | $\sim$                             | $\sim$                   | $\sim$                   | ٠                        | $\sim$                   | $\sim$                                                                                                    | $\sim$                      | ٠                           |                       |             |         |             |            |
| Máquina                    | 16               | $\sim$                             | $\sim$                   | $\sim$                   | $\sim$                   | $\overline{a}$           | $\sim$                                                                                                    | $\sim$                      | $\sim$                      |                       |             |         |             |            |
| Máquina                    | 17               | ۰                                  | $\sim$                   | $\sim$                   | $\sim$                   | $\overline{a}$           | $\sim$                                                                                                    | $\overline{\phantom{a}}$    | $\sim$                      |                       |             |         |             |            |
| Máquina                    | 18               | $\overline{\phantom{a}}$           | $\overline{\phantom{a}}$ | <b>.</b>                 | $\sim$                   | $\overline{\phantom{a}}$ | ۰.                                                                                                    | ۰.                          | $\sim$                      |                       |             |         |             |            |
| Máquina                    | 19               | $\sim$                             | $\sim$                   | $\overline{\phantom{a}}$ | $\overline{\phantom{a}}$ | $\overline{\phantom{a}}$ | $\sim$                                                                                                    | $\sim$                      | $\sim$                      |                       |             |         |             |            |
| Máquina                    | 20 <sub>1</sub>  | $\sim$                             |                          | $\sim$                   | $\sim$                   | $\sim$                   | $\sim$                                                                                                    | $\sim$                      | $\sim$                      |                       |             |         |             |            |

<span id="page-137-0"></span>*Imagen 47. Fórmula de la celda "WIP final total".* 

En primer lugar, se tienen el control de iteración y el control para el número de máquinas. Una vez superados ambos condicionales, el WIP final total se obtiene sumando todo el WIP final de la iteración: *SUMA(H5:H23).*

# 5.5.14 Buffer actual (días)

La fórmula puede verse en la [Imagen 48.](#page-137-1)

| $\vee$ : $\times \vee f$ x |                  |                                    |                                |                          |                             |                              |                                      |                             |                             |   | =SI(DESREF(\$C\$3;23*(P10-1);0)<='Introducir parámetros'!\$G\$10;SI('Introducir parámetros'!\$G\$8<2;"Debe haber al menos 2 máquinas";REDONDEAR(N9/N8;1));"Simulación terminada") |      |         |             |  |  |  |  |  |  |  |  |
|----------------------------|------------------|------------------------------------|--------------------------------|--------------------------|-----------------------------|------------------------------|--------------------------------------|-----------------------------|-----------------------------|---|----------------------------------------------------------------------------------------------------|------|---------|-------------|--|--|--|--|--|--|--|--|
| <b>B</b>                   | c.               | $\Box$                             | E                              | F                        | $\mathbf G$                 | H                            |                                      | $\mathbf{J}$                | $\kappa$                    | L | M                                                                                                    | N.   | $\circ$ | P           |  |  |  |  |  |  |  |  |
| N <sup>*</sup> Iteración   |                  | Producción teórica Producción real |                                | <b>WP</b> inicial        | <b>WIP</b> intermedio       | <b>WP</b> final              | Pérdidas por falta de almacenamiente | Pérdidas por falta de stock | Pérdidas por ambas a la vez |   |                                                                                                    |      |         | Iteraciones |  |  |  |  |  |  |  |  |
| Máquina<br>Máquina         | 2                | 6                                  | n<br>5                         | $\bullet\bullet$<br>5    | $\bullet$<br>$\overline{5}$ | $\bullet\bullet$<br>$\theta$ | $^{\circ}$<br>$\overline{0}$         | 0                           | $^{\circ}$                  |   |                                                                                                    |      |         |             |  |  |  |  |  |  |  |  |
| Máquina                    |                  | 3                                  | 3                              | 5                        | 10                          | 7                            | $\theta$                             | $\Omega$                    | $\theta$                    |   |                                                                                                    |      |         |             |  |  |  |  |  |  |  |  |
| Máquina                    |                  | $\overline{2}$                     | $\overline{c}$<br>$\mathbf{d}$ | 5<br>5                   | 8                           | 6<br>3                       | $\theta$                             | $\theta$                    | $\bf{0}$<br>$\mathbf{0}$    |   | Producción total                                                                                                    | 3.51 |         |             |  |  |  |  |  |  |  |  |
| Máquina<br>Máquina         |                  | 6                                  | 5                              | 5                        | э                           | <b>d</b>                     | $\circ$                              | 0<br>0                      | $\bf{0}$                    |   | Producción teório<br><b>WIP</b> final total                                                                                                    | 43   |         |             |  |  |  |  |  |  |  |  |
| Máquina                    |                  | 6                                  | 5                              | 5                        | 10                          | 5                            | $\overline{\phantom{a}}$             | 0                           | $\mathbf{0}$                |   | Buffer actual (dias terminada")                                                                                                    |      |         |             |  |  |  |  |  |  |  |  |
| Máquina                    | 8                | $\overline{\phantom{a}}$           | 5                              | 5                        | TO.                         | $\overline{\mathsf{s}}$      | $\overline{2}$                       | $\overline{0}$              | $^{\circ}$                  |   |                                                                                                    |      |         |             |  |  |  |  |  |  |  |  |
| Máquina                    | å                | $\overline{6}$                     | 5                              | 5                        | $10^{-}$                    | $\overline{5}$               |                                      | $\Omega$                    | $\overline{0}$              |   |                                                                                                    |      |         |             |  |  |  |  |  |  |  |  |
| Máquina                    | 10 <sub>10</sub> | $\overline{2}$                     | $\overline{z}$                 | 5                        | 10                          | $\overline{8}$               | $\overline{0}$                       | $\overline{0}$              | $^{\circ}$                  |   |                                                                                                    |      |         |             |  |  |  |  |  |  |  |  |
| Máquina                    |                  | $\sim$                             | <b>.</b>                       | $\sim$                   | $\overline{\phantom{a}}$    | ۰.                           | $\sim$                               | $\sim$                      | $\sim$                      |   |                                                                                                    |      |         |             |  |  |  |  |  |  |  |  |
| Máquina                    | 12               | $\sim$                             | х.                             | $\sim$                   | $\overline{\phantom{a}}$    | ۰.                           | $\sim$                               | ۰                           | $\sim$                      |   |                                                                                                    |      |         |             |  |  |  |  |  |  |  |  |
| Máquina                    | 13               | $\sim$                             | $\sim$                         | $\sim$                   | $\overline{\phantom{a}}$    | ۰.                           | $\sim$                               | $\sim$                      | $\sim$                      |   |                                                                                                    |      |         |             |  |  |  |  |  |  |  |  |
| Máquina<br>Máquina         | 14<br>15         | $\sim$<br>$\sim$                   | $\sim$<br>$\sim$               | $\overline{\phantom{a}}$ | $\overline{\phantom{a}}$    | ۰.                           | $\sim$<br>$\sim$                     | ۰.<br>$\sim$                | $\sim$<br>$\sim$            |   |                                                                                                    |      |         |             |  |  |  |  |  |  |  |  |
| Máquina                    | 16               | <b>A</b>                           | ×.                             | $\sim$                   | $\sim$<br>$\mathbf{r}$      | $\sim$<br>                   | $\sim$                               |                             | $\sim$                      |   |                                                                                                    |      |         |             |  |  |  |  |  |  |  |  |
| Máquina                    | 17               | ж.                                 | <b>COL</b>                     | $\sim$                   | $\sim$                      | <b>SILL</b>                  | $\sim$                               | $\sim$                      |                             |   |                                                                                                    |      |         |             |  |  |  |  |  |  |  |  |
| Máquina                    | 18               | $\sim$                             | <b>COL</b>                     | $\sim$                   | $\sim$                      | ۰.                           | $\sim$                               | $\sim$                      | $\sim$                      |   |                                                                                                    |      |         |             |  |  |  |  |  |  |  |  |
| Máquina                    | 19               | $\sim$                             | $\sim$                         | $\sim$                   | $\overline{\phantom{a}}$    | ۰                            | $\sim$                               | $\overline{\phantom{a}}$    | $\sim$                      |   |                                                                                                    |      |         |             |  |  |  |  |  |  |  |  |
| Máquina                    | 20               | ۰                                  | <b>.</b>                       | $\sim$                   | $\overline{\phantom{a}}$    | ۰.                           | ۰                                    | ۰                           | $\sim$                      |   |                                                                                                    |      |         |             |  |  |  |  |  |  |  |  |

<span id="page-137-1"></span>*Imagen 48. Fórmula de la celda "Buffer actual (días)".* 

Una vez hechos los controles de iteración y de número de máquinas, el buffer actual se calcula dividiendo el WIP final total entre la producción teórica: *REDONDEAR(N9/N8;1)*. Además, se redondea el resultado a un decimal.

# 5.5.15 Producción total de la simulación

Como esta celda no se repite en cada iteración, sino que es única, no es necesario realizar los controles de iteración y de máquina habituales.

Esta celda se calcula sumando las celdas de "Producción total" de todas las iteraciones de la simulación. Se emplea para ello una función suma simple: *SUMA(N7;N30;N53;N76;N99;N122;N145;N168;N191;N214;N237;N260;N283;N3 06;N329;N352;N375;N398;N421;N444;N467;N490;N513;N536;N559;N582;N60 5;N628;N651;N674;N697;N720;N743;N766;N789;N812;N835;N858;N881;N904*

Alonso López Álamo 138

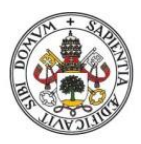

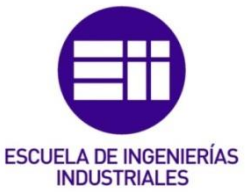

*;N927;N950;N973;N996;N1019;N1042;N1065;N1088;N1111;N1134;N1157;N1 180;N1203;N1226;N1249;N1272;N1295;N1318;N1341;N1364;N1387;N1410;N 1433;N1456;N1479;N1502;N1525;N1548;N1571;N1594;N1617;N1640;N1663; N1686;N1709;N1732;N1755;N1778;N1801;N1824;N1847;N1870;N1893;N191 6;N1939;N1962;N1985;N2008;N2031;N2054;N2077;N2100;N2123;N2146;N21 69;N2192;N2215;N2238;N2261;N2284;N2307;N2330;N2353;N2376;N2399;N2 422;N2445;N2468;N2491;N2514;N2537;N2560;N2583;N2606;N2629;N2652;N 2675;N2698;N2721;N2744;N2767;N2790;N2813;N2836;N2859;N2882;N2905; N2928;N2951;N2974;N2997;N3020;N3043;N3066;N3089;N3112;N3135;N315 8;N3181;N3204;N3227;N3250;N3273;N3296;N3319;N3342;N3365;N3388;N34 11;N3434).* Cada una de las celdas de la fórmula se corresponden, como se ha dicho antes, con las celdas de "Producción total" de cada una de las 150 posibles iteraciones.

# 5.5.16 WIP total al final de la simulación

Aquí tampoco es necesario hacer un control de iteración ni un control del número de máquinas. Para obtener el WIP final total al final de la simulación se utiliza la función DESREF para obtener el valor de la casilla de "WIP final total" de la última iteración de la simulación: *DESREF(\$M\$9;23\*('Introducir parámetros'!\$G\$10-1);1).* 

# 5.5.17 Buffer al final de la simulación (días)

Aquí tampoco es necesario hacer un control de la iteración ni un control del número de máquinas. Esta celda se obtiene a partir del valor de la celda del "Buffer actual (días) de la última iteración de la simulación, utilizando la función DESREF: *DESREF(\$M\$10;23\*('Introducir parámetros'!\$G\$10-1);1).*

# 5.5.18 Iteraciones

Esta columna sirve para que funcione el DESREF que se utiliza en todos los controles de iteraciones que se realizan en la mayor parte de las celdas de la hoja. Los valores de esta tabla se utilizan en el DESREF para indicarle el número de filas que debe bajar el puntero respecto a la referencia. Esta columna hay que introducirla a mano, y básicamente consiste en poner el número de iteración a la altura de cada tabla correspondiente y repetirlo para todas las filas de esa tabla.

Por poner un ejemplo: *DESREF(\$C\$3;23\*(P4-1);0).* Como se observa en la fórmula, los valores de la tabla se utilizan en el parámetro de las filas: *23\*(P4-1).*

De cara al usuario, esta tabla se ocultará, ya que es puramente auxiliar.

# 5.5.19 Pérdidas

La función de esta columna es poner un "1" en las filas donde la producción real sea inferior a la teórica y un guion donde esto no suceda. En la [Imagen 49](#page-139-0) aparece la fórmula en una de las celdas de esta tabla junto con las celdas que utiliza resaltadas en colores.

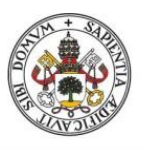

**ESCUELA DE INGENIERÍAS INDUSTRIALES** 

**Universidad de Valladolid** 

 $\vee$  :  $\boxed{\times}$   $\swarrow$   $\boxed{f_x}$  =SI(E5<D5;1;"-")

| <b>B</b>    | C            | $\Box$                  | E                                  | F                 | $\mathbf{G}$    | H               |                                      |                            | ĸ                           | M.                    | и    | $\circ$ | P.          | $\Omega$ | R                        | S |
|-------------|--------------|-------------------------|------------------------------------|-------------------|-----------------|-----------------|--------------------------------------|----------------------------|-----------------------------|-----------------------|------|---------|-------------|----------|--------------------------|---|
|             |              |                         |                                    |                   |                 |                 |                                      |                            |                             |                       |      |         |             |          |                          |   |
|             |              |                         |                                    |                   |                 |                 |                                      |                            |                             |                       |      |         |             |          |                          |   |
| N' keración |              |                         | Producción teórios Producción real | <b>MP</b> inicial | WP intermedio   | <b>MP final</b> | Pérdidas por falta de almacenamiente | Pérdidas por faka de stook | Pérdidas por ambas a la vez |                       |      |         | Iteraciones |          | Pérdidas                 |   |
| Máquina     |              | 5                       | $\mathbf{0}$                       | $\sim$            | $\mathbf{r}$    | $\sim$          |                                      | $^{\circ}$                 | n                           |                       |      |         |             |          |                          |   |
| Máquina     |              | 6                       |                                    | 5                 |                 | -0              |                                      | $\overline{0}$             |                             |                       |      |         |             |          | Tempo                    |   |
| Máquina     |              | $\overline{\mathbf{3}}$ | $\overline{\mathbf{3}}$            | 5                 | 10              |                 |                                      | $^{\circ}$                 | $\Omega$                    |                       |      |         |             |          | $\sim$                   |   |
| Máquina     |              | $\overline{2}$          | $\overline{2}$                     | 5                 | 8               | 6               |                                      | $^{\circ}$                 | $\Omega$                    | Producción total      |      |         |             |          | in a                     |   |
| Máquina     |              | 4                       |                                    | 5                 | ≂               | ≂               |                                      | $\overline{0}$             | $\Omega$                    | Producción teório     | 3.5  |         |             |          | ٠                        |   |
| Máquina     | R.           | $\overline{\epsilon}$   | $\overline{\mathbf{s}}$            | 5                 | 3               | ₫               |                                      | $^{\circ}$                 | $\overline{0}$              | <b>MP</b> final total | 43   |         |             |          |                          |   |
| Máquina     |              | 6                       |                                    | 5                 | 10              | c<br>-3         |                                      | $\mathbf{0}$               | $\Omega$                    | Buffer actual (dia    | 12.3 |         |             |          |                          |   |
| Máquina     | R            | ≂                       | द                                  | द                 | $\overline{10}$ | ॱ६              | ≂                                    | $\overline{0}$             | ō                           |                       |      |         |             |          |                          |   |
| Máquina     | 9            | $\overline{\epsilon}$   | $\overline{\mathbf{s}}$            | 5                 | 10              | 5               |                                      | $^{\circ}$                 | $\overline{0}$              |                       |      |         |             |          |                          |   |
| Máquina     | $\mathbf{r}$ | $\overline{2}$          | $\overline{z}$                     | 5                 | $\overline{10}$ | 8               |                                      | $^{\circ}$                 | n                           |                       |      |         |             |          | ٠                        |   |
| Máquina     | ×            | $\sim$                  | $\sim$                             | $\sim$            | $\sim$          | <b>1979</b>     | ٠                                    | $\sim$                     | ٠                           |                       |      |         |             |          | ٠                        |   |
| Máquina     | 12           | $\sim$                  |                                    | <b>.</b>          | $\sim$          | н.              | ٠                                    | $\sim$                     | ۰.                          |                       |      |         |             |          | п.                       |   |
| Máquina     | 13           | $\sim$                  | $\sim$                             |                   |                 | ۰.              | $\sim$                               | $\sim$                     | $\sim$                      |                       |      |         |             |          | н.                       |   |
| Máquina     | $^{14}$      | . .                     | <b>COLLEGE</b>                     |                   |                 | a.              | n.                                   | $\sim$                     | $\sim$                      |                       |      |         |             |          | m.                       |   |
| Máquina     | 15           | $\sim$                  | $\sim$                             | $\sim$            | $\sim$          | н.              | ۰.                                   | $\sim$                     | ٠                           |                       |      |         |             |          | r.                       |   |
| Máquina     | 16           | $\sim$                  | $\sim$                             | ۰.                | $\sim$          | <b>.</b>        | ۰.                                   | $\sim$                     | ۰.                          |                       |      |         |             |          |                          |   |
| Máquina     | T            | . .                     | <b>CONTINUES</b>                   | $\sim$            | $\sim$          | <b>A</b>        | a.                                   | . .                        | $\sim$                      |                       |      |         |             |          | ٠                        |   |
| Máquina     | 18           | $\sim$                  | $\sim$                             | $\sim$            | $\sim$          | $\sim$          | $\sim$                               | $\sim$                     | $\sim$                      |                       |      |         |             |          | ×.                       |   |
| Máquina     | 19           | $\sim$                  |                                    | <b>.</b>          | ٠               | н.              | н.                                   | $\sim$                     | н.                          |                       |      |         |             |          | п.                       |   |
| Máquina     | 20           |                         | . .                                |                   | $\sim$          | a.              | <b>A</b>                             | . .                        |                             |                       |      |         |             |          | $\overline{\phantom{a}}$ |   |

<span id="page-139-0"></span>*Imagen 49. Fórmula de la columna "Pérdidas".* 

Esta tabla sirve para que en la hoja "Tabla de pérdidas G1" se cuenten el número de veces que la producción real ha sido inferior a la teórica para cada máquina.

De cara al usuario, esta columna se ocultará, ya que es puramente auxiliar.

# 5.5.20 Terminar la hoja

Lo único que queda por hacer para terminar la programación de esta hoja es replicar la primera y segunda tabla hasta llegar a las 150 iteraciones. Hay que tener precaución porque en la tabla perteneciente a la segunda iteración el WIP inicial se obtiene del WIP final de la primera tabla. Una vez hecha esa modificación, lo único que queda por hacer es copiar y pegar la primera y segunda tablas pertenecientes a la iteración 2 y hacer réplicas hasta llegar a 150. También será necesario modificar el número de la esquina superior izquierda de la primera tabla manualmente en todas las iteraciones para que cuadre con el número de iteración de la tabla.

Después, esta hoja se protege con una contraseña para que el usuario no pueda hacer modificaciones en ella. Para proteger la hoja, hay que acceder a la opción del menú "Revisar" del Excel y pulsar en "Proteger Hoja". Entonces aparecerá una pantalla como en la [Imagen 50,](#page-140-0) se seleccionarán las mismas casillas que en la imagen , se escribirá una contraseña que se recuerde en caso de tener que hacer modificaciones y se pulsará en "Aceptar".

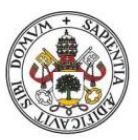

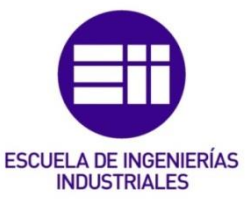

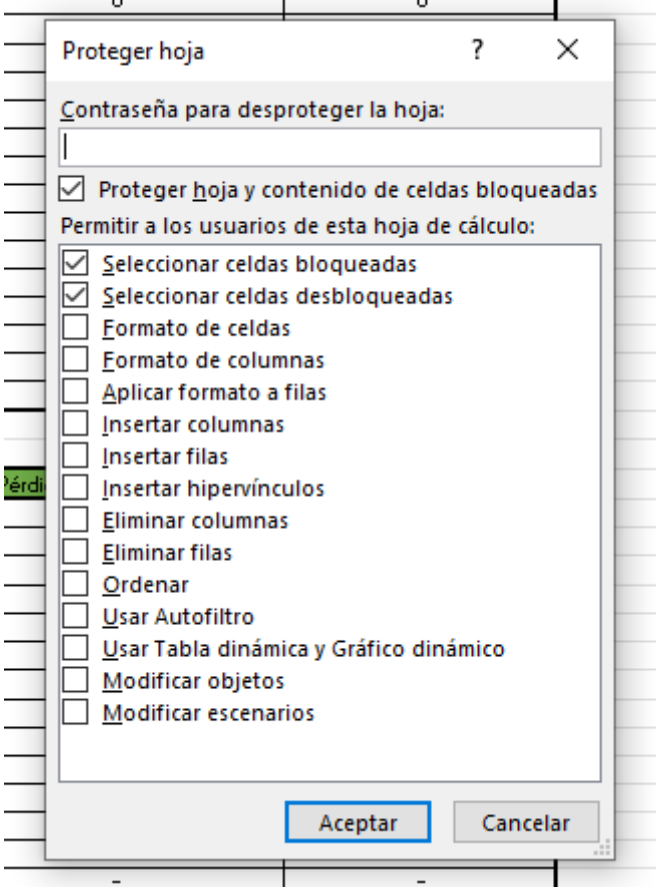

<span id="page-140-0"></span>*Imagen 50. Menú para proteger una hoja en Excel.* 

# 5.6 Hoja "BD G1"

Esta hoja es una base de datos agregada que almacena todos los resultados obtenidos en la hoja de cálculo "Juegos Grupo 1". Los gráficos dinámicos trabajarán sobre los resultados almacenados en esta hoja. Los datos que se almacenan en esta hoja son los parámetros que se obtienen en la primera tabla de la hoja "Juegos Grupo 1": Producción Real, Producción Teórica, WIP final, Pérdidas por falta de almacenamiento, Pérdidas por falta de stock y Pérdidas por ambas a la vez.

Para construir la base de datos, se creará una columna para cada parámetro calculado en la primera tabla de "Juegos Grupo 1". Después de crear y programar estas columnas se les dará formato de tabla. En la [Imagen 51](#page-141-0) se puede ver el aspecto de la tabla que se va a construir.

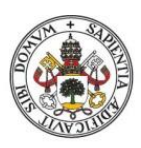

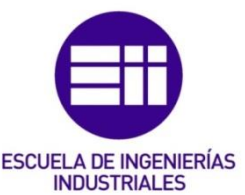

| D                 | E                |                | G              | н              |                   |              | ĸ                      |  |
|-------------------|------------------|----------------|----------------|----------------|-------------------|--------------|------------------------|--|
| Iteració <b>V</b> | Máquin V         | Prod. Real     | Prod. Teórica  | wii <b>≖</b>   | P. Almacenamiento | P. Stock     | P. Amba $\overline{v}$ |  |
| $\mathbf{1}$      | $\mathbf{1}$     | $\mathbf{3}$   | 3              | $\bullet$      | $\mathbf{0}$      | $\mathbf{0}$ | $\mathbf{0}$           |  |
| $\mathbf{1}$      | $\overline{2}$   | $\overline{2}$ | $\overline{2}$ | 6              | 0                 | $\mathbf{0}$ | $\Omega$               |  |
| $\mathbf{1}$      | $\overline{3}$   | $\overline{3}$ | $\overline{3}$ | $\overline{4}$ | $\Omega$          | $\mathbf{0}$ | $\mathbf{0}$           |  |
| 1                 | 4                | $\mathbf{3}$   | 3              | 5              | $\mathbf 0$       | $\mathbf 0$  | $\mathbf{0}$           |  |
| $\mathbf{1}$      | 5                | 5              | 5              | $\overline{3}$ | 0                 | $\mathbf{0}$ | $\mathbf 0$            |  |
| 1                 | 6                | 5              | 5              | 5              | 0                 | $\bf{0}$     | $\mathbf{0}$           |  |
| $\mathbf{1}$      | $\overline{7}$   | $\overline{2}$ | $\overline{2}$ | 8              | $\mathbf 0$       | $\mathbf{0}$ | $\mathbf{0}$           |  |
| 1                 | 8                | 5              | 6              | $\overline{2}$ | 1                 | $\mathbf{0}$ | 0                      |  |
| $\mathbf{1}$      | $\overline{9}$   | $\overline{4}$ | 4              | 6              | $\overline{0}$    | $\mathbf{0}$ | $\mathbf{0}$           |  |
| 1                 | 10               | $\overline{7}$ | 7              | $\overline{2}$ | 0                 | $\mathbf 0$  | $\bf{0}$               |  |
| $\overline{2}$    | $\mathbf{1}$     | 4              | 4              | $\sim$         | $\mathbf{0}$      | $\mathbf{0}$ | $\mathbf{0}$           |  |
| $\overline{2}$    | $\overline{2}$   | 6              | 6              | 4              | 0                 | $\mathbf{0}$ | $\bf{0}$               |  |
| $\overline{2}$    | 3                | $\mathbf{3}$   | 3              | $\overline{7}$ | $\mathbf 0$       | $\mathbf{0}$ | $\mathbf 0$            |  |
| $\overline{2}$    | 4                | 7              | 7              | 1              | 0                 | $\Omega$     | 0                      |  |
| $\overline{2}$    | 5                | $\overline{5}$ | 6              | 5              | $\mathbf{1}$      | $\mathbf{0}$ | $\Omega$               |  |
| $\overline{2}$    | 6                | $\overline{2}$ | 2              | 8              | $\mathbf 0$       | $\mathbf 0$  | $\Omega$               |  |
| $\overline{2}$    | $\overline{7}$   | $\overline{3}$ | 3              | $\overline{7}$ | $\mathbf{O}$      | $\mathbf{0}$ | $\mathbf{0}$           |  |
| 2                 | 8                | 4              | 6              | $\mathbf{1}$   | $\overline{2}$    | $\mathbf 0$  | $\Omega$               |  |
| $\overline{2}$    | 9                | $\overline{7}$ | 7              | 3              | $\mathbf 0$       | $\mathbf{0}$ | $\mathbf 0$            |  |
| $\overline{2}$    | 10               | $\overline{2}$ | $\overline{2}$ | $\overline{7}$ | 0                 | $\Omega$     | $\Omega$               |  |
| 3                 | $\mathbf{1}$     | $\overline{3}$ | 3              | $\sim$         | $\mathbf{0}$      | $\mathbf{0}$ | $\Omega$               |  |
| 3                 | $\overline{2}$   | 3              | 7              | 4              | 4                 | $\mathbf 0$  | 0                      |  |
| 3                 | $\overline{3}$   | 5              | 5              | 5              | $\mathbf 0$       | $\mathbf{0}$ | $\mathbf{0}$           |  |
| 3                 | 4                | 5              | 6              | 1              | 1                 | $\mathbf 0$  | $\Omega$               |  |
| 3                 | 5                | $\overline{2}$ | $\overline{2}$ | 8              | 0                 | $\mathbf{0}$ | $\mathbf{0}$           |  |
| 3                 | 6                | $\mathbf{3}$   | 4              | $\overline{7}$ | 1                 | $\Omega$     | $\Omega$               |  |
| 3                 | $\overline{7}$   | $\overline{7}$ | $\overline{7}$ | $\overline{3}$ | $\mathbf{0}$      | $\mathbf{0}$ | $\Omega$               |  |
| 3                 | 8                | $\overline{2}$ | 2              | 6              | $\mathbf 0$       | $\mathbf 0$  | $\mathbf 0$            |  |
| 3                 | 9                | $\overline{3}$ | 5              | $\overline{2}$ | $\overline{2}$    | $\mathbf{0}$ | $\mathbf 0$            |  |
| 3                 | 10 <sub>10</sub> | 7              | 7              | 3              | $\Omega$          | $\Omega$     | $\Omega$               |  |

<span id="page-141-0"></span>*Imagen 51. Tabla de la hoja "BD G1" que recoge los parámetros calculados en la hoja "Juegos Grupo 1".* 

# 5.6.1 Iteración

Como se ha explicado antes, esta hoja es una base de datos organizada para que los gráficos puedan utilizarla de cara a realizar análisis con distintas combinaciones de los datos que hay en ella. Esta columna es un índice para indicar a qué iteración pertenece el dato calculado correspondiente. Hay que tener en cuenta que el número de cada iteración debe repetirse un número de veces igual al número de máquinas que el usuario haya configurado. Es decir, se supone una simulación con 5 iteraciones y 3 máquinas, entonces los índices de iteración que se deberán escribir en la columna son: 1 1 1 2 2 2 3 3 3 4 4 4 5 5 5.

En la primera fila de la columna se escribirá un 1 manualmente, ya que siempre habrá un mínimo de 1 máquina y 1 iteración. La fórmula del resto de filas para conseguir que el número de veces que se repite el número de iteración se ajuste al número de máquinas se puede ver en la [Imagen 52.](#page-142-0)

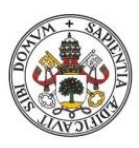

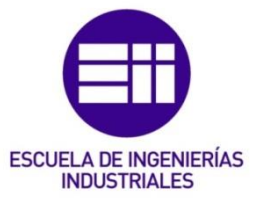

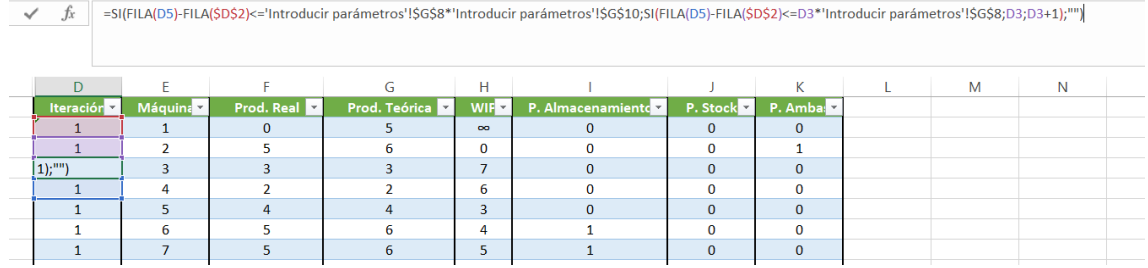

<span id="page-142-0"></span>*Imagen 52. Fórmula de la segunda fila en delante de la columna "Iteraciones" de la hoja "BD G1".*

El primer condicional que aparece en la fórmula es: *SI(FILA(D5)- FILA(\$D\$2)<='Introducir parámetros'!\$G\$8\*'Introducir parámetros'!\$G\$10;…;"")*. Se está comprobando si el número de la fila anterior a la actual (el número de fila es relativo, es decir, la primera celda de la tabla después del título de la columna será la fila 1 aunque la fila en el Excel marque 5 (por ejemplo)) es inferior o igual al número de índices de iteración que es necesario escribir en la columna. El número de índices necesarios se obtiene multiplicando el número de máquinas por el número de iteraciones (*'Introducir parámetros'!\$G\$8\*'Introducir parámetros'!\$G\$10).* En caso negativo (es decir, la celda anterior ya se ha salido del rango) se deja la celda actual vacía (""). En caso afirmativo la fórmula continúa, y el siguiente condicional que aparece es: *SI(FILA(D5)-FILA(\$D\$2)<=D3\*'Introducir parámetros'!\$G\$8;D3;D3+1).*  Aquí se está comprobando si el número de fila (relativo, como antes) es inferior o igual a la multiplicación del índice de la celda anterior por el número de máquinas. En caso negativo, el índice que se escribirá en la celda será una unidad superior al que había en la celda anterior. En caso afirmativo, el índice que se escribirá será el mismo que en la celda anterior.

# 5.6.2 Máquina

Esta columna también es un índice que sirve para saber a qué máquina pertenece un dato correspondiente. Esta columna está supeditada a la columna "Iteración", dentro de cada número de iteración habrá una secuencia desde 1 hasta el número de la última máquina que el usuario haya decidido incluir en la simulación. Cuando el número de iteración se incremente una unidad, la secuencia de máquinas de esta columna se "resetea" y vuelve a comenzar desde uno. Para verlo con un ejemplo, se supone una simulación con 3 iteraciones y 2 máquinas, entonces los índices que habrá que escribir en las columnas "Iteración" y "Máquina" son los siguientes: It-1 Máq-1 It-1 Máq-2 It-2 Máq-1 It-2 Máq-2 It-3 Máq-1 It-3 Máq-2.

La fórmula completa de esta columna puede verse en la [Imagen 53.](#page-143-0) La fórmula es la misma para todas las filas.

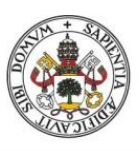

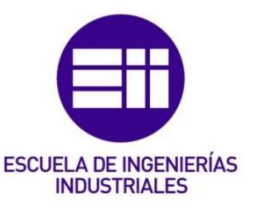

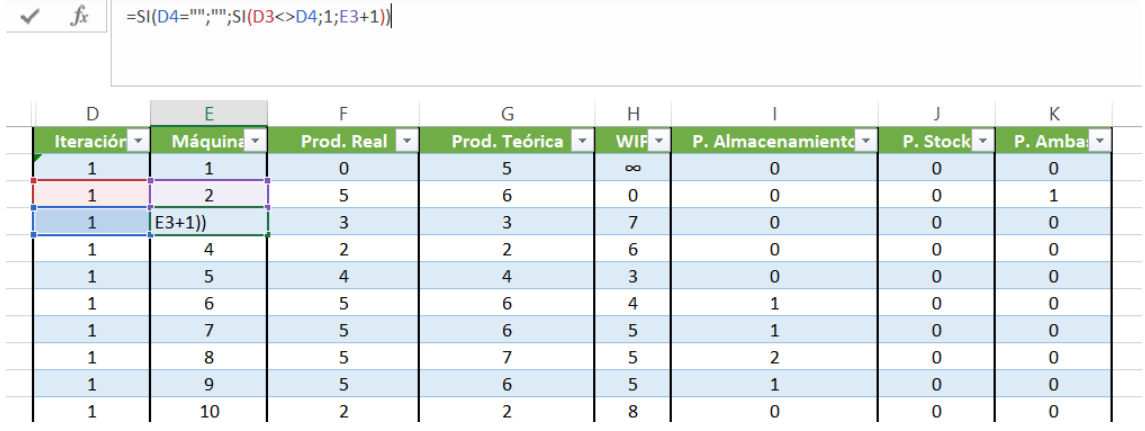

<span id="page-143-0"></span>*Imagen 53. Fórmula de la columna "Máquina" de la hoja "BD G1".* 

La fórmula se compone de dos funciones condicionales, la primera es: *SI(D4="";"";SI(D3<>D4;1;E3+1)).* Se comprueba si la celda contigua izquierda de la columna "Iteración" está vacía. En caso afirmativo la celda actual se deja vacía también. En caso negativo se pasa al último condicional: SI(D3<>D4;1;E3+1). Aquí se comprueba si el índice de iteración asociado es distinto del índice inmediatamente anterior (es decir, se comprueba si el número de iteración ha cambiado respecto a la celda anterior). En caso afirmativo se escribe un 1 (para que la secuencia de máquinas vuelva a comenzar) y en caso negativo se incrementa 1 unidad el número de máquina que había en la celda anterior.

# 5.6.3 Producción Real

La fórmula completa puede verse en la [Imagen 54.](#page-143-1) La fórmula es la misma para todas las filas.

| $f_x$     |                       |                       | =SI(D4="";"";DESREF('Juegos Grupo 1'!\$E\$4;23*(D4-1)+(E4-1);0)) |          |                   |          |                                 |  |
|-----------|-----------------------|-----------------------|------------------------------------------------------------------|----------|-------------------|----------|---------------------------------|--|
| D         | Е                     |                       | G                                                                | н        |                   |          |                                 |  |
| Iteración | Máquina <sup>17</sup> | Prod. Real            | Prod. Teórica                                                    | $WIF -$  | P. Almacenamiento | P. Stock | P. Amba $\overline{\mathbf{z}}$ |  |
|           |                       | n                     | 5.                                                               | $\infty$ | $\bf{0}$          | 0        | O                               |  |
|           | $\overline{2}$        | 5                     | 6                                                                | 0        | O                 | $\Omega$ |                                 |  |
|           | 3                     | $*$ (D4-1)+(E4-1);0)) | 3                                                                | ⇁        | $\Omega$          | $\bf{0}$ | O                               |  |
|           | 4                     |                       | っ                                                                | 6        | $\Omega$          | $\Omega$ |                                 |  |
|           | 5                     |                       | 4                                                                | 3        | O                 | $\bf{0}$ | 0                               |  |
|           | 6                     |                       | 6                                                                | 4        |                   | $\Omega$ |                                 |  |
|           |                       |                       | 6                                                                | 5        |                   | $\Omega$ | 0                               |  |
|           | 8                     |                       | 7                                                                | 5        |                   | $\Omega$ |                                 |  |
|           | Q                     |                       | 6                                                                | К        |                   | $\Omega$ |                                 |  |

<span id="page-143-1"></span>*Imagen 54. Fórmula de la columna "Prod. Real" de la hoja "BD G1".* 

Como ya se tienen programadas las columnas "Iteración" y "Máquinas", se utilizarán los índices que hay en ellas junto con la función DESREF para localizar cada dato de producción real de la hoja "Juegos Grupo 1" y colocarlo en la combinación iteraciónmáquina donde pertenece.
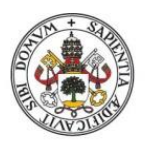

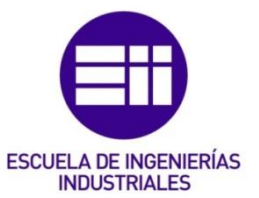

La fórmula utiliza una función condicional junto con un DESREF anidado en su interior: *SI(D4="";"";DESREF('Juegos Grupo 1'!\$E\$4;23\*(D4-1)+(E4-1);0)).* Se comprueba si la celda de la columna "Iteración" de la fila está vacía. En caso afirmativo se deja vacía la celda. En caso negativo se localiza el dato en la hoja "Juegos Grupo 1" mediante la función DESREF: *DESREF('Juegos Grupo 1'!\$E\$4;23\*(D4-1)+(E4-1);0)* y se escribe en la celda.

# 5.6.4 Producción Teórica

La fórmula es prácticamente igual que la columna anterior, lo único que cambia es el campo referencia de la función DESREF, ya que ahora los datos que se quieren obtener se encuentran en la columna "Producción Teórica" de la hoja "Juegos Grupo 1". La fórmula completa es: SI(D4="";"";DESREF('Juegos Grupo 1'!\$D\$4;23\*(D4- 1)+(E4-1);0)). Lo que ha cambiado respecto a la columna "Prod. Real" es el campo referencia del DESREF, antes era *'Juegos Grupo 1'!\$E\$4* y ahora es 'Juegos Grupo 1'!\$D\$4.

# 5.6.5 WIP

La fórmula es igual que en las dos columnas anteriores salvo, al igual que antes, la modificación que hay que hacer en el campo referencia del DESREF. Ahora la referencia será la columna "WIP final" de la hoja "Juegos Grupo 1": *'Juegos Grupo 1'!\$H\$4.*

# 5.6.6 Columnas restantes

La fórmula de las tres columnas restantes ("P. Almacenamiento", "P. Stock" y "P. Ambas") es igual que las tres columnas anteriores, sólo hay que cambiar la referencia de la función DESREF en cada columna y establecer esa referencia en la columna correspondiente de la hoja "Juegos Grupo 1". Para la columna "P. Almacenamiento" la referencia será la columna "Pérdidas por falta de almacenamiento" de la hoja "Juegos Grupo 1": *'Juegos Grupo 1'!\$I\$4*. Para la columna "P. Stock" la referencia será la columna "Pérdidas por falta de stock" de la hoja "Juegos Grupo 1": *'Juegos Grupo 1'!\$J\$4*. Finalmente, para la columna "P. Ambas" la referencia será la columna "Pérdidas por ambas a la vez" de la hoja "Juegos Grupo 1": *'Juegos Grupo 1'!\$K\$4*.

# 5.6.7 Terminar la hoja

Una vez programadas todas las columnas, se las deberá dar un formato de tabla. Para hacerlo, se seleccionarán las columnas programadas y las filas hasta completar el número de combinaciones máximo que puede haber (150 iteraciones\*20 máquinas=3000 filas). Una vez seleccionadas las celdas indicadas se pulsará sobre la opción "Insertar" del menú de Excel y se hará click en la opción "Tabla". Se abrirá una ventana como la que aparece en la [Imagen 55,](#page-145-0) se validará que las celdas seleccionadas son correctas y se pulsará "Aceptar".

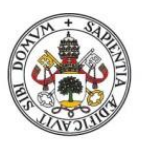

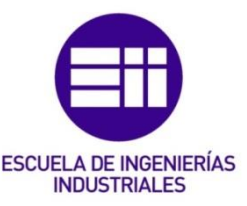

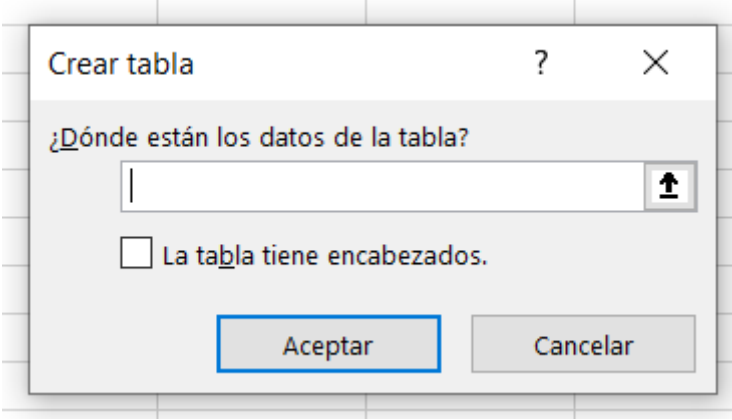

<span id="page-145-0"></span>*Imagen 55. Ventana que aparece tras seleccionar la opción "Tabla" en Excel.* 

Una vez que las columnas ya están en formato de tabla, esta hoja se ocultará de cara al usuario, ya que su función es puramente auxiliar a los gráficos dinámicos.

# 5.7 Hoja "BD Agregada G1"

Esta hoja también se utiliza, al igual que la anterior, como base de datos agregada de los resultados obtenidos en la hoja de cálculo "Juegos Grupo 1". Los datos que se almacenan en esta hoja son los parámetros calculados en la segunda tabla de la hoja "Juegos Grupo 1": Producción Total, Producción Teórica, WIP final total y Buffer actual (días). Algunos gráficos dinámicos trabajarán sobre esta base de datos en vez de la anterior de cara a analizar resultados y obtener conclusiones.

El método para construir esta hoja es muy similar a la hoja "BD G1", de hecho, es más sencillo, ya que ahora no se necesitan los índices para indicar la máquina a la que pertenece el dato recuperado de la hoja de cálculo. Esto ocurre porque esta base de datos está pensada para agrupar los datos de la segunda tabla de la hoja de cálculo "Juegos Grupo 1". Estos datos son globales a la iteración y por eso no es necesario tener en cuenta el número de máquina. La tabla que se pretende construir se puede ver en la [Imagen 56.](#page-146-0)

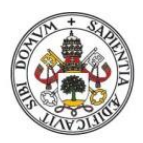

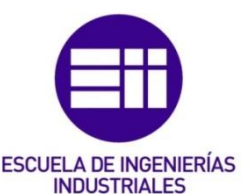

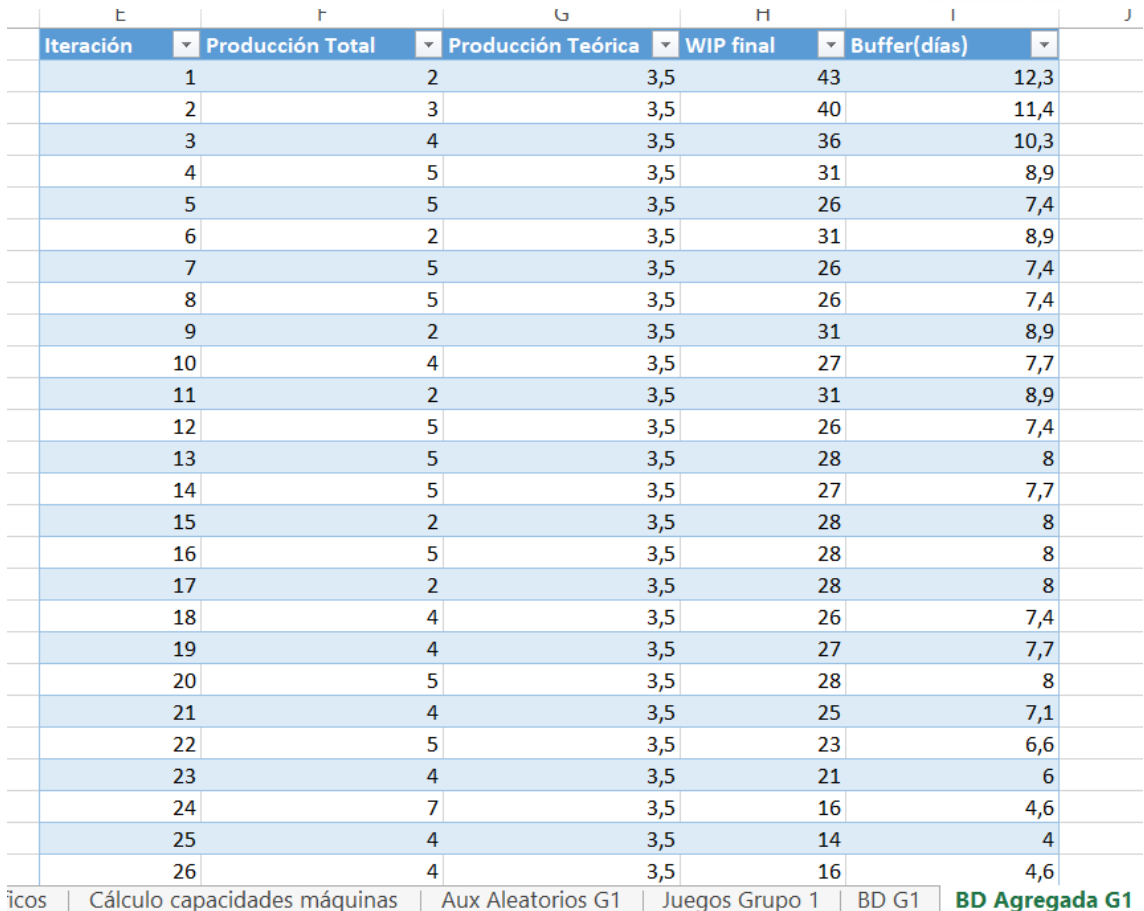

<span id="page-146-0"></span>*Imagen 56. Apariencia de la tabla de la hoja "BD Agregada G1".* 

# 5.7.1 Iteración

En esta columna se escribirán los números de iteración hasta completar todas las iteraciones posibles que se pueden simular con esta aplicación. La utilidad de esta columna es asociar los datos recuperados de la hoja "Juegos Grupo 1" con el número de iteración al que corresponden.

En la primera celda se escribirá un 1. De la segunda celda en adelante la fórmula es: *SI(E2<'Introducir parámetros'!\$G\$10;E2+1;"")*. La fórmula comprueba si el número de iteración de la celda inmediatamente anterior es menor que el número de iteraciones introducido por el usuario (es decir, comprueba si el número de iteración precedente está dentro del rango de iteraciones introducido por el usuario). En caso afirmativo se suma 1 unidad respecto a la celda anterior. En caso negativo la celda se queda vacía.

# 5.7.2 Producción Total

Esta columna recupera de la hoja "Juegos grupo 1" la producción real total de cada iteración, es decir, los productos terminados que se han vendido al mercado después de cada iteración. La fórmula completa puede verse en la [Imagen 57.](#page-147-0) La fórmula es la misma para todas las filas.

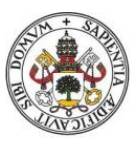

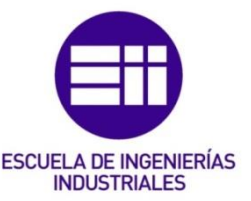

|   |                                      | =SI(E3="";"";DESREF('Juegos Grupo 1'!\$N\$7;23*(E3-1);0)) |                |                                |    |                              |   |
|---|--------------------------------------|-----------------------------------------------------------|----------------|--------------------------------|----|------------------------------|---|
| D | E                                    | F                                                         |                | G                              | H  |                              | К |
|   | Iteración<br>$\overline{\mathbf{v}}$ | Producción Total                                          |                | Producción Teórica V WIP final |    | Buffer(días)<br>$\mathbf{v}$ |   |
|   |                                      |                                                           |                | 3,5                            | 43 | 12,3                         |   |
|   |                                      | $2 23*(E3-1);0)$                                          |                | 3,5                            | 40 | 11,4                         |   |
|   |                                      |                                                           | 4              | 3,5                            | 36 | 10,3                         |   |
|   |                                      | 4                                                         | 5              | 3,5                            | 31 | 8,9                          |   |
|   |                                      | 5                                                         | 5              | 3,5                            | 26 | 7,4                          |   |
|   |                                      | 6                                                         | 2              | 3,5                            | 31 | 8,9                          |   |
|   |                                      | 7                                                         | 5              | 3,5                            | 26 | 7,4                          |   |
|   |                                      | 8                                                         | 5              | 3,5                            | 26 | 7,4                          |   |
|   |                                      | 9                                                         | $\overline{2}$ | 3,5                            | 31 | 8,9                          |   |
|   | 10                                   |                                                           | 4              | 3,5                            | 27 | 7,7                          |   |
|   | 11                                   |                                                           | $\overline{2}$ | 3,5                            | 31 | 8,9                          |   |
|   | 12                                   |                                                           | 5              | 3,5                            | 26 | 7,4                          |   |
|   | 13                                   |                                                           | 5              | 3,5                            | 28 | 8                            |   |
|   | 14                                   |                                                           | 5              | 3,5                            | 27 | 7,7                          |   |
|   | 15.                                  |                                                           | $\mathcal{D}$  | 3.5                            | 28 | $\mathbf{Q}$                 |   |

<span id="page-147-0"></span>*Imagen 57. Fórmula de la columna "Producción Total" de la hoja "BD Agregada G1".*

En primer lugar, en la fórmula, se comprueba si la celda contigua de la columna "Iteración" está vacía: SI(E3="";"";DESREF('Juegos Grupo 1'!\$N\$7;23\*(E3-1);0)). En caso afirmativo, la celda se deja vacía. En caso negativo se recupera el dato correspondiente de la hoja "Juegos Grupo 1" mediante la función DESREF.

# 5.7.3 Producción Teórica

Esta columna recuperará el valor de la producción teórica global de cada iteración de la hoja "Juegos Grupo 1". La fórmula completa puede verse en la [Imagen 58.](#page-147-1) La fórmula es la misma para todas las filas.

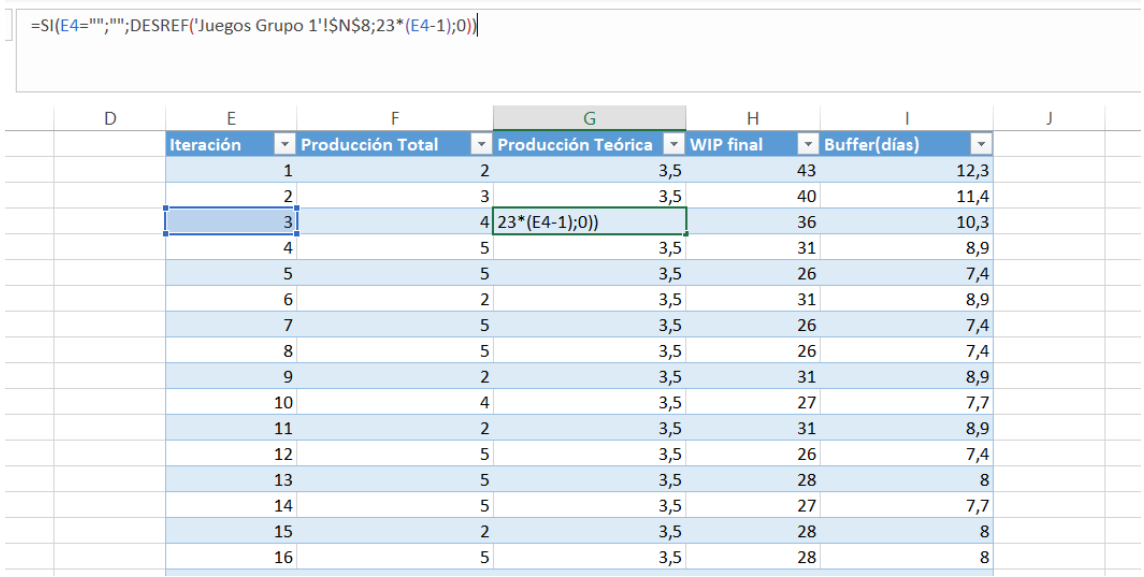

<span id="page-147-1"></span>*Imagen 58. Fórmula de la columna "Producción Teórica" de la hoja "BD Agregada G1".* 

En primer lugar, en la fórmula, se comprueba si la celda del número de iteración de la fila está vacía: *SI(E4="";"";DESREF('Juegos Grupo 1'!\$N\$8;23\*(E4-1);0))*. En caso

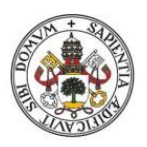

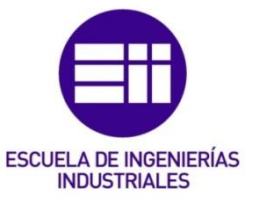

afirmativo la celda se deja vacía. En caso negativo, se utiliza la fórmula DESREF para recuperar el dato de producción teórica correspondiente.

# 5.7.4 WIP final y Buffer (días)

La programación de estas columnas es similar a las dos anteriores. Primero se verifica que la celda donde va el número de iteración no está vacía y después se utiliza la fórmula DESREF para recuperar el dato correspondiente de la hoja "Juegos Grupo 1". La única modificación que hay que hacer en la fórmula de las dos columnas anteriores es cambiar la referencia del DESREF. La referencia para la columna "WIP final" será la celda "WIP final total" de la hoja "Juegos Grupo 1": *'Juegos Grupo 1'!\$N\$9* y la referencia para la columna "Buffer (días)" será la celda "Buffer actual (días)" de la hoja "Juegos Grupo 1": *'Juegos Grupo 1'!\$N\$10*.

# 5.7.5 Terminar la hoja

Una vez que se han programado todas las columnas anteriores, hay que ponerlas en formato de tabla para que los gráficos dinámicos puedan utilizarlas posteriormente. Para poner las columnas en formato de tabla, se seleccionan junto con el máximo número de filas que puede simular la aplicación (150 filas), después se va al menú "Insertar" de Excel y se pulsa sobre la opción "Tabla". Aparecerá una pequeña ventana en la pantalla informando de los datos seleccionados. Se verificará que se han seleccionado correctamente y se pulsará "Aceptar". Se puede configurar el aspecto visual para la tabla que más se prefiera.

Después, se ocultará la hoja de cara al usuario, ya que su función es puramente auxiliar

# 5.8 Hoja "Juegos Grupo 2"

Esta hoja es muy similar a la hoja "Juegos Grupo 1", lo único que hay que cambiar es lo siguiente:

• Añadir un control adicional de seguridad para lanzar un mensaje de error si el usuario ha configurado la primera máquina como el cuello de botella del sistema.

No tiene sentido configurar la primera máquina como el cuello de botella por lo siguiente: para ejecutar los juegos del grupo 2 (DBR y DBR baja variabilidad) es preciso configurar un buffer hasta el cuello de botella. Como se ha comentado anteriormente, la primera máquina es el proveedor del sistema y se considera que tiene un stock de materia prima para procesar infinito. Entonces, si se establece la primera máquina como cuello de botella, el buffer que se configure no tendrá ningún efecto sobre la simulación, ya que se estaría intentando parametrizar una restricción que no existe. Al hacer esto, se estaría ejecutando una especie de juego estándar con un cuello de botella sin buffer y eso no sigue

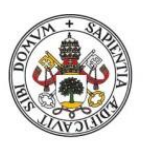

# **INDUSTRIALES**

#### **Universidad de Valladolid**

los principios de la TOC, por lo que se debe proteger al usuario de esta equivocación.

- Modificar la primera fila de la columna "Producción real" porque en este grupo de juegos el buffer ya no es global como antes, ahora sólo se tiene en cuenta hasta el cuello de botella (incluido).
- Se debe añadir en la segunda tabla de cada iteración la casilla "WIP final (tambor)". Esta casilla indicará cuál es la cantidad de trabajo en proceso hasta el cuello de botella (incluido).
- Se debe modificar la antigua casilla "Buffer actual (días)" que había en la hoja "Juegos Grupo 1". La nueva casilla se denominará "Buffer tambor (días)" y será un indicador temporal del buffer existente en el sistema hasta el cuello de botella.

Por lo tanto, lo primero que se debe hacer es duplicar la hoja ya programada "Juegos Grupo 1" y comenzar a realizar los cambios anteriores.

# 5.8.1 Producción Real

#### 5.8.1.1 Primera fila

La fórmula de esta fila puede verse en la [Imagen 59.](#page-149-0)

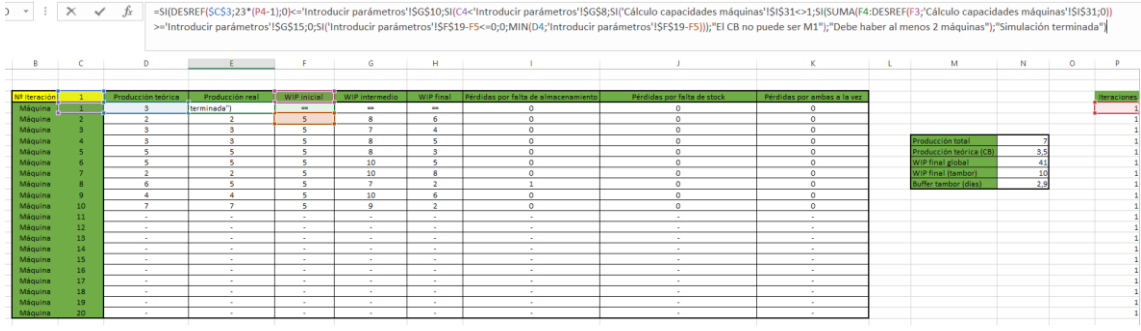

<span id="page-149-0"></span>*Imagen 59. Fórmula de la primera fila de la columna "Producción Real" de la hoja "Juegos Grupo 2".*

Como se ha explicado antes, hay que introducir una nueva condición para controlar que el cuello de botella no sea la máquina 1: *SI('Cálculo capacidades máquinas'!\$I\$31<>1.* Se comprueba si la posición del CB (*'Cálculo capacidades máquinas'!\$I\$31*) es distinta de 1. En caso negativo se escribe el mensaje de error "El CB no puede ser M1" en la celda. En caso afirmativo se pasa a la siguiente condición, que de hecho es la siguiente modificación que había que hacer con respecto a la hoja "Juegos Grupo 1": *SI(SUMA(F4:DESREF(F3;'Cálculo capacidades máquinas'!\$I\$31;0))>='Introducir parámetros'!\$G\$15;0;…* Como se ha explicado antes, ahora el buffer es hasta el CB y por eso se utiliza la función DESREF para controlar que el sumatorio del trabajo en proceso llegue exactamente hasta el CB: *SUMA(F4:DESREF(F3;'Cálculo capacidades máquinas'!\$I\$31;0)).* Como se puede observar, en la parte del DESREF donde hay que introducir el número de filas que debe moverse el puntero desde la referencia, está la casilla *'Cálculo capacidades* 

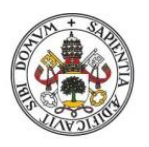

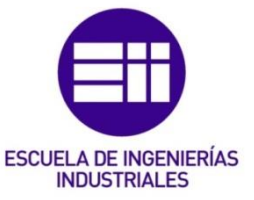

*máquinas'!\$I\$31*, que indica la posición numérica del CB. Por lo tanto, el sumatorio irá desde la casilla F4 (máquina 2, la máquina 1 tiene WIP infinito) hasta la casilla donde esté el CB.

## 5.8.1.2 Segunda fila

La fórmula de esta fila puede verse en la [Imagen 60.](#page-150-0)

| $\sim$ 0       | $\times$<br>$\checkmark$ | fx                 | "Simulación terminada") |             |                  |                |                                      | =SI(DESREF(SCS3;23*(P5-1);0)<='Introducir parámetros'!SGS10;SI(C5='Introducir parámetros'!SGS8;SI('Cálculo capacidades máquinas'!SI\$31<>1;MIN(D5;G5);"El CB no puede ser M1");SI(C5<'Introducir parámetros'!<br>\$G\$8;SI("Cálculo capacidades máquinas'!\$I\$31<>1;SI("Introducir parámetros'!\$F\$20-F6<=0;0;MIN("Introducir parámetros'!\$F\$20-F6;D5;G5));"El CB no puede ser M1");"Debe haber al menos 2 máquinas")); |                             |                             |     |         |             |
|----------------|--------------------------|--------------------|-------------------------|-------------|------------------|----------------|--------------------------------------|----------------------------------------------------------------------------------------------------|-----------------------------|-----------------------------|-----|---------|-------------|
| $\mathbb{R}$   |                          | $\mathsf{D}$       | <b>CONTRACTOR</b>       | -F.         | G                | H              |                                      |                                                                                                    |                             | M                           | N   | $\circ$ |             |
|                |                          |                    |                         |             |                  |                |                                      |                                                                                                    |                             |                             |     |         |             |
| Nº Iteración   |                          | Producción teórica | Producción real         | WIP inicial | WIP intermedio   | WIP final      | Pérdidas por falta de almacenamiento | Pérdidas por falta de stock                                                                                                    | Pérdidas por ambas a la vez |                             |     |         | Iteraciones |
| <b>Máquina</b> |                          |                    |                         | $-$         | $^{66}$          | $^{66}$        | $\circ$                              | $\circ$                                                                                                    | $\circ$                     |                             |     |         |             |
| Máquina        |                          |                    | terminada")             |             |                  |                | $\Omega$                             | $\Omega$                                                                                                    | $\alpha$                    |                             |     |         |             |
| Máquina        |                          |                    |                         | 5           |                  |                | $\circ$                              | $\Omega$                                                                                                    | $\bullet$                   |                             |     |         |             |
| Máquina        |                          |                    |                         | ×.          |                  |                | $\circ$                              | $\circ$                                                                                                    | $\bullet$                   | Producción total            |     |         |             |
| Máquina        |                          |                    |                         | s           |                  |                | $\circ$                              | $\circ$                                                                                                    | $\circ$                     | Producción teórica (CB      |     |         |             |
| Máquina        |                          | c.                 | к.                      | 5           | 10 <sub>10</sub> | 5              | $\circ$                              | $\circ$                                                                                                    | $\bullet$                   | WIP final global            |     |         |             |
| Máquina        |                          |                    |                         |             | 10               |                | $\Omega$                             | $\Omega$                                                                                                    | $\alpha$                    | WIP final (tambor)          |     |         |             |
| Máquina        |                          | 6                  | 5                       | 5.          | $\mathbf{r}$     | $\sim$         |                                      | $\circ$                                                                                                    | $\Omega$                    | <b>Buffer tambor (dias)</b> | 2.9 |         |             |
| Máquina        | $\bullet$                | $\overline{a}$     | $\Delta$                | S.          | 10               | f.             | $\circ$                              | $\circ$                                                                                                    | $\bullet$                   |                             |     |         |             |
| Máquina        | 10 <sub>1</sub>          | ×                  | ×                       | s           | $\sim$           | $\overline{2}$ | $\circ$                              | $\circ$                                                                                                    | $\circ$                     |                             |     |         |             |
| Máquina        | 11                       | $\sim$             | $\mathbf{r}$            | $\sim$      | $\sim$           | ×              | ×.                                   | $\sim$                                                                                                    | <b>A</b>                    |                             |     |         |             |
| Máquina        | 12 <sub>12</sub>         | $\sim$             | $\sim$                  | $\sim$      | $\sim$           | $\sim$         | $\sim$                               | $\sim$                                                                                                    | $\sim$                      |                             |     |         |             |
| Máquina        | 13                       | $\sim$             | $\sim$                  | $\sim$      | $\sim$           | $\sim$         | $\sim$                               | $\sim$                                                                                                    | $\sim$                      |                             |     |         |             |
| Máquina        | 14 <sub>1</sub>          | $\sim$             | $\mathbf{r}$            | $\sim$      | $\sim$           | $\sim$         | $\sim$                               | $\sim$                                                                                                    | $\sim$                      |                             |     |         |             |
| Máquina        | 15                       | <b>1979</b>        | $\sim$                  | $\sim$      | $\sim$           | <b>A</b>       | <b>1979</b>                          | $\sim$                                                                                                    | $\sim$                      |                             |     |         |             |
| Máquina        | 16                       | $\sim$             | ×.                      |             |                  | $\sim$         |                                      | $\sim$                                                                                                    | ×.                          |                             |     |         |             |
| Máquina        | 17                       | $\sim$             |                         |             | $\sim$           |                | $\sim$                               | $\sim$                                                                                                    |                             |                             |     |         |             |
| Máquina        | 18                       | $\sim$             | ×.                      | $\sim$      | $\sim$           | <b>1999</b>    | <b>1979</b>                          | $\sim$                                                                                                    | ×.                          |                             |     |         |             |
| Máquina        | 19                       | $\sim$             | $\sim$                  | $\sim$      | $\sim$           | $\sim$         | $\sim$                               | $\sim$                                                                                                    | $\sim$                      |                             |     |         |             |
| Máquina        | 20                       | $\sim$             | $\sim$                  | <b>1979</b> | $\sim$           | <b>A</b>       | <b>1979</b>                          | $\sim$                                                                                                    | $\sim$                      |                             |     |         |             |

<span id="page-150-0"></span>*Imagen 60. Fórmula de la fila 2 de la columna "Producción real" de la hoja "Juegos Grupo 2".*

Respecto a la fórmula antigua de la hoja "Juegos Grupo 1" hay que introducir el condicional: *SI('Cálculo capacidades máquinas'!\$I\$31<>1* dentro del condicional: *SI(C5='Introducir parámetros'!\$G\$8* y también dentro de: *SI(C5<'Introducir parámetros'!\$G\$8.* De esta forma, se lanzará el mensaje de error "El CB no puede ser M1" cuando la primera máquina esté configurada como el cuello de botella.

## 5.8.1.3 Tercera fila y siguientes

La fórmula completa de esta fila puede verse en la [Imagen 61.](#page-150-1)

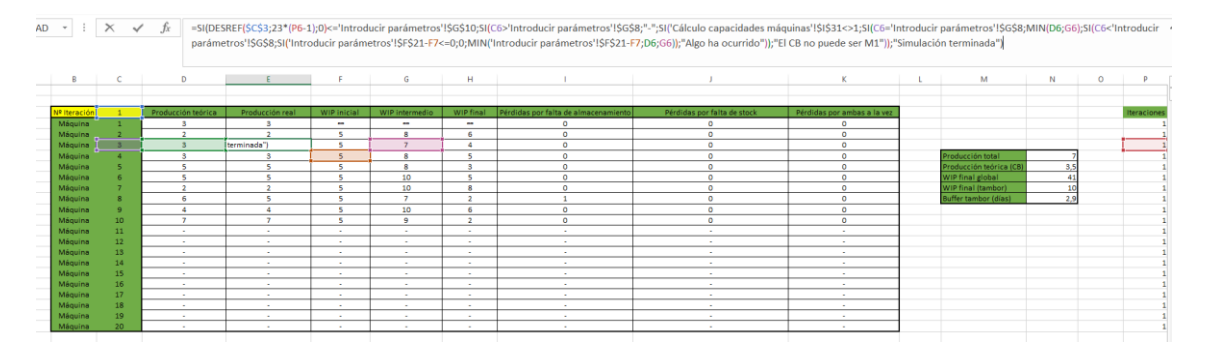

<span id="page-150-1"></span>*Imagen 61. Fórmula de la fila 3 de la columna "Producción real" de la hoja "Juegos Grupo 2".*

Respecto a la fórmula antigua de la hoja "Juegos Grupo 1" hay que introducir el condicional: *SI('Cálculo capacidades máquinas'!\$I\$31<>1…* dentro de la comprobación: *SI(C6>'Introducir parámetros'!\$G\$8…* para controlar que la máquina 1 no pueda ser el CB.

# 5.8.2 WIP inicial

## 5.8.2.1 Segunda fila

La fórmula completa de esta fila se puede ver en la [Imagen 62.](#page-151-0)

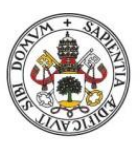

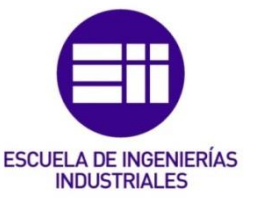

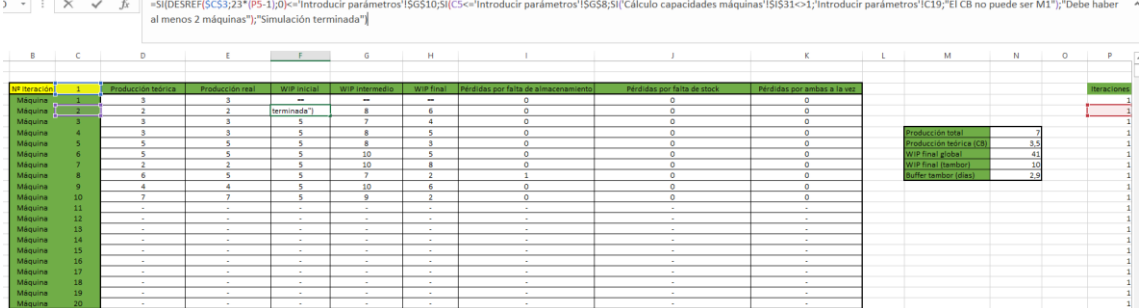

<span id="page-151-0"></span>*Imagen 62. Fórmula de la segunda fila de la columna "WIP inicial" de la hoja "Juegos Grupo 2".* 

La modificación que es necesario hacer para controlar que el CB no sea la máquina 1 es introducir el condicional: *SI('Cálculo capacidades máquinas'!\$I\$31<>1…* dentro del condicional: *SI(C5<='Introducir parámetros'!\$G\$8…*

#### 5.8.2.2 Tercera fila y siguientes

La fórmula completa puede verse en la [Imagen 63.](#page-151-1)

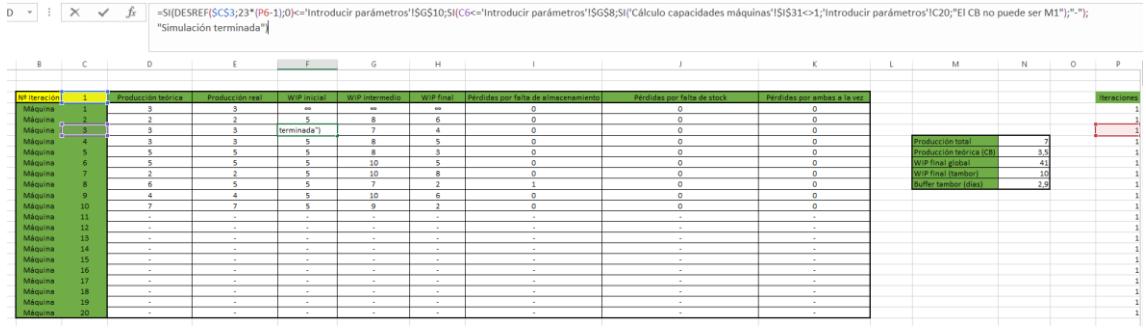

<span id="page-151-1"></span>*Imagen 63. Fórmula de la fila 3 en delante de la columna "WIP inicial" de la hoja "Juegos Grupo 2".*

Como se viene haciendo en las celdas anteriores, se introduce el condicional: *SI('Cálculo capacidades máquinas'!\$I\$31<>1…* dentro de la función: *SI(C6<='Introducir parámetros'!\$G\$8…* para lanzar un mensaje de error cuando el CB sea la máquina 1.

# 5.8.3 WIP intermedio

#### 5.8.3.1 Segunda fila

La fórmula completa puede verse en [Imagen 64.](#page-152-0)

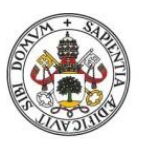

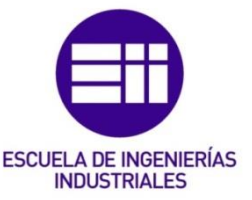

| $\mathbf{D}$ $\mathbf{v}$ | $\times$<br>fx.<br>=SI(DESREF(\$C\$3;23*(P5-1);0)<='Introducir parámetros'!\$G\$10;SI(C5<='Introducir parámetros'!\$G\$8;SI('Cálculo capacidades máquinas'!\$(\$31<>1;F5+E4;"El CB no puede ser M1");"Debe haber al menos 2 máquinas"]<br>$\checkmark$<br>:"Simulación terminada") |                    |                 |             |                          |                |                                      |                             |                             |  |                             |     |          |                    |
|---------------------------|----------------------------------------------------------------------------------------------------|--------------------|-----------------|-------------|--------------------------|----------------|--------------------------------------|-----------------------------|-----------------------------|--|-----------------------------|-----|----------|--------------------|
| R                         | c                                                                                                    | $\mathbf{D}$       |                 |             | G                        | н              |                                      |                             | κ                           |  | M                           | N   | $\Omega$ |                    |
|                           |                                                                                                    |                    |                 |             |                          |                |                                      |                             |                             |  |                             |     |          |                    |
| Nº Iteración              |                                                                                                    | Producción teórica | Producción real | WIP inicial | WIP intermedio           | WIP final      | Pérdidas por falta de almacenamiento | Pérdidas por falta de stock | Pérdidas por ambas a la vez |  |                             |     |          | <b>Iteraciones</b> |
| Máquina                   |                                                                                                    |                    |                 | 44          | <b>SH</b>                | 69             |                                      | $\circ$                     | $\Omega$                    |  |                             |     |          |                    |
| Máquina                   | $-27$                                                                                                    | $\overline{a}$     | $\mathcal{L}$   |             | terminada <sup>-</sup>   | 6              | $\Omega$                             | $\circ$                     | $\circ$                     |  |                             |     |          |                    |
| Máguina                   |                                                                                                    |                    |                 |             |                          |                | $\circ$                              | $\circ$                     | $\alpha$                    |  |                             |     |          |                    |
| Máguina                   |                                                                                                    |                    |                 |             | R                        |                | $\circ$                              | $\circ$                     | $\alpha$                    |  | Producción total            |     |          |                    |
| Máguina                   | 5.                                                                                                    |                    | к               | ×           | 8                        | ×              | $\Omega$                             | $\Omega$                    | $\alpha$                    |  | Producción teórica (CB)     |     |          |                    |
| Máquina                   |                                                                                                    |                    |                 |             | 10                       |                | $\Omega$                             | $\circ$                     | $\Omega$                    |  | WIP final global            |     |          |                    |
| Máquina                   | 7                                                                                                    |                    | ٠               | 5           | 10                       |                | $\Omega$                             | $\circ$                     | $\alpha$                    |  | WIP final (tambor)          |     |          |                    |
| Máquina                   | R                                                                                                    |                    | s               | 5           | $\overline{\phantom{a}}$ | $\overline{ }$ |                                      | $\Omega$                    | $\Omega$                    |  | <b>Buffer tambor (dias)</b> | 2.9 |          |                    |
| Máquina                   | $\Omega$                                                                                                    |                    | 4               |             | 10                       |                | $\circ$                              | $\circ$                     | $\circ$                     |  |                             |     |          |                    |
| Máguina                   | 10 <sub>1</sub>                                                                                                    | п.                 | $\mathbf{z}$    | 5           | 9                        | $\overline{2}$ | $\circ$                              | $\circ$                     | $\circ$                     |  |                             |     |          |                    |
| Máguina                   | 11                                                                                                    | $\sim$             | $\sim$          | $\sim$      | $\sim$                   | $\sim$         | $\sim$                               | $\sim$                      | $\sim$                      |  |                             |     |          |                    |
| Máguina                   | 12                                                                                                    | $\sim$             | $\sim$          | $\sim$      | $\sim$                   | $\sim$         | $\sim$                               | $\sim$                      | $\sim$                      |  |                             |     |          |                    |
| Máquina                   | 13                                                                                                    | $\sim$             | $\sim$          | $\sim$      | $\sim$                   | $\sim$         | $\sim$                               | $\sim$                      | $\sim$                      |  |                             |     |          |                    |
| Máguina                   | 14                                                                                                    | $\sim$             | $\sim$          | $\sim$      | $\sim$                   | $\sim$         | $\sim$                               | $\sim$                      | $\sim$                      |  |                             |     |          |                    |
| Máquina                   | 15                                                                                                    | $\sim$             | $\sim$          | $\sim$      | $\sim$                   | $\sim$         | $\sim$                               | $\sim$                      | $\sim$                      |  |                             |     |          |                    |
| Máquina                   | 16                                                                                                    | $\sim$             | $\sim$          | $\sim$      | $\sim$                   | $\sim$         | $\sim$                               | $\sim$                      | <b>Service</b>              |  |                             |     |          |                    |
| Máquina                   | 17                                                                                                    | $\sim$             | $\sim$          | $\sim$      | $\sim$                   | ×.             | $\sim$                               | $\sim$                      | $\sim$                      |  |                             |     |          |                    |
| Máquina                   | 18                                                                                                    | $\sim$             | $\sim$          | $\sim$      | $\sim$                   | <b>A</b>       | $\sim$                               | $\sim$                      | $\sim$                      |  |                             |     |          |                    |
| Máquina                   | 19                                                                                                    | $\sim$             | <b>A</b>        | $\sim$      | $\sim$                   | <b>A</b>       | $\sim$                               | $\sim$                      | $\sim$                      |  |                             |     |          |                    |
| Máguina                   | 20 <sub>2</sub>                                                                                                    | $\sim$             | $\sim$          | $\sim$      | $\sim$                   | $\sim$         | $\sim$                               | $\sim$                      |                             |  |                             |     |          |                    |

<span id="page-152-0"></span>*Imagen 64. Fórmula de la fila 2 de la columna "WIP intermedio" de la hoja "Juegos Grupo 2".* 

De nuevo, la modificación que hay que hacer con respecto a la hoja "Juegos Grupo 1" es introducir el condicional: *SI('Cálculo capacidades máquinas'!\$I\$31<>1…* dentro del condicional: *SI(C5<='Introducir parámetros'!\$G\$8…* para evitar que el usuario no configure la máquina 1 como el CB.

#### 5.8.3.2 Tercera fila y siguientes

La fórmula completa puede verse en [Imagen 65.](#page-152-1)

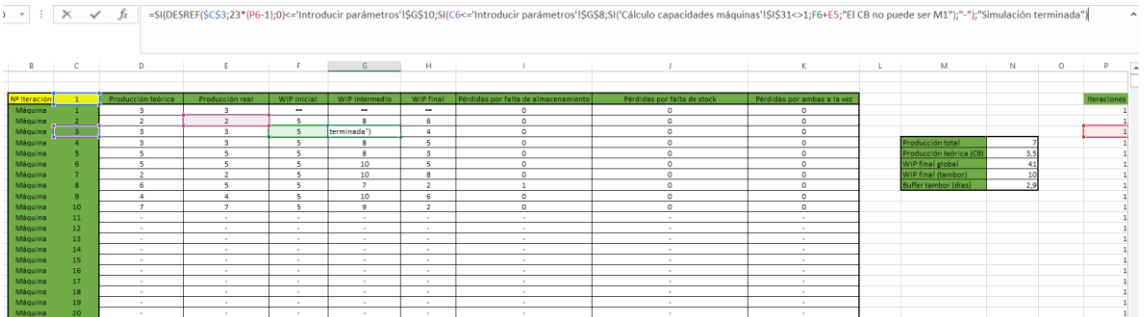

<span id="page-152-1"></span>*Imagen 65. Fórmula de la tercera fila en adelante de la columna "WIP intermedio" de la hoja "Juegos Grupo 2".* 

Como ya viene siendo habitual, se vuelve a implantar la comprobación de que el CB no sea la máquina 1 insertando el control: *SI('Cálculo capacidades máquinas'!\$I\$31<>1* dentro del condicional *SI(C6<='Introducir parámetros'!\$G\$8.* 

## 5.8.4 WIP final

Al igual que se ha hecho en las columnas "WIP inicial" y "WIP intermedio" se debe introducir un control en las fórmulas de la hoja "Juegos Grupo 1" para emitir un mensaje de error si el usuario configura la máquina 1 como el CB.

## 5.8.5 Pérdidas por falta de almacenamiento

#### 5.8.5.1 Primera fila

La fórmula completa puede verse en la [Imagen 66.](#page-153-0)

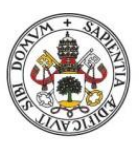

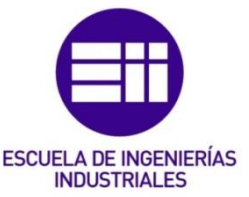

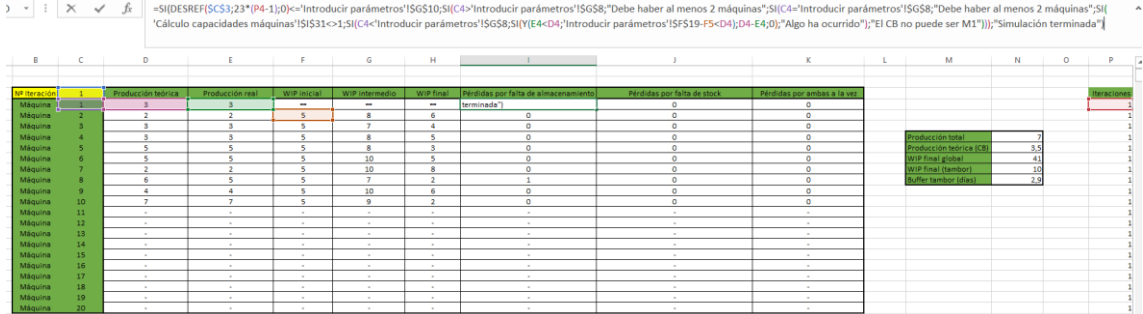

<span id="page-153-0"></span>*Imagen 66. Fórmula de la fila 1 de la columna "Pérdidas por falta de almacenamiento" de la hoja "Juegos Grupo 2".*

Como viene siendo habitual, hay que modificar la fórmula que estaba programada en la hoja "Juegos Grupo 1" para implantar el control de seguridad del cuello de botella. Hay que insertar la condición *SI('Cálculo capacidades máquinas'!\$I\$31<>1…* dentro de la condición *SI(C4='Introducir parámetros'!\$G\$8…* junto con el mensaje de error "El CB no puede ser M1". Este mensaje de error aparecerá si la máquina 1 es el CB.

#### 5.8.5.2 Segunda fila

La fórmula completa puede verse en la [Imagen 67.](#page-153-1)

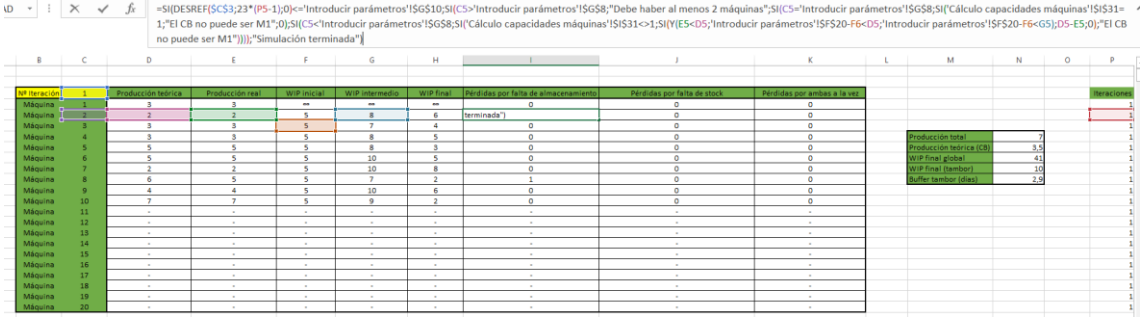

<span id="page-153-1"></span>*Imagen 67. Fórmula de la fila 2 de la columna "Pérdidas por falta de almacenamiento" de la hoja "Juegos Grupo 2".* 

De nuevo, se modifica la fórmula para implantar el control del CB. Se inserta el condicional *'Cálculo capacidades máquinas'!\$I\$31=1…* dentro del caso donde la máquina es la última del sistema *SI(C5='Introducir parámetros'!\$G\$8…* Y después se inserta el condicional *SI('Cálculo capacidades máquinas'!\$I\$31<>1…* dentro del caso donde la máquina es una de las intermedias del sistema: *SI(C5<'Introducir parámetros'!\$G\$8…*

#### 5.8.5.3 Tercera fila y siguientes

La fórmula completa puede verse en la [Imagen 68.](#page-154-0)

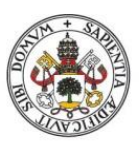

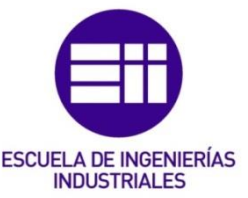

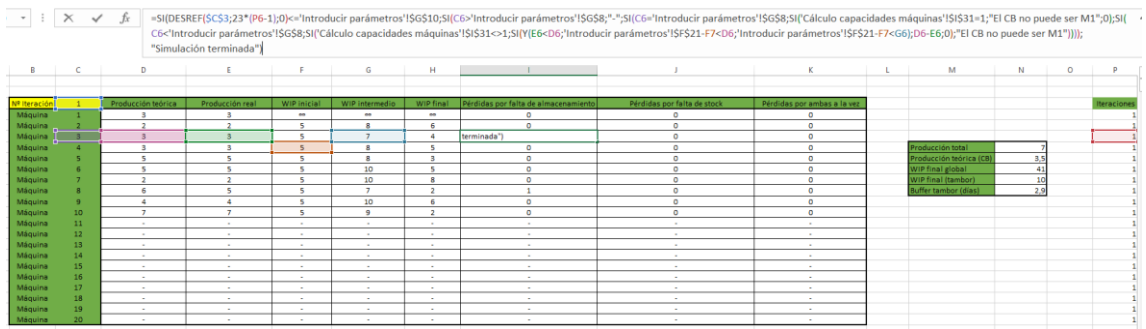

<span id="page-154-0"></span>*Imagen 68. Fórmula de la fila 3 en delante de la columna "Pérdidas por falta de almacenamiento" de la hoja "Juegos Grupo 2".*

Se modifica la fórmula que se había programada en la hoja "Juegos Grupo 1" para implantar el control del CB. Se inserta la condición *SI('Cálculo capacidades máquinas'!\$I\$31=1…* dentro del caso donde la máquina es la última del sistema: *SI(C6='Introducir parámetros'!\$G\$8*… También hay que insertar la condición *SI('Cálculo capacidades máquinas'!\$I\$31<>1…* dentro del caso donde la máquina es una de las intermedias del sistema: *SI(C6<'Introducir parámetros'!\$G\$8…*

# 5.8.6 Pérdidas por falta de stock

#### 5.8.6.1 Primera fila

La fórmula completa puede verse en la [Imagen 69.](#page-154-1)

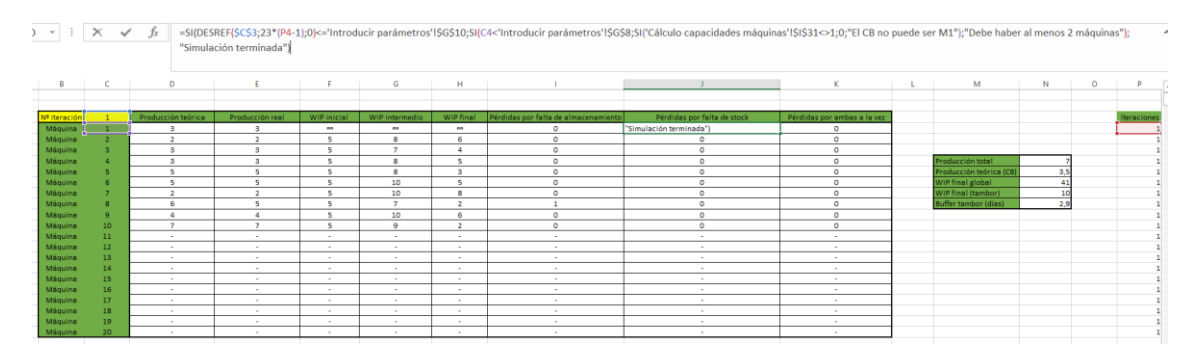

<span id="page-154-1"></span>*Imagen 69. Fórmula de la fila 1 de la columna "Pérdidas por falta de almacenamiento" de la hoja "Juegos Grupo 2".* 

Para implantar el control del CB, se inserta la condición *SI('Cálculo capacidades máquinas'!\$I\$31<>1…* dentro del condicional *SI(C4<'Introducir parámetros'!\$G\$8…* junto con el mensaje de error "El CB no puede ser M1" cuando la máquina 1 esté configurada como cuello de botella.

#### 5.8.6.2 Segunda, tercera fila y siguientes

Se realizan las mismas modificaciones que en la columna "Pérdidas por falta de almacenamiento" para implantar el control de seguridad que lanza un mensaje de error cuando el CB es la máquina 1.

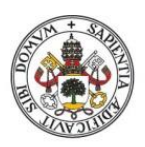

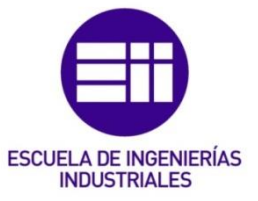

# 5.8.7 Pérdidas por ambas a la vez

Aquí también deben implantarse las mismas modificaciones que en las columnas anteriores "Pérdidas por falta de almacenamiento" y "Pérdidas por falta de stock" para implantar el control del CB.

# 5.8.8 Producción Total

La fórmula completa puede verse en la [Imagen 70.](#page-155-0)

| $2 - r$             | $\times$<br>$\checkmark$ | fx                 | \$G\$8;0);"El CB no puede ser M1"));"Simulación terminada") |              |                |                |                                      | =SI(DESREF(SCS3;23*(P7-1);0)<='Introducir parámetros'!\$G\$10;5I('Introducir parámetros'!\$G\$8<2;"Debe haber al menos 2 máquinas";5I('Cálculo capacidades máquinas'!\$I\$31<>1;DESREF(E3;'Introducir parámetros'! < |                             |                             |             |         |                    |
|---------------------|--------------------------|--------------------|-------------------------------------------------------------|--------------|----------------|----------------|--------------------------------------|----------------------------------------------------------------------------------------------------|-----------------------------|-----------------------------|-------------|---------|--------------------|
| B                   |                          | $\mathsf{D}$       |                                                             | F.           | G              | н              |                                      |                                                                                                    |                             | M                           | N           | $\circ$ |                    |
|                     |                          |                    |                                                             |              |                |                |                                      |                                                                                                    |                             |                             |             |         |                    |
| <b>Nº Iteración</b> |                          | Producción teórica | Producción real                                             | WIP inicial  | WIP intermedio | WIP final      | Pérdidas por falta de almacenamiento | Pérdidas por falta de stock                                                                                                    | Pérdidas por ambas a la vez |                             |             |         | <b>Iteraciones</b> |
| Máquina             |                          |                    |                                                             | $^{68}$      | $\bullet$      | $^{46}$        | $\Omega$                             |                                                                                                    | $\circ$                     |                             |             |         |                    |
| Máquina             |                          |                    | ×                                                           | ×            | 8              | 6              | $\circ$                              | $\circ$                                                                                                    | $\circ$                     |                             |             |         |                    |
| Máquina             |                          |                    |                                                             |              | ٠              | $\overline{a}$ | $\circ$                              | $\Omega$                                                                                                    | $\circ$                     |                             |             |         |                    |
| Máquina             |                          | 3                  | 3                                                           | 5            | 8              | 5              | $\circ$                              | $\circ$                                                                                                    | $^{\circ}$                  | Producción total            | terminada") |         |                    |
| Máquina             |                          |                    |                                                             | $\sim$       | 8              | $\overline{a}$ | $\circ$                              | $\Omega$                                                                                                    | $\circ$                     | Producción teórica (CI      |             |         |                    |
| Máquina             |                          |                    |                                                             |              | 10             | 5              | $\circ$                              | $\circ$                                                                                                    | $^{\circ}$                  | WIP final global            |             |         |                    |
| Máquina             |                          | $\overline{2}$     | $\overline{2}$                                              | $\sim$       | 10             | -8             | $\circ$                              | $\circ$                                                                                                    | $\circ$                     | WIP final (tambor)          | 10          |         |                    |
| Máquina             | ×                        |                    |                                                             |              | $\mathbf{r}$   | $\overline{a}$ |                                      | $\circ$                                                                                                    | $\sim$                      | <b>Buffer tambor (dias)</b> | 2.9         |         |                    |
| Máquina             | $\alpha$                 |                    |                                                             |              | 10             | ß              | $\Omega$                             |                                                                                                    | $\Omega$                    |                             |             |         |                    |
| Máquina             | 10 <sup>°</sup>          | $\sim$             |                                                             | s            | 9              | $\overline{2}$ | $\alpha$                             | $\Omega$                                                                                                    | $\circ$                     |                             |             |         |                    |
| Máquina             | 11                       | $\sim$             | $\sim$                                                      | $\mathbf{r}$ | $\sim$         | $\sim$         | $\sim$                               | $\sim$                                                                                                    | $\sim$                      |                             |             |         |                    |
| Máquina             | 12 <sub>2</sub>          | $\sim$             | $\sim$                                                      | $\sim$       | $\sim$         | $\sim$         | $\sim$                               | $\sim$                                                                                                    | $\sim$                      |                             |             |         |                    |
| Máquina             | 13                       | $\sim$             | $\sim$                                                      | $\sim$       | $\sim$         | ٠              | $\sim$                               | $\sim$                                                                                                    |                             |                             |             |         |                    |
| Máquina             | 14                       | $\sim$             | $\sim$                                                      | $\sim$       | $\sim$         | $\sim$         | $\sim$                               | $\sim$                                                                                                    | $\sim$                      |                             |             |         |                    |
| Máquina             | 15                       | $\sim$             | ×.                                                          | $\sim$       |                | $\sim$         | $\sim$                               | $\sim$                                                                                                    |                             |                             |             |         |                    |
| Máquina             | 16                       | $\sim$             | $\sim$                                                      | $\sim$       | $\sim$         | $\sim$         | $\sim$                               | $\sim$                                                                                                    | $\sim$                      |                             |             |         |                    |
| Máquina             | 17                       | $\sim$             |                                                             | $\sim$       | $\sim$         | $\sim$         | $\sim$                               | $\sim$                                                                                                    | $\sim$                      |                             |             |         |                    |
| Máquina             | 18                       |                    | $\sim$                                                      | $\sim$       | <b>A</b>       | $\sim$         | <b>A</b>                             | $\sim$                                                                                                    | <b>A</b>                    |                             |             |         |                    |
| Máquina             | 19                       | $\sim$             | $\sim$                                                      | $\sim$       | $\sim$         | $\sim$         | $\sim$                               | $\sim$                                                                                                    | $\sim$                      |                             |             |         |                    |
| Máquina             | 20                       |                    | 14                                                          | $\sim$       | $\sim$         | $\sim$         | $\sim$                               | $\sim$                                                                                                    | $\sim$                      |                             |             |         |                    |

<span id="page-155-0"></span>*Imagen 70. Celda "Producción total" de la hoja "Juegos Grupo 2".* 

Esta casilla es prácticamente similar a la que ya había programada en la hoja "Juegos Grupo 1". La única modificación que es necesario hacer consiste en implantar el control que viene siendo habitual en esta hoja para evitar que el usuario configure la primera máquina como el cuello de botella del sistema. Para ello, hay que insertar la función condicional *SI('Cálculo capacidades máquinas'!\$I\$31<>1…* dentro de la otra función condicional *SI('Introducir parámetros'!\$G\$8<2…* De este modo se lanzará el mensaje de error "Debe haber al menos 2 máquinas" si el usuario configura la máquina 1 como CB.

# 5.8.9 Producción teórica CB

La fórmula completa puede verse en la [Imagen 71.](#page-155-1)

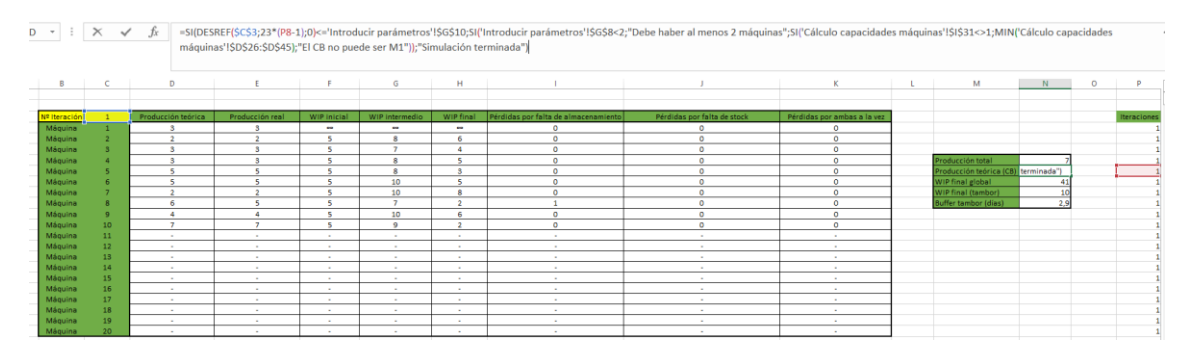

<span id="page-155-1"></span>*Imagen 71. Fórmula de la celda "Producción teórica CB" de la hoja "Juegos Grupo 2".* 

De nuevo, la única modificación necesaria en esta celda respecto a la fórmula programada en la hoja "Juegos Grupo 1" es implantar el control de seguridad para lanzar un mensaje de error cuando el CB sea la máquina 1.

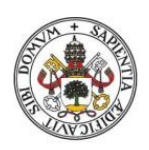

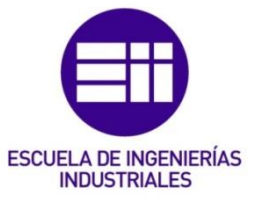

# 5.8.10 WIP final global

En la hoja "Juegos Grupo 1" esta celda se llamaba "WIP final total" pero en esta hoja se le cambiará el nombre a "WIP final global" ya que posteriormente se tendrá también un "WIP final (tambor)" y hay que diferenciar ambos. La diferencia es que aquí se calcula la suma de todo el WIP que hay en todas las máquinas del sistema al finalizar la iteración y en el WIP final (tambor) se calcula la suma del WIP de las máquinas que hay hasta el cuello de botella (este último también incluido en el sumatorio).

La fórmula completa de la celda se puede ver en la [Imagen 72.](#page-156-0)

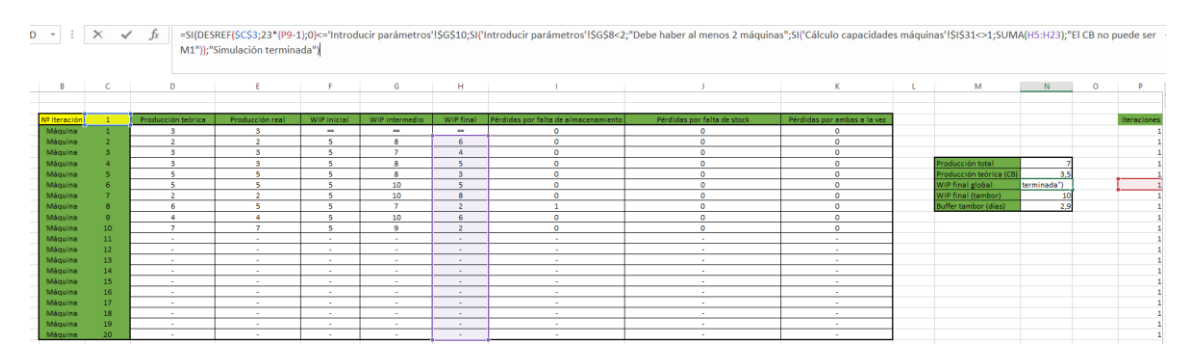

<span id="page-156-0"></span>*Imagen 72. Fórmula de la celda "WIP final global" de la hoja "Juegos Grupo 2".* 

La única modificación que hay que hacer respecto a la fórmula que ya había programada al duplicar la hoja "Juegos Grupo 1" es implantar el control de seguridad para que el CB no pueda ser la máquina 1.

# 5.8.11 WIP final (tambor)

Esta es otra de las modificaciones relevantes que hay que hacer respecto a lo que había ya programado en la hoja "Juegos Grupo 1".

Esta celda calcula la suma del WIP que queda almacenado en las máquinas precedentes al cuello de botella y del WIP del propio cuello de botella una vez finalizada la iteración correspondiente.

La fórmula completa de esta celda puede verse en la [Imagen 73.](#page-156-1)

| $D - r$             | $\mathbf{X} \times \mathbf{A}$ |                    | capacidades máquinas'!\$I\$31;0));"El CB no puede ser M1"));"Simulación terminada") |                  |                         |                  |                                      | =SI(DESREF(\$C\$3;23*(P10-1);0)<='Introducir parámetros'!\$G\$10;SI('Introducir parámetros'!\$G\$8<2;"Debe haber al menos 2 máquinas";SI('Cálculo capacidades máquinas'!\$I\$31<>1;SUMA(H4:DESREF(H3;'Cálculo |                             |                             |             |         |                    |
|---------------------|--------------------------------|--------------------|-------------------------------------------------------------------------------------|------------------|-------------------------|------------------|--------------------------------------|----------------------------------------------------------------------------------------------------|-----------------------------|-----------------------------|-------------|---------|--------------------|
| B                   | $\mathbf{C}$                   | $\mathsf{D}$       |                                                                                     | F.               | G                       | н                |                                      |                                                                                                    |                             | M                           | N           | $\circ$ |                    |
|                     |                                |                    |                                                                                     |                  |                         |                  |                                      |                                                                                                    |                             |                             |             |         |                    |
|                     |                                |                    |                                                                                     |                  |                         |                  |                                      |                                                                                                    |                             |                             |             |         |                    |
| <b>Nº Iteración</b> |                                | Producción teórica | Producción real                                                                     | WIP inicial      | WIP intermedio          | WIP final        | Pérdidas por falta de almacenamiento | Pérdidas por falta de stock                                                                                                    | Pérdidas por ambas a la vez |                             |             |         | <b>Iteracione:</b> |
| Máquina             |                                |                    |                                                                                     | $\bullet$        | $\sim$                  | $\sim$           | ۰                                    | $\circ$                                                                                                    | $\circ$                     |                             |             |         |                    |
| Máquina             |                                |                    |                                                                                     |                  | $\mathbf{R}$            |                  | $\Omega$                             | $\circ$                                                                                                    | $\Omega$                    |                             |             |         |                    |
| Máquina             |                                |                    |                                                                                     |                  | ×                       |                  | $\circ$                              | ۰                                                                                                    | $\circ$                     |                             |             |         |                    |
| Máquina             |                                | $\mathbf{a}$       |                                                                                     |                  | $\overline{\mathbf{a}}$ | ×                | $\circ$                              | $\circ$                                                                                                    | $\circ$                     | Producción total            |             |         |                    |
| Máquina             |                                |                    |                                                                                     |                  | 8                       |                  | ۰                                    | $\circ$                                                                                                    | $\circ$                     | Producción teórica (CB      |             |         |                    |
| Máquina             |                                | ×                  | ×,                                                                                  | ×.               | 10 <sup>°</sup>         | ×.               | $\circ$                              | $\circ$                                                                                                    | $\circ$                     | WIP final global            |             |         |                    |
| Máquina             |                                |                    |                                                                                     |                  | 10                      |                  | o                                    | $\circ$                                                                                                    | $\circ$                     | WIP final (tambor)          | terminada") |         |                    |
| Máquina             |                                | 6                  | ×,                                                                                  |                  | $\overline{z}$          | $\mathbf{r}$     |                                      | $\circ$                                                                                                    | $\circ$                     | <b>Buffer tambor (dias)</b> | 2,9         |         |                    |
| Máquina             |                                |                    |                                                                                     |                  | 10                      |                  | ō                                    | $\circ$                                                                                                    | $\alpha$                    |                             |             |         |                    |
| Máquina             | 10 <sub>2</sub>                | $\mathcal{L}$      |                                                                                     |                  | $\overline{9}$          |                  | $\circ$                              | $\circ$                                                                                                    | $\circ$                     |                             |             |         |                    |
| Máquina             | 11                             |                    |                                                                                     | $\sim$           | ٠                       |                  | ٠                                    | ×                                                                                                    |                             |                             |             |         |                    |
| Máquina             | 12                             | $\mathbf{r}$       |                                                                                     |                  | $\mathbf{r}$            | $\sim$           | $\sim$                               | $\sim$                                                                                                    | $\sim$                      |                             |             |         |                    |
| Máquina             | 13                             |                    |                                                                                     | $\sim$           | ٠                       |                  | ٠                                    | $\sim$                                                                                                    | $\sim$                      |                             |             |         |                    |
| Máquina             | 14                             | $\sim$             | $\sim$                                                                              | $\sim$           | $\sim$                  | $\sim$           | $\sim$                               | $\sim$                                                                                                    | $\sim$                      |                             |             |         |                    |
| Máquina             | 15                             | $\sim$             |                                                                                     | $\sim$           | $\sim$                  | $\sim$           | $\sim$                               | $\sim$                                                                                                    | $\sim$                      |                             |             |         |                    |
| Máquina             | 16                             |                    | ۰.                                                                                  | $\sim$           |                         |                  | ×.                                   | $\sim$                                                                                                    | <b>.</b>                    |                             |             |         |                    |
| Máquina             | 17                             | $\mathbf{r}$       | $\sim$                                                                              | $\sim$           | $\sim$                  | $\sim$           | $\alpha$                             | $\sim$                                                                                                    | $\sim$                      |                             |             |         |                    |
| Máquina             | 18<br>19                       | $\sim$             |                                                                                     | $\sim$           | $\sim$                  |                  | $\sim$                               | $\sim$                                                                                                    | $\sim$                      |                             |             |         |                    |
| Máquina<br>Máquina  | 20                             | $\sim$             | $\sim$                                                                              | $\sim$<br>$\sim$ | $\sim$                  | $\sim$<br>$\sim$ | $\sim$                               | $\sim$                                                                                                    | $\sim$                      |                             |             |         |                    |
|                     |                                | $\sim$             | $\sim$                                                                              |                  | $\sim$                  |                  | $\sim$                               | $\sim$                                                                                                    | $\sim$                      |                             |             |         |                    |

<span id="page-156-1"></span>*Imagen 73. Fórmula de la celda "WIP final (tambor)" de la hoja "Juegos Grupo 2".*

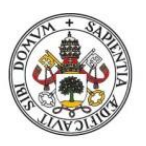

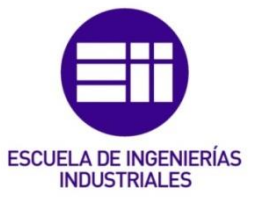

La primera parte de la fórmula es el habitual control del número de iteración, cuando se vaya a ejecutar una iteración que se salga del rango escogido por el usuario, se escribirá el mensaje "Simulación terminada" en la celda: *SI(DESREF(\$C\$3;23\*(P10- 1);0)<='Introducir parámetros'!\$G\$10;;"Simulación terminada").* Lo siguiente en la fórmula es el también habitual control de que el número de máquinas sea igual o superior a 2, en caso de que no sea así, se lanzará el mensaje de error "Debe haber al menos 2 máquinas": *SI('Introducir parámetros'!\$G\$8<2;"Debe haber al menos 2 máquinas";…* Después aparece el control específico de esta hoja para verificar que la máquina 1 no está configurada como el cuello de botella, en caso de que ese error se haya cometido por parte del usuario, se lanzará el mensaje de error "El CB no puede ser M1": *SI('Cálculo capacidades máquinas'!\$I\$31<>1;; "El CB no puede ser M1").* Para sumar el WIP de las máquinas hasta el CB con el WIP del CB incluido en el sumatorio se recurrirá a la fórmula DESREF: *SUMA(H4:DESREF(H3;'Cálculo capacidades máquinas'!\$I\$31;0)).* 

# 5.8.12 Buffer tambor (días)

El valor que arroja esta celda es una medida temporal del buffer existente en el sistema hasta el CB. En la hoja "Juegos Grupo 1" esta celda estaba programada para mostrar el buffer global de todas las máquinas del sistema. Para calcular el buffer sólo hasta el CB (incluido) hay que dividir la celda "WIP final (tambor)" entre la celda "Producción teórica (CB)". Se debe redondear el resultado de la división a decimal. También se añadirá un condicional a la fórmula para lanzar un mensaje de error cuando el CB sea la máquina 1.

La fórmula completa de esta celda es la siguiente: *SI(DESREF(\$C\$3;23\*(P11- 1);0)<='Introducir parámetros'!\$G\$10;SI('Introducir parámetros'!\$G\$8<2;"Debe haber al menos 2 máquinas";SI('Cálculo capacidades máquinas'!\$I\$31<>1;REDONDEAR(N10/N8;1);"El CB no puede ser M1"));"Simulación terminada").*

## 5.8.13 WIP global al final de la simulación

Esta celda en la hoja "Juegos Grupo 1" se llamaba "WIP total al final de la simulación" pero como en esta hoja tenemos dos tipos de WIP (WIP global de todas las máquinas y WIP hasta el cuello de botella") se le ha cambiado el nombre para diferenciarlos. A pesar de ello, la programación es la misma que en la hoja "Juegos Grupo 1" y en ella se calcula la suma del WIP final que queda en todas las máquinas al finalizar la simulación.

## 5.8.14 WIP final (tambor) al final de la simulación

Esta celda es nueva respecto de la hoja "Juegos Grupo 1". En ella se calcula la suma del WIP final que ha quedado en las máquinas hasta el CB (este último también incluido) al finalizar la simulación. Este valor se obtiene a partir de la celda "WIP final (tambor)" de la última iteración ejecutada. La fórmula completa es la siguiente:

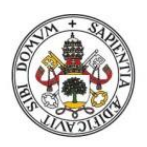

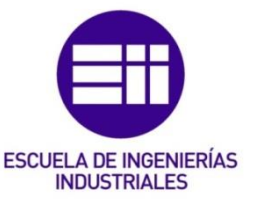

*DESREF(\$M\$10;23\*('Introducir parámetros'!\$G\$10-1);1).* Como se puede observar, se vuelve a hacer uso de la fórmula DESREF para encontrar este valor en la hoja.

# 5.8.15 Buffer tambor (días) al final de la simulación

Esta celda consigue el valor del buffer que queda dentro del sistema hasta el cuello de botella una vez terminada la simulación. Este valor de obtiene a partir de la celda "Buffer tambor (días)" de la última iteración de la simulación. Se utiliza la fórmula DESREF para encontrar la celda correspondiente. La fórmula completa es la siguiente: *DESREF(\$M\$11;23\*('Introducir parámetros'!\$G\$10-1);1)*

# 5.8.16 Terminar la hoja

Una vez realizadas todas las modificaciones que se han indicado en este apartado con respecto a la programación que había en la hoja "Juegos Grupo 1" sólo queda ocultar las columnas "Iteraciones" y "Pérdidas" y proteger la hoja de cara al usuario para que este no pueda realizar ninguna modificación.

# 5.9 Hoja "BD G2"

Esta hoja tiene la misma utilidad y es exactamente igual que la hoja "BD G1". La única diferencia es que aquí se obtienen los datos de la hoja de cálculo "Juegos Grupo 2". Para elaborar esta hoja, es suficiente con duplicar la hoja "BD G1" y renombrarla como "BD G2" para identificar de esta forma que la hoja de cálculo de donde se obtienen los datos es diferente. La única modificación que hay que hacer en las fórmulas de las columnas con respecto a la hoja "BD G1" es cambiar la referencia que hay en las funciones DESREF. Es decir, donde haya una referencia que sea: *DESREF('Juegos Grupo 1'!\$I\$4…* se cambiará a *DESREF('Juegos Grupo 2'!\$I\$4…*

# 5.10 Hoja "BD Agregada G2"

Esta hoja tiene la misma utilidad que la hoja "BD Agregada G1". La única diferencia es que aquí se obtienen los datos de la hoja de cálculo "Juegos Grupo 2". Para construir esta hoja, hay que añadir dos columnas más a las ya existentes en la hoja "BD Agregada G1" y modificar las referencias de las funciones DESREF de las columnas ya existentes para que obtengan los datos de la hoja "Juegos Grupo 2".

Por lo tanto, se duplicará la hoja "BD Agregada G1" y se realizarán las modificaciones que se han comentado.

# 5.10.1 WIP final global

Esta columna es la antigua columna "WIP final" de la hoja "BD Agregada G1". Simplemente se la ha renombrado.

# 5.10.2 WIP final (tambor)

Esta columna es nueva, obtiene los datos de la casilla "WIP final (tambor)" de la hoja "Juegos Grupo 2". Su programación es similar las columnas ya existentes. Primero

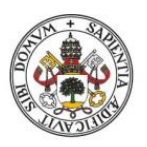

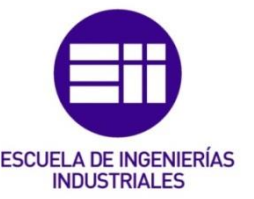

aparece una condición para verificar que esa iteración no se sale del rango deseado y después se recupera el dato correspondiente utilizando la función DESREF. En este caso, el campo referencia del DESREF será: *'Juegos Grupo 2'!\$N\$10*.

# 5.10.3 Buffer (días)

Esta columna es la misma que antes. La diferencia es que ahora el dato se obtiene de la celda "Buffer tambor (días)" de la hoja "Juegos Grupo 2". Para ello, hay que cambiar la referencia del DESREF a: *'Juegos Grupo 2'!\$N\$11*.

# 5.10.4 Terminar la hoja

Para el resto de columnas ya existentes, hay que cambiar las referencias que hay en la función DESREF de las fórmulas para poner la hoja "Juegos Grupo 2" como fuente para obtener los datos. Donde haya: *DESREF('Juegos Grupo 1'!\$N\$9…)* hay que poner: *DESREF('Juegos Grupo 2'!\$N\$9…)*.

Al igual que la hoja "BD Agregada G1", se le da un formato de tabla a las columnas y se oculta la hoja de cara al usuario.

# 5.11 Gráficos Globales

# 5.11.1 Gráfico Producción Global vs Tiempo

El usuario podrá ver en un gráfico de línea en 2D la evolución de la producción total (es decir, los productos terminados que se han vendido en el mercado) a lo largo de la simulación. En el eje de las X se representarán las iteraciones (es decir, el tiempo) y en el eje de las Y se representa la producción total, en unidades enteras.

# 5.11.1.1 Hoja "ProducciónGlobal vs Tiempo G1"

Este gráfico, al igual que todos los que se construirán posteriormente, son gráficos dinámicos. Se utilizan debido a su gran versatilidad, ya que adaptan rápidamente su apariencia en función de la extensión de los datos que representan. Los gráficos dinámicos siempre irán acompañados de una tabla dinámica, a modo de soporte y como herramienta auxiliar por si el usuario desea consultar un dato específico para un valor de X dado.

Para crear el gráfico, hay que ir a la hoja "BD Agregada G1", situar el cursor en cualquier punto de la tabla de datos de esa hoja y pulsar sobre la opción "Gráfico dinámico" de la opción "Insertar" del menú de Excel. Aparecerá una ventana emergente como la que se puede ver en la [Imagen 74.](#page-160-0)

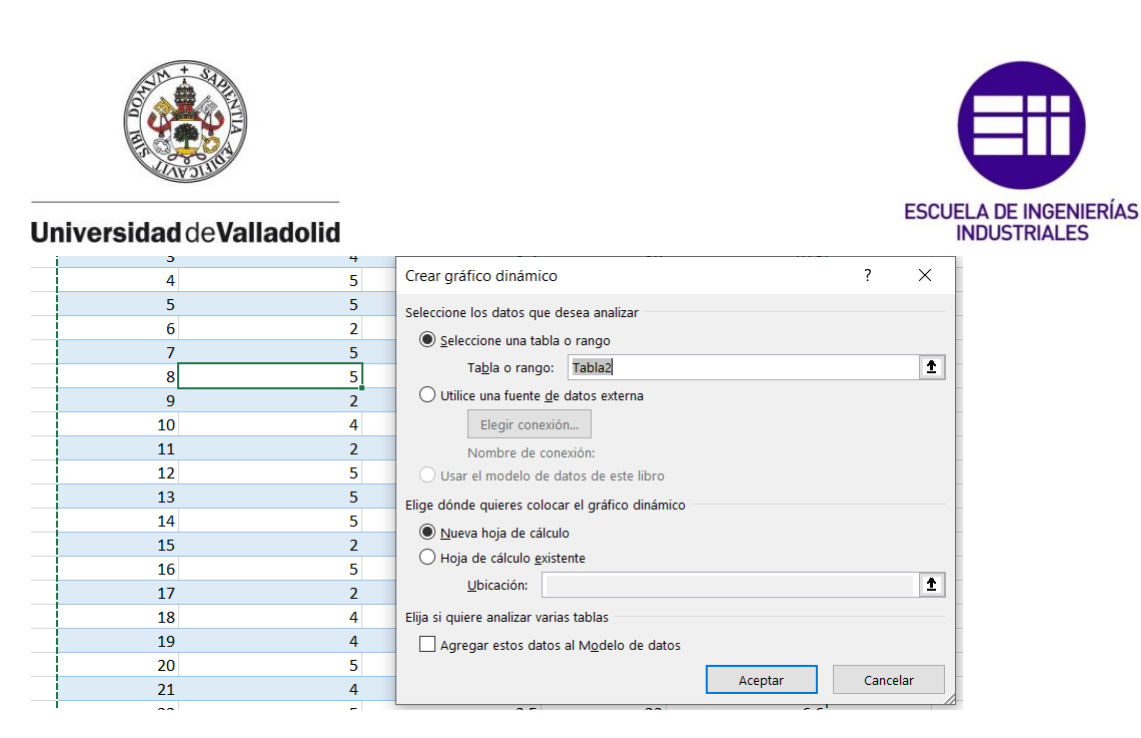

*Imagen 74. Ventana de configuración para crear un gráfico dinámico.*

<span id="page-160-0"></span>En esa ventana, hay que asegurarse de que la tabla seleccionada es la de la hoja "BD Agregada G1" y después hay que marcar la opción "Nueva hoja de cálculo". Una vez configurada esta ventana, se pulsa sobre "Aceptar". El programador puede observar ahora cómo se ha creado una nueva hoja con una tabla y un gráfico dinámicos en blanco, tal y como se ve en la [Imagen 75.](#page-160-1)

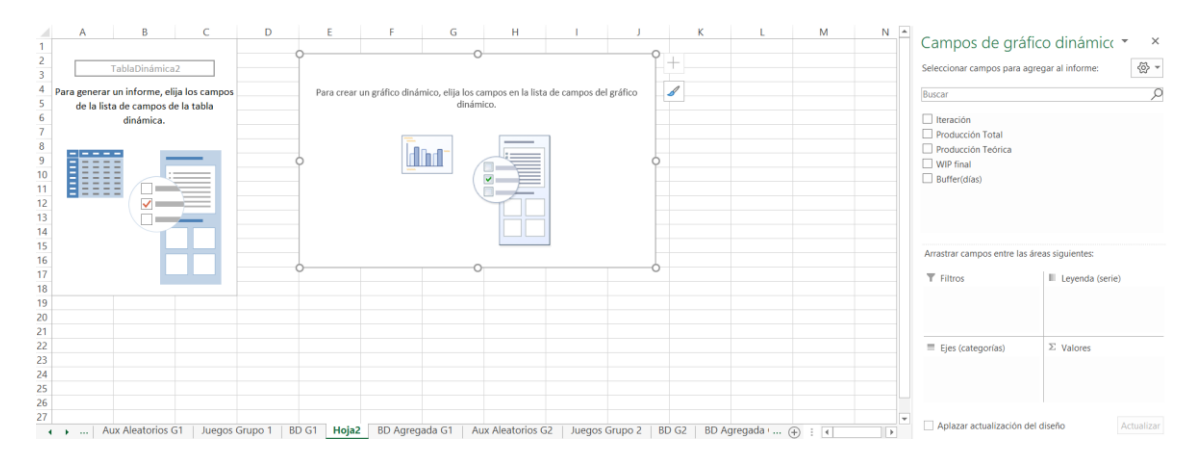

<span id="page-160-1"></span>*Imagen 75. Nueva hoja con la tabla y el gráfico dinámico en blanco.* 

Ahora hay que configurar la tabla y el gráfico para que muestre los parámetros oportunos. En la ventana de la derecha (ver [Imagen 75\)](#page-160-1), donde pone "Campos de gráfico dinámico" se configurarán los campos que representará el gráfico. Para el caso del gráfico que se está elaborando en esta hoja, se arrastrará el parámetro "Iteración" al campo "Ejes (categorías)" y el parámetro "Producción Total" se arrastrará hasta el campo "Valores". Además, el parámetro "Producción total" se configurará haciendo click izquierdo sobre él, pulsando sobre la opción "Configuración de campo de valor" y seleccionando la opción "Suma". Posteriormente, se pulsará "Aceptar". Una vez hecho todo esto, se habrá configurado el gráfico para que el eje de las X muestre las iteraciones y para que el eje Y muestre la suma de la producción total. El gráfico se configurará como gráfico de líneas haciendo click derecho sobre él y dentro de la opción "Cambiar tipo de gráfico". Los

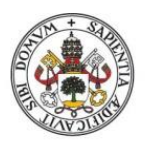

# **ESCUELA DE INGENIERÍAS INDUSTRIALES**

#### **Universidad de Valladolid**

colores y el formato del gráfico y de la tabla pueden diseñarse como más se prefiera. La hoja debe quedar como se ve en la [Imagen 76.](#page-161-0)

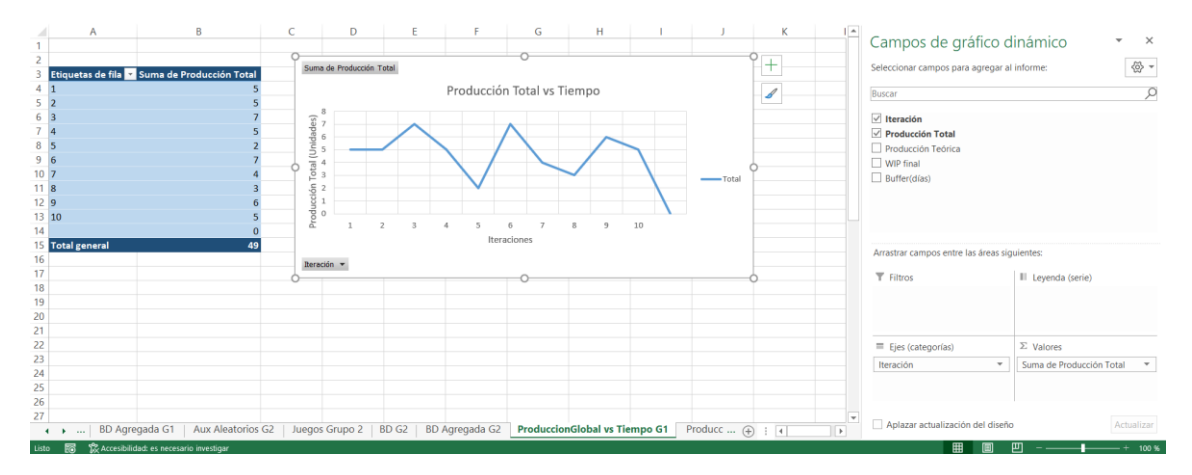

<span id="page-161-0"></span>*Imagen 76. Aspecto final de la hoja" Producción Global vs Tiempo G1".* 

Antes de dar por terminada la programación de esta hoja, hay un paso más que hay que hacer en todas las hojas que contengan gráficos dinámicos. Este paso consiste en añadir unas líneas de código en Visual Basic en cada hoja que contenga gráficos para que estas hojas se actualicen cada vez que se entra en ellas. Esto se hace porque es necesario actualizar los gráficos dinámicos para que muestren los resultados más recientes, de lo contrario mostrarán resultados desactualizados de simulaciones anteriores. Para hacerlo, hay que abrir la ventana de programación de Visual Basic de Excel, se hace click derecho sobre la hoja y se selecciona "Ver código". Se abrirá la ventana de Visual Basic junto con una pestaña en blanco para escribir código en ella. El código que se escriba en esa pestaña afectará sólo a la hoja actual. Antes de añadir el código necesario, hay que configurar las dos barras selectoras que hay en la parte superior de la pestaña. En la barra izquierda se seleccionará "Worksheet" y en la de la derecha se seleccionará "Activate". Después el código que se añadirá es:

#### *Private Sub Worksheet\_Activate()*

#### *ActiveSheet.PivotTables("TablaDinámica2").PivotCache.Refresh*

#### *End Sub*

Siendo "TablaDinámica2" el nombre de la tabla dinámica de la hoja actual. Mediante este código, se garantiza que los gráficos se actualizarán cuando se entre en ellos para consultarlos, de modo que siempre mostrarán los resultados más recientes sin que el usuario deba preocuparse de actualizarlos manualmente.

#### 5.11.1.2 Hoja "ProducciónGlobal vs Tiempo G1"

Esta hoja se programa de forma similar a la anterior. La única diferencia es que aquí, la tabla de datos a partir de la cual se construye la nueva hoja con la tabla y el gráfico

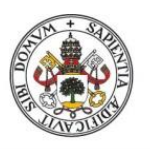

# **ESCUELA DE INGENIERÍAS INDUSTRIALES**

#### **Universidad de Valladolid**

dinámicos no es "BD Agregada G1", sino "BD Agregada G2". Por lo tanto, para programarla simplemente se puede duplicar la hoja anterior, renombrarla y cambiar el origen de los datos mediante la opción "Cambiar origen de datos", dentro del menú "Análisis de gráfico dinámico" que aparece cuando el gráfico o la tabla dinámicos están seleccionados.

# 5.11.2 Gráfico WIP vs Tiempo

Con estos gráficos se podrá ver la evolución del WIP a lo largo de la simulación de forma agregada para todas las máquinas. En el eje de las X se representarán las iteraciones (el tiempo) y en el eje de las Y se representará el WIP final de cada iteración en unidades enteras. Se recomienda utilizar un gráfico de tipo barras en estas hojas para que el análisis del WIP sea más intuitivo de cara al usuario.

Al igual que en los gráficos de producción global frente al tiempo, aquí las tablas de datos de origen que utilizarán los gráficos serán las de las hojas "BD Agregada G1" y "BD Agregada G2".

Las dos hojas (una para cada grupo de juegos) deben quedar de forma similar a como se observa en la [Imagen 77.](#page-162-0)

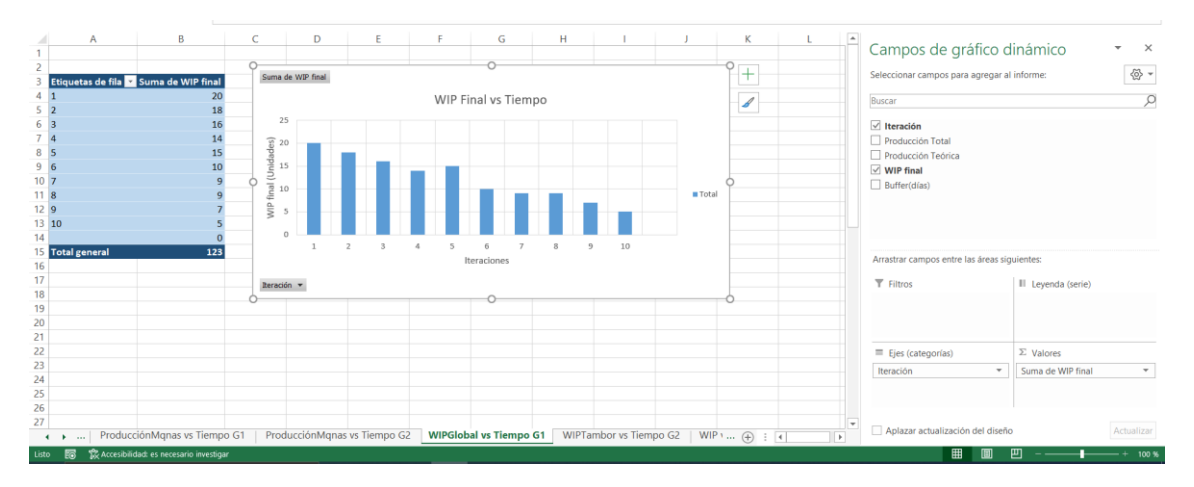

<span id="page-162-0"></span>*Imagen 77. Gráfico "WIP final vs Tiempo".* 

# 5.11.3 Gráfico Producción (Real vs Teórica) vs Tiempo

Estos gráficos son muy útiles para comparar la evolución de la producción real del sistema (los productos terminados que se venden en el mercado) frente a la producción teórica del sistema (que estará determinada por la capacidad de producción del cuello de botella). La comparación de ambas producciones se realizará frente al tiempo. En el eje de las X se representarán las iteraciones y en el eje de las Y habrá dos líneas diferentes, una para la producción teórica y otra para la producción real. Se recomienda utilizar un gráfico de líneas en 2D en estas hojas para facilitar el análisis de los datos.

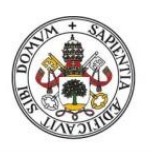

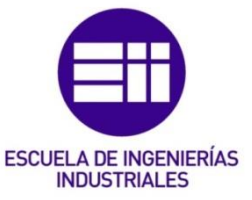

De nuevo, las tablas origen de los datos serán las mismas que en los dos apartados anteriores: "BD Agregada G1" y "BD Agregada G2". En función del grupo de juegos que se esté analizando se utilizará una u otra.

Como siempre, este gráfico se realizará tanto para el grupo de juegos 1 como para el grupo de juegos 2.

La configuración de los campos del gráfico, así como la disposición de la hoja puede verse en la [Imagen 78.](#page-163-0)

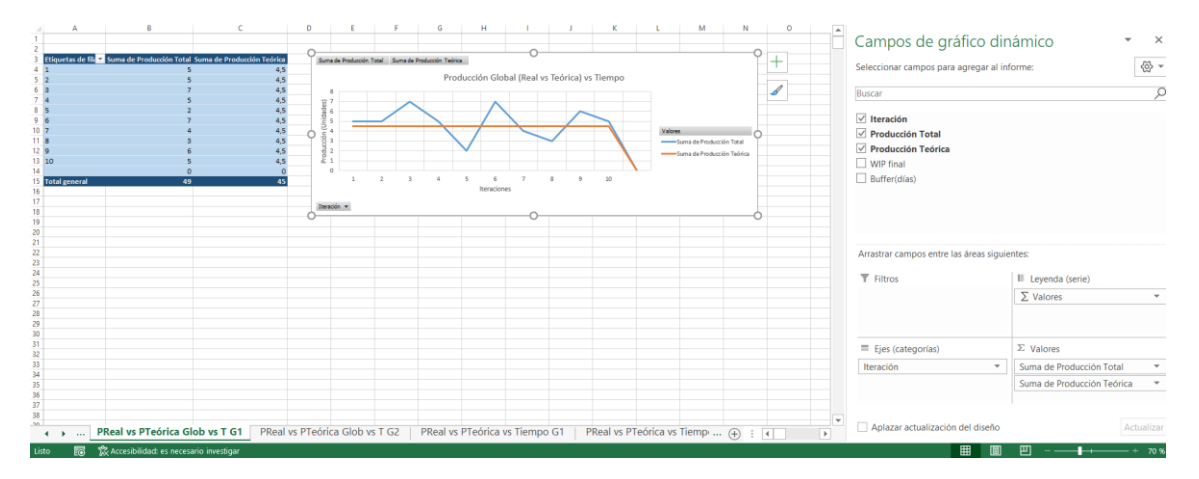

<span id="page-163-0"></span>*Imagen 78. Gráfico "Producción (real vs teórica) vs Tiempo".*

# 5.12 Gráficos Comparativos

# 5.12.1 Gráfico WIP vs Máquinas

Estos gráficos son muy útiles para comparar en WIP que se acumula en cada una de las máquinas. En el eje X se representarán las máquinas del sistema y en el eje Y se representará el WIP promedio que se ha acumulado en cada una de ellas. En estos gráficos estará disponible un selector (en la esquina inferior izquierda del gráfico) para escoger las máquinas que se quieren comparar. Se recomienda el gráfico de barras para representar estos parámetros.

Ahora las tablas origen de los datos cambian, en los gráficos globales eran "BD Agregada G1" y "BD Agregada G2" pero ahora son "BD G1" y "BD G2", en función del grupo de juegos que se esté analizando. Como es habitual se construirá una hoja con este tipo de gráfico para cada grupo de juegos.

La configuración de los campos del gráfico, así como la disposición de la hoja puede verse en la [Imagen 79.](#page-164-0)

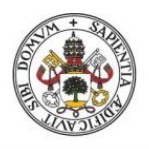

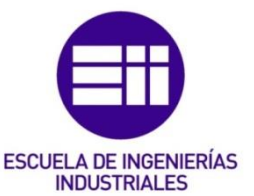

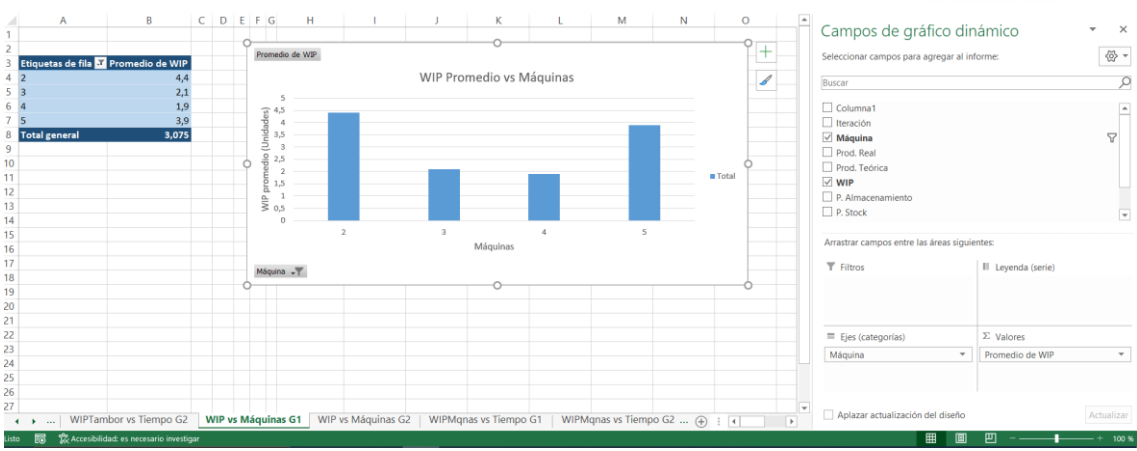

<span id="page-164-0"></span>*Imagen 79. Gráfico "WIP vs Máquinas".* 

Hay que tener cuidado con el parámetro "WIP" ya que ahora no es una suma como suele ser habitual, es un promedio.

# 5.12.2 Gráfico Pérdidas vs Máquinas

Estos gráficos son muy útiles para distinguir el tipo de pérdidas que predomina en cada máquina y comparar las máquinas entre sí. En el eje X se representarán las máquinas y en el eje Y los tres tipos de pérdidas posibles: falta de almacenamiento, falta de stock y ambas a la vez. Al igual que en el gráfico anterior, habrá disponible un selector para escoger las máquinas que se quieren comparar. Se recomienda el gráfico de barras para representar estos parámetros.

Al igual que en el apartado anterior, las tablas origen de datos serán "BD G1" y "BD G2", en función del grupo de juegos que se esté analizando. Se construirá una hoja por cada grupo con este tipo de gráfico.

La configuración de los campos del gráfico, así como la disposición de las hojas, puede verse en la [Imagen 80.](#page-164-1)

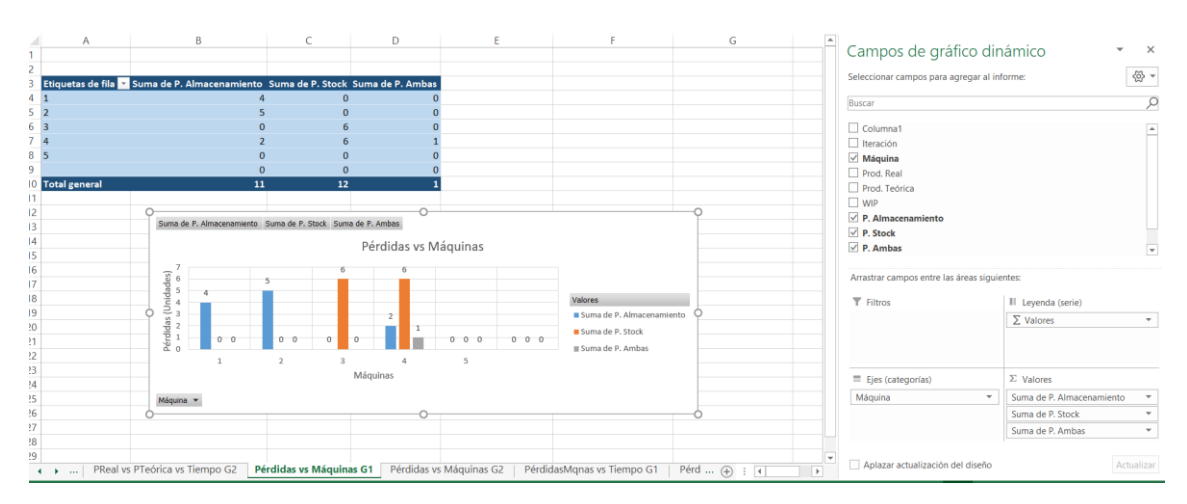

<span id="page-164-1"></span>*Imagen 80. Gráfico "Pérdidas vs Máquinas".* 

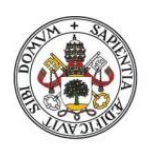

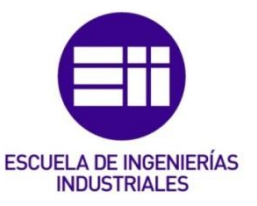

# 5.13 Gráficos por máquinas

# 5.13.1 Gráfico Producción Máquinas vs Tiempo

Este gráfico es muy útil para ver la evolución de la producción real de cada máquina frente a las iteraciones (frente al tiempo). En el eje X se representarán las iteraciones y en el eje Y se representará la producción real para una máquina en concreto. Dentro del gráfico habrá un selector con el que se podrá elegir la máquina que se desea analizar. También será posible comparar la producción real entre dos o más máquinas escogiendo varias con el selector. Se recomienda un gráfico de líneas en 2D para representar estos parámetros.

Las tablas origen de datos serán "BD G1" y "BD G2", en función del grupo de juegos que se esté analizando. Se construirá una hoja por cada grupo con este tipo de gráfico.

La configuración de los campos del gráfico, así como la disposición de las hojas puede verse en la [Imagen 81.](#page-165-0) En la imagen está seleccionada la máquina 1.

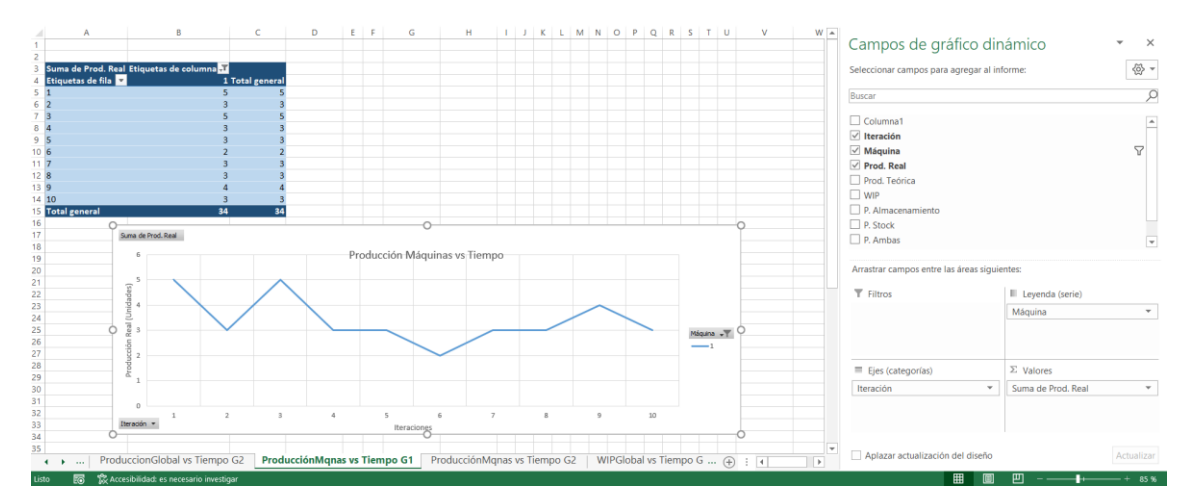

<span id="page-165-0"></span>*Imagen 81. Gráfico "ProducciónMqns vs Tiempo".* 

El selector que se comentaba al principio del apartado está señalado en la [Imagen](#page-166-0)  [82.](#page-166-0)

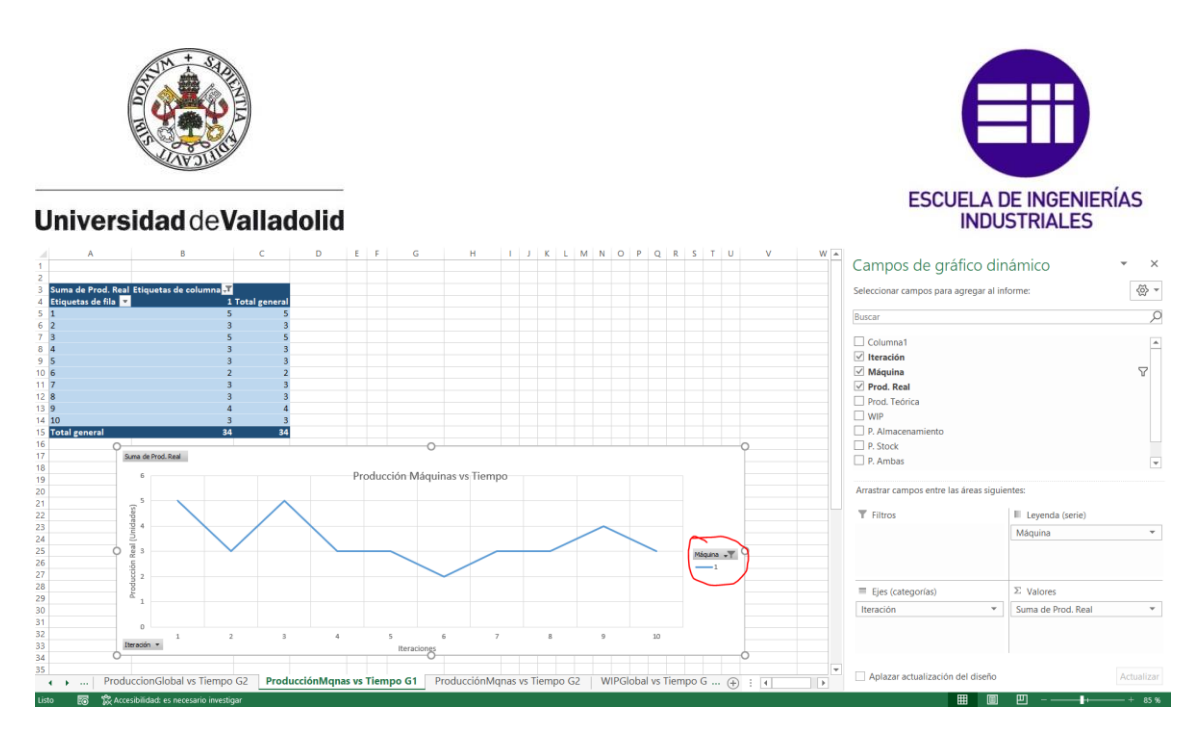

*Imagen 82. Selector de máquina dentro del gráfico señalado en rojo.* 

# <span id="page-166-0"></span>5.13.2 Gráfico WIP Máquinas vs Tiempo

Este gráfico es muy útil para observar la evolución del WIP de una máquina a lo largo de la simulación. En el eje de las X se representarán las iteraciones y en el eje Y se representará el WIP. En la gráfica habrá un selector, al igual que en el gráfico anterior, para seleccionar la máquina que se desea analizar. Se podrá también hacer comparaciones entre máquinas. Se recomienda un gráfico de barras para representar estos parámetros.

Las tablas origen de datos serán "BD G1" y "BD G2", en función del grupo de juegos que se esté analizando. Se construirá una hoja por cada grupo con este tipo de gráfico.

La configuración de los campos del gráfico, así como la disposición de las hojas puede verse en la [Imagen 83.](#page-166-1) En la imagen está seleccionada la máquina 2.

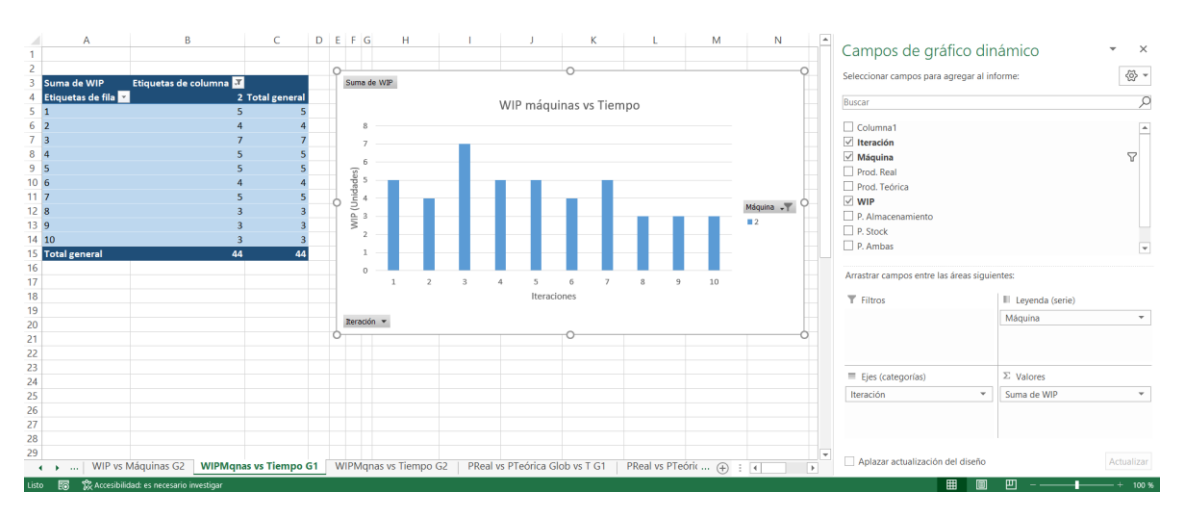

<span id="page-166-1"></span>*Imagen 83. Gráfico "WIPMqnas vs Tiempo".* 

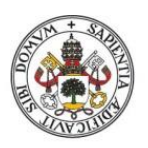

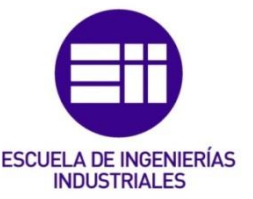

# 5.13.3 Gráfico Producción Máquinas (Real vs Teórica) vs Tiempo

Este gráfico es muy útil para comparar la producción real de una máquina frente a la producción teórica de esa misma máquina. Ambas producciones se evaluarán frente al tiempo. En el eje de las X se representarán las iteraciones y en el eje Y se representarán la producción real y la teórica, en dos líneas diferentes. Como ya es habitual en este tipo de gráficos por máquinas, habrá un selector dentro del gráfico para escoger la máquina que se quiere analizar o para escoger varias máquinas y comparar los parámetros entre ellas. Se recomienda un gráfico de líneas en 2D para representar estos parámetros.

Las tablas origen de datos serán "BD G1" y "BD G2", en función del grupo de juegos que se esté analizando. Se construirá una hoja por cada grupo con este tipo de gráfico.

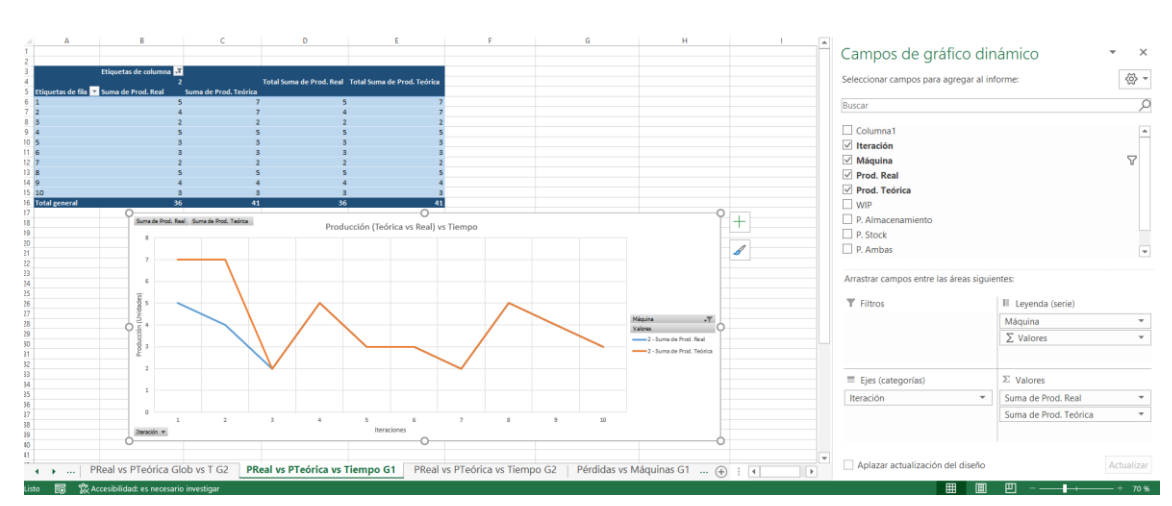

La configuración de los campos del gráfico, así como la disposición de las hojas puede verse en la [Imagen 84.](#page-167-0) En la imagen está seleccionada la máquina 2.

<span id="page-167-0"></span>*Imagen 84. Gráfico "PReal vs PTeórica vs Tiempo".*

# 5.13.4 Gráfico Pérdidas Máquinas vs Tiempo

Estos gráficos son muy útiles para desglosar el tipo de pérdidas en cada iteración que ha sufrido una máquina concreta. En el eje X se representarán las iteraciones y en el eje Y se representarán los tres tipos de pérdidas: falta de almacenamiento, falta de stock y ambas. En el gráfico habrá un selector para escoger el tipo de máquina que se quiere analizar. Se recomienda un gráfico de barras para representar estos parámetros.

Las tablas origen de datos serán "BD G1" y "BD G2", en función del grupo de juegos que se esté analizando. Se construirá una hoja por cada grupo con este tipo de gráfico.

La configuración de los campos del gráfico, así como la disposición de las hojas puede verse en la [Imagen 85.](#page-168-0) En la imagen está seleccionada la máquina 3.

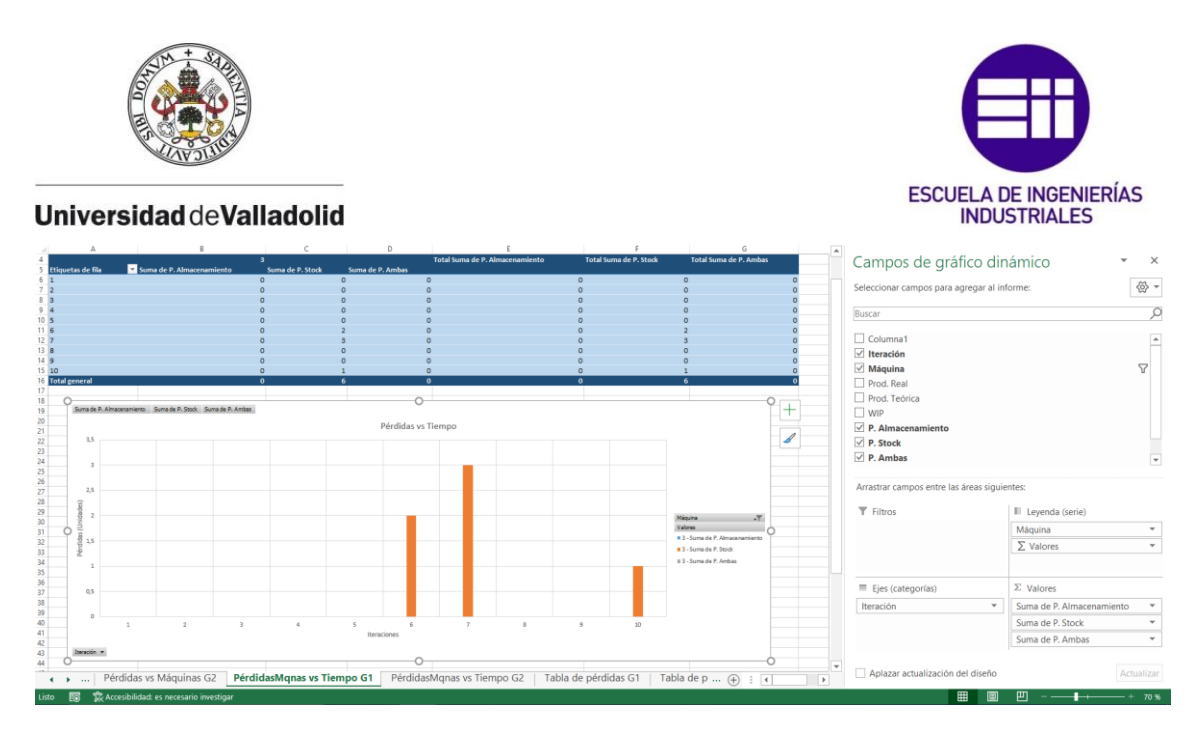

*Imagen 85. Gráfico "PérdidasMqnas vs Tiempo".* 

# <span id="page-168-0"></span>5.14 Hojas "Tabla de pérdidas G1" y "Tabla de pérdidas G2"

En estas hojas se construirá una tabla de cara a analizar las pérdidas que han tenido lugar durante la simulación. Estas pérdidas se agruparán por máquinas, cada fila de la tabla se corresponderá con una máquina. La programación de la tabla de la hoja "Tabla de pérdidas G1" y la de la tabla de la hoja "Tabla de pérdidas G2" será la misma, la única diferencia es que la primera obtendrá los datos de la hoja "Juegos Grupo 1" y la segunda obtendrá los datos de la hoja "Juegos Grupo 2". Las tablas tendrán 4 columnas donde se recogerán distintos parámetros de la simulación:

- Número de veces producción real < producción teórica: esta columna recoge el número de veces que no se han cumplido las expectativas de producción, es decir, el número de veces que ha habido pérdidas.
- Pérdidas por falta de almacenamiento: en esta columna se recogerán las pérdidas por falta de almacenamiento que ha habido en cada máquina. Hay que recordar que las pérdidas por falta de almacenamiento ocurren cuando la restricción que más limita la producción es la falta de espacio para recibir piezas en la máquina siguiente.
- Pérdidas por falta de stock: las pérdidas por falta de stock ocurren cuando la restricción que más limita la producción es la falta de stock disponible para procesar en la máquina.
- Pérdidas por ambas a la vez: estas pérdidas ocurren cuando la restricción de almacenamiento en la máquina siguiente y la restricción de stock limitan la producción en el mismo orden de magnitud.

La tabla debe quedar parecida a la que puede verse en la [Imagen 86.](#page-169-0)

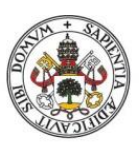

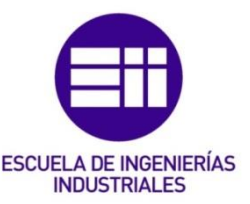

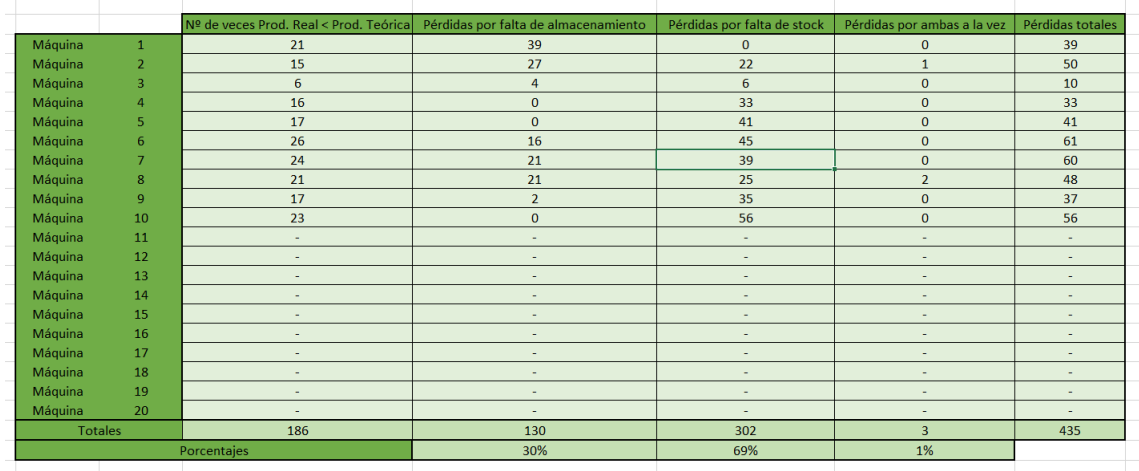

<span id="page-169-0"></span>*Imagen 86. Aspecto de las tablas de pérdidas.* 

# 5.14.1 Índices para las máquinas

Como se ha mencionado en la introducción de este apartado, cada fila corresponde a una máquina, por lo tanto, antes de comenzar a programar las columnas hay que elaborar manualmente una columna de índices. La secuencia numérica de la columna de índices comenzará en 1 y finalizará en 20 (ya que 20 es el número máximo de máquinas que esta aplicación puede simular).

# 5.14.2 Número de veces Producción Real < Producción Teórica

En la fórmula se introducirá el condicional: *SI(D5<='Introducir parámetros'!\$G\$8; CONTAR(…);"-")*. Se comprueba si el índice de máquina está dentro del rango deseado. En caso negativo, se escribe un guion en la celda para indicar que esa máquina no se ha calculado en la simulación. Para las filas primera y segunda (máquinas 1 y 2) en vez del guion se escribirá el habitual mensaje de error "Debe haber al menos 2 máquinas". Para la fila 1 la condición de la fórmula será *D5<'Introducir parámetros'!\$G\$8.* En caso de que la condición de la fórmula se cumpla, se procede a contar el número de veces que cada máquina ha sufrido pérdidas con la ayuda de la función CONTAR(). Para ello se emplea la columna auxiliar "Pérdidas" de las hojas de cálculo "Juegos Grupo 1" y "Juegos Grupo 2". Esta columna auxiliar escribía un 1 cuando producción real < teórica y un guion en caso contrario.

## 5.14.3 Pérdidas por falta de almacenamiento

La fórmula para fila 1 es la siguiente: *SI(D4<'Introducir parámetros'!\$G\$8;SUMA(…);"Debe haber al menos 2 máquinas")*. Para la fila 2 la fórmula es: *SI(D5<='Introducir parámetros'!\$G\$8;SUMA(…);"Debe haber al menos 2 máquinas")*. Para la fila 3 en adelante, la fórmula es: *SI(D6<='Introducir parámetros'!\$G\$8;SUMA(…);"-")*. En la condición se comprueba si la máquina está dentro del rango deseado. En caso negativo, se escribe un guion o un mensaje de error si se trata de la primera y segunda filas. En caso afirmativo, se utiliza la función

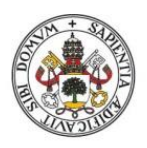

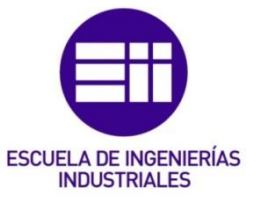

SUMA() para sumar todas las pérdidas por falta de almacenamiento de cada máquina,

# 5.14.4 Pérdidas por falta de stock y Pérdidas por ambas a la vez

La programación estas columnas es similar a la de la columna anterior. Sólo será necesario modificar la función SUMA() para que en cada columna obtenga el tipo de pérdida deseado. Es decir, las pérdidas por falta de stock se obtendrán a partir de la suma (para cada máquina) de las pérdidas por falta de stock de todas las iteraciones de las hojas "Juegos Grupo 1" o "Juegos Grupo 2" en función de si la tabla se refiere al grupo 1 o al grupo 2. Del mismo modo se actuará con la columna "pérdidas por ambas a la vez".

# 5.14.5 Programación de la columna "Pérdidas totales"

La columna pérdidas totales es el sumatorio de las pérdidas por falta de almacenamiento, de las pérdidas por falta de stock y de las pérdidas por ambas a la vez. Se implantarán los controles de seguridad habituales para controlar el rango de máquinas que se calcula.

# 5.14.6 Terminar la tabla

En la penúltima fila de la tabla, se hará un sumatorio de las columnas: "Nº de veces Prod. Real < Prod. Teórica", "Pérdidas por falta de almacenamiento", "Pérdidas por falta de stock", "Pérdidas por ambas a la vez" y "Pérdidas totales". Estos sumatorios reflejarán las pérdidas que ha habido de cada tipo a lo largo de la simulación en todas las máquinas de forma agregada, así como el número de pérdidas totales de todos los tipos.

En la última fila de la tabla, se calcularán los porcentajes que representa cada tipo de pérdida (falta de almacenamiento, falta de stock y ambas a la vez) en relación con todas las pérdidas que ha habido en la simulación para todas las máquinas.

Como se ha dicho al principio, se harán dos tablas de este tipo. La primera reflejará los resultados obtenidos en la hoja de cálculos "Juegos Grupo 1" y la otra reflejará los resultados de la hoja "Juegos Grupo 2". Una vez se ha programado la primera, se puede elaborar la segunda duplicando la primera y modificando las fórmulas para que recojan los datos de la hoja "Juegos Grupo 2".

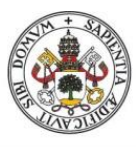

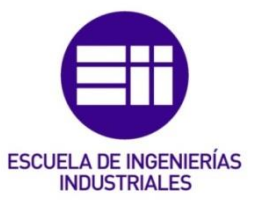

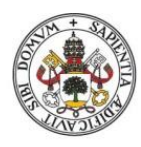

# **ESCUELA DE INGENIERÍAS INDUSTRIALES**

#### Universidad de Valladolid

# 6. Estudio Económico

# 6.1 Introducción

El objetivo de este proyecto era la creación de una aplicación en Excel para simular un proceso productivo siguiendo las reglas que marca la Teoría de las Restricciones. Esta aplicación servirá para realizar un análisis de algunos parámetros de un sistema productivo, como pueden ser la eficiencia y la productividad.

En este proyecto no hay gastos de material ya que se ha elaborado una aplicación informática sobre un programa tan conocido y extendido como es Excel. No se ha construido ningún mecanismo físico que requiera la adquisición de materiales para su creación. Por lo tanto, en este estudio económico se valorarán los costes del personal y las herramientas necesarios para plantear, diseñar y programar la aplicación. Se parte de la hipótesis de que el proyecto ha sido encargado a una empresa de consultoría por parte de una empresa externa y, por lo tanto, se supondrá que no es necesario realizar adquisiciones de equipos informáticos porque la consultoría ya dispone de ellos.

En los apartados siguientes se desarrollará este estudio económico en profundidad y se aportarán cifras de costes concretas.

# 6.2 Equipo del proyecto

Como se ha comentado en la introducción, se parte de la hipótesis de que la empresa que realiza el proyecto es una consultoría, por lo que el equipo de proyecto constará de 3 personas:

- ❖ Director del proyecto: es el máximo responsable del proyecto. Es el que recibe el encargo por parte de la consultoría y es el que se encargará de designar un equipo para llevar a cabo el trabajo. Sus funciones principales son: presentar el encargo a los miembros del equipo, organizar y distribuir el trabajo que hay que llevar a cabo entre cada uno de ellos, monitorizar la evolución del proyecto a lo largo del tiempo y tomar acciones correctivas cuando sea necesario.
- ❖ Ingeniero de Organización Industrial: será el miembro del equipo encargado de desarrollar la aplicación en Excel. Para su elaboración el ingeniero seguirá una planificación establecida previamente que se compone de varias fases, entre ellas el planteamiento, el diseño y el desarrollo final de la aplicación.
- ❖ Administrativo: será el miembro del equipo encargado de redactar y documentar el proyecto mediante la elaboración de una memoria según las indicaciones y los requisitos que haya establecido el ingeniero.

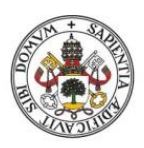

# **ESCUELA DE INGENIERÍAS INDUSTRIALES**

#### Universidad de Valladolid

# 6.3 Fases del proyecto

Para poder obtener unos costes realistas de la realización de este proyecto, se dividirá el trabajo en varias fases, no pudiendo finalizar una fase hasta haber terminado la anterior:

- 1. Planteamiento del proyecto: fase inicial donde la empresa de consultoría recibe el encargo de desarrollar una aplicación para uno de sus clientes. A lo largo de esta fase se definen los requisitos y necesidades del cliente, así como el alcance del proyecto. También se acordará un presupuesto con el cliente para llevar a cabo el trabajo. Una vez cerrado el acuerdo y habiendo firmado el acta de constitución del proyecto, se nombra un director de proyecto que, a su vez, formará un equipo para empezar a trabajar en el proyecto.
- 2. Recopilación de información: durante esta fase la empresa buscará información sobre la Teoría de las Restricciones, sus principios básicos, sus reglas y la metodología para aplicarla. De este modo se puede establecer un marco teórico sobre el que trabajar y plantear la aplicación.
- 3. Diseño del Excel: una vez teniendo claro el alcance del proyecto y los requisitos del cliente, así como las bases teóricas de lo que se quiere desarrollar, se diseña, primero a grandes rasgos y después de forma detallada, cómo será la aplicación que se va a programar.
- 4. Desarrollo del Excel: en esta fase se programa y se desarrolla la aplicación final para el cliente a partir del diseño realizado en la fase anterior.
- 5. Documentar el proyecto: una vez terminada la aplicación, se elaborará toda la documentación necesaria para dejar constancia por escrito de la evolución del proyecto, de cómo se ha ido realizando y completando cada una de las fases, así como el resultado final obtenido.

La planificación temporal de cada una de las fases puede verse en el diagrama de Gantt realizado con Microsoft Project en la [Imagen 87.](#page-173-0)

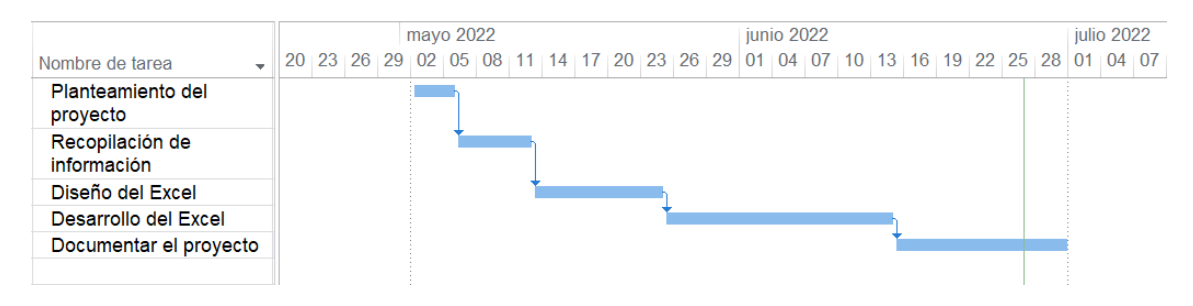

<span id="page-173-0"></span>*Imagen 87. Diagrama de Gantt con la planificación inicial del proyecto.* 

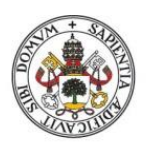

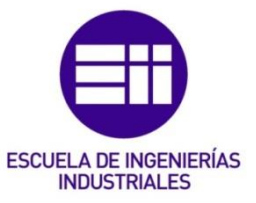

# 6.4 Costes directos

#### 6.4.1 Costes de personal

Para poder cuantificar el coste de personal es necesario contabilizar el coste por hora de cada uno de los miembros del equipo que trabajan en el proyecto para, posteriormente, multiplicar las horas que cada miembro del equipo ha empleado en el proyecto por el coste por hora de su trabajo.

Por lo tanto, lo primero es saber el número de horas laborables que hay en un año completo, suponiendo una jornada de 8 horas de lunes a viernes. Del total de esas horas hay que quitar las vacaciones del trabajador, los días festivos establecidos por calendario, los días de asuntos propios y los días donde el trabajador estará en cursillos de formación obligatorios establecidos por la empresa. El cálculo de las horas laborables efectivas puede verse en la [Tabla 1.](#page-174-0)

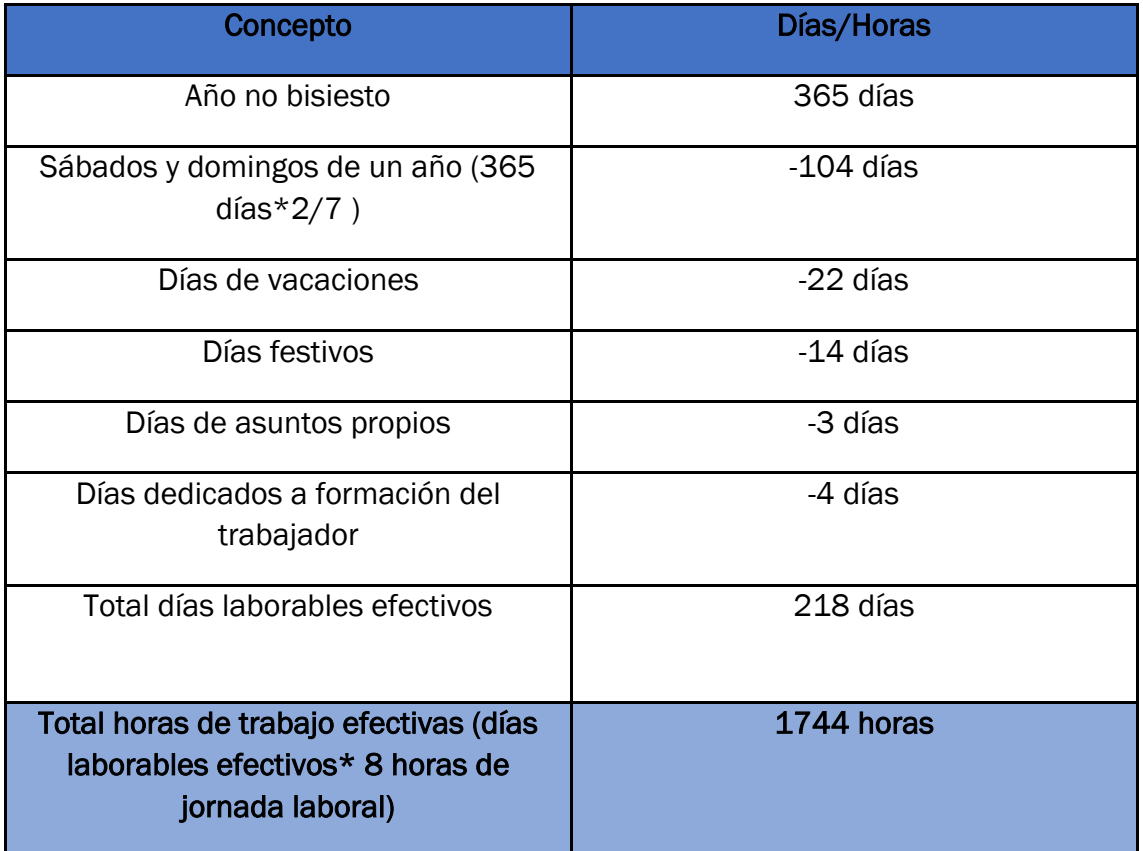

<span id="page-174-0"></span>*Tabla 1. Tabla para calcular las horas laborables efectivas de un año.* 

Una vez calculadas las horas laborables efectivas, se procede a calcular el coste unitario de cada hora para cada trabajador en función de su sueldo bruto anual. Asociada al sueldo bruto anual de un trabajador hay que tener en cuenta la seguridad social a cargo de la empresa, que se considera como un 35% del salario. En la [Tabla](#page-175-0)  [2](#page-175-0) se pueden observar desglosados los cálculos para hallar el coste por hora de cada trabajador.

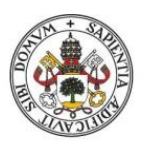

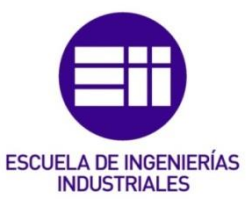

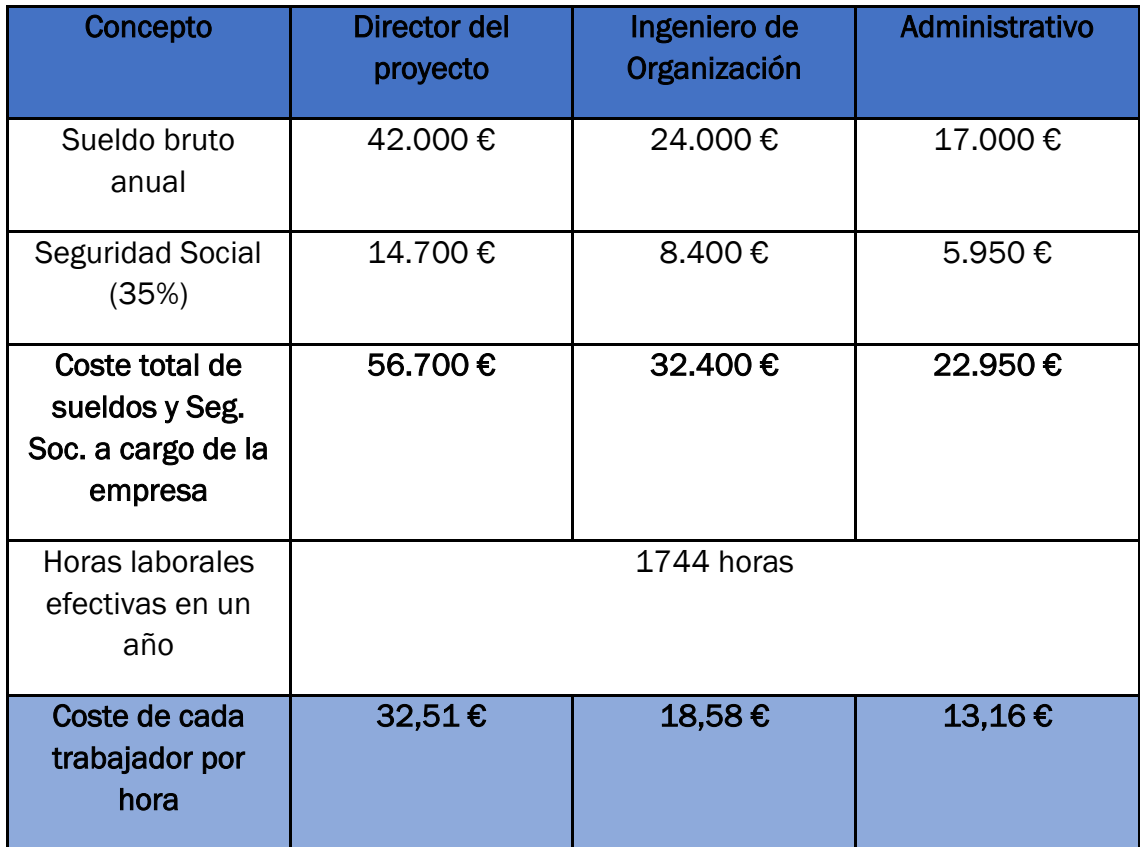

<span id="page-175-0"></span>*Tabla 2. Cálculo del coste por hora de cada trabajador.*

Una vez se ha calculado el coste por hora de cada trabajador, hay que desagregar el número de horas de trabajo que se han empleado en cada fase del proyecto y que cantidad de esas horas corresponde a cada trabajador. En la [Tabla 3](#page-176-0) aparece el número de horas que cada trabajador ha dedicado a cada fase del proyecto.

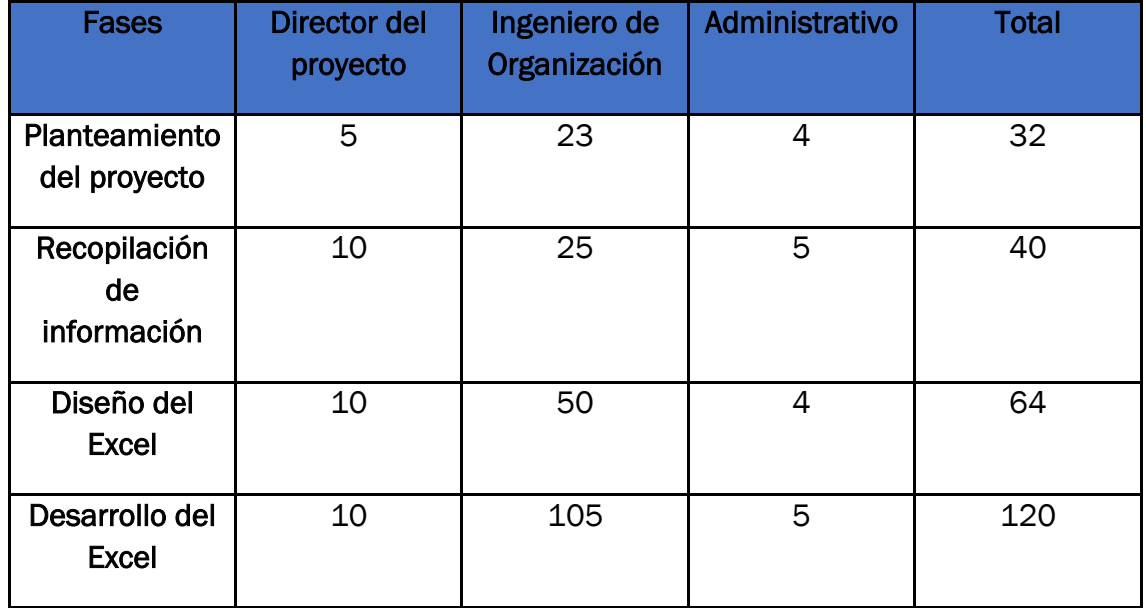

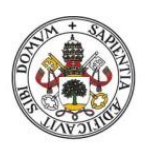

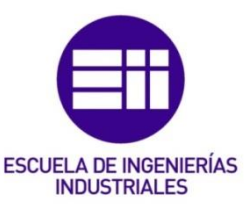

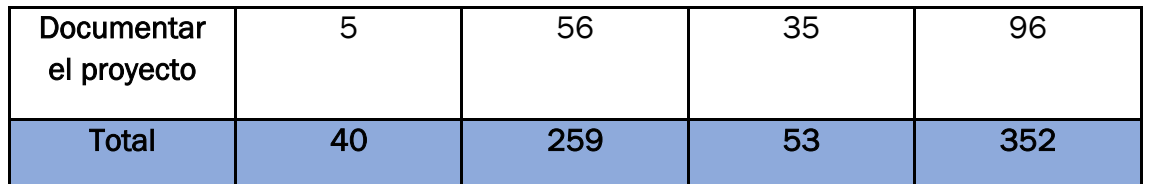

<span id="page-176-0"></span>*Tabla 3. Cálculo de las horas que cada trabajador emplea en cada fase.* 

Finalmente, tras haber calculado las horas que cada trabajador ha empleado en cada fase del proyecto y teniendo también el coste por hora de cada uno de esos trabajadores se puede calcular el coste por cada trabajador, el coste por cada fase y el coste por trabajador por cada fase, así como el coste global del personal del proyecto. Estos costes finales de personal pueden verse en la [Tabla 4.](#page-176-1)

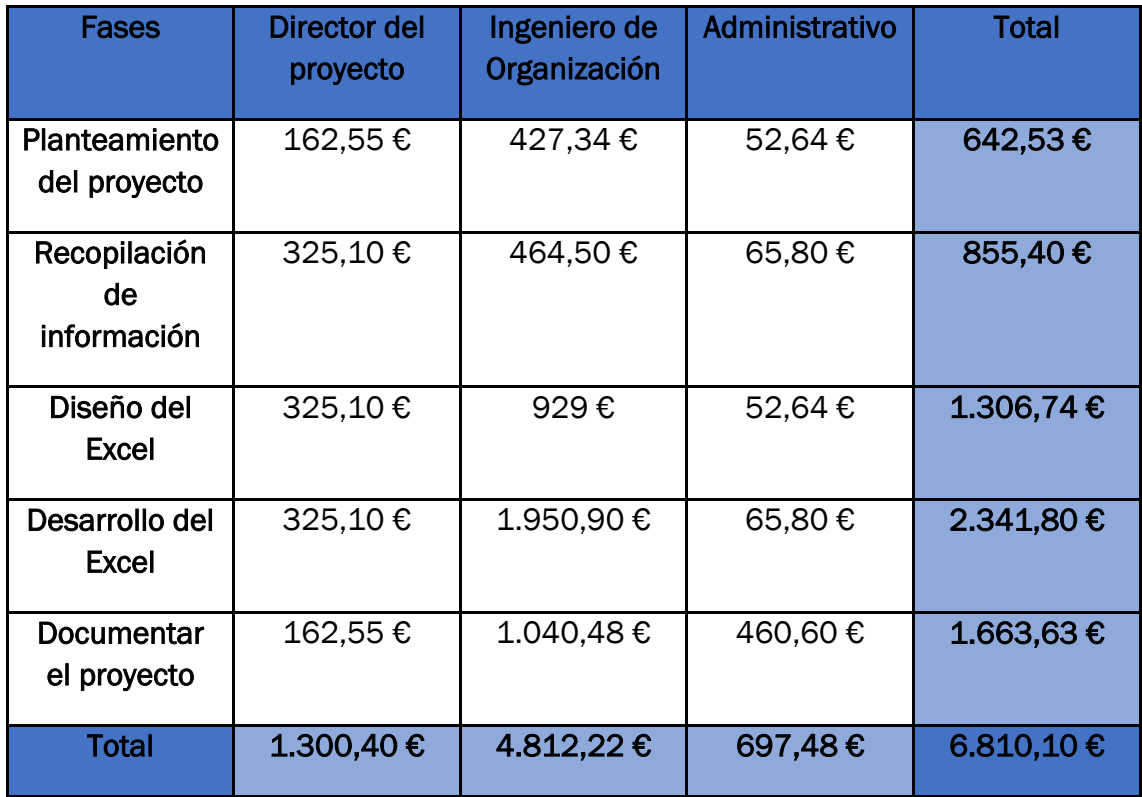

<span id="page-176-1"></span>*Tabla 4. Cálculo de los costes por trabajador y fase.* 

## 6.4.2 Costes de material y amortizaciones

Tal y como se ha explicado en la introducción, se considera que la consultora encargada de realizar el proyecto ya dispone de los equipos informáticos y de los elementos hardware necesarios, por lo que no se tendrá en cuenta la adquisición de ningún dispositivo. Sólo se considerarán los costes por hora de cada uno de los equipos utilizados en el desarrollo del proyecto y el coste de los materiales utilizados (material de oficina fundamentalmente).

El software, los equipos y los periféricos que se han utilizado para elaborar el proyecto son los siguientes:

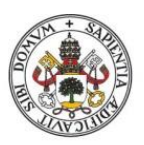

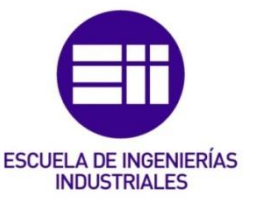

- Ordenador portátil HP EliteBook 840 G5.
- Ratón inalámbrico Logitech M185.
- Memoria USB Toshiba 32 GB.
- Licencia Microsoft 365 para empresas 2020.
- Auriculares Trust Rydo con micrófono

A continuación, en la [Tabla 5,](#page-178-0) se calculará la amortización para cada uno de los elementos anteriores. Se considerará para todos ellos una amortización lineal a 5 años.

A los costes de amortización hay que añadirles los costes de materiales que ha habido durante el proyecto. Fundamentalmente se ha empleado material de oficina (papel y material de escritura). En la [Tabla 6](#page-178-1) se pueden ver los costes de material y amortizaciones de forma agregada.

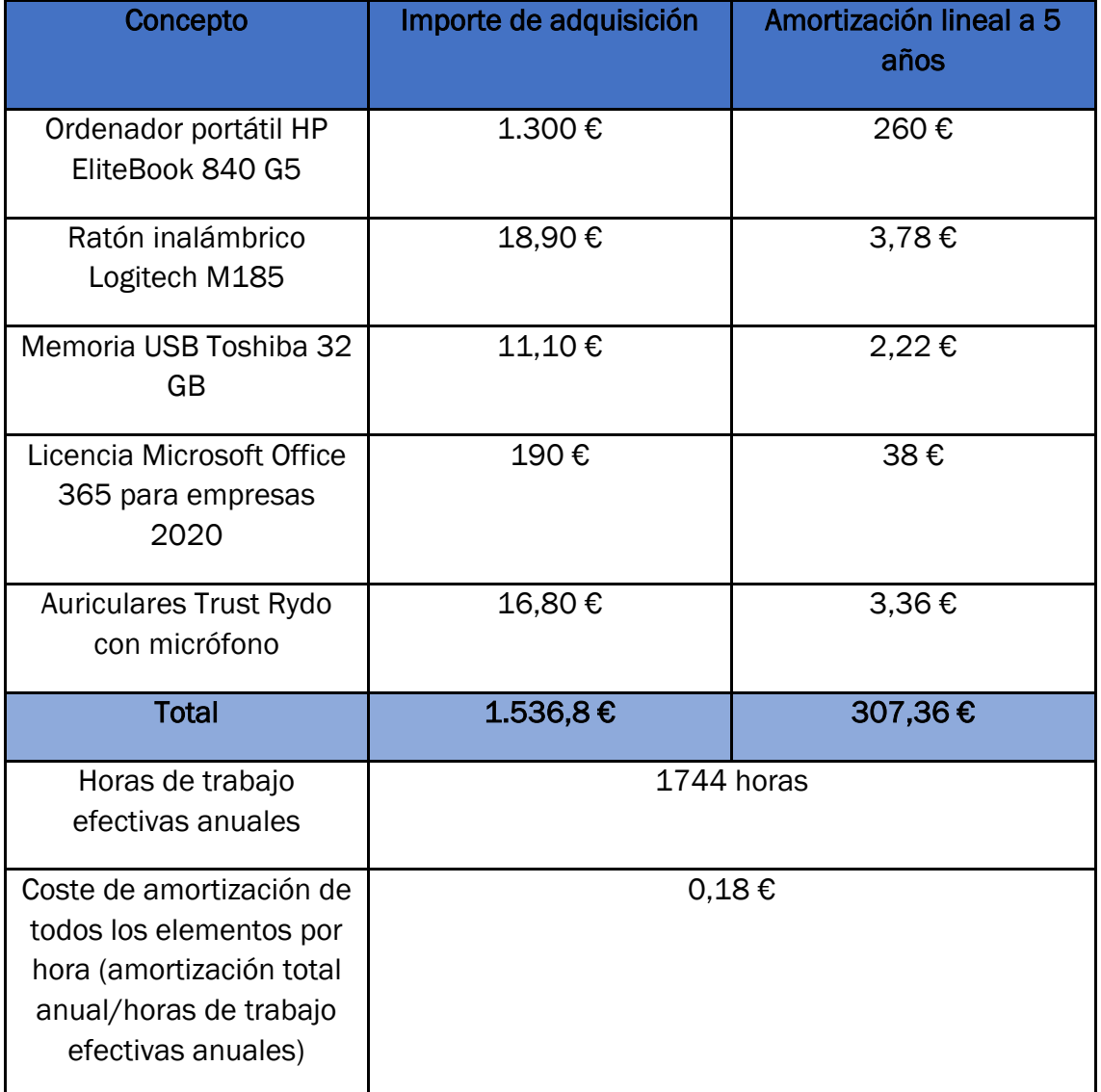

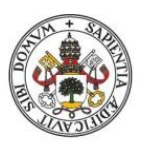

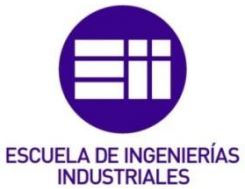

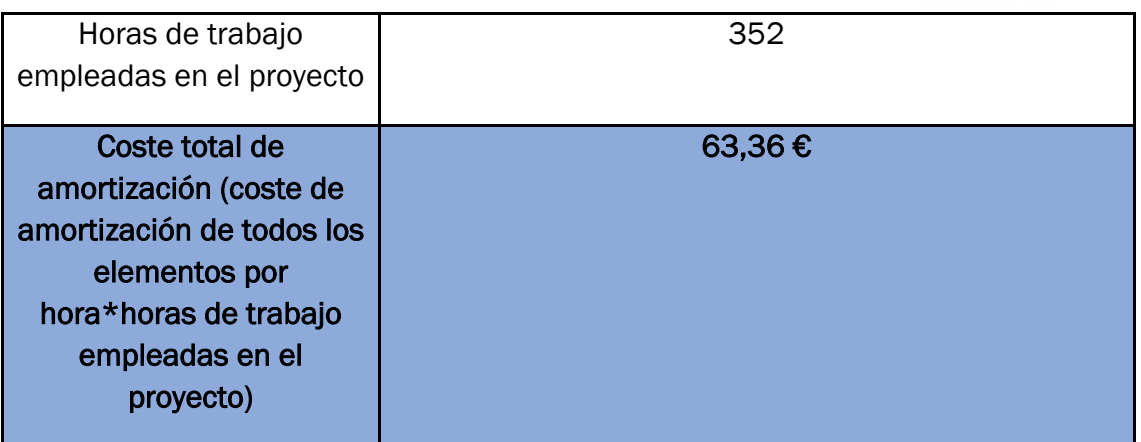

<span id="page-178-0"></span>*Tabla 5. Cálculo del coste de amortización.* 

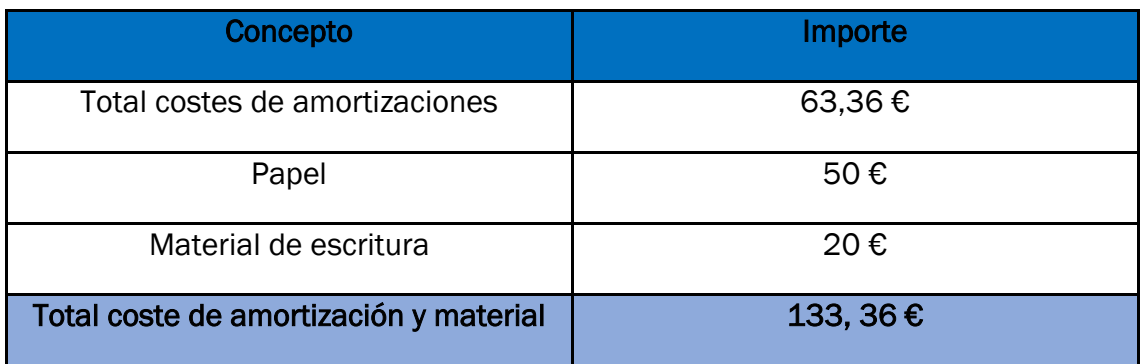

<span id="page-178-1"></span>*Tabla 6. Cálculo de los costes totales de amortización y material.* 

## 6.4.3 Resumen costes directos

Para obtener los costes directos totales del proyecto hay que sumar los costes de personal y los costes de amortizaciones y material. En la [Tabla 7](#page-179-0) se puede consultar el desglose de los costes directos por fases del proyecto.

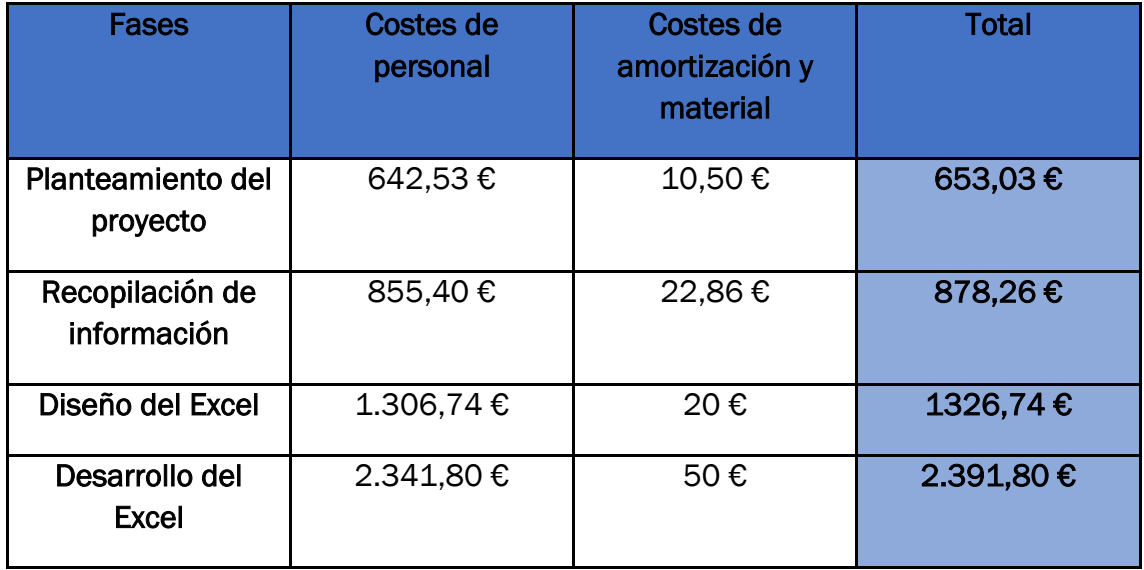

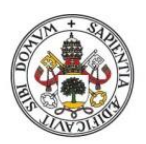

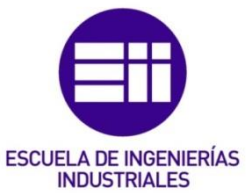

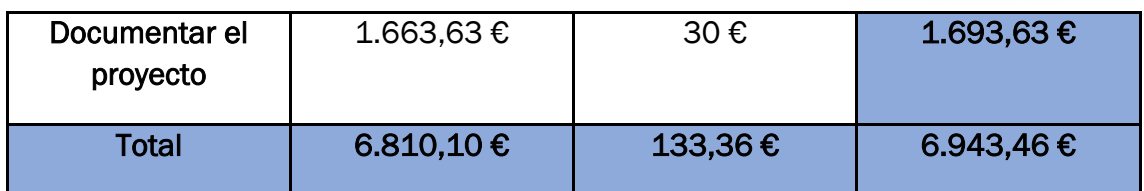

<span id="page-179-0"></span>*Tabla 7. Cálculo de los costes directos por fases.* 

# 6.5 Costes indirectos

Existen unos costes que influyen en el coste global del proyecto pero que no se pueden asignar a una fase del proyecto o a un trabajador concretos. Los costes indirectos que se han considerado para realizar el trabajo son los siguientes:

- Electricidad.
- Agua.
- Climatización.
- Internet.
- Tarifa de teléfono móvil con datos.
- Alquiler de la oficina.

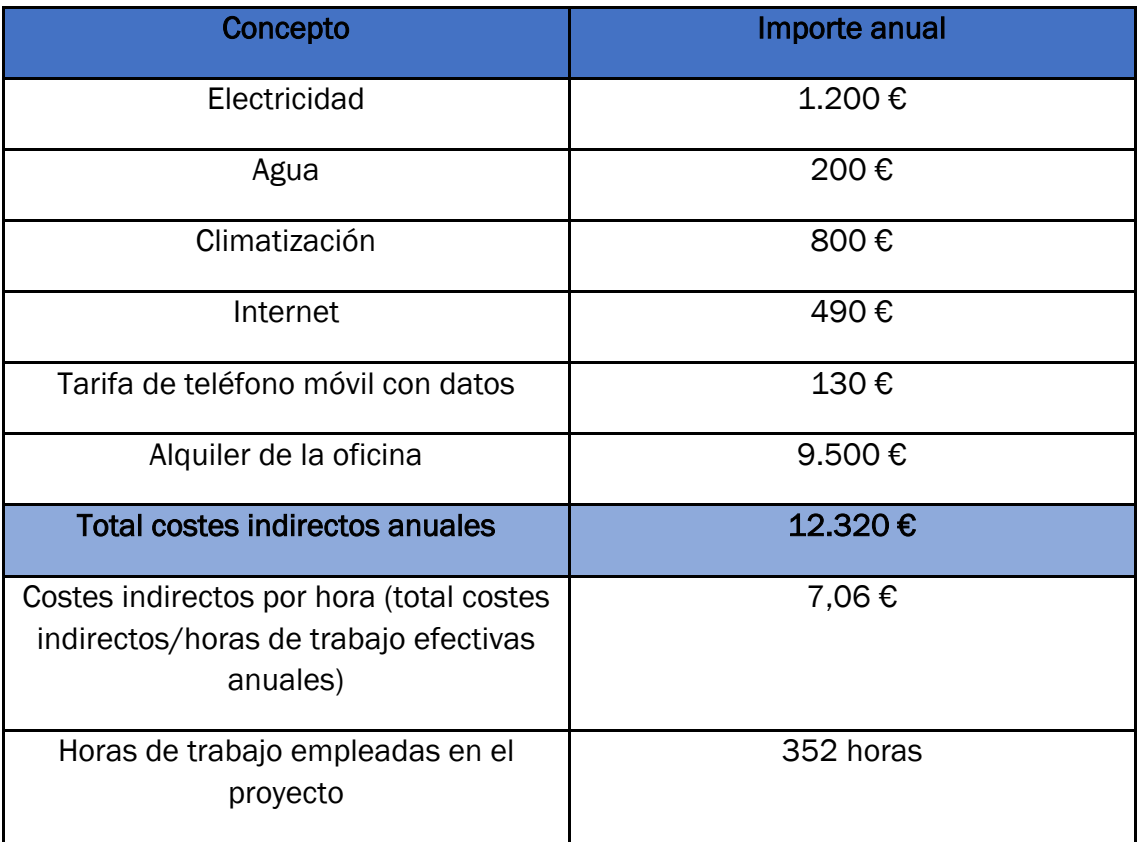
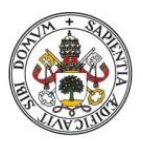

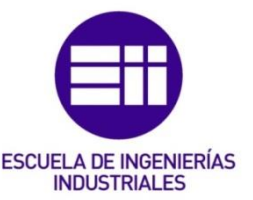

#### Universidad de Valladolid

Total costes indirectos del proyecto (costes indirectos por hora\* horas de trabajo empleadas en el proyecto)

2.485,12 €

*Tabla 8. Cálculo de los costes indirectos del proyecto.* 

## 6.6 Resumen del estudio económico

Una vez que se han calculado los costes directos y los costes indirectos, se puede obtener el coste global de todo el proyecto. El cálculo del coste global puede verse en la [Tabla 9.](#page-180-0)

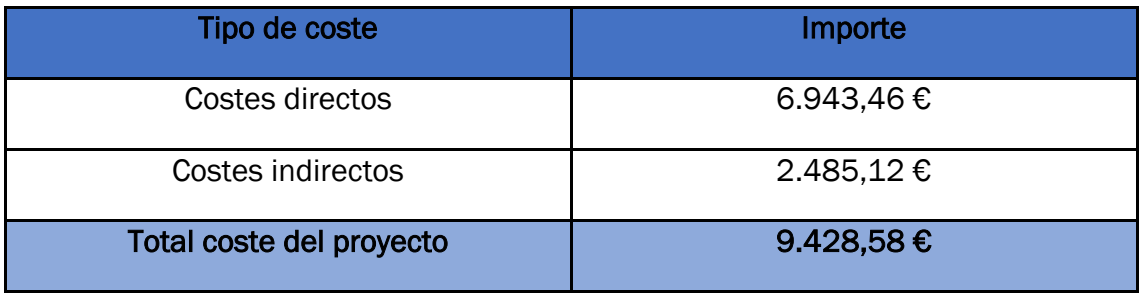

<span id="page-180-0"></span>*Tabla 9. Cálculo del coste total del proyecto.* 

También se puede desglosar el coste global del proyecto por fases, si los costes indirectos se reparten por fases en función del número de horas que se ha dedicado a cada fase en comparación con el número de horas totales que se han empleado en el proyecto. Este desglose puede verse en la [Tabla 10.](#page-180-1)

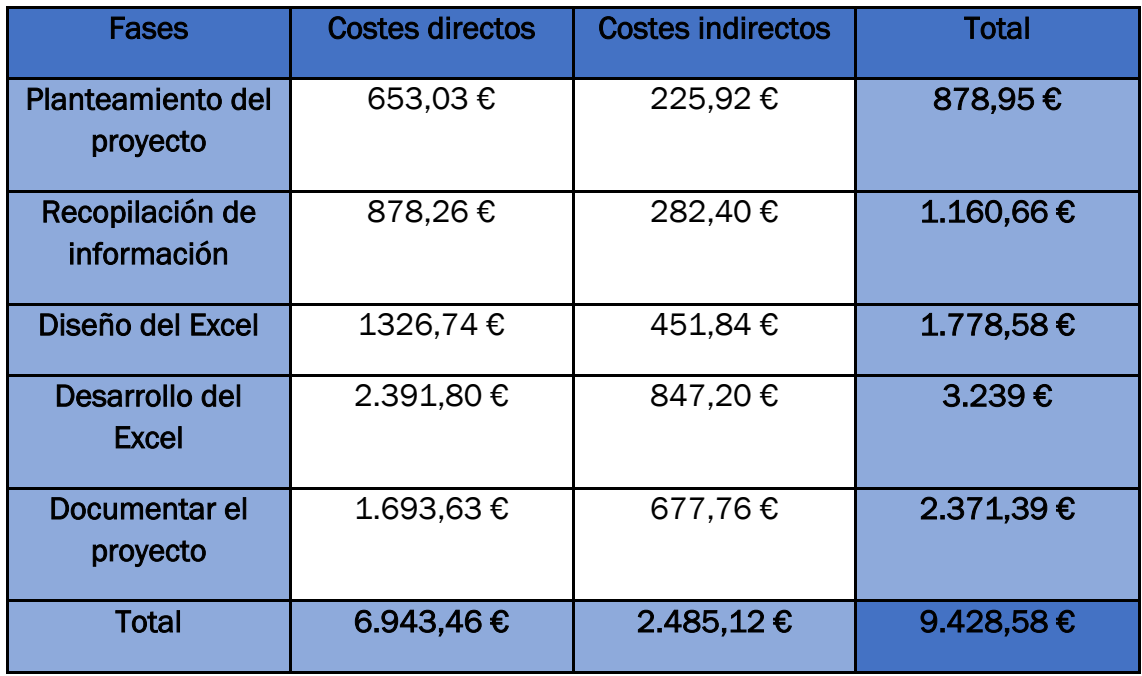

<span id="page-180-1"></span>*Tabla 10. Desglose por fases del coste global del proyecto.* 

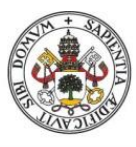

Universidad deValladolid

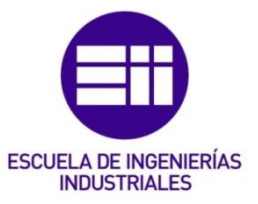

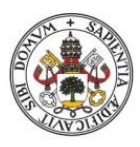

Universidad de Valladolid

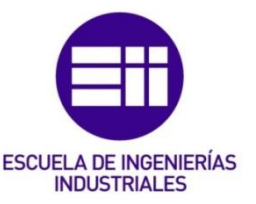

## 7. Conclusiones y futuros desarrollos

### 7.1 Conclusiones

#### Conclusiones generales

Tras la realización de este proyecto, ha quedado patente la relevancia que puede tener la TOC para mantener (e incluso crear) una ventaja competitiva de una empresa. Gracias a la metodología que proporciona la TOC, una fábrica puede programar todos sus recursos en base a los cuellos de botella que haya en el sistema, así como priorizar las órdenes de trabajo en función de si su ruta pasa por los cuellos de botella. Todo ello favorece: la desaparición de los retrasos en las entregas a los clientes, la desaparición de las montañas de inventario semiterminado en la planta, el máximo aprovechamiento de la capacidad limitada de los cuellos de botella, la reducción de los gastos operativos, etc. Todo esto se traduce al final en un aumento de los beneficios para la empresa, que es el objetivo principal de cualquier organización con ánimo de lucro.

Por lo tanto, se puede afirmar que la TOC es una herramienta muy útil para las empresas y en algunos casos su aplicación puede suponer la diferencia entre clausurar una fábrica o mantener su actividad.

También se ha observado que la mejor manera de llevar la TOC a la práctica es mediante la simulación. Gracias a la simulación se pueden estudiar numerosos parámetros de una línea productiva, como la producción teórica, la producción real, el WIP acumulado delante de una máquina, las pérdidas que ha habido en cada máquina, etc. El estudio de estos parámetros se puede hacer de forma muy intuitiva gracias a los recursos de los que dispone Excel, como tablas y gráficos.

#### Conclusiones específicas

La aplicación que se ha desarrollado en este proyecto ha subsanado las brechas de funcionalidad que tiene la aplicación de Óscar Villacé. A continuación, se detallarán las mejoras realizadas:

- ❖ Con esta aplicación se puede configurar un buffer global y un buffer hasta el cuello de botella, en función del juego del Excel de Estrategia Focalizada que se quiera simular. Por lo tanto, ahora es posible simular los juegos "CONWIP", "DBR" y "DBR baja variabilidad" del Excel de Estrategia Focalizada.
- ❖ Se puede particularizar cada parámetro para cada máquina (ahora cada máquina puede tener un WIP inicial, un WIP máximo y una variabilidad distintos).
- ❖ Con esta aplicación no es necesario que el usuario indique explícitamente cuál es el cuello de botella, la aplicación lo identifica automáticamente en función de las variabilidades introducidas.
- ❖ Esta aplicación utiliza gráficos dinámicos para realizar el análisis de los resultados obtenidos. Estos gráficos son interactivos y se ajustan perfectamente

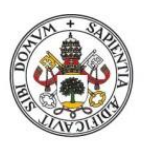

# **ESCUELA DE INGENIERÍAS INDUSTRIALES**

#### Universidad de Valladolid

a cada simulación ejecutada, su manejo es muy intuitivo y rápido para el usuario. Por lo tanto, los gráficos disponibles ahora son más variados y útiles para sacar conclusiones de la simulación.

- ❖ En esta aplicación se ha ampliado la capacidad de cálculo a 20 máquinas, permitiendo simular líneas productivas más extensas.
- ❖ Esta aplicación permite al usuario analizar los resultados para cualquier número de iteraciones dentro del intervalo que es capaz de calcular la aplicación (en la aplicación de Óscar sólo se permite analizar los resultados para 30, 50, 100 y 150 iteraciones). Para dejar clara la sexta mejora, el usuario podría realizar una simulación con 143 iteraciones (por ejemplo) y analizar los resultados sin ningún impedimento.
- ❖ La aplicación cuenta con numerosos controles de seguridad y validaciones de datos para prevenir al usuario y evitar que se ejecute una simulación conceptual o numéricamente incorrecta.
- ❖ La interfaz de esta aplicación es muy limpia e intuitiva para que el usuario aprenda a manejarla rápidamente. Las hojas donde se realizan los cálculos principales de la simulación se han rediseñado, segmentando cada iteración en una tabla para que al usuario le resulte más fácil consultar un dato concreto que necesite.

A nivel personal, este autor ha aumentado y mejorado notablemente sus conocimientos y habilidades con el programa Excel, utilizando herramientas que nunca había empleado, como las tablas y gráficos dinámicos. También ha utilizado de forma superficial algunas funcionalidades de programación de Visual Basic. Este autor ha aprendido todo el proceso de desarrollo de una aplicación informática de este tipo, desde la etapa de planteamiento y diseño hasta la etapa de programación final y pruebas de la aplicación.

Además, este proyecto le ha servido al autor para ampliar su visión y sus conocimientos sobre la Teoría de las Restricciones, una materia que se ha dado en la asignatura de Dirección de Operaciones.

### 7.2 Futuros desarrollos

La aplicación que se ha desarrollado en este proyecto está limitada para simular un sistema productivo lineal. Sería muy interesante desarrollar una nueva aplicación o ampliar la aplicación aquí construida para poder simular sistemas productivos más complejos donde, por ejemplo, los productos tengan que pasar más de una vez por alguna de las máquinas o donde haya dos tipos de inventario en proceso y, dependiendo del tipo que sea, deba pasar por unas máquinas o por otras.

Por otro lado, sería interesante ampliar la capacidad de cálculo de la aplicación, pudiendo configurar un mayor número de máquinas o un número más alto de iteraciones.

También podría desarrollarse una aplicación de este tipo en un lenguaje de programación más avanzado que Excel que permita una personalización más amplia

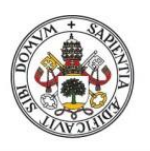

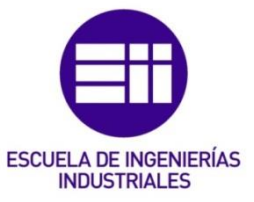

#### Universidad de Valladolid

para el usuario. Podría desarrollarse en un lenguaje de programación orientado a objetos como Java o C++ y de ese modo el usuario podría realizar acciones como construir gráficos en tiempo real, eligiendo el tipo de gráfico, los parámetros a representar y la escala que debe emplearse.

Añadiría mucho valor a la simulación vincular la propia aplicación que realiza los cálculos con un portal web dedicado a la TOC, donde el usuario podría encontrar mucha información sobre la filosofía TOC: sus orígenes, sus principios, su metodología, etc. Es decir, redactar un estado del arte como el que se ha elaborado en este proyecto, plasmarlo en un portal web y vincularlo con la aplicación que simula la TOC, para que el usuario pueda consultar de forma rápida y en cualquier momento el fundamento teórico de cualquier módulo de la aplicación.

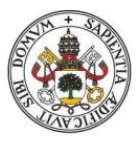

Universidad deValladolid

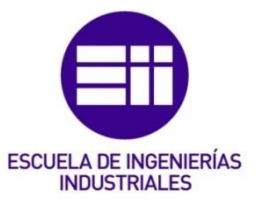

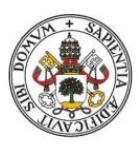

# **ESCUELA DE INGENIERÍAS INDUSTRIALES**

#### Universidad deValladolid

## 8. Bibliografía

Araúzo, J. (2021). *Métodos Avanzados de Gestión de la Producción.* Valladolid.

- Cox III, J., CFPIM, C., & Schleier Jr, J. (2010). *Theory of constraints handbook.* McGraw-Hill Education.
- Goldratt, E. (1990). *Theory of constraints: And How Should It Be Implemented.* Croton-on-Hudson: North River.

Goldratt, E. (2017). *It's not luck.* Routledge.

- Goldratt, E., & Cox, J. (2016). *The goal: a process of ongoing improvement.* Routledge.
- Mabin, V., & Balderstone, S. (2003). The performance of the theory of constraints methodology: analysis and discussion of successful TOC applications. *International Journal of Operations & Production Management.*
- Rahman, S. U. (1998). Theory of constraints: a review of the philosophy and its applications. *International journal of operations & production management*.
- Ramsay, M., Brown, S., & Tabibzadeh, K. (1990). Push, pull and squeeze shop floor control with computer-simulation. *Industrial Engineering*, 39.
- Schultheis, M., & Rizzo, A. (2001). The application of virtual reality technology in rehabilitation. *Rehabilitation psychology*, 46(3), 296.
- Simatupang, T., Wright, A., & Sridharan, R. (2004). Applying the theory of constraints to supply chain collaboration. *Supply chain Management: an international journal.*
- Sipper, D., & Bulfin, R. (1999). *Planeación y control de la producción.* Mc Graw Hill.
- Srikanth, M., & Robertson, S. (1995). *Measurements for effective decision making: A guide for manufacturing companies.* Spectrum Publishing Company (CT).
- Villacé, O. (2021). *Simulación con Excel de la Teoría de las Limitaciones.* Valladolid.
- Watson, K., Blackstone, J., & Gardiner, S. (2007). The evolution of a management philosophy: The theory of constraints. *Journal of operations Management*, 387-402.